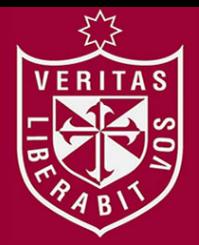

**REPOSITORIO ACADÉMICO USMP** 

**FACULTAD DE INGENIERÍA Y ARQUITECTURA ESCUELA PROFESIONAL DE INGENIERÍA CIVIL** 

# **REFORZAMIENTO Y DISEÑO ESTRUCTURAL DE UNA EDIFICACIÓN DE ALBAÑILERÍA CONFINADA PARA AMPLIACIÓN DE NIVELES EN EL DISTRITO DE CARABAYLLO DEPARTAMENTO DE LIMA**

**PRESENTADA POR**

RITAS

**JEAN JAIME PÉREZ TEMBLADERA**

**ASESOR**

**ARMANDO NAVARRO PEÑA**

**TESIS**

**PARA OPTAR EL TÍTULO PROFESIONAL DE INGENIERO CIVIL**

**LIMA – PERÚ**

**2020**

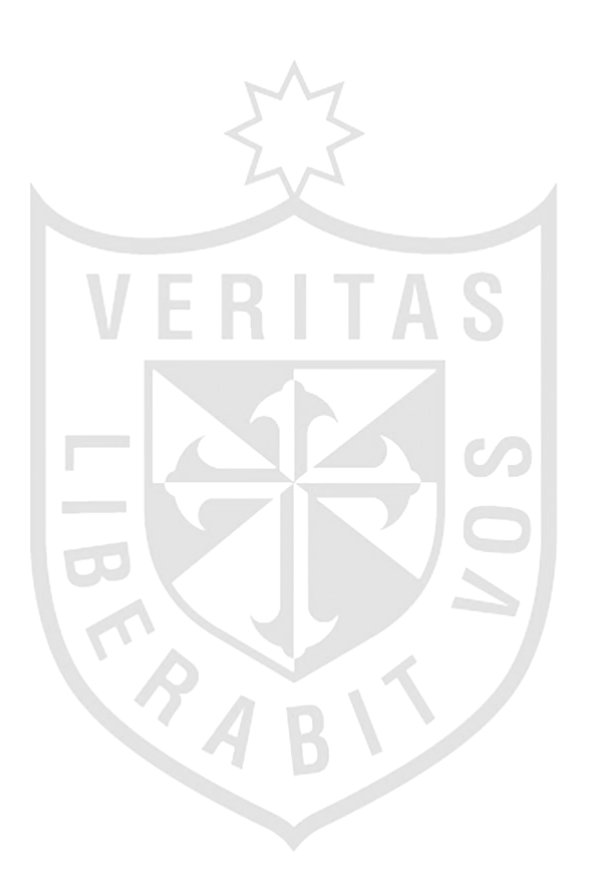

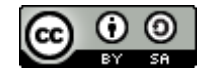

**Reconocimiento - Compartir igual CC BY-SA**

El autor permite a otros transformar (traducir, adaptar o compilar) esta obra incluso para propósitos comerciales, siempre que se reconozca la autoría y licencien las nuevas obras bajo idénticos términos.

<http://creativecommons.org/licenses/by-sa/4.0/>

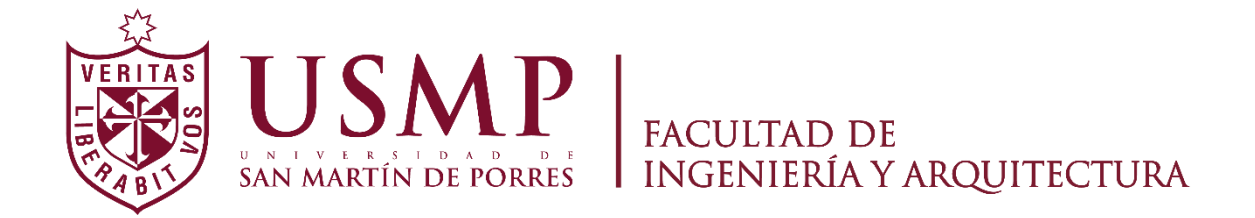

### **ESCUELA PROFESIONAL DE INGENIERÍA CIVIL**

# **REFORZAMIENTO Y DISEÑO ESTRUCTURAL DE UNA EDIFICACIÓN DE ALBAÑILERÍA CONFINADA PARA AMPLIACIÓN DE NIVELES EN EL DISTRITO DE CARABAYLLO DEPARTAMENTO DE LIMA**

**TESIS**

**PARA OPTAR EL TÍTULO PROFESIONAL DE INGENIERO CIVIL** 

**PRESENTADA POR** 

## **PEREZ TEMBLADERA, JEAN JAIME**

 **LIMA-PERÚ** 

 **2020**

# **ÍNDICE**

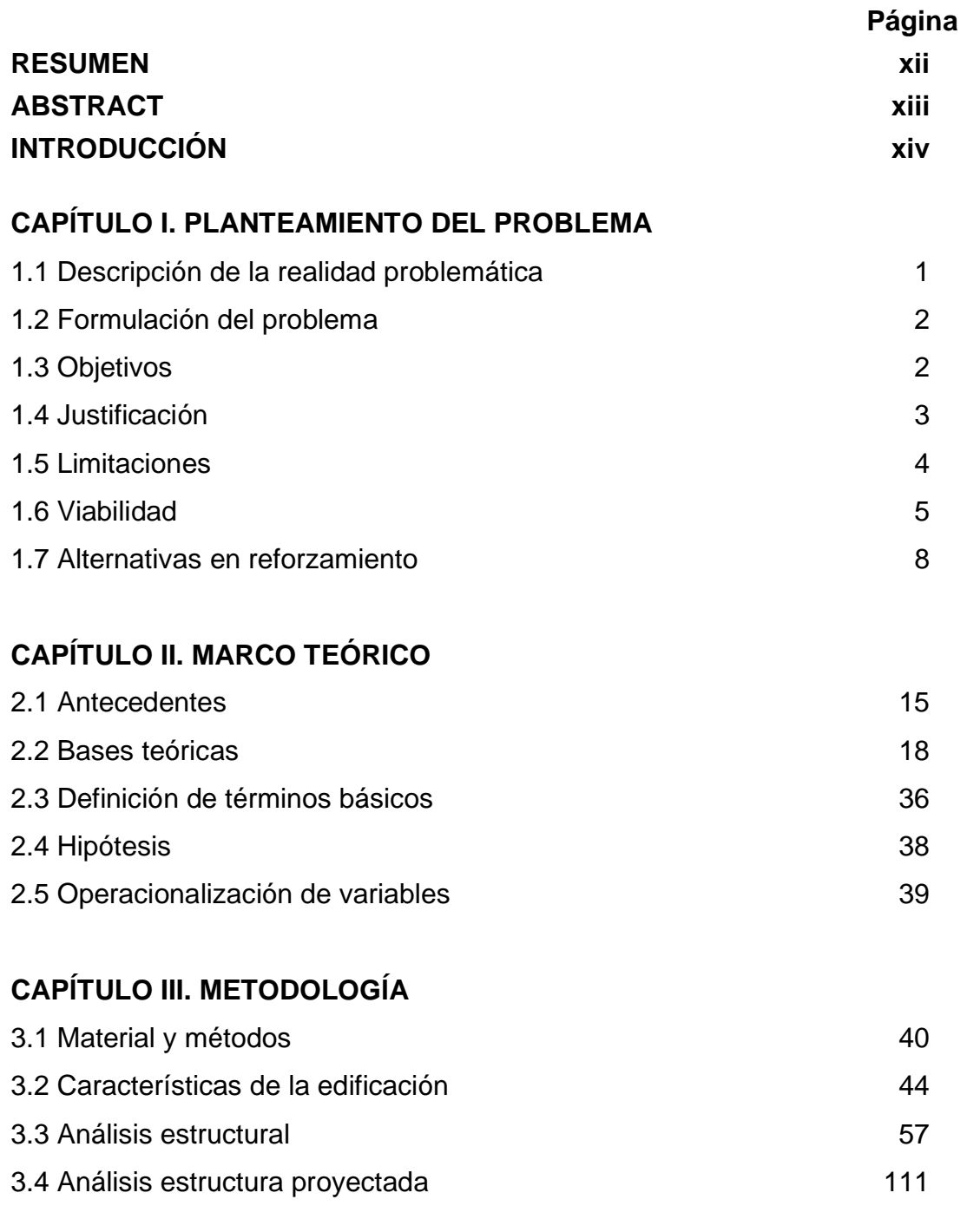

# **CAPÍTULO IV. DISEÑO**

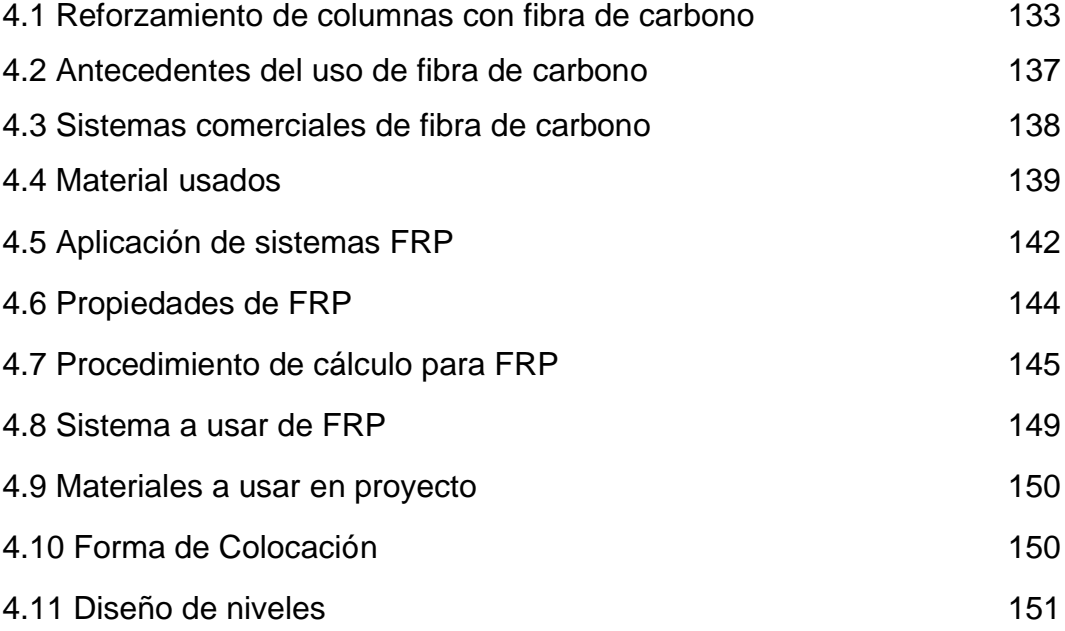

# **CAPÍTULO V. RESULTADOS**

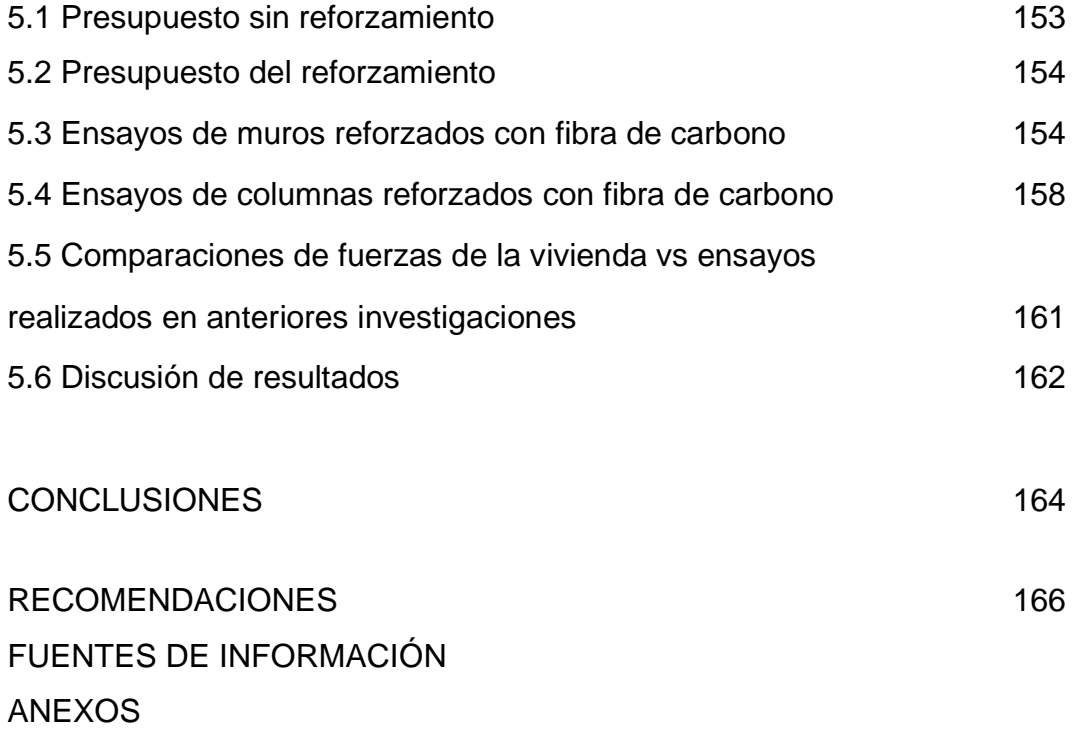

### **ÍNDICE DE FIGURAS**

## **Página**

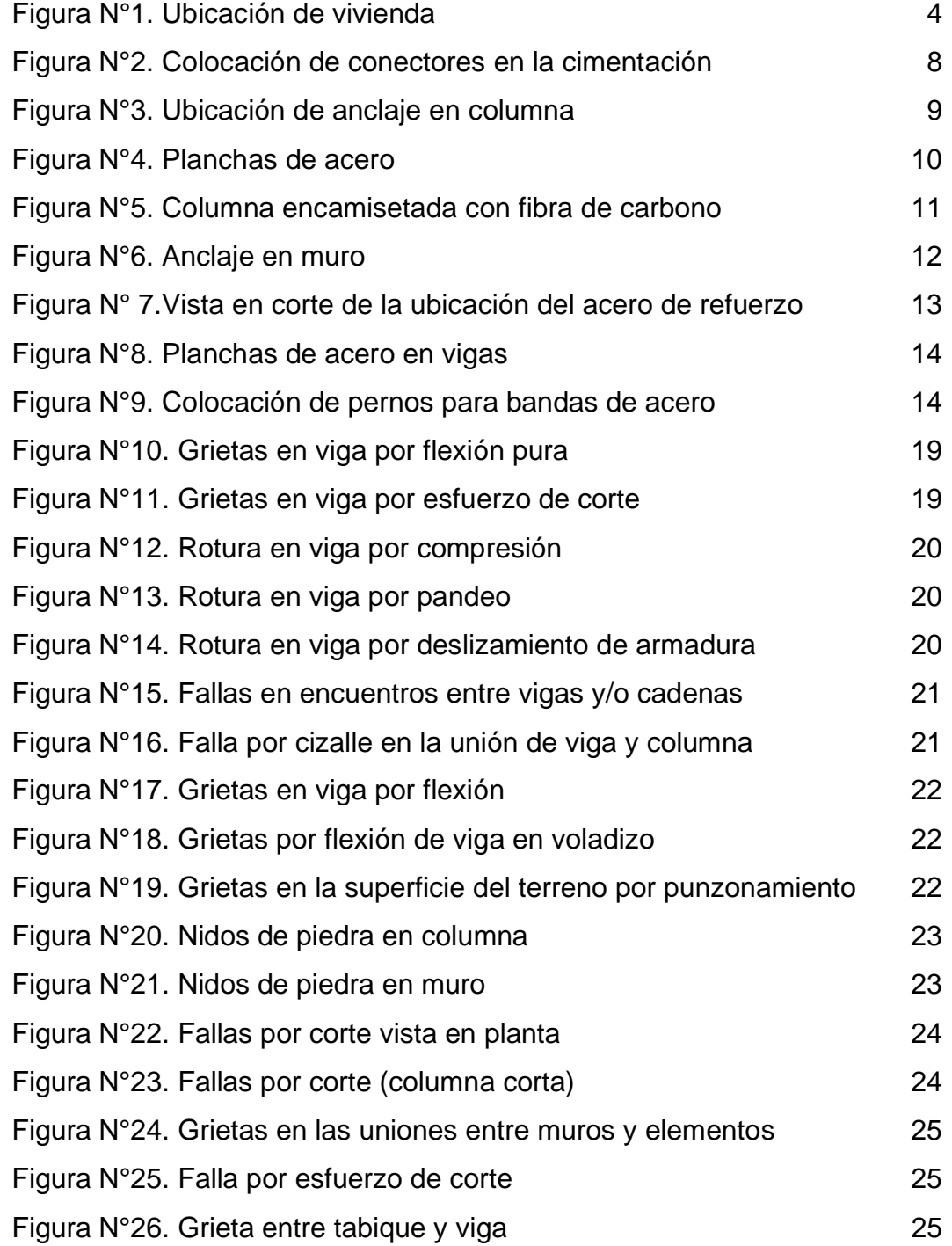

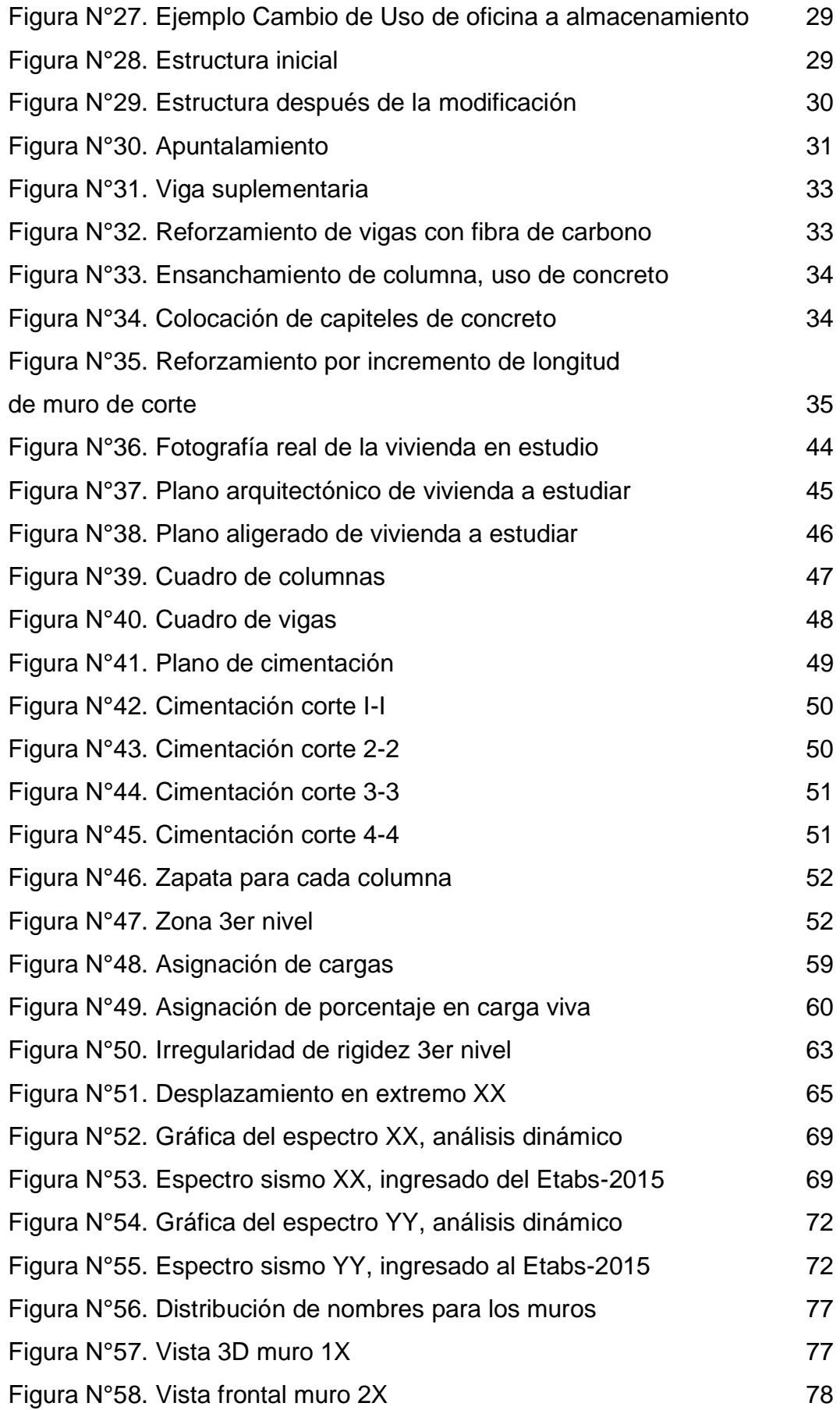

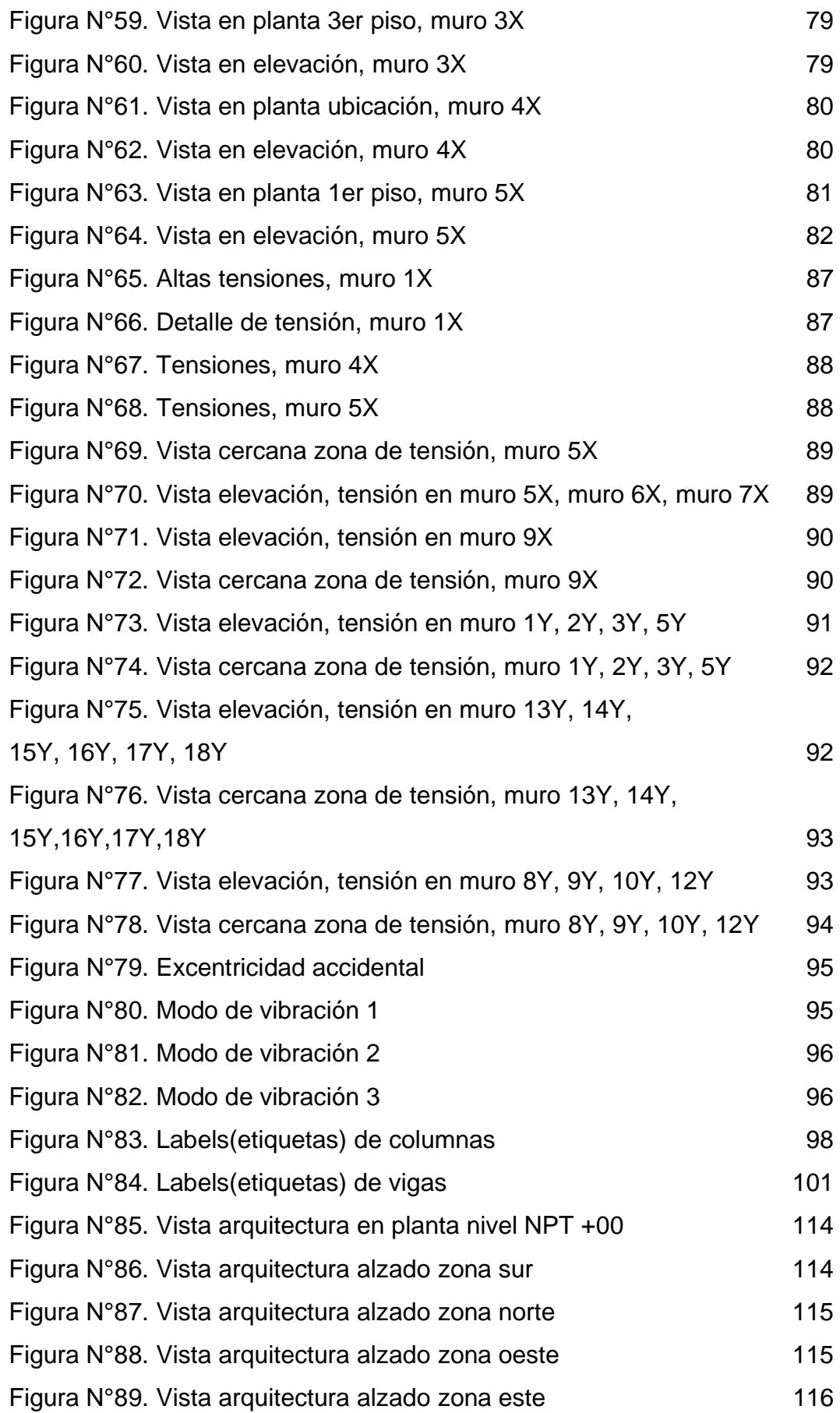

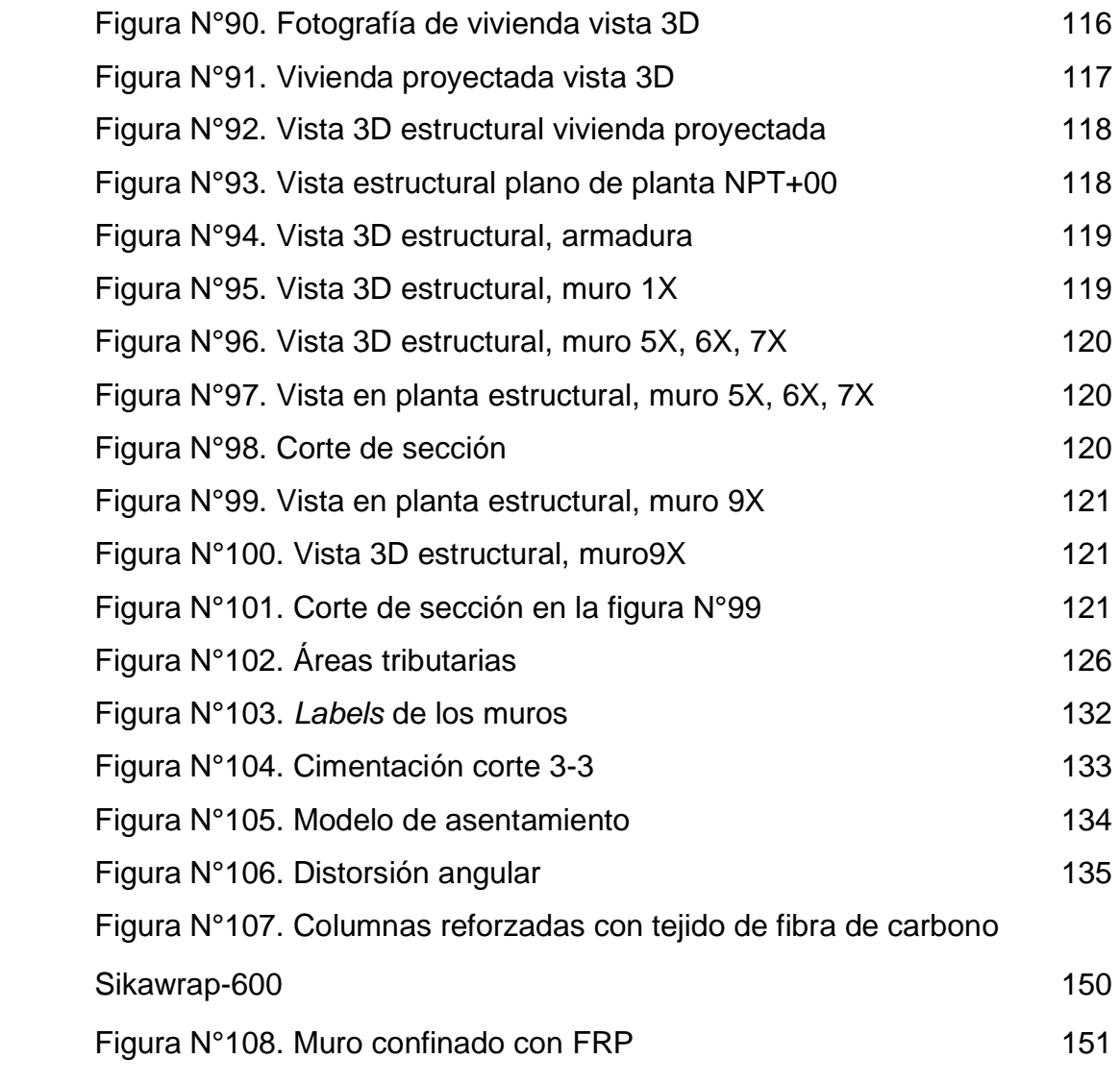

### **ÍNDICE DE TABLAS**

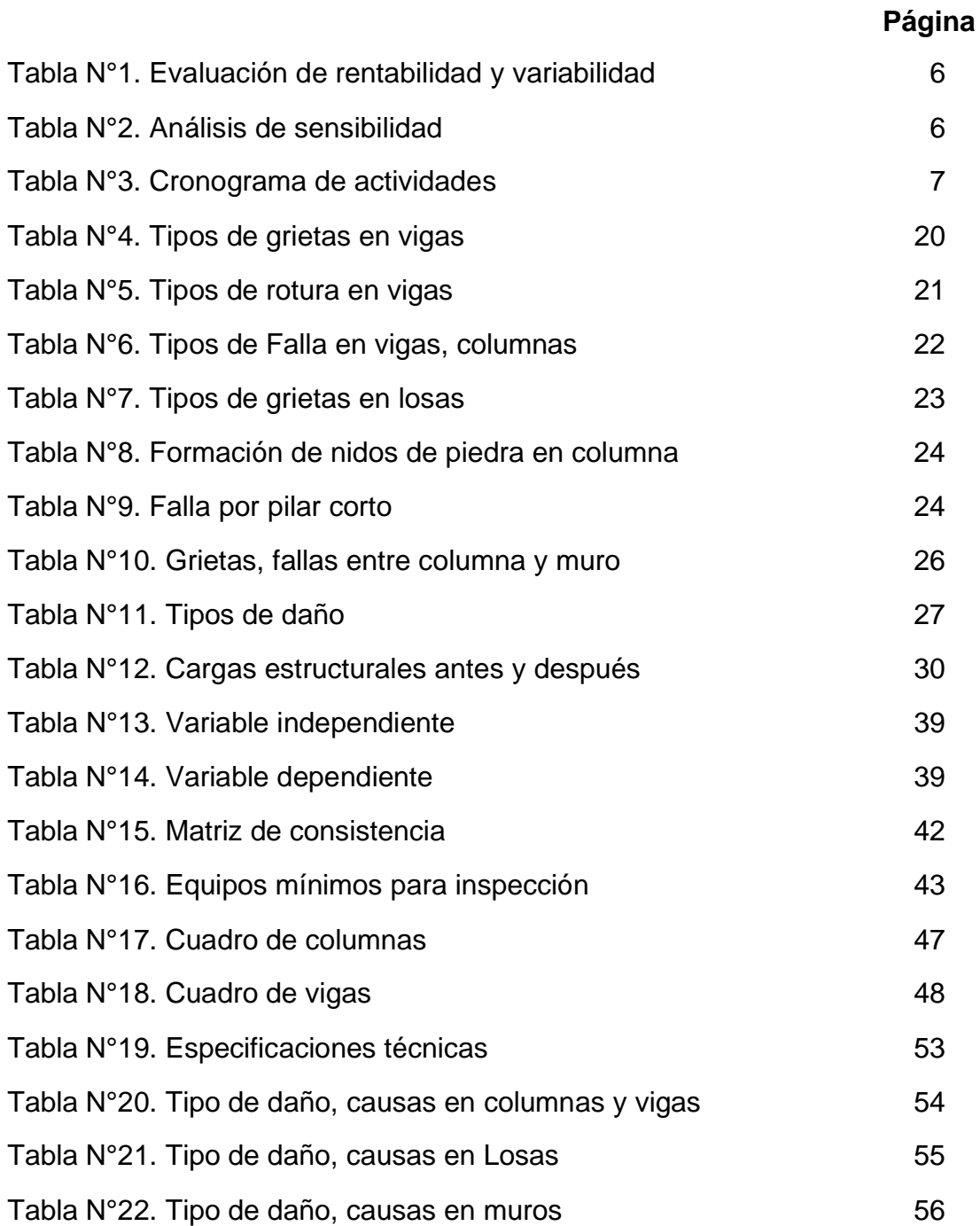

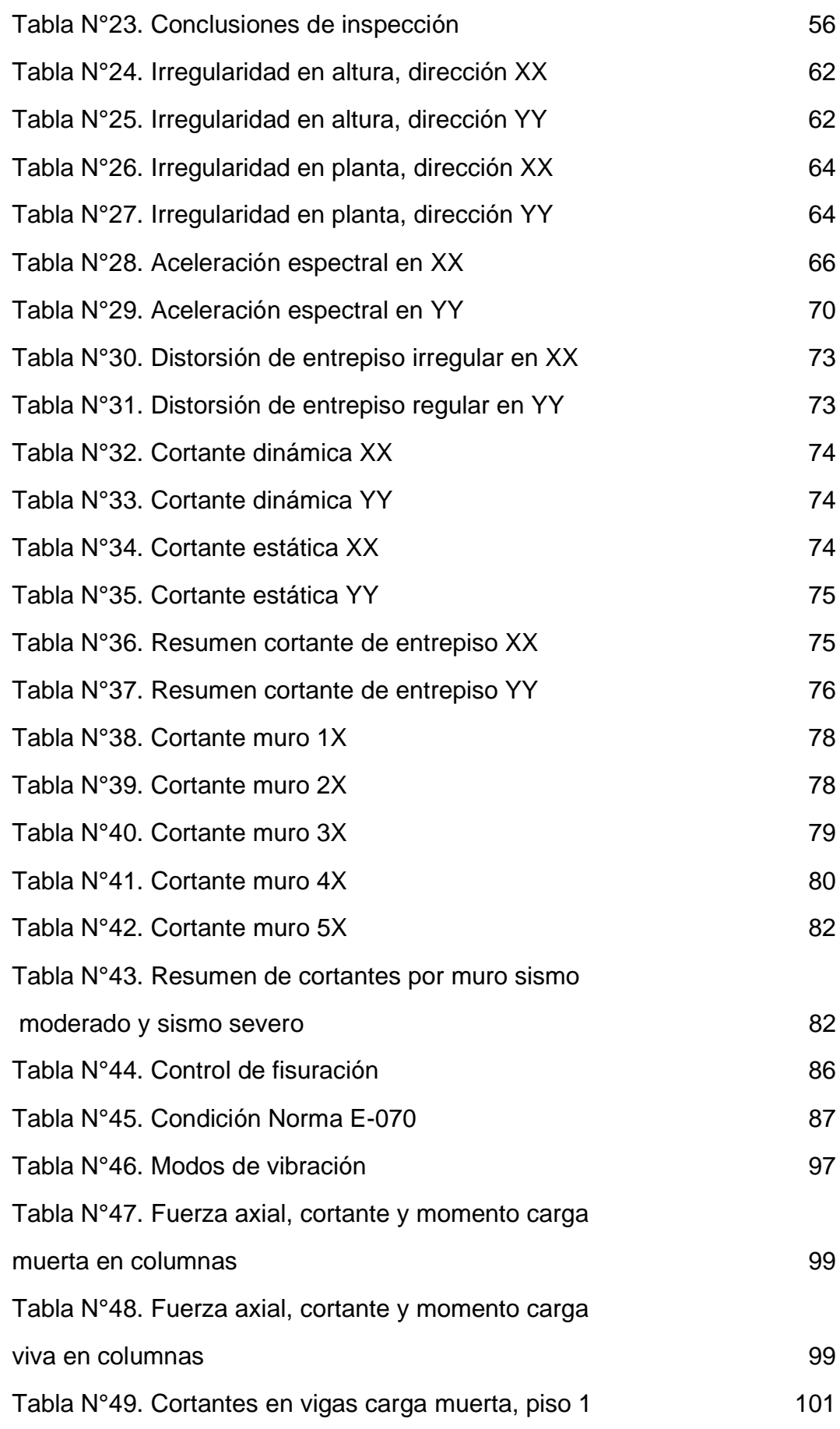

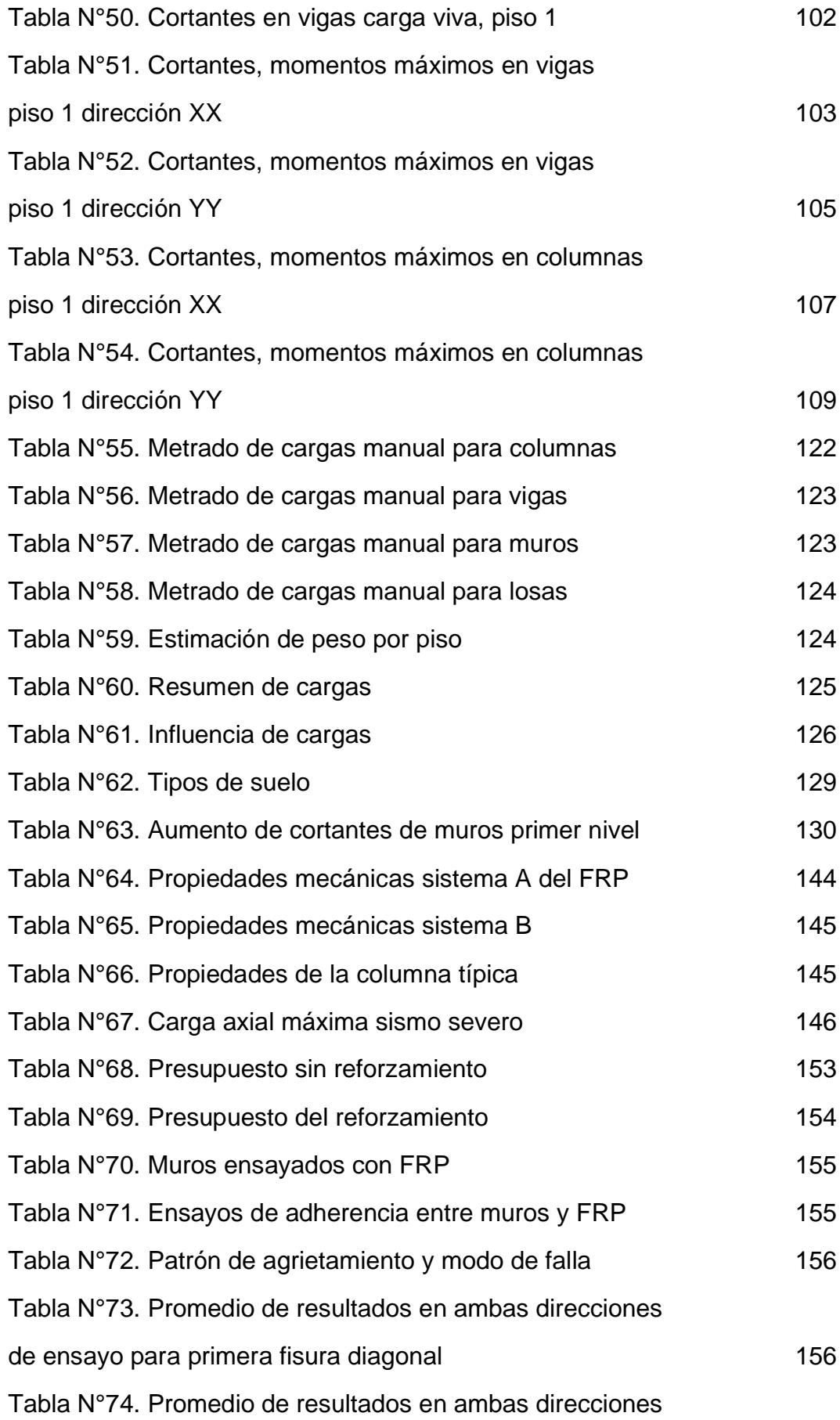

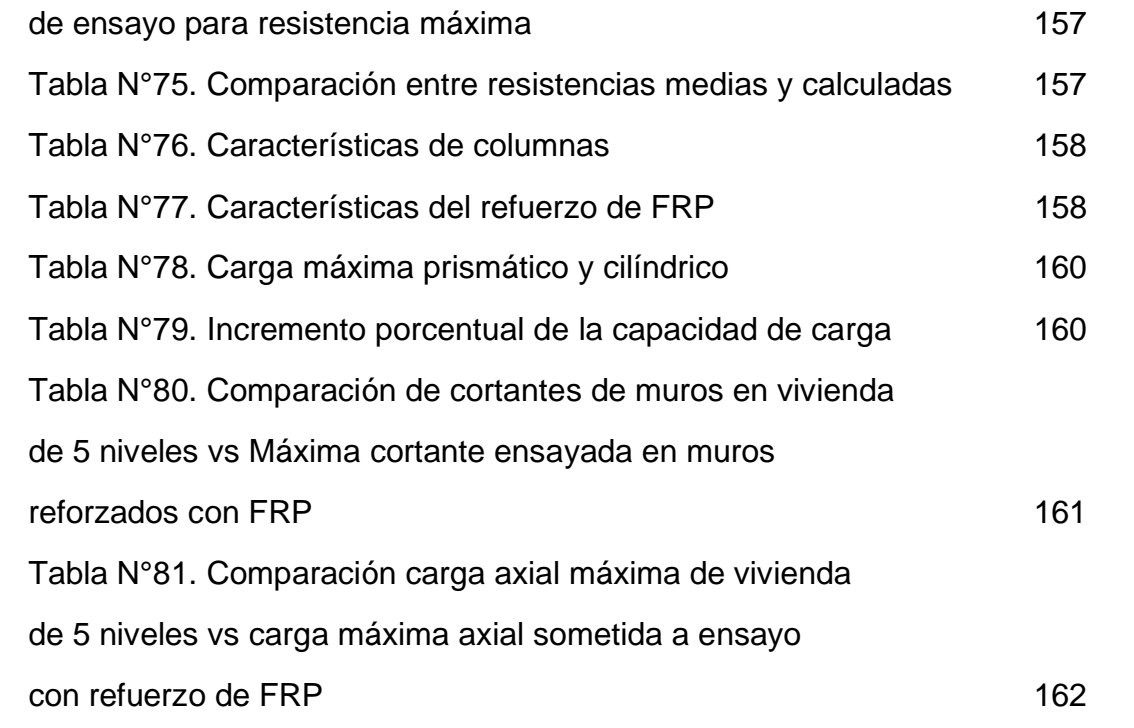

#### **RESUMEN**

 El propósito principal de esta tesis es diseñar el mejor reforzamiento estructural para lograr aumentarle 2 niveles adicionales a la vivienda en estudio, que tenga un comportamiento ideal ante sismos moderados y que perdure en el tiempo. La metodología de investigación hace uso de softwares de ingeniería, tales como el Etabs 2015, Revit 2019 además de las normativas peruanas como son la E-020-2006, E-030-2018, E-070-2006, la normativa americana ACI 440.2R-08, esta última usada para la implementación de la fibra de carbono. Los resultados muestran principalmente las fuerzas producidas por los sismos en distintas zonas de la vivienda, identificando las zonas mas vulnerables. Estas fuerzas son comparadas con estudios realizados con anterioridad para ensayos reforzados con fibra de carbono. Después de realizarle a la vivienda todos los procedimientos de análisis que estipulan en la normativa peruana y americana se concluye que es totalmente factible implementar el método de reforzamiento estructural en el primer nivel con fibra de carbono para lograr una ampliación segura que será resistente ante sismos moderados además de su fácil y rápida colocación.

Palabras clave: Reforzamiento con fibra de Carbono, software de ingeniería, análisis sísmico estático y dinámico.

#### **ABSTRACT**

 *The main objectives of this thesis is to design a better structural reinforcement to increase it by 2 additional levels, to have an ideal performance against moderate earthquakes and to last over time. The methodology of the research uses engineering software, such as: Etabs 2015, Revit 2019, in addition to the Peruvian regulations such as: E-020-2006, E-030-2018, E-070-2006, the American regulation ACI. 440 2R-08, this last one used for the implementation of carbon fiber. After carrying out all the analysis procedures stipulated in the Peruvian and American regulations, it is concluded that it is totally feasible to implement the world-class carbon fiber structural reinforcement method in order to achieve a safe expansion that is resistant to moderate earthquakes. In addition to its quick and easy installation.*

*Key words: carbon fiber reinforcement, engineering software, static and dynamic seismic analysis.*

#### **INTRODUCCIÓN**

 A lo largo de los años en Lima-Perú han ocurrido grandes sismos desde tiempo inmemoriables de los cuales muchos de ellos no tenemos registro debido a que en épocas antiguas no se tenía la tecnología para lograr medir su intensidad. Actualmente tenemos la tecnología para construir estructuras resistentes al sismo y debemos implementarlos en las viviendas de Lima que en su mayoría están construidas con el sistema de albañilería confinada y muchas de estas viviendas no han sido evaluadas y diseñadas por profesionales.

 Ante la necesidad de muchas personas de invertir, en sus viviendas, ampliando niveles, sin tomar medidas preventivas ante un posible sismo de gran magnitud se ha desarrollado la presente tesis. Esta contiene cinco (5) capítulos. En el primero, se definen el problema, objetivos, justificación, limitaciones y viabilidad. En el segundo, se abordan la base teórica de evaluación preliminar, tipos de daño y métodos de reforzamiento estructural.

 En el tercero, se plantea la metodología del trabajo, el análisis estructural de los distintos elementos de la vivienda, así como la ampliación. En el cuarto, se explica el diseño final en lo concerniente a la fibra de carbono en la que se emplea la normativa del (ACI2R-08).

#### **CAPÍTULO I**

#### **PLANTEAMIENTO DEL PROBLEMA**

#### **1.1 Descripción de la realidad problemática**

 El distrito de Carabayllo es el más grande en territorio comparándolo con los demás distritos de Lima, en 1981 aparece la urbanización de Lucyana en la que la mayoría de sus viviendas fueron diseñadas con una base para 3 niveles, específicamente la vivienda de estudio su primer nivel fue construido en el año 1996, el segundo nivel construido en el año 2004 y el tercer nivel construido en el año 2015, comportándose bien ante los sismos ocurridos a lo largo de los años en Lima, uno de los mas fuertes el sismo del año 2007.

 Los sismos en el Perú han ocasionado grandes pérdidas a gran escala que ocasionan daños no solo en las estructuras sino también a las personas, es por esta razón que se busca estar siempre de la mano con las normativas aprobadas por el ministerio. Las viviendas en el Perú son en su mayoría construidas mediante el sistema de albañilería confinada en las que han sido ejecutadas mediante la autoconstrucción o sin supervisión de un profesional, esta vivienda a estudiar si bien es cierto tiene planos, pero hay detalles importantes en la albañilería a tomar en cuenta como los pueden ser errores en confinamiento o estructuración por lo que es de vital importancia realizar un estudio a nivel teórico y realizar también las observaciones en campo. A nivel teórico se refiere a realizar análisis sísmico y en campo poder observar

cual es el estado actual de la estructura en zonas importantes de confinamiento.

 El problema surge de la necesidad de los propietarios de invertir en su vivienda y ampliarla hasta 5 niveles, para propósito de alquiler o posible venta de departamentos, teniendo ellos la vivienda construida hasta 3 niveles. Los propietarios tienen planos visados en los que la estructura está diseñada hasta el nivel 3. Ante el constante incremento poblacional en el Perú con un 1.1% anual y una tasa de natalidad del 18.87% muchas familias optan por construir hacia arriba ya que el costo de los terrenos tiende a ser elevados en muchas partes de la capital, ante esta problemática surge la necesidad de construir ya sea con fines de negocio o con fines para vivienda, en el caso de la vivienda a estudiar se realiza con fines de negocio.

#### **1.2 Formulación del problema**

1.2.1 Problema general

 ¿Cómo ampliar una vivienda a 5 niveles que inicialmente fue diseñada para 3 niveles, que sea resistente al sismo y que perdure en el tiempo?

#### 1.2.2 Problemas específicos

 ¿Cuáles serán las zonas de la vivienda que requerirá un reforzamiento estructural, para poder ampliarla 2 pisos más?

 ¿Qué tipo de reforzamiento estructural se usará en la vivienda de albañilería, para poder ampliarla?

 ¿Cómo influirá la ampliación y el reforzamiento en la estructura con respecto al sismo?

#### **1.3Objetivos**

#### 1.3.1 Objetivo general

 Diseñar el reforzamiento para ampliar la vivienda a 5 niveles y que cumpla con las normas E-070-2006, E-030-2018, ACI 440.2R-08.

#### 1.3.2 Objetivos específicos

a) Determinar las zonas frágiles de la vivienda en estudio, para aplicar el reforzamiento.

b) Evaluar según el análisis estructural aplicado, el tipo de reforzamiento a usar en función de ejecutar el proyecto en menor tiempo.

c) Realizar un análisis sísmico estático y dinámico de la vivienda con los parámetros sismo resistente, para comparar las fuerzas resultantes con ensayos realizados con anterioridad y corroborar el diseño óptimo.

#### **1.4 Justificación**

 En el año 2018 han sucedido cambios en la economía que afectan a las familias peruanas, en la que los precios de los terrenos en Lima están muy elevados. Por este motivo muchas familias optan por construir más niveles sin ninguna supervisión profesional. Este proyecto ofrece una alternativa para las familias de Lima-Carabayllo urbanización de Lucyana, en la que las viviendas son bastante similares, en su mayoría de albañilería confinada.

 El proyecto ofrece la seguridad de poder construir con todos los parámetros sismo-resistentes, buscando el menor gasto económico y otorgando a las familias sus ampliaciones con un reforzamiento sismoresistente. En agosto del año 2007 ocurrió un terremoto en Pisco, con epicentro a 39 km al oeste de Pisco. Este terremoto es uno de los más fuertes en este último siglo en el Perú. Se registró una magnitud de 8 en la escala de Richter, dejo muchos fallecidos en las zonas más vulnerables, eso demuestra lo mal que han estado diseñada estas viviendas, muchas de estas construidas mediante la autoconstrucción, después de ocurrido este hecho las autoridades optaron por modificar la normativa sismo-resistente.

 Anteriormente desde las épocas coloniales también se tiene registro de los terremotos más fuertes ocurridos en el Perú, pero no había la tecnología para poder medirlos. Por lo dicho anteriormente es seguro que volverá a ocurrir un terremoto de gran magnitud en el que se le tendrá que afrontar de la mejor forma, reforzando las viviendas. El Perú es un país altamente sísmico en el que atraviesa las placas de Nazca es necesario que se evalúen todo tipo de viviendas especialmente en las costas, para que puedan resistir a los terremotos y así evitar tragedias con centenas de muertos. No se sabe en qué momento volverá a ocurrir un sismo de esa magnitud y más cerca de Lima; esta tesis ofrece a las familias una orientación profesional para construir más niveles, con un reforzamiento optimo sismo-resistente, buscando el menor gasto posible.

#### **1.5 Limitaciones**

a) El tiempo: No existe limitación alguna del fenómeno que va a ser estudiado en un determinado periodo, ya que la zona a estudiar queda muy cerca de donde vivo.

b) Espacio o territorio: La ubicación del proyecto o zona de investigación queda en el distrito de Carabayllo urbanización de tungasuca.

No existe limitación con respecto a la ubicación en la urbanización Lucyana de Carabayllo, ampliación sector 2, manzana A lote 10. La urbanización es una zona segura y de fácil acceso, la investigación será realizada con pleno consentimiento de los propietarios de la vivienda.

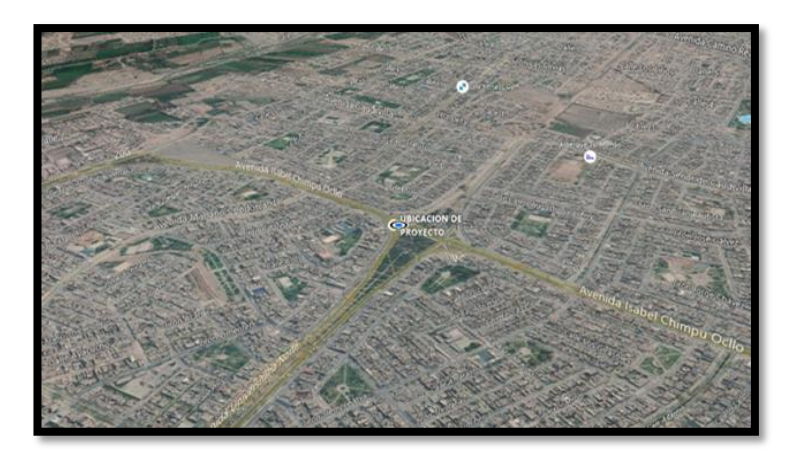

Figura N°1 Ubicación de vivienda con coordenadas 11°53'37.4"S 77°02'13.9"W Fuente: google earth, (2019).

c) De los recursos: El financiamiento de empresas privadas o alguna entidad del estado es nulo por lo tanto, la investigación será realizada mediante el software de modelamiento estructural Etabs complementándolo con Revit; se usara el software Excel para análisis estadísticos de los distintos datos que serán obtenidos del estudio de investigación. No se realizaron ensayos de compresión en probetas debido a que los propietarios no están de acuerdo que se extraigan muestras de los elementos estructurales.

#### **1.6 Viabilidad**

 1.6.1 Viabilidad técnica: Los recursos tecnológicos disponibles a usar son; software Etabs versión 2015, en el que se realizara análisis sísmico estático y dinámico. Excel, en el que se realizarán análisis estadísticos comparativos de los datos extraídos del estudio; se usará información de los planos de los propietarios en la que se encuentra información de la tipología del suelo. Para lograr una mejor visualización de la estructura se usará un modelamiento en 3D con la herramienta Revit, en el que se podrán ver detalles de la estructura que no se aprecian bien en los planos. Con respecto al riesgo que podría tener el desarrollo del proyecto, que es muy probable que se ejecute más adelante. El riesgo es casi nulo ya que la vivienda que se prologaran sus niveles ya se encuentra establecida con 3 pisos y actualmente sin ningún tipo de daño estructural. Además de que la ampliación y reforzamiento se diseñaran con todos estándares técnicos establecidos en las Normas E-070-2006, E-030-2018, E-020-2006. Se señala más adelante que metodología de reforzamiento será la seleccionada para que la tesis de ampliación se ejecute. Se recomendará la mejor alternativa con respecto a presupuesto, seguridad y menor tiempo de ejecución.

 1.6.2 Viabilidad económica: Considerando que la vivienda tiene un área de 90 m2 y de acuerdo a los parámetros que existen en construcción ,teniendo en cuenta que una construcción del tipo no lujosa o media el costo de construcción por m2 viene a ser de 700 soles , por lo tanto el costo estimado para 1 solo piso seria de 63000 soles , la construcción será de 2 pisos por lo tanto se calcula unos 126000 soles la construcción de 2 pisos , añadiendo los refuerzos en distintas zonas de la estructura el costo podría llegar a 150000 soles como mínimo , estimando una variabilidad del 30% de los costos ante eventualidades el costo podría alcanzar los 200000. En los siguientes cuadros se tiene un resumen del VAN de la inversión, como podemos darnos cuenta en los siguientes cuadros para un VAN de 10 años,

el VAN es de 810350 soles, por lo tanto, nos damos cuenta que es una inversión rentable.

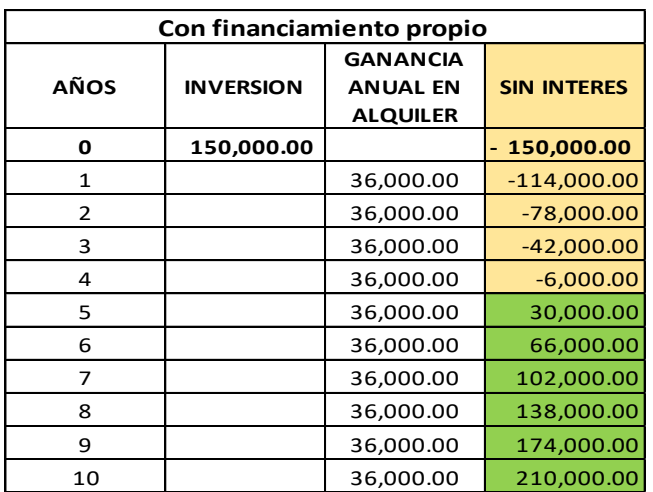

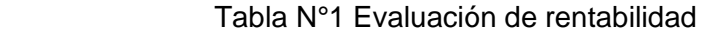

Elaboración: El autor.

Tabla N°2 Análisis de sensibilidad

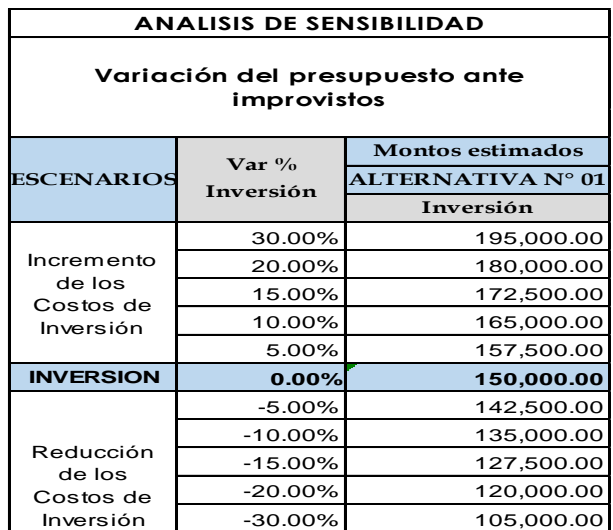

Elaboración: El autor.

1.6.3 Viabilidad social: Debido a que las viviendas en la Urbanización de Tungasuca son bastante similares y tienen el mismo tipo de suelo, los vecinos pueden usar el estudio realizado, como guía para sus proyectos futuros de

ampliación, cabe recalcar que las viviendas vecinas de esta zona fueron diseñadas por el mismo arquitecto con distribuciones y decoraciones muy similares en los interiores de las viviendas, detalles que ayudarían a los vecinos que quieran invertir en sus viviendas ampliándolas hasta 5 o 6 niveles, ofreciéndoles seguridad y durabilidad.

 Con respecto al tema de medio ambiente, como toda vivienda en proceso de construcción se va a generar ruidos, polvo y poco desmonte (desmonte no mayor a 20m3). Para mitigar el polvo se deberá regar agua en zonas aledañas a la construcción, como medida que contrarreste el impacto ambiental y daño a los vecinos. Como medida para controlar el ruido se fijará un horario para hacer ruido durante la construcción.

 1.6.4 Viabilidad operativa: Con respecto a los proveedores de los materiales requeridos en el estudio, se tiene información de muchos proveedores cercanos, como es una urbanización en el distrito de Carabayllo, no existirá problemas con el abastecimiento de materiales, tampoco existirá problemas con el acceso y búsqueda de personal obrero. Se estima como máximo un total de 3 a 4 meses de ejecución.

 Según la información de la Municipalidad de Carabayllo está permitido construir hasta 5 pisos, la zonificación nos permite realizar esta tesis sin ningún inconveniente, los propietarios de la vivienda de estudio cuentan con todos sus papeles en regla y mediante el estudio de este proyecto y realización de sus planos y detalles BIM, podrán en un futuro ejecutar este estudio.

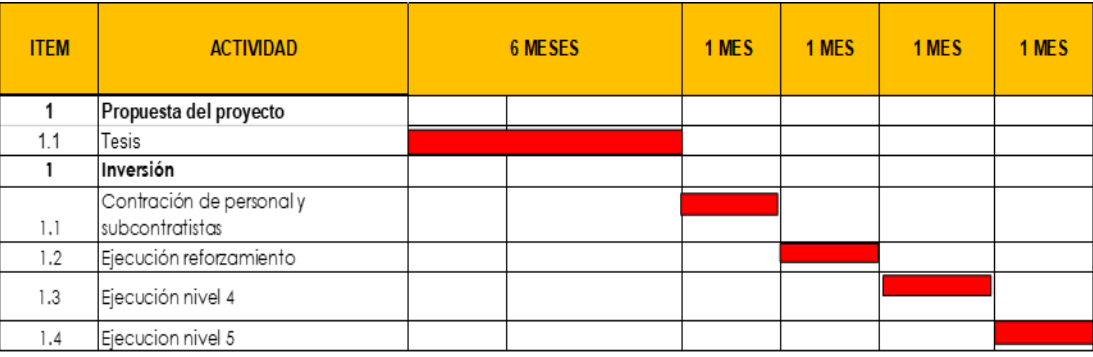

#### Tabla N°3 Cronograma de actividades

Elaboración: El autor.

#### **1.7 Alternativas en reforzamiento**

Con respecto a las alternativas según los estudios se seleccionará entre estas siguientes:

a) Ensanchamiento de cimentación

 Para reforzar una cimentación se debe primero asegurar que la estructura sea estable y no vaya a presentar ningún tipo de asentamiento, durante la excavación. La cimentación deberá reforzarse y las cargas distribuirse en toda la estructura de cimentación. Una mala conexión entre la antigua y nueva estructura podría provocar problemas por flexión y podrían desprenderse, al desprenderse las cargas no estarían distribuyéndose correctamente por lo que se produciría un asentamiento dañando considerablemente otros elementos estructurales. Lograr una unión perfecta entre la antigua estructura y la nueva es muy importante, como primer paso debe escarificarse la superficie y las esquinas de la estructura, luego se coloca el acero y los conectores con un adhesivo epóxico para después vacarle el concreto que debe ser vibrado posteriormente del vaciado.

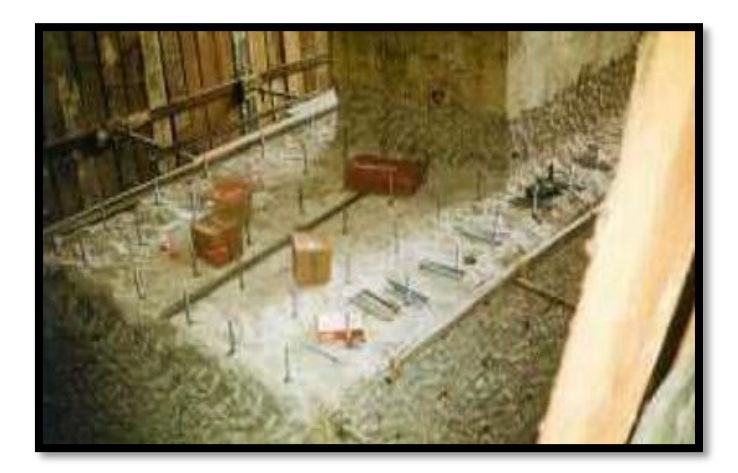

Figura N°2 Colocación de conectores en la cimentación

Fuente: Oviedo R, (2015).

b) Reforzamiento con encamisetado de concreto

 El encamisetado con concreto armado es un procedimiento bastante común en el reforzamiento de columnas se puede aplicar a superficie de distintas formas a distintos tipos de concreto usando una variedad de aditivos. Este tipo de reforzamiento protege al elemento estructural tanto de fuerzas de tensión, fuerzas cortantes y carga axial. Los agujeros realizados en las columnas para lograr el anclaje son hechos con martillos rotatorios, también se debe cortar a través del acero con máquinas perforadoras debido a que rápidamente nos encontramos con la armadura al perforar en columna.

 Es de suma importancia la conexión de la armadura antigua con la nueva para asegurar la correcta transmisión de fuerzas, para lograr esto se debe escarificar la superficie de la columna al igual que las esquinas e introducir en los agujeros el adhesivo epóxico para luego introducir el acero. Antes de empezar el procedimiento de la colocación de anclaje de debe limpiar la superficie para lograr una correcta adherencia, al acero no debe tener restos de cualquier otro material como la pintura o el aceite.

 Una de las principales desventajas de esta tecnología es que genera muchos desperdicios y residuos además de ruido, como también el uso de adhesivo epóxico es dañino para la salud, debe aplicarse con un operador que tenga todos sus implementos de seguridad. Un principal elemento se debe usar para lograr la correcta unión entre estructuras de concreto, se puede usar pasta de cemento, materiales de resina sintética.

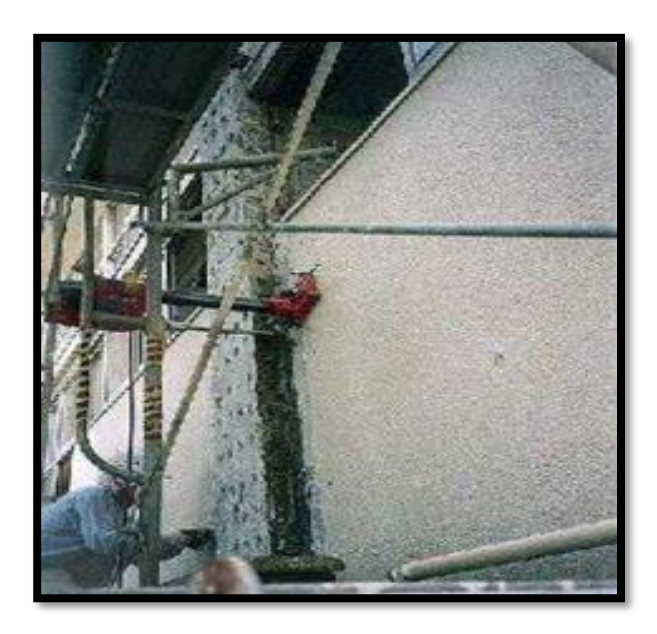

Figura N°3 Ubicación de anclaje en columna

Fuente: Oviedo R, (2015).

 Como se observa en la anterior imagen se tiene un operador bien equipado con protección en rostro y manos perforando agujeros para la introducción del acero sin antes colocarle su adhesivo que servirá para unir la armadura antigua con la nueva. También se puede observar que la columna ha sido escarifica y librada de su tarrajeo en las caras frontales y laterales como también en las esquinas.

#### c) Reforzamiento con planchas de acero unidas

 En este tipo de reforzamiento se usan planchas de acero para cada de la columna, no es recomendable usar esta metodología cuando en el ambiente de la zona existen temperaturas muy levadas mayores a los 55° C, esto podría ocasionar un dilatamiento que por consecuencia ocasionaría desplazamientos que podrían dañar la estructura. Para lograr una buena adherencia entre el acero y concreto se debe escarificar las caras de la columna, como también las esquinas logrando una superficie rugosa, pero a la vez regular y uniforme, de encontrar cavidades deberá rellenarse. Los elementos de acero se deberán soldar, usando también conectores y anclajes tal y como se aprecia en la figura N°4. Las planchas de acero son unidas al concreto mediante una doble capa de adhesivo epóxico. Este trabajo causa menos ruido y no genera muchos desperdicios en comparación con el reforzamiento con encamisetado de concreto.

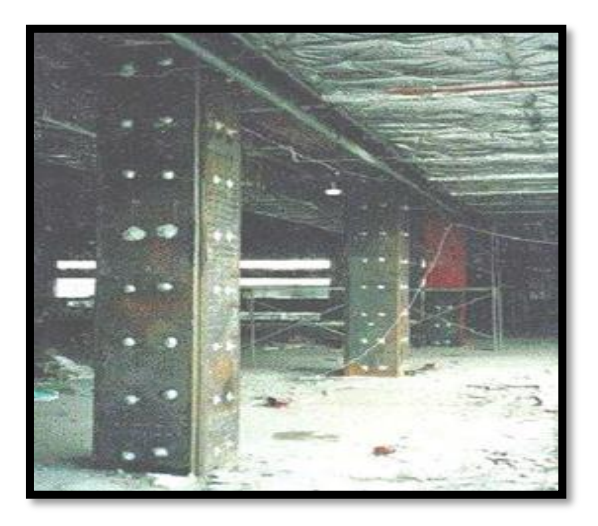

Figura N°4 Planchas de acero

Fuente: Oviedo R, (2015).

 Se observa una columna encamisetada con acero que tiene orificios por donde brota el adhesivo en el que se insertara los anclajes.

#### d) Reforzamiento con encamisetado de fibras de carbono

 El reforzamiento con fibra de carbono genera mucho menor ruido y desperdicios que las anteriores alternativas antes mencionadas y no necesita ser soldadas hay distinto tipos de fibra de carbono usados para distintos proyectos. En lo que respecta a reforzamiento en columnas se usa la fibra de carbono en tela ya que puede moldearse a cualquier forma que tenga la columna ya sea circular o cuadrada. También existen varios sistemas de aplicación y mantenimiento. No es recomendable que la fibra de carbono se encuentre expuesta a la radiación solar, de ser así deberá colocarse un recubrimiento. Para lograr una buena adherencia entre la fibra y la superficie de concreto se deberá limpiar la superficie del concreto usando chorro de arena y aire comprimido y verificar en el momento de la colocación que no existe aire atrapado en la fibra. Para lograr la óptima unión entre la fibra de carbono y el concreto se usan distintos tipos de resina que serán explicadas a detalle más adelante. También se usan distintos sistemas de aplicación.

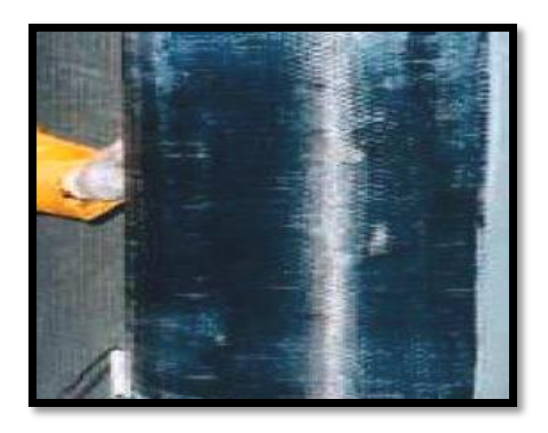

 Figura N°5 Columna encamisetada con fibra de carbono Fuente: Oviedo R, (2015).

#### e) Aumento de sección de muro

Cuando se refiere a reforzamiento de muro no viene a ser un muro de ladrillo sino un muro de concreto armado o también denominado placa en el que se debe escarificar la superficie con chorro de arena y aire comprimido para lograr una correcta adherencia entre el antiguo y nuevo concreto. Este muro otorga rigidez y resistencia a las cortantes sísmicas. Se colocan anclaje de acero para una correcta adherencia y transferencia de fuerzas para que la estructura del muro trabaje como uno solo. En la figura N°6 se observa la colocación de anclajes y como el muro estará escarificado. En este proyecto no es posible realizar esta alternativa ya que no se tienen muros de concreto armado porque la vivienda es de albañilería confinada. De todas maneras, se hace mención a esta técnica de reforzamiento como parte de la teoría del reforzamiento estructural.

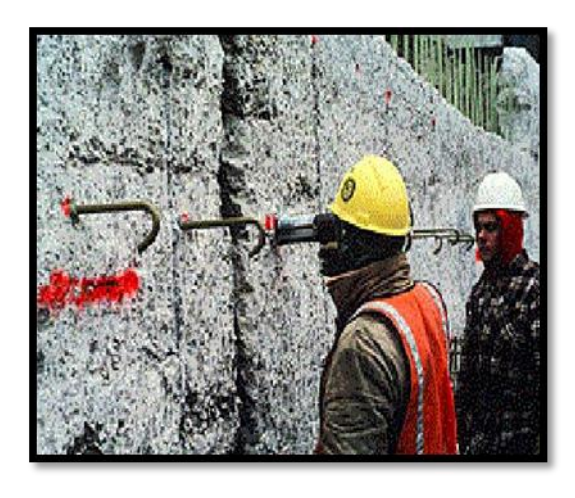

Figura N°6 Anclaje en muro

Fuente: Oviedo R, (2015).

f) Reforzamiento de vigas con concreto armado

Tal y como se muestra en la figura N°7 debe anclarse los estribos en el elemento antiguo, el acero longitudinal debe estar cubierto por el concreto y se debe colocar un recubrimiento adicional, los extremos del acero deben estar anclados en las columnas para que puedan trasferir satisfactoriamente las cargas. El concreto debe ser vaciado de un extremo para evitar que exista aire atrapado en el encofrado, como también debe estar correctamente vibrado. Como los demás métodos explicados anteriormente este método también requiere ser escarificado y limpiado.

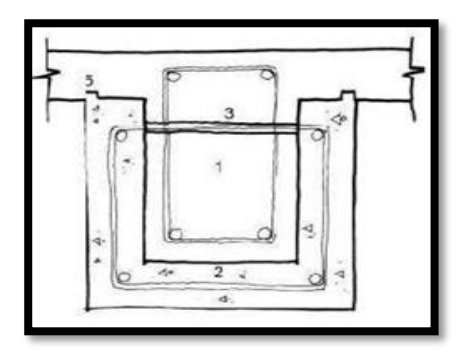

 Figura N° 7 Vista en corte de la ubicación del acero de refuerzo Fuente: Oviedo R, (2015).

#### g) Reforzamiento con planchas de acero

Se usa la misma metodología de refuerzo con planchas de acero en columnas la diferencia es que las planchas no necesitan ser soldadas tal como se muestra en la figura N°8 . De la misma forma que el refuerzo con planchas para columna este metodo de refuerzo en vigas no genera ruido ni suciedad.Se deben colocar unos pernos de anclaje que atravesaran la viga con una resina con expansor de anclaje de base poliester , esta metodologia no se debe usar en temperaturas muy elevadas por el tema de la dilatación térmica.Con respecto al tema de la limpieza se deben quitar los revestimientos y resanes del recubrimiento en la viga y lograr una superficie rugosa y ala vez continua , sin desniveles. La superficie tanto de la viga como del refuerzo de plancha de acero deben ser limpiadas con chorro de arena y para secarlos se debe usar aire comprimido .El acero requiere pocas perforaciones para anclar los pernos , esto beneficia debido a que las vigas por lo general tienen los estribos muy juntos.

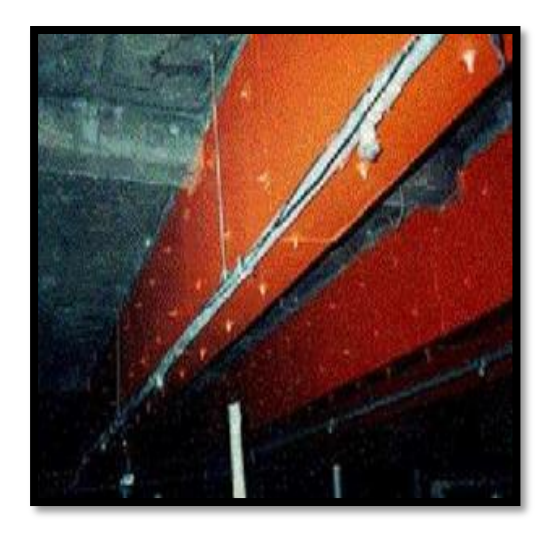

 Figura N°8 Planchas de acero en vigas Fuente: Oviedo R, (2015).

h) Reforzamiento con bandas de acero

A diferencia del método anterior antes mencionado este método coloca las bandas de acero en la zona posterior de la viga (figura N°9) en la que la ayuda a resistir los esfuerzos de corte, por todo lo demás es la misma metodología en los que respecta a limpieza de las bandas al igual que la limpieza de la superficie de concreto para la posterior inserción de las planchas de acero, con los pernos. Esta metodología se usa para menores cargas transmitidas a la viga, el anterior reforzamiento se usa para cargas mayores y sostener una mayor luz de la losa.

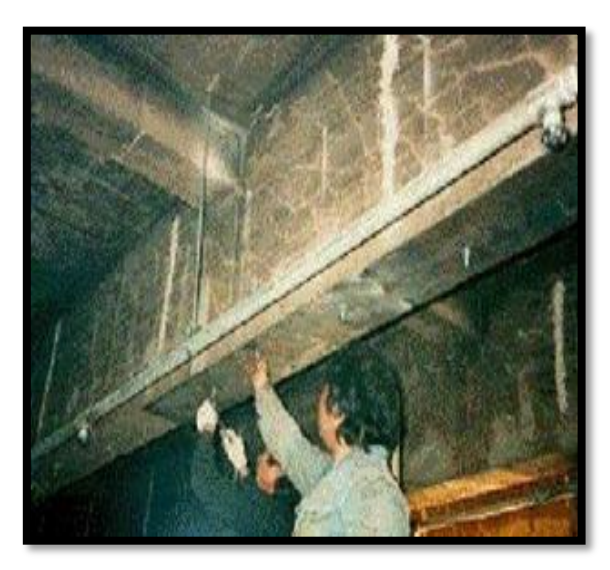

 Figura N°9 Colocación de pernos para bandas de acero Fuente: Oviedo R, (2015).

#### **CAPÍTULO II**

#### **MARCO TEÓRICO**

#### **2.1 Antecedentes**

#### 2.1.1 Investigaciones nacionales

 En el año 2015 fue publicado el artículo Métodos de reforzamiento en edificios de concreto armado, en la Universidad nacional de ingeniería, por el ingeniero Ricardo Ramón Oviedo Sarmiento con especialización en Ingeniería Sismo resistente y maestría en Ciencias mención Ingeniería Estructural de la Universidad nacional de ingeniería. (Oviedo R, 2015). El artículo es una introducción a las distintas aplicaciones en reforzamiento para distintos elementos estructurales. También se habla sobre los detalles que deben tomarse en cuenta ante la modificación de una estructura y un aumento de cargas. Los principales métodos de reforzamiento son colocados en este artículo con sus principales ventajas y desventajas.

 En el año 2017 fue publicada la segunda edición del libro titulado análisis y diseño de edificaciones de albañilería, por el ingeniero Tomas Flavio Abanto Castillo. (Abanto F, 2015). este libro habla de la popularidad de la albañilería confinada, construcciones típicas empleadas en el Perú con criterios equivocados de diseño como inicio para después dirigirse al sismo como principal responsable de las fallas más comunes en las estructuras. Estas fallas en los diseños de estructuras de albañilería están bien plasmadas con gráficas fáciles de comprender y fotografías reales como ejemplo. El pre dimensionamiento se realiza antes de efectuar los cálculos de diseño, estos cálculos son establecidos de acuerdo con la norma de albañilería y la norma antisísmica. Las tablas de los resultados del diseño han sido efectuadas mediante cálculos manuales o software práctico como Excel.

 La Norma E-070 versión 2006 aprobada por el ministerio de vivienda detalla los procedimientos para analizar las estructuras ya sean de albañilería armada o albañilería confinada. (E-070, 2006). También reúne los requisitos mínimos de calidad que deben tener los materiales de construcción. Esta norma actúa acorde con los criterios establecidos también con la Norma E-030 de la que tiene varias actualizaciones la primera en el año 2006, la segunda en el año 2016 y la última actualización es la del año 2018. Esta norma fue creada por métodos racional establecidos por la mecánica de materiales y la resistencia de materiales.

 La Norma E-030 versión 2018 aprobado mediante resolución ministerial N°355-2018-vivienda establece las condiciones mínimas para diseño sismo resistente, con la filosofía de evitar pérdidas humanas, mantener y asegurarse de que los servicios básicos sigan funcionando ante cualquier evento sísmico severo. (E-030, 2018). Establece los criterios y formulas necesarias para realizar todos los análisis correspondientes para asegurar la correcta ejecución del proyecto.

#### 2.1.2 Investigaciones internacionales

 En el año 1985 fue publicado el libro Reparación de estructuras de concreto y mampostería, por el Instituto mexicano del cemento y del concreto A.C. entre los profesionales que intervinieron para el desarrollo de esta primera versión figuran: Jesús Iglesias J, Francisco Robles F.V., José de la Cera A., Oscar M. Gonzales C. (Instituto mexicano del cemento y del concreto, 1985). Debido a los grandes sismos ocurridos en México, que han dejado muchos fallecidos a lo largo de los años, motivo la elaboración de esta guía fundamental para la evaluación de daños. Se buscó la rápida elaboración de este libro por tal motivo no presenta guía para reparación de acero y se enfoca más en la reparación del concreto y la mampostería. El contenido del libro ayuda a los profesionales que busquen enfrentarse a la evaluación de daños,

después de un acontecimiento destructivo como son los sismos. Se hizo una metodología o lineamiento del cual podrá evaluarse si la estructura se encuentra apta para una rehabilitación temporal o si se procede a la demolición inmediata, buscando el objetivo de que la estructura puede resistir a sismos que puedan ocurrir en el futuro.

 En el año 2011 Pedro Parrilla Calle presentó la tesis de nombre; Análisis teórico-experimental de pilares y vigas de hormigón armado reforzados con fibra de carbono, para optar por el master universitario en ingeniería estructural, en la Universidad Politécnica de Madrid. (Parrilla P, 2011). Este trabajo reúne ensayos experimentales a columnas de forma cuadrada y circular confinadas con FRP, como también reúne ensayos de columnas sin confinar, comparándolos con el fin de observar el comportamiento de estos elementos de concreto armado. También realiza comparaciones en vigas de concreto armado.

 En el año 2018, Pablo Alcaíno R y Hernán Santa María O. ambos profesores e ingenieros, el primero de la Pontificia Universidad católica de Valparaíso, el segundo de la pontificia Universidad católica de Chile. Realizaron el estudio titulado: (Alcaíno P, 2018). Resistencia al corte de muros de albañilería reforzados exteriormente con fibras. Este estudio describe principalmente el comportamiento de los muros de albañilería confinada reforzados con tela de fibra de carbono en distintas posiciones pudiendo ser estas colocadas de forma vertical, horizontal, en aspa, en sus caras frontales y posteriores. Estos muros tenían distintas configuraciones, en los que los ensayos demostraron sus distintos patrones de agrietamiento, rigidez, esfuerzo máximo y modo de falla. Los resultados de los ensayos fueron alentadores incrementando la capacidad a la deformación en 70 a 110 % de todos los tipos de muros ensayados. Como también pudiendo aumentar su esfuerzo máximo en un 50 y 80%.

 La norma americana ACI 440.2R-08 versión 2008 establece los criterios de diseño para reforzar elementos estructurales con los sistemas de FRP. (ACI 440.2R-08, 2008). Define la distinta forma en la que se deben reforzar estos elementos estructurales para los distintos tipos de carga a los que estarían sometidos. Reúne los métodos convencionales, materiales, instalación, inspección, evaluación, mantenimiento y ejemplos de diseño.

#### **2.2 Bases teóricas**

#### 2.2.1 Identificación y evaluación preliminar

 El primer paso para plantear la posible reparación o reforzamiento de una estructura, es el reconocimiento de los daños que pueda tener la estructura, además de identificar los daños se debe hacer un modelamiento estructural de la vivienda, como también determinar el tipo de estructuración, albañilería confinada, concreto armado, sistema dual. (Instituto mexicano del cemento y del concreto, 1985) La información que con esto se pueda reunir servirá de apoyo para definir cuál de estas actividades siguientes se tomaran en cuenta:

- a) Evaluación preliminar, que permita definir si se requiere demolición inmediata.
- b) Determinación de la estrategia y detalles de rehabilitación temporal.

En esta primera parte debe definirse si es necesario demoler y como afectara a las edificaciones aledañas y el tránsito peatonal, también debe considerarse el presupuesto de eliminación de material excedente producto de la demolición.

 De no haber necesitar una demolición se deber tener una información completa producto de la evaluación preliminar y las zonas donde se deben colocar anclajes de sostenimiento para el posterior refuerzo. También existe métodos que no requieren anclaje de sostenimiento, rápido, práctico y que no genera residuos. La inspección preliminar está orientada a la observación y medición de los daños estructurales que existan, también nos sirve para determinar la metodología o sistema estructural de la que está compuesta, para después realizar los análisis estructuras respectivos. (Instituto mexicano del cemento y del concreto, 1985)

 Para sistematizar el acopio de información, es indispensable el uso de formas prediseñadas para tal efecto, estas formas deben incluir los siguientes conceptos:

- a) Identificación de la vivienda
- b) Identificación del sistema estructural
- c) Identificación de daños de elementos estructurales
- d) Identificación de daños de elementos no estructurales
- e) Identificación de problemas de estructuración
- f) Identificación de problemas en la cimentación

#### 2.2.2 Daños estructurales

 Se resume los daños más comunes que ocurren en las estructuras, para poder observarlos en la estructura real e identificarlos rápidamente. Los daños se han clasificado por tipo de elemento estructural, indicándose también la causa principal de los mismos. (Instituto mexicano del cemento y del concreto, 1985)

#### 2.2.2.1 Daño en vigas

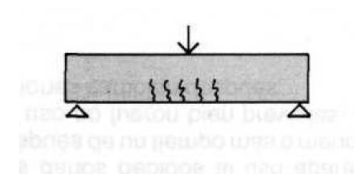

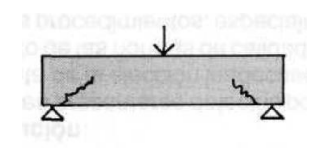

Figura N°10 Grietas en viga flexión pura. Figura N°11 Grietas en viga por

esfuerzo de corte

Fuente: Instituto chileno del cemento y del hormigón, (1985).

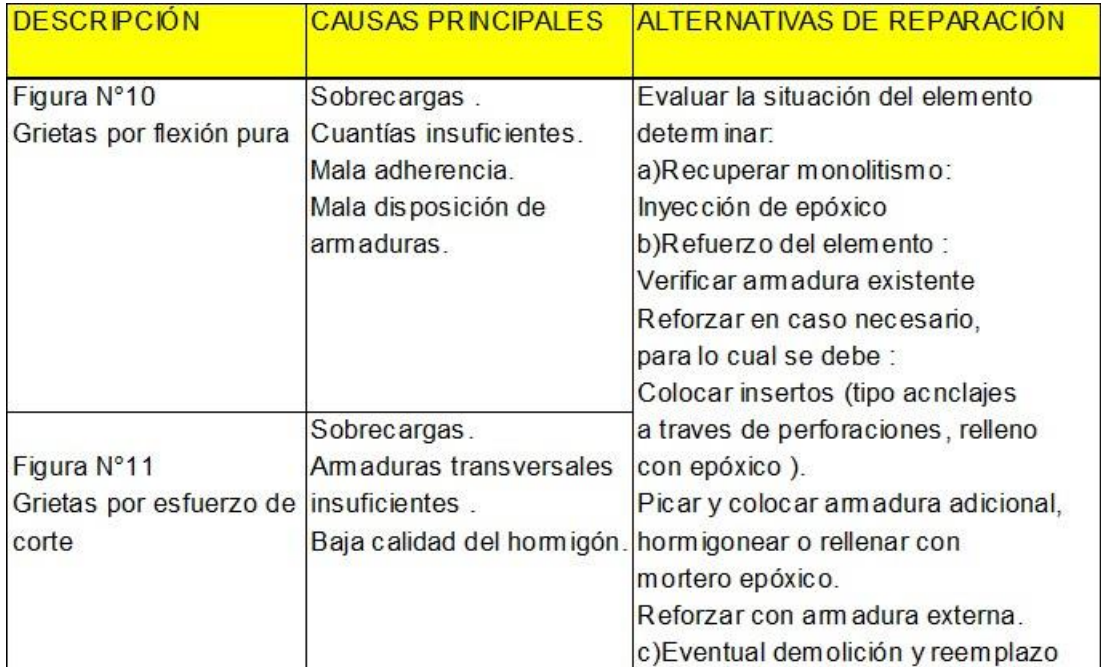

#### Tabla N°4 Tipos de grietas en viga

Fuente: Instituto chileno del cemento y del hormigón, (1985).

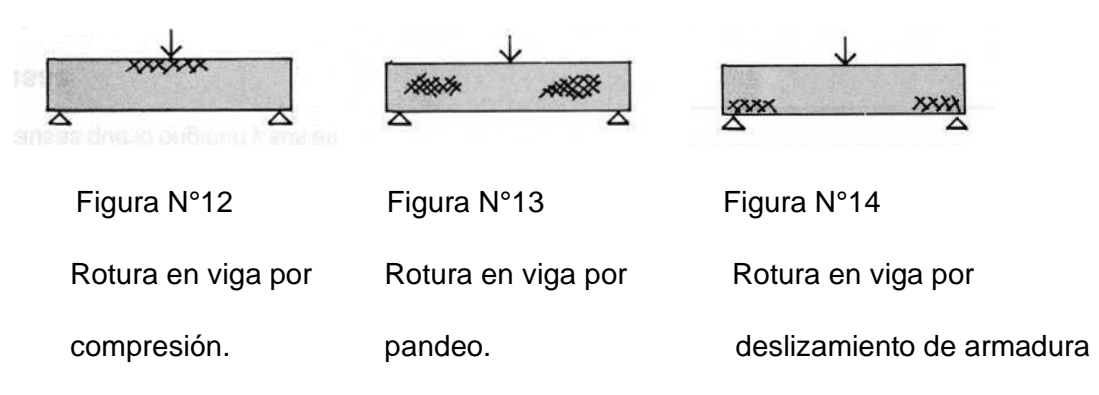

Fuente: Instituto chileno del cemento y del hormigón, (1985).
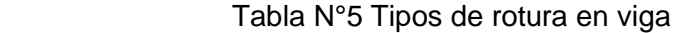

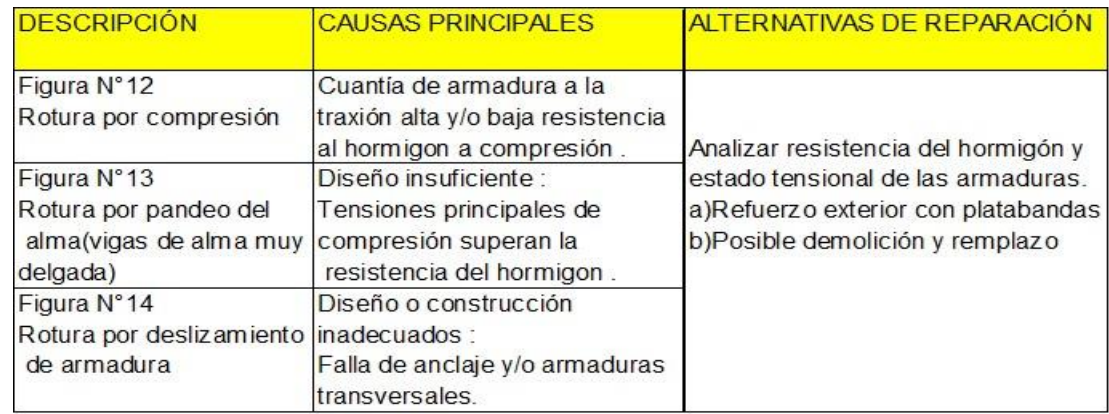

Fuente: Instituto chileno del cemento y del hormigón, (1985)

2.2.2.2 Daño en Nudos de vigas-cadenas-pilares

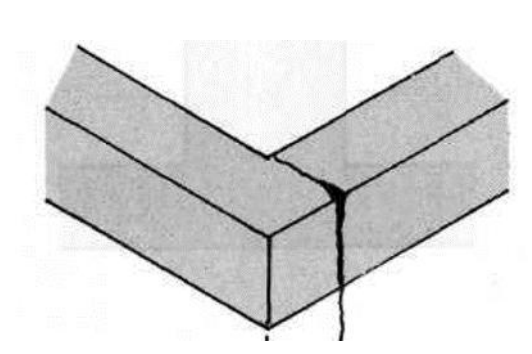

Figura N°15 Fallas en encuentros Figura N°16 Falla por cizalle en

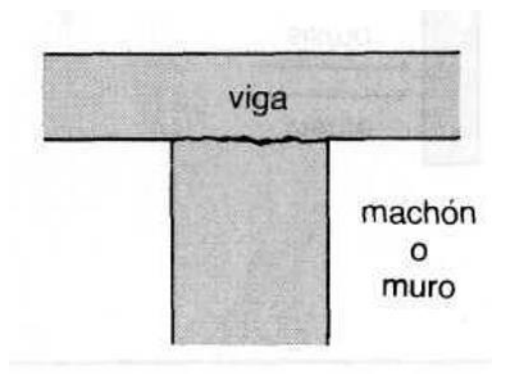

la unión de viga y columna

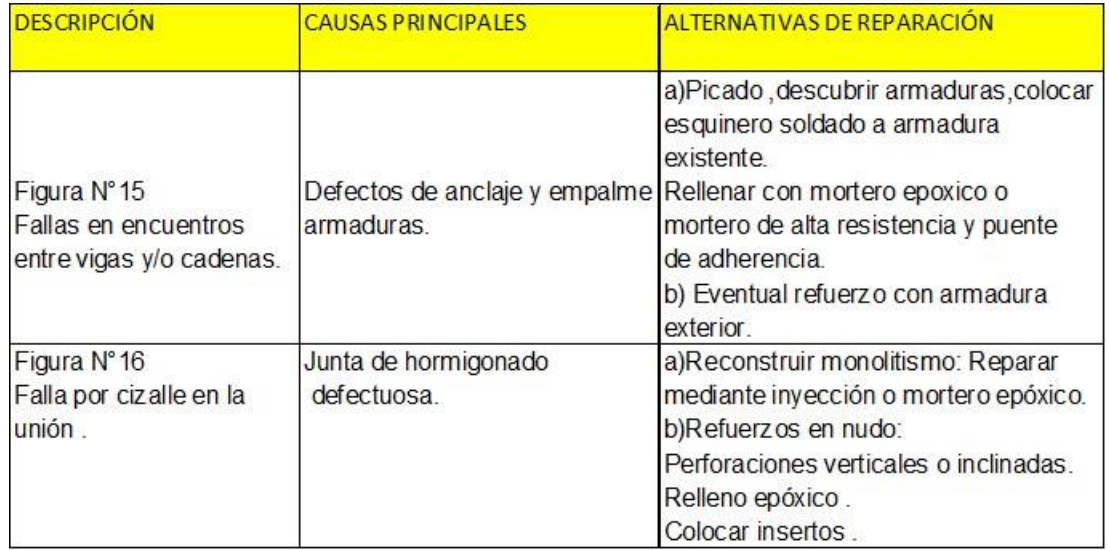

#### Tabla N°6 Tipos de fallas en vigas y columnas

Fuente: Instituto chileno del cemento y del hormigón, (1985).

#### 2.2.2.3 Daños en losas

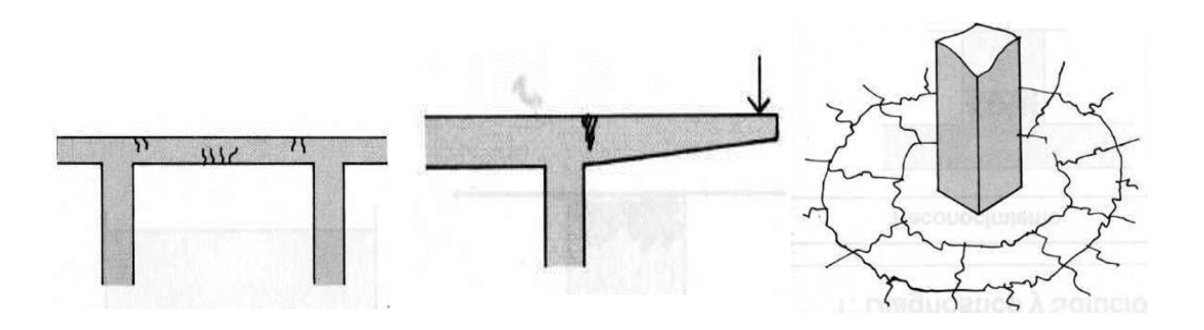

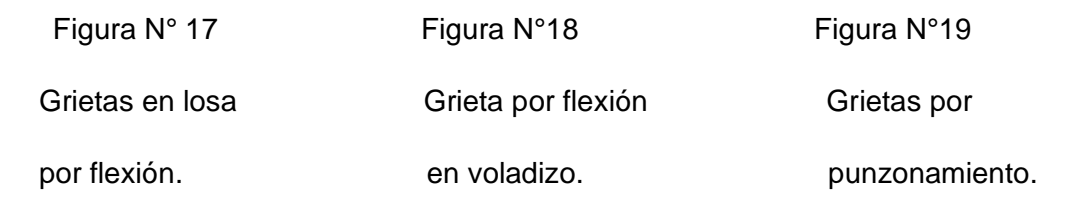

## Tabla N°7 Tipos de grietas en losa

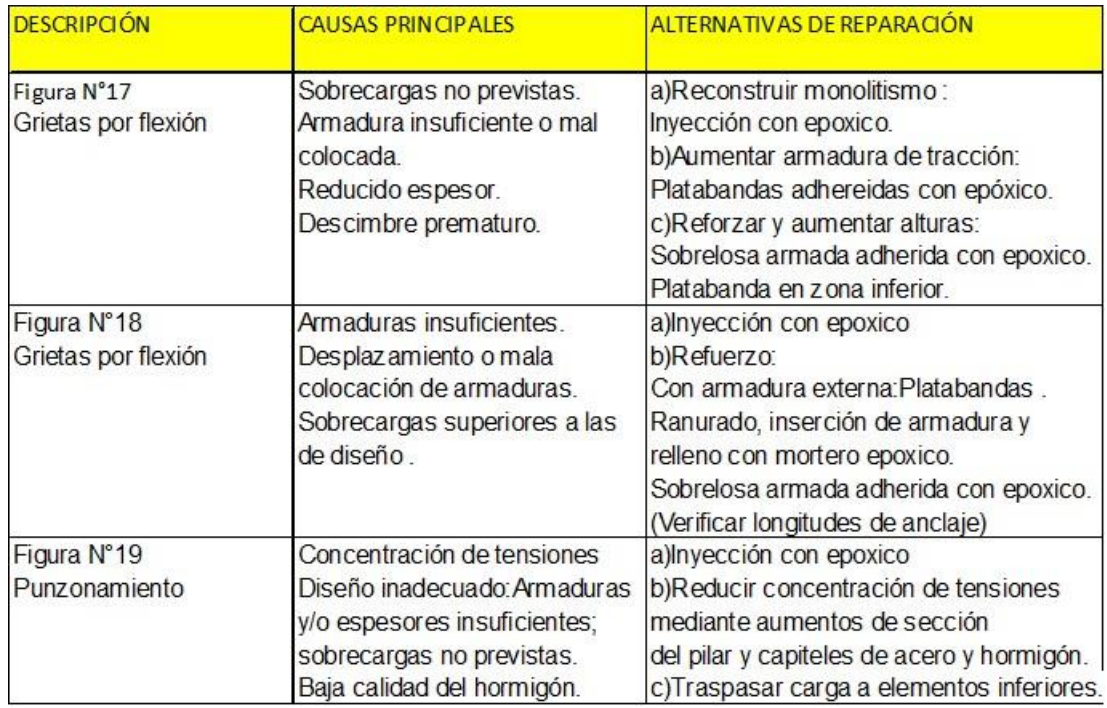

Fuente: Instituto chileno del cemento y del hormigón, (1985).

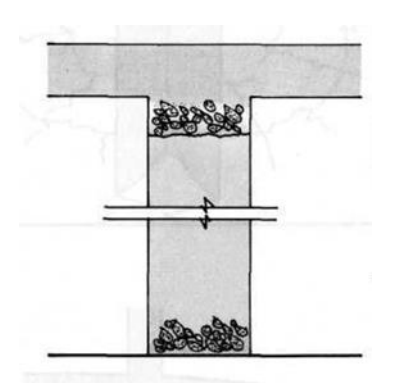

# 2.2.2.4 Daños en columnas-muros

Nido de piedra en columna Nido de piedra en muro

Figura N°20 **Figura N°21** 

#### Tabla N°8 Formación de nidos de piedra

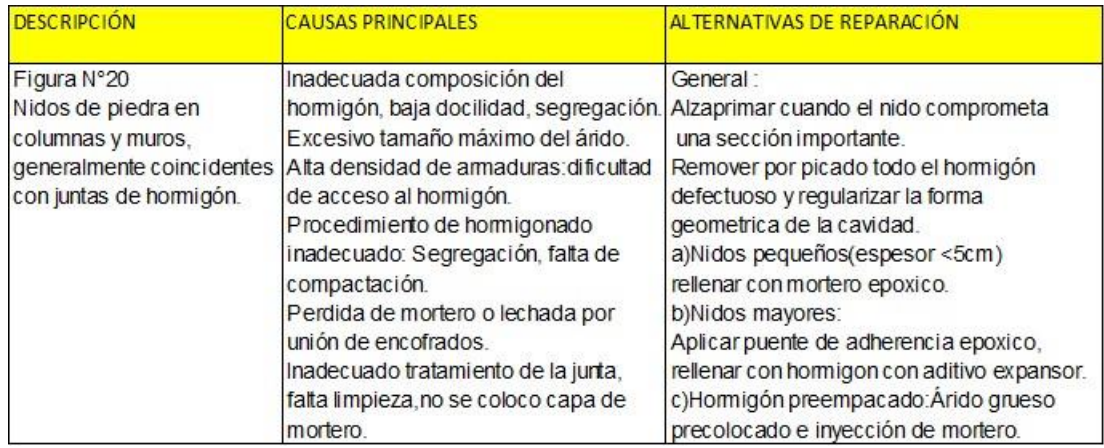

Fuente: Instituto chileno del cemento y del hormigón, (1985).

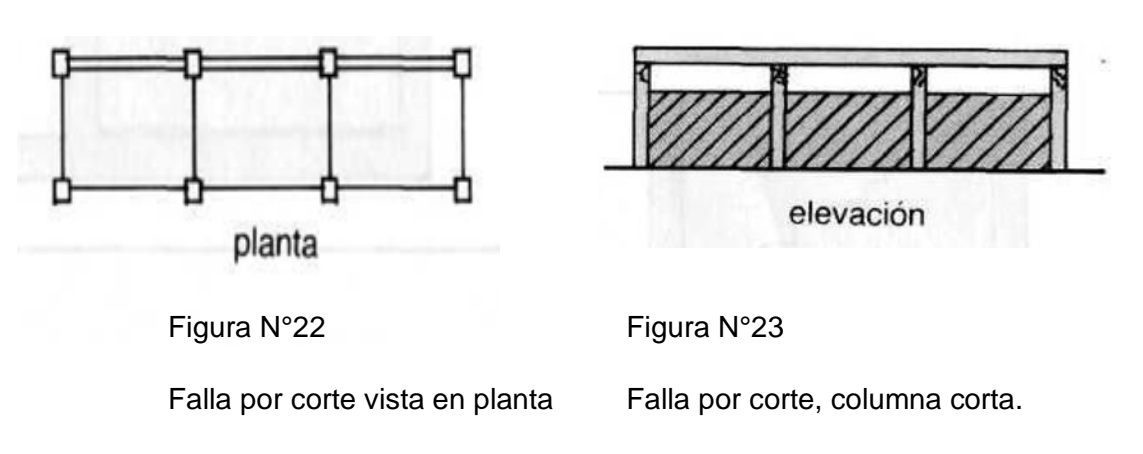

Fuente: Instituto chileno del cemento y del hormigón, (1985).

## Tabla N°9 Fallas por pilar corto

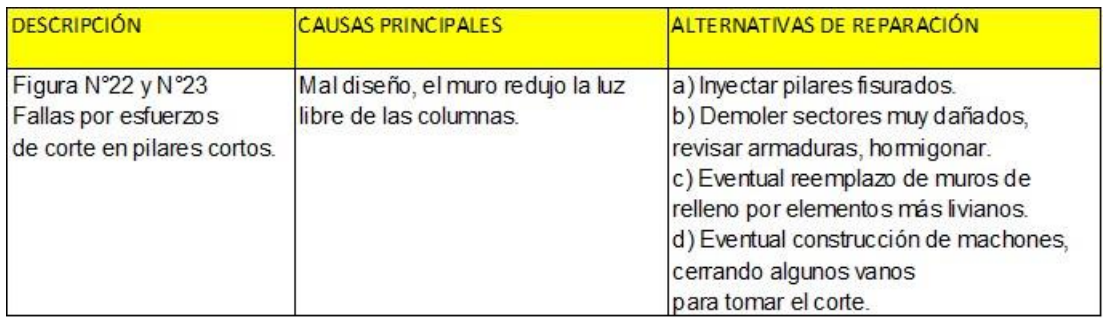

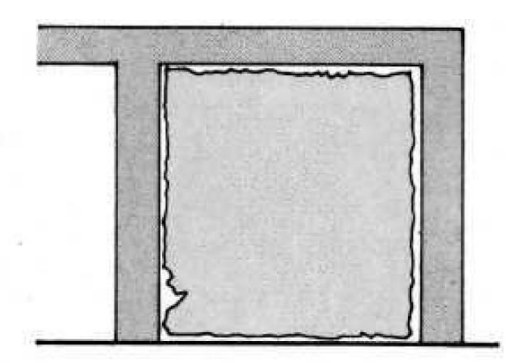

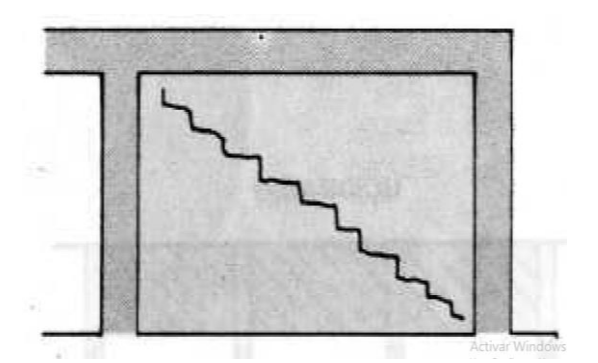

Figura N°24 **Figura N°25** 

Grietas entre uniones de muros Falla por esfuerzo de

y elementos. corte establecer and the corte of the corte.

Figura N°26

Grietas entre tabique y viga

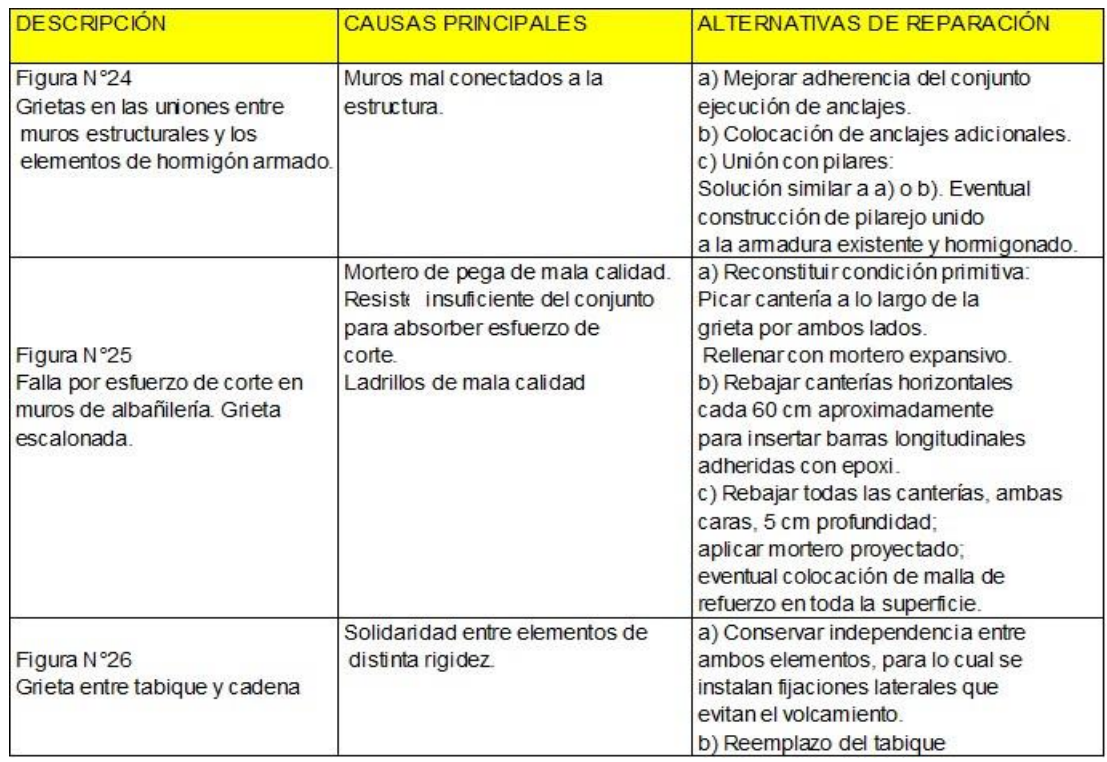

#### Tabla N°10 Grietas, fallas entre columna y muro

Fuente: Instituto chileno del cemento y del hormigón, (1985).

### 2.2.3 Daños no estructurales

 Los daños no estructurales más comunes ocurren debido a una mala unión de los elementos, o por haber sido colocados en posiciones inadecuadas, también pueden ocurrir por la mala calidad de los mismos. (Instituto mexicano del cemento y del concreto, 1985).

Los daños más comunes son:

- a) Aplastamiento de las uniones entre la estructura y los elementos divisorios.
- b) Agrietamiento de los elementos divisorios de mampostería.
- c) Rotura de vidrios.
- d) Desprendimiento de aplanados, recubrimientos y elementos de fachada.
- e) Desprendimiento de luminarias.
- f) Rotura de tuberías e instalaciones diversas.

### 2.2.4 Clasificación de daños

#### Tabla N°11 Tipos de daño

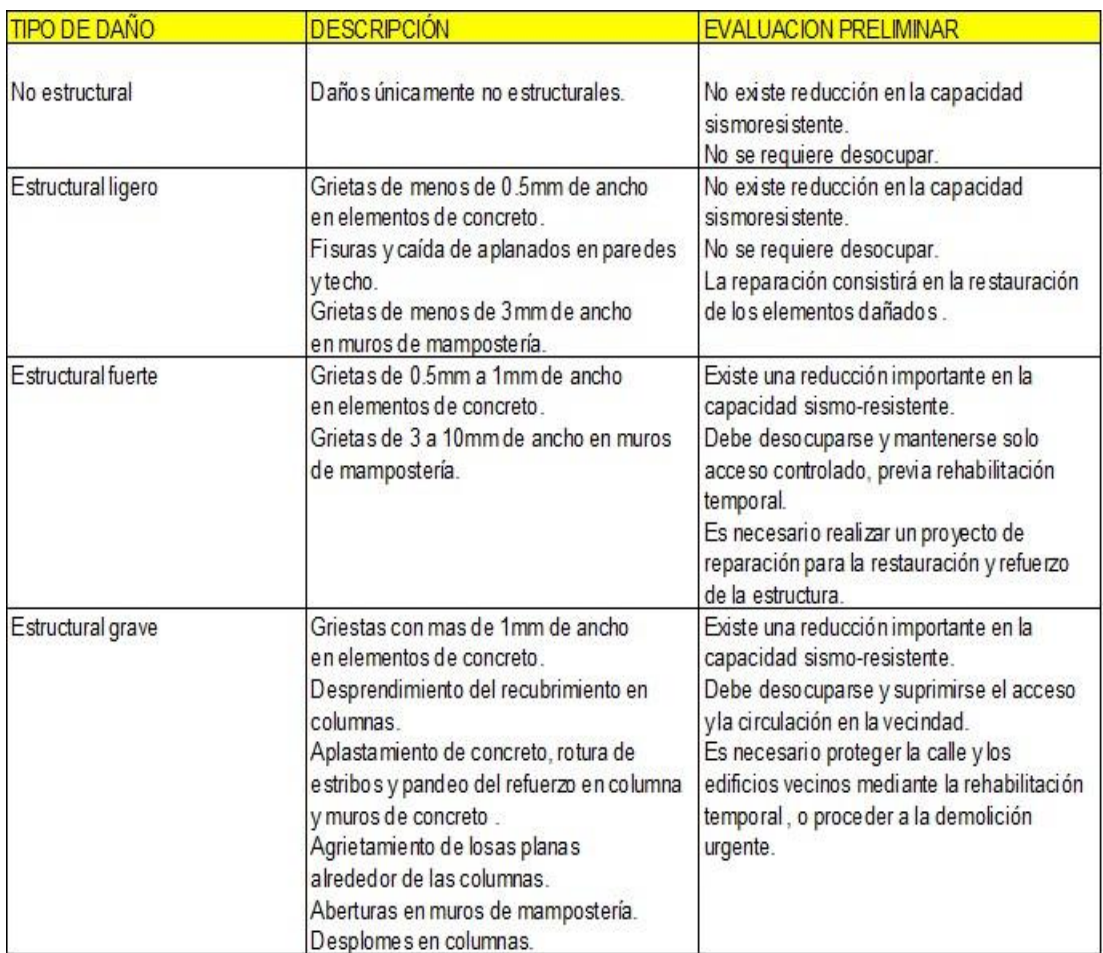

Fuente: Instituto mexicano del cemento y del concreto, (1985).

#### 2.2.5 Evaluación y análisis estructural

 Se realizará una evaluación estructural si, durante la evaluación preliminar, se determina que un miembro existente, porciones de una estructura, o toda la estructura muestra signos de deterioro estructural deficiencia, o comportamiento que es inconsistente con el disponible, documentos de diseño, en efecto en el momento de la construcción. Si lo determina la evaluación estructural, si la consistencia de una estructura no está en peligro, el análisis estructural no es requerido.

 Se realizará una evaluación estructural cuando haya una razón para cuestionar la fuerza de diseño del miembro o estructura e información insuficiente está disponible para determinar si un miembro, parte o toda la estructura existente es capaz de soportar cargas de diseño existentes o nuevas. Si la fortaleza de una estructura no está en duda, las mejoras a la fuerza, capacidad de servicio, durabilidad el rendimiento de una estructura puede completarse sin realizar una evaluación estructural. Cuando se requieren reparaciones en un elemento de una estructura, se determinará si elementos similares a lo largo de la estructura también requiere evaluación.

#### 2.2.5.1 Información necesaria para el análisis estructural

a) La condición física de los miembros estructurales deberá ser examinado y la extensión y ubicación de la degradación.

b) La adecuación de las rutas de carga continuas a través de los miembros estructurales primarios y secundarios para prever seguridad de vida e integridad estructural.

c) Se requiere información construida para determinar la información apropiada factores de reducción de la fuerza.

d) Orientación de los miembros estructurales, desplazamientos, desviaciones de la construcción y dimensiones físicas.

e) Propiedades de los materiales y componentes de los disponibles dibujos, especificaciones y otros documentos para las existentes construcciones; o al probar materiales existentes.

f) Consideraciones adicionales, como la proximidad adyacente, edificios, muros divisorios de carga y otras limitaciones para la rehabilitación.

g) Información necesaria para evaluar la resistencia sísmica sismicidad, sistemas resistentes a la fuerza lateral, longitudes de tramo, condiciones de soporte, uso y tipo de construcción, y arquitecturas características.

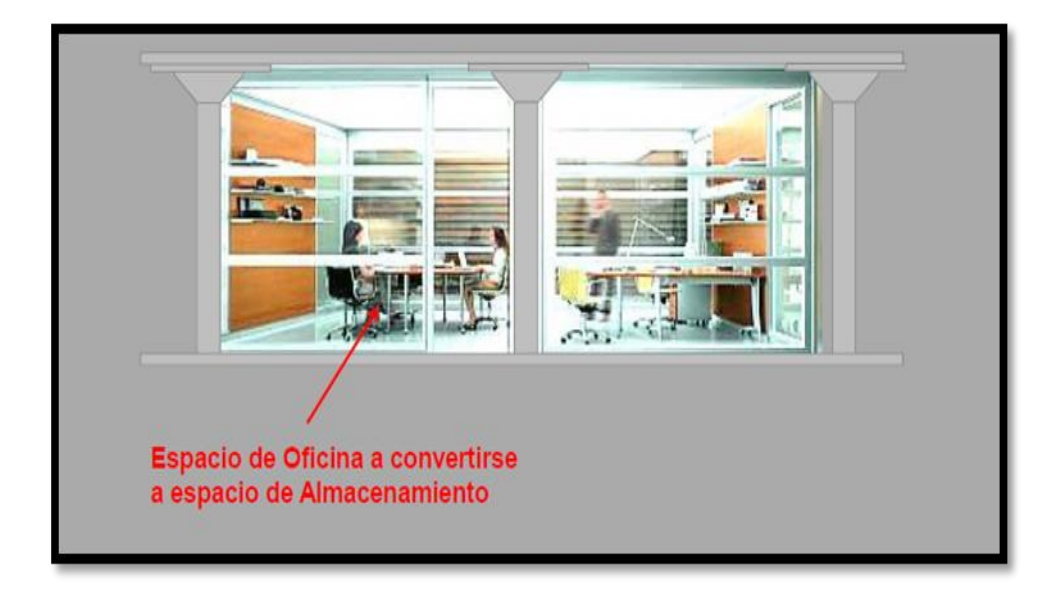

Figura N°27 Ejemplo Cambio de Uso de Oficina

Fuente: Tumialan G, (2014).

## Oficina – Carga Viva Original = 200 kg/m2

Almacenamiento – Carga Viva = 600 kg/m2

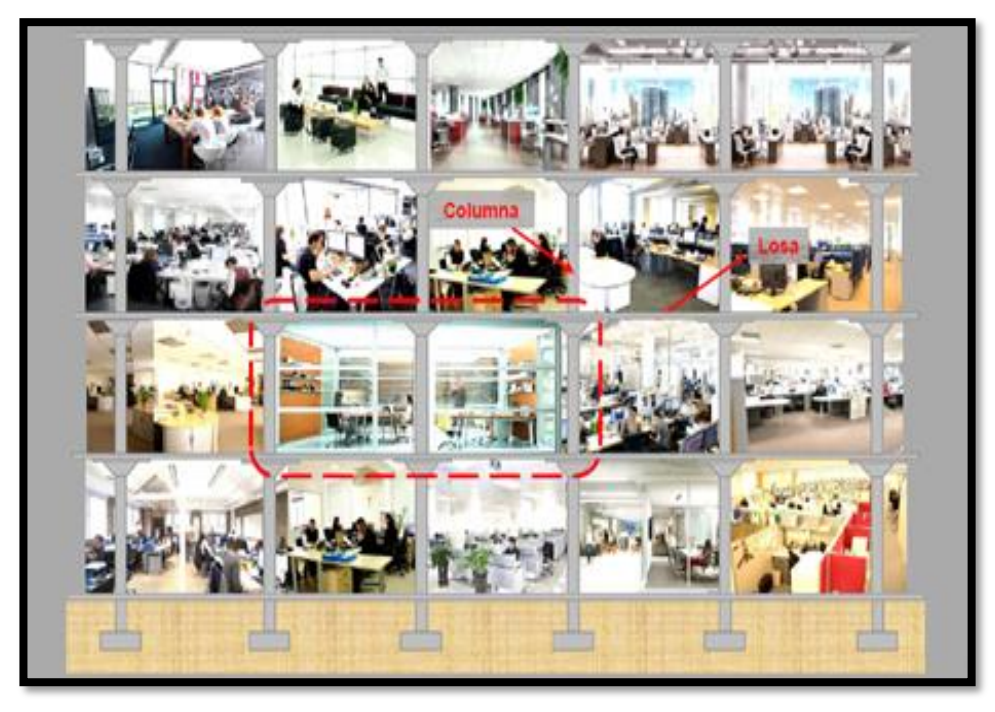

Figura N°28 Antes de la modificación

Fuente: Tumialan G, (2014).

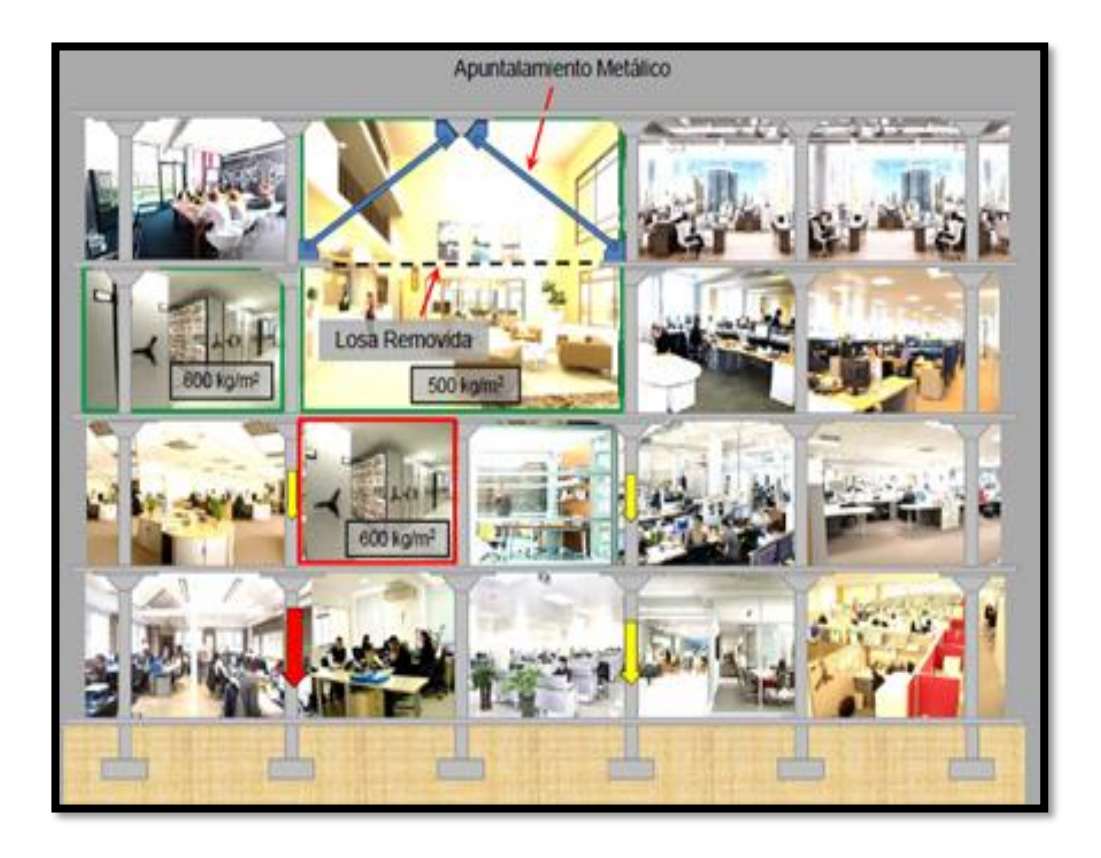

Figura N°29 Después de la modificación

Fuente: Tumialan G, (2014).

# 2.2.5.2 Cronología de eventos y cargas

 Se debe investigar y adquirir registros disponibles de la construcción original. Evaluación, investigación histórica y documentación de la geometría, propiedades del material y detalles utilizados en la construcción es invaluable y puede usarse para reducir la cantidad de pruebas requeridas en el lugar.

Tabla N°12 Cargas estructurales antes y después

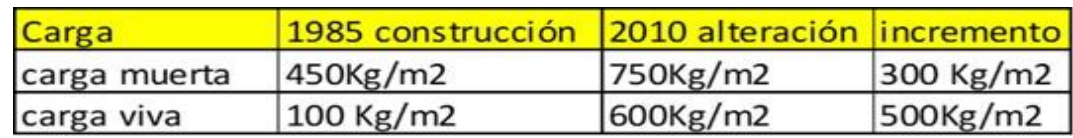

 Antes de efectuar la reparación y/o modificación de la estructura se debe evaluar que zonas se deben colocar los apuntalamientos necesarios.

El Sistema de apuntalamiento está compuesto por una serie de puntales o postes que actúan en conjunto destinados a asegurar y ofrecer sostén a estructuras; por lo general son transitorios y se emplean en casos de inestabilidad estructural hasta la reparación o demolición.

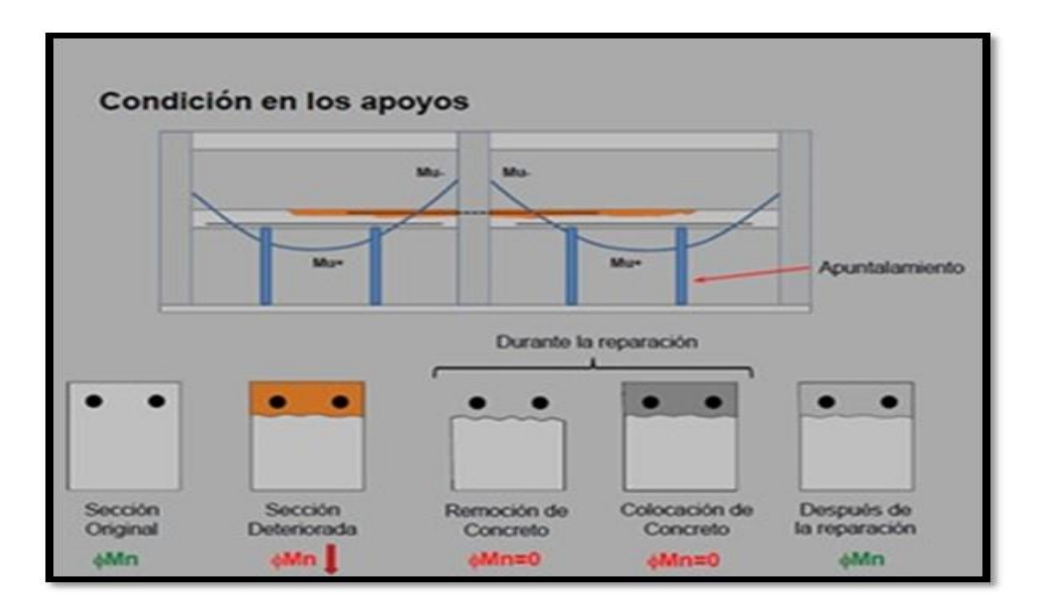

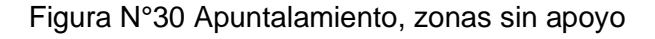

Fuente: Tumialan G, (2014)

## 2.2.6 Métodos de reforzamiento estructural

 La reparación de una estructura existente se puede lograr mejorando el comportamiento global de la estructura al agregar nuevos miembros estructurales que actúan integralmente con el sistema estructural. La reparación también se puede lograr mejorando el comportamiento de los miembros existentes que incorporan reparación materiales o sistemas. El intercambio de carga y la transferencia de carga deben existir entre estructura existente y los nuevos miembros para que la ruta de carga y distribución de la fuerza asumida puede ocurrir. Los efectos de agregar nuevos miembros, se debe considerar la rigidez global y la distribución de la fuerza.

 El diseño del sistema de reparación debería considerar conexiones de nuevos miembros a la estructura existente. Conexiones de nuevos miembros debe diseñarse para transferir el diseño fuerzas entre nuevos miembros y la estructura existente. Es posible que los nuevos miembros deban separarse de los adyacentes miembros existentes para evitar o minimizar la interacción que puede provocar daños en las partes adyacentes de la estructura. La transferencia de fuerzas entre miembros nuevos y existentes debería no comprometer el rendimiento de las estructuras estructurales existentes sistema.

#### 2.2.6.1. Reforzamiento para flexión

 Se denomina flexión al tipo de deformación que presenta un elemento estructural alargado en una dirección perpendicular a su eje longitudinal. El término "alargado" se aplica cuando una dimensión es dominante frente a las otras. Un caso típico son las vigas, que están diseñadas para trabajar principalmente por tracción. Igualmente, el concepto de flexión se extiende a elementos estructurales superficiales como placas o láminas. El esfuerzo que provoca la flexión se denomina momento flector.

Para disminuir el momento flector se pueden tomar las siguientes alternativas:

Ensanchamiento de la sección, Postensado externo, apoyos suplementarios, sistemas FRP (laminados o varillas).

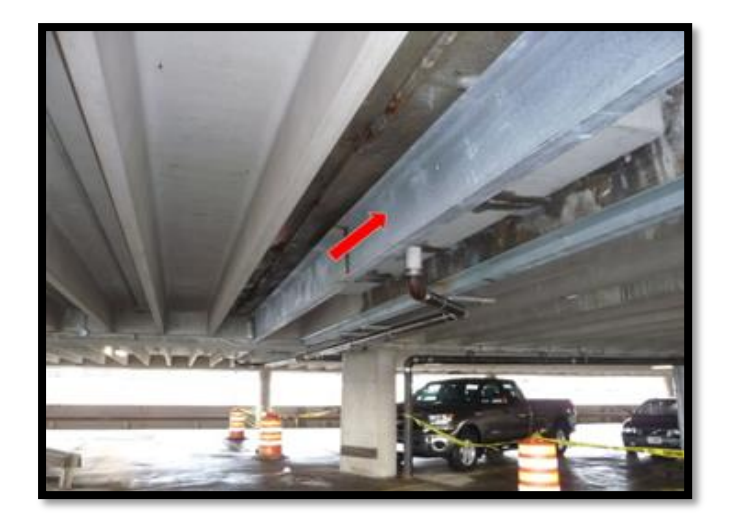

 Figura N°31 Viga suplementaria Fuente: Tumialan G, (2014).

# 2.2.6.2 Reforzamiento para cortante

 El esfuerzo cortante, de corte, de cizalla o de cortadura es el esfuerzo interno o resultante de las tensiones paralelas a la sección transversal de un prisma mecánico como por ejemplo una viga o un pilar. Para disminuir el esfuerzo cortante se pueden tomar las siguientes alternativas:

Ensanchamiento de la sección, refuerzo externo: acero, FRP, punzonamiento, capiteles nuevos de concreto o acero.

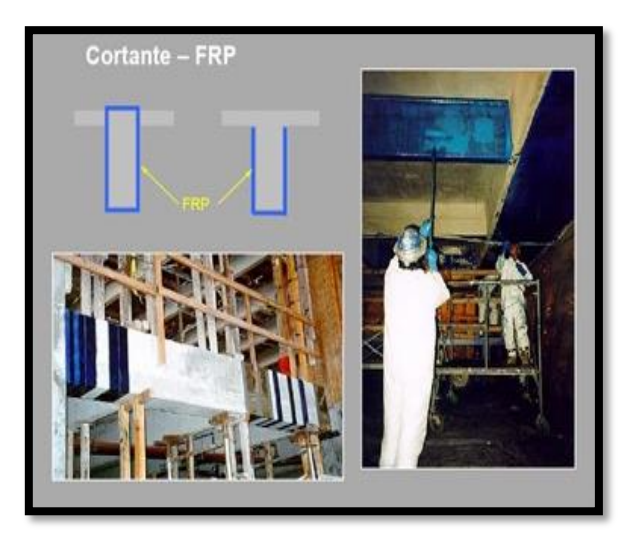

 Figura N°32 Reforzamiento con fibra de carbono Fuente: Tumialan G, (2014).

## 2.2.6.3 Reforzamiento para Carga Axial

 Fuerza que actúa a lo largo del eje longitudinal de un miembro estructural aplicada al centroide de la sección transversal del mismo produciendo un esfuerzo uniforme. El estudio del comportamiento de carga axial es muy importante para entender distintos aspectos del diseño del concreto reforzado, como por ejemplo que la resistencia del prisma de una columna disminuye conforme aumenta su altura. Para mejorar la resistencia a la carga axial se puede aplicar lo siguiente:

Encamisado de columnas con concreto, platinas de acero o FRP.

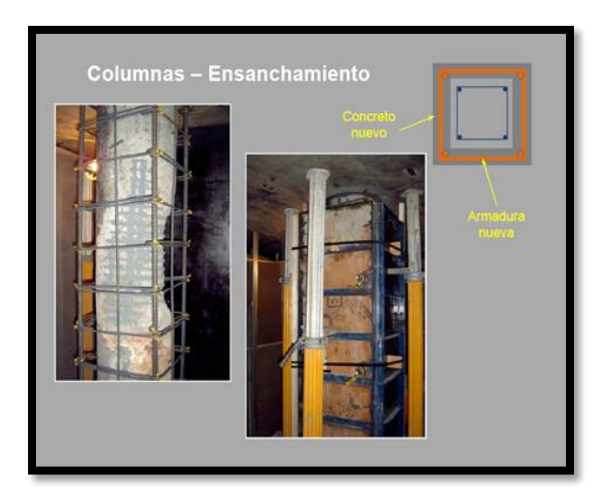

Figura N°33 Ensanchamiento de columna para mejorar la resistencia de la carga axial

Fuente: Tumialan G, (2014).

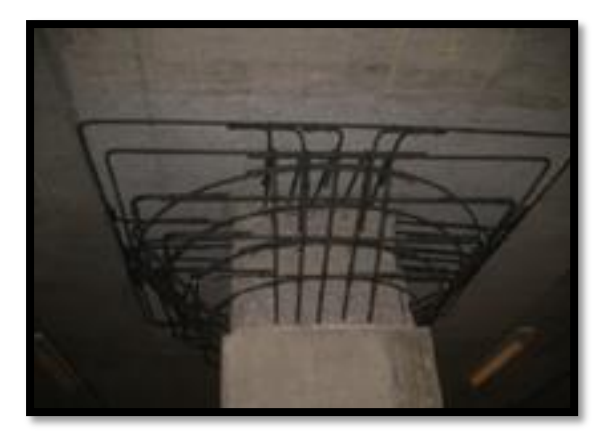

Figura N°34 Colocación de capiteles de concreto para disminuir efectos de punzonamiento.

Fuente: Tumialan G, (2014).

#### 2.2.6.4 Reforzamiento ante Cargas laterales

 La construcción de estructuras de mampostería es muy común en nuestro país principalmente para vivienda, siendo muy resistente a cargas gravitacionales y horizontales. Las estructuras de mampostería han demostrado ser construcciones altamente confiables, seguras y económicas, las cuales, si se diseñan de acuerdo con la reglamentación vigente, presentaran un comportamiento altamente satisfactorio ante un evento sísmico. El uso de estructuras de mampostería se ha limitado en edificios de pocos niveles; sin embargo, debido a la aparición de piezas con alta capacidad de carga, conviene estudiar formas de refuerzo de muros construidos con estas piezas para que les proporcionen mayor capacidad de deformación y mejor comportamiento que los refuerzos convencionales, a fin de permitir el uso de muros de carga de mampostería en edificios de mediana altura. Reforzamiento de muros de corte, construcción de muros de corte, arriostramiento de pórticos.

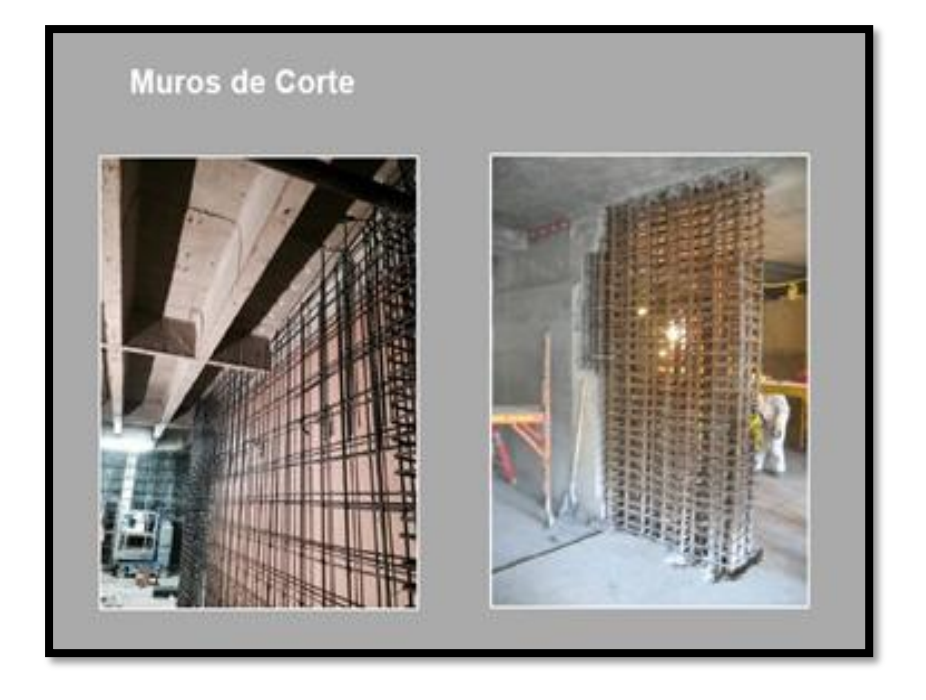

Figura N°35 Reforzamiento por incremento de longitud de muro de corte Fuente: Tumialan G, (2014).

#### **2.3 Definición de términos básicos**

ACI 440.2R-08.- Guía para el diseño y construcción de los sistemas FRP de forma externa para el refuerzo de estructuras de hormigón.

Albañilería confinada. -Sistema estructural compuesto principalmente por ladrillos de arcilla enmarcados por pórticos de concreto armado.

Análisis de sensibilidad. - Es la variación económica que puede tener un proyecto de inversión.

Anclaje. - Piezas de acero de entre 15 a 30cm con cabeza curvada o recta, que sirve para unir elementos estructurales.

Análisis estático. -Representa un conjunto de fuerzas que actúan sobre el centro de masas distribuidas sobre cada nivel de la edificación.

Análisis dinámico. - Este tipo de análisis evalúa la estructura mediante la aceleración espectral para determinar los modos de vibración.

Carga axial. - Es una fuerza que apunta hacia el centro axial de un elemento.

Carga lateral. - Es una fuerza que actúa lateralmente sobre el centro de gravedad.

Control de fisuración. - Análisis efectuado con el objetivo de evitar que los muros se fisuren, principalmente ocasionados por las fuerzas cortantes del sismo.

Compresión. - Es la fuerza que tiende a reducir el volumen de un elemento por aplastamiento.

Cizalle. -Se refiere a todo lo relacionado con corte.

Dinámico escalar. -Es el análisis que considera las máximas fuerzas sísmicas combinadas.

Distorsión angular. -Es el asentamiento de la cimentación entre la longitud.

Distorsión de entrepiso. - Es la diferencia de desplazamientos de niveles dividido entre la altura.

Ensayos de adherencia. - Ensayos efectuado a los muros de albañilería confinada reforzados con láminas de FRP.

Excentricidad accidental. - Se coloca para tener en cuenta la variabilidad de la ubicación del centro de masas.

Esfuerzo de corte. - Son las fuerzas paralelas a la sección transversal de un elemento estructural.

Evaluación preliminar. - Es realizada para determinar si una estructura está disponible para ser demolida o rehabilitada.

E-070.-Norma técnica peruana de albañilería.

E-030.-Norma técnica peruana de diseño sismo resistente.

E-020.-Norma técnica peruana para establecer cargas de diseño, se utiliza de la mano con la Norma E-030.

FRP. -Polímeros reforzados con fibra.

Fibra. - Puede ser fibra de carbono, fibra de vidrio, fibra orgánica, parte más importante del sistema de FRP que otorga altas resistencias.

Imprimación. - Es la preparación de una superficie que penetra el hormigón, otorgando una unión más factible.

Irregularidad. -Son las discontinuidades que poseen las estructuras tanto en planta como en altura.

Losa nervada. -Elemento estructural compuesto por vigas o nervios, otorgando mayor rigidez.

Módulo de elasticidad. - Es el esfuerzo dividido por la deformación de un elemento.

Modo de vibración. - Cuando un elemento vibra de una forma específica, se le llama modo de vibración.

Modo de falla. - Forma en que el elemento estructural se quiebra.

Momento flector. - Son las flexiones ocasionadas sobre la sección transversal de un prisma mecánico o elemento estructural.

NSM. - Sistema de montaje de superficie cercana de FRP, que consiste en placas colocadas mediante ranuras hechas sobre el concreto.

Periodo. -Tiempo de vibración de una estructura.

Pre curado FRP. - Sistema de colocación de FRP, consiste en láminas con un curado de resina prefabricado.

Resina. - Entre las resinas incluyen las imprimaciones, masillas de relleno. saturantes y adhesivos utilizados para el sistema de FRP.

Resistencia tracción. - Es la carga límite en direcciones contrarias al centro de gravedad de un elemento estructural o mecánico.

Rellenos de masilla. - Se utiliza para rellenar orificios pequeños y dejar una superficie óptima para la adherencia.

Reforzamiento estructural. -Proceso para aumentar la capacidad inicial de una estructura.

Recubrimiento protector. -Se usa para la protección del sol o actos vandálicos al sistema de FRP.

## **2.4 Hipótesis**

## 2.4.1 Hipótesis general

a) El diseño del reforzamiento dará resultados conformes a los límites establecidos en las normas E-030-2018, E-070-2006, ACI 440.2R-08.

## 2.4.2 Hipótesis específicas

a) Las fuerzas que se encontrarán en las zonas frágiles de la vivienda podrán ser contrarrestadas con el reforzamiento estructural.

b) La fibra de carbono será capaz de soportar los grandes esfuerzos producidos por los sismos en la vivienda de 5 niveles.

c) Los resultados de las fuerzas en la vivienda no sobrepasarán los límites máximos en ensayos reforzados.

## **2.5 Operacionalización de variables**

a) Variable independiente

Diseño del reforzamiento

b) Variable dependiente

Ampliación de la vivienda

Tabla N°13 Variable independiente

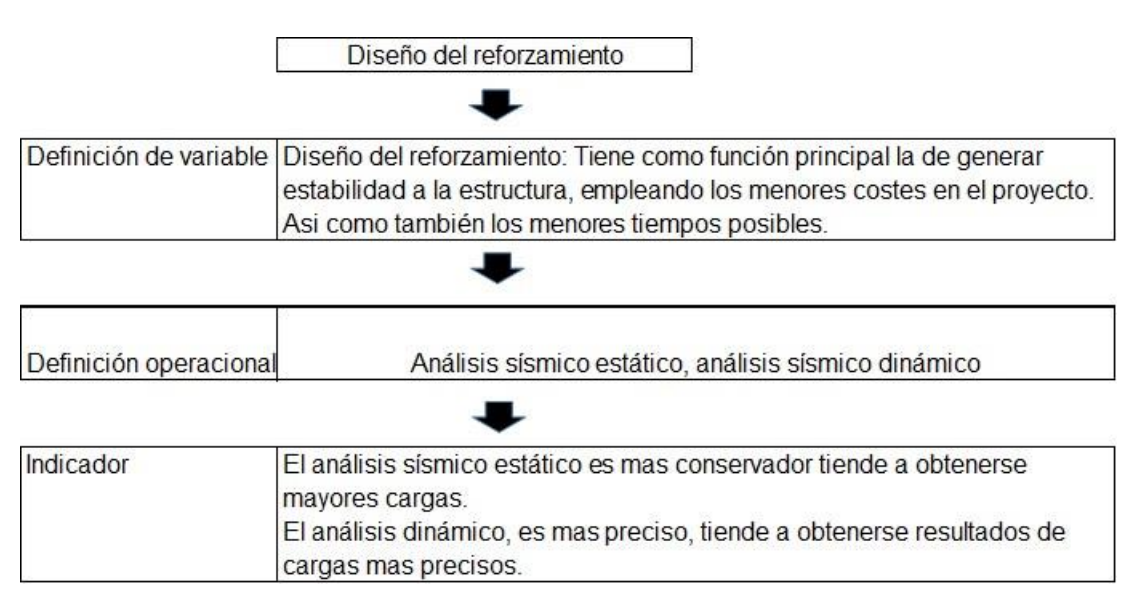

Elaboración: El autor.

Tabla N°14 Variable dependiente

Ampliación de vivienda

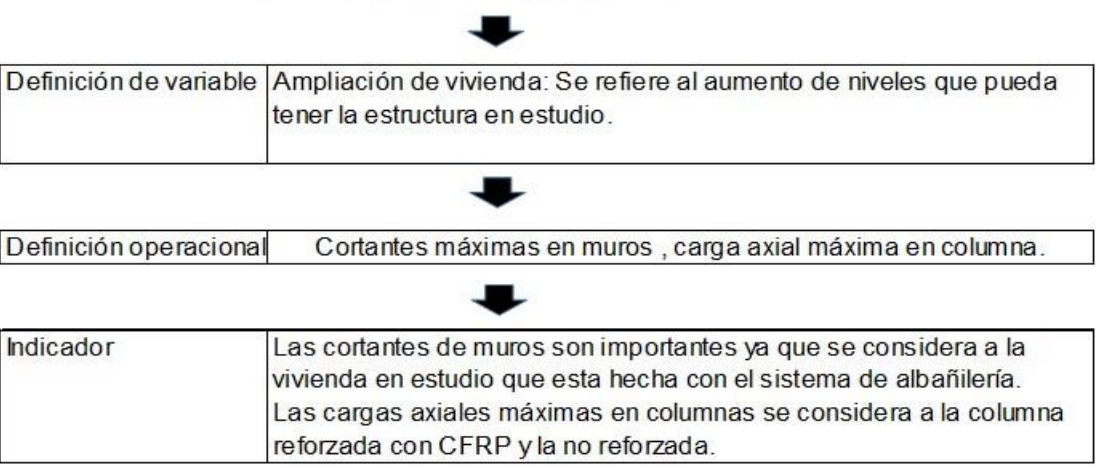

## **CAPÍTULO III**

#### **METODOLOGÍA**

#### **3.1 Material y métodos**

#### 3.1.1 Tipo de investigación

 De acuerdo al tipo de investigación que se busca realizar entre ciertas alternativas, usando magnitudes numéricas que pueden ser tratadas mediante herramientas del campo de la estadística. En este proyecto se hallarán muchos datos numéricos, ya sean del software ETABS versión 2015 o de los datos que se extraerán en campo que serán evaluados, para poder predecir comportamientos estructurales ante el sismo moderado y severo. También se estimarán costos de la ejecución con eventualidades y variables que podrían ocurrir durante el proyecto. Los elementos del problema tienen relación numérica ya que se hallaron datos tales como fuerzas de elementos estructurales en el que serán analizados y comparados, es por esta razón que viene a ser una investigación del tipo cuantitativa.

#### 3.1.2 Nivel de investigación

 Este nivel de la investigación nos permite ordenar los diversos datos obtenidos como características, comportamientos de la estructura, procedimientos y otras variables. Este nivel de investigación descriptiva busca especificar lo observado y resaltar los datos más importantes para tomar medidas durante la ejecución del proyecto.

#### 3.1.3 Diseño de la investigación

 El diseño de la investigación vendría a ser no-experimental, por lo tanto, sería observacional, ya que no se puede manipular la variable independiente que vendría a ser el análisis sísmico de la vivienda. Esta investigación vendría a ser retrospectiva, ya que se tiene información de distintos tipos de fuente y sobre esta base técnica se busca formular nuevas conjeturas y detalles adicionales. Esta tesis tiene un diseño transversal ya que las mediciones solo se realizarán una vez en un periodo de tiempo determinado, ya que la estructura no se moverá ni cambiará sus características.

#### 3.1.4 Población y muestra

 La muestra y objetivo de estudio es una vivienda ubicada en la ciudad de Lima distrito de Carabayllo urbanización de Tungasuca. La población sería las viviendas en zonas aledañas dentro de la urbanización de Tungasuca.

 La vivienda de estudio posee actualmente 3 pisos de material noble, con un sistema estructural de albañilería confinada. Según los planos de estudio esta vivienda está diseñada para 3 pisos. El estudio a realizar es para poder ampliar la vivienda hasta los 5 pisos, evaluarla para que no afecte su resistencia sísmica y elegir qué tipo de reforzamiento es el más óptimo para garantizar la durabilidad y resistencia ante el sismo moderado y máximo. Considerando reducir los costos estimados del proyecto, eligiendo la alternativa ideal.

 Las viviendas de la urbanización de Tungasuca son bastante similares como se mencionó anteriormente ya que muchas de estas viviendas fueron diseñadas y visadas por el mismo arquitecto, además tienen muchos detalles interiores iguales. Con respecto al tipo de suelo, se tiene esa información de los planos de la vivienda y de la urbanización.

# 3.1.5 Matriz de consistencia

## Tabla N°15 Matriz de consistencia

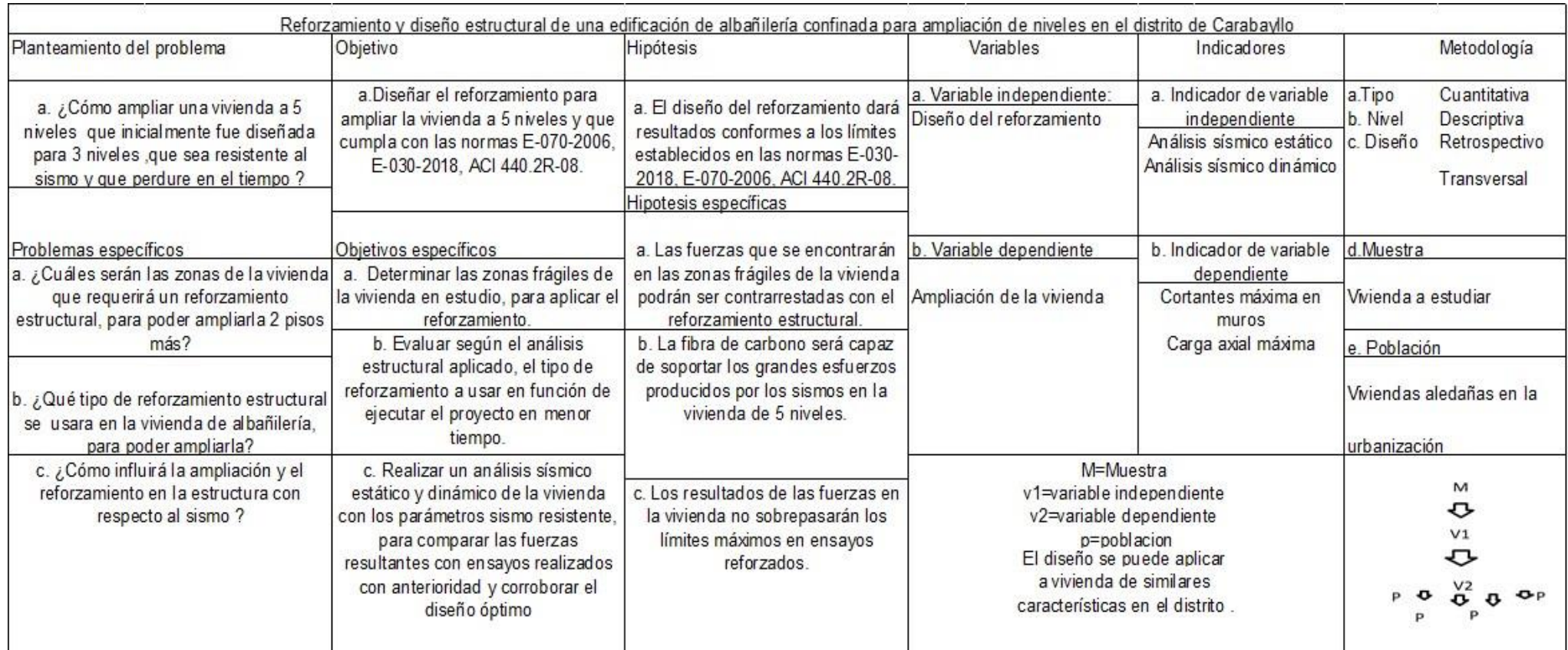

#### 3.1.6 Instrumentos para la recolección de datos

 Como se mencionó anteriormente la vivienda ya cuenta con planos visados hasta el tercer piso, pero se corroborarán nuevamente las medidas. Los instrumentos a usar para el estudio de investigación en la fase preliminar son:

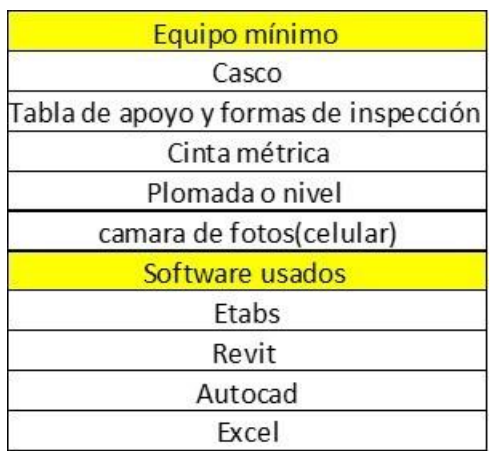

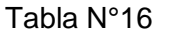

Elaboración: El autor.

3.1.7 Ubicación de la edificación

 La ubicación del proyecto o zona de investigación queda en el distrito de Carabayllo urbanización de Lucyana, ampliación sector 2, manzana A lote 10. La urbanización es una zona segura y de fácil acceso, la investigación será realizada con pleno consentimiento de los propietarios de la vivienda.

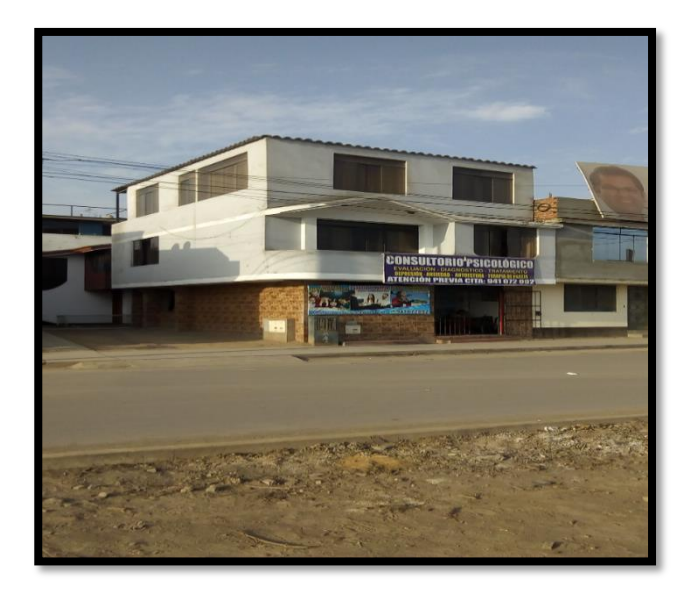

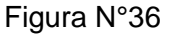

Elaboración: El autor.

Como se ve en la figura N°36 la vivienda es del sistema estructural de albañilería confinada, el techo del tercer piso es provisional hecho con vigas de madera y tejas, los demás techos son de concreto armado.

## **3.2. Características de la edificación**

 Para el proyecto se tiene planos iniciales con los que se construyó esta vivienda. A continuación, se mostrará los detalles que se tienen de la vivienda.

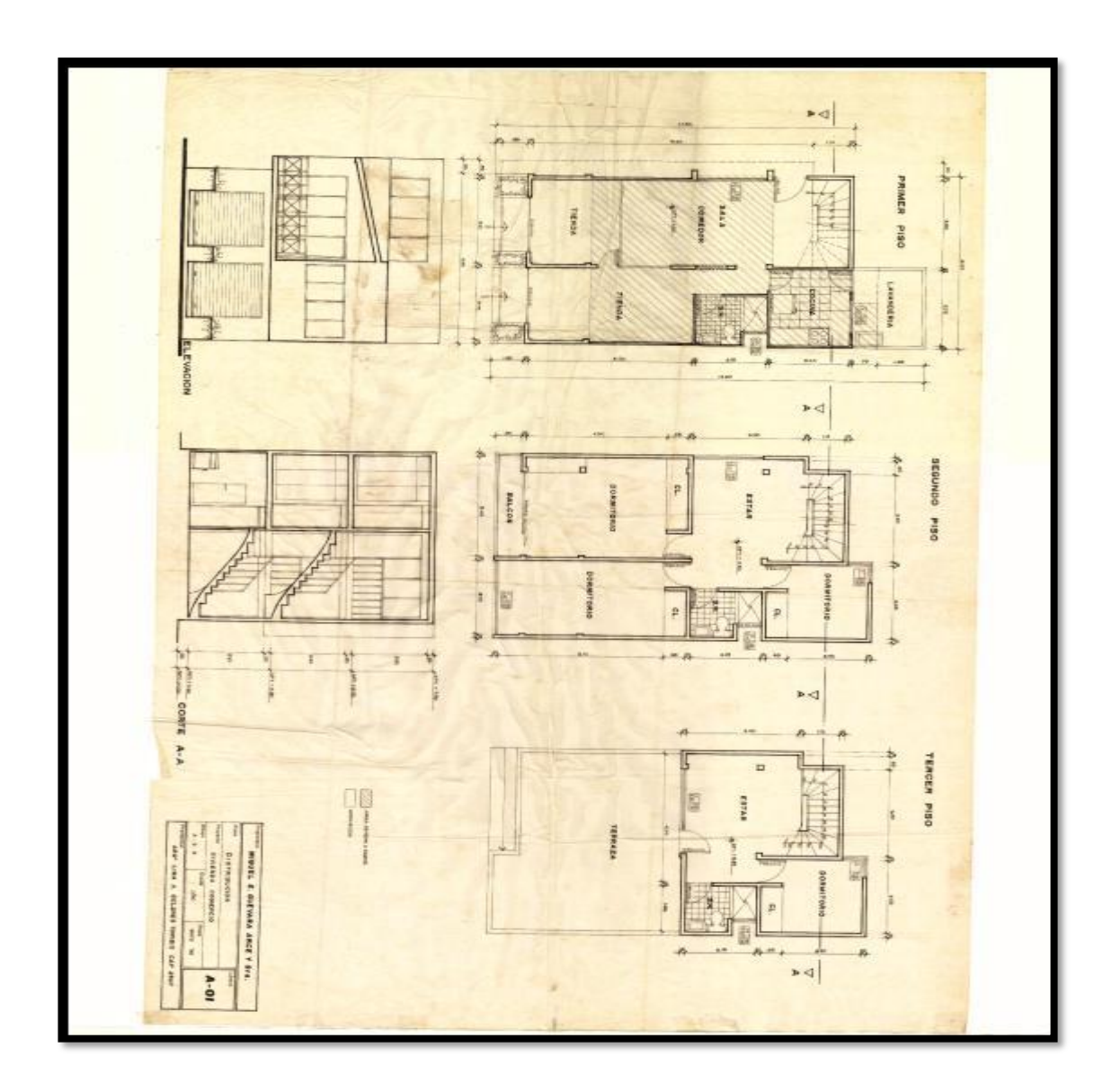

Figura N°37 Plano arquitectónico de vivienda a estudiar

Fuente: Propietarios de la vivienda.

Este plano comparado con la foto recién tomada tiene variaciones, en la que se nota más las variaciones del 3er piso, comparándola con la figura N°36

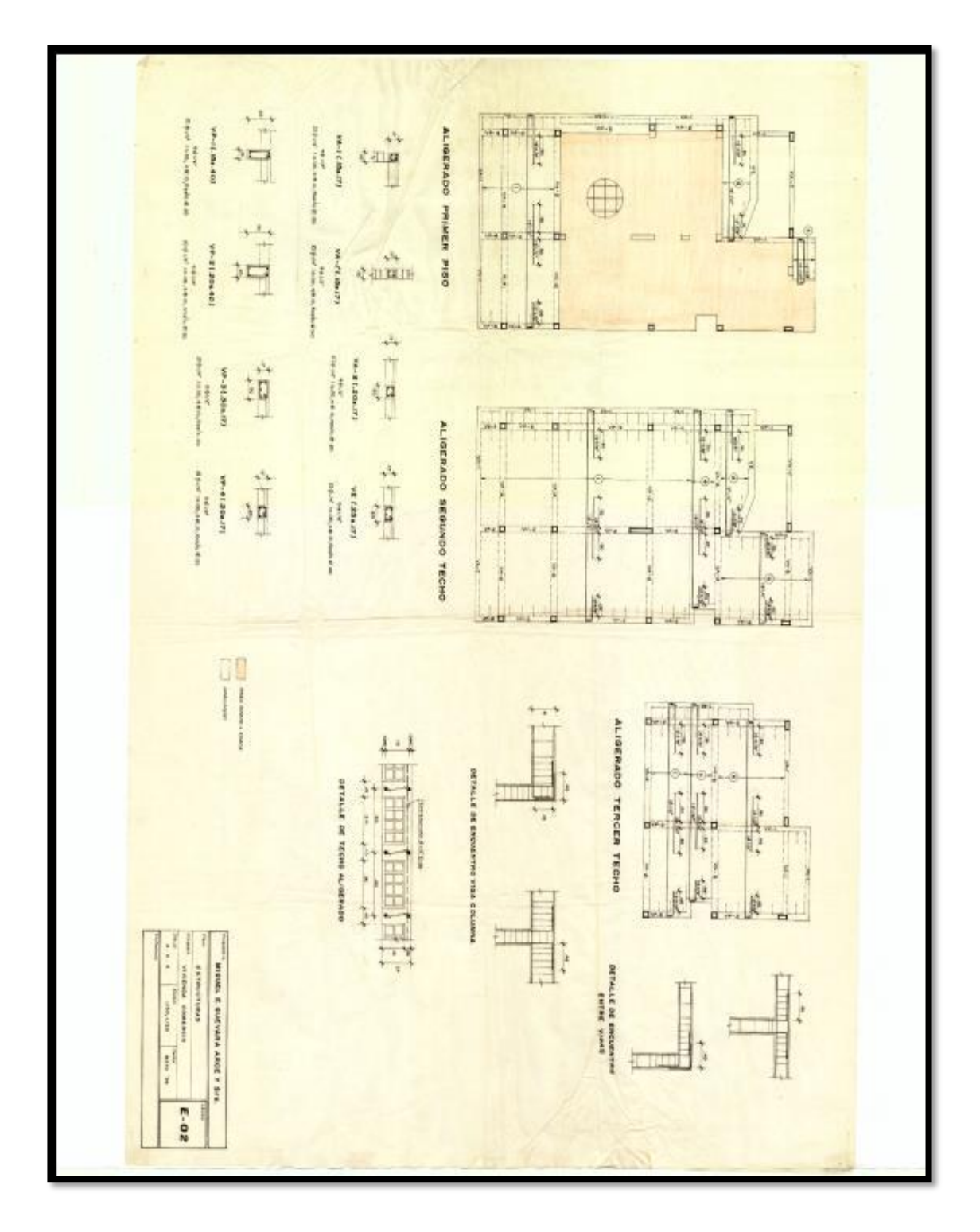

Figura N°38 Plano aligerado de vivienda a estudiar

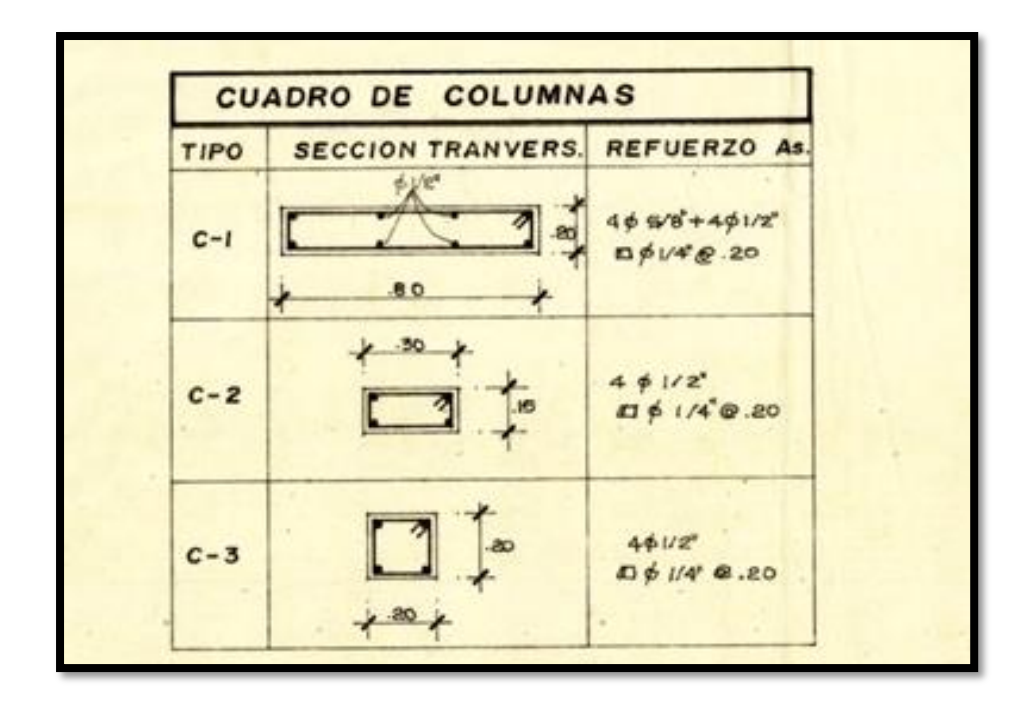

Figura N°39 Cuadro de columnas

Fuente: Propietarios de la vivienda.

Tabla N°17 Cuadro de columnas

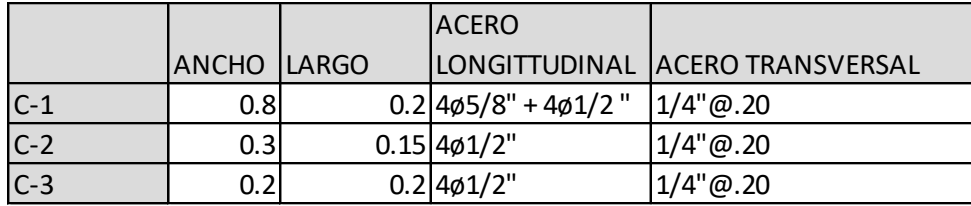

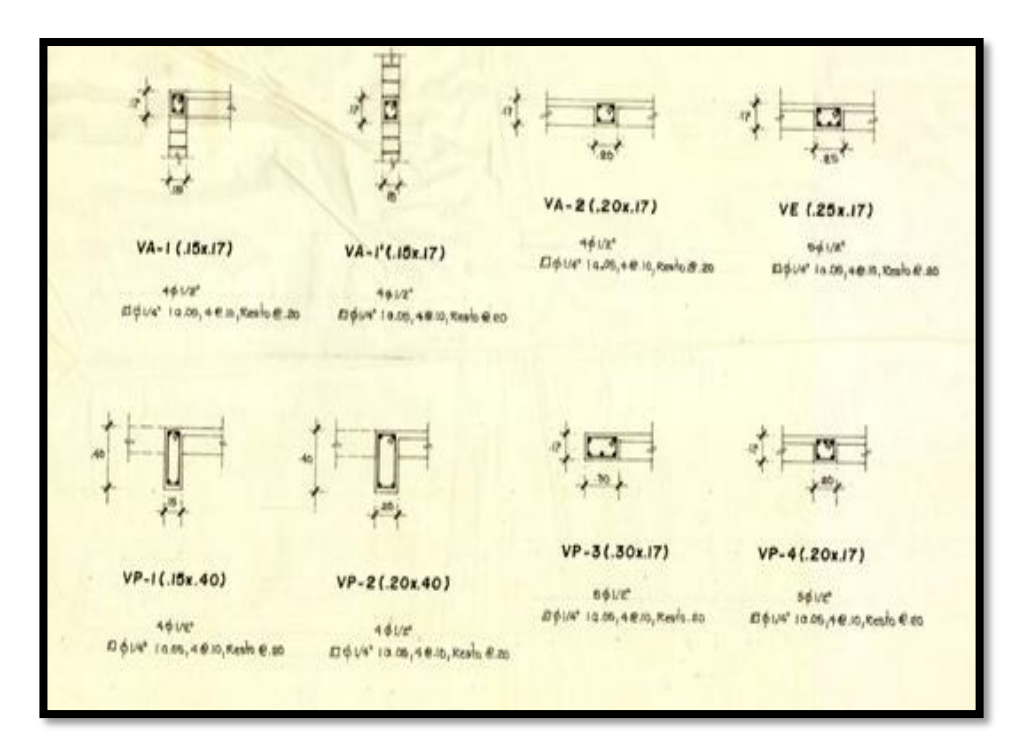

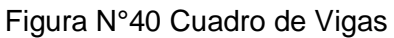

Fuente: Propietarios de la vivienda.

## Tabla N°18 Cuadro de vigas

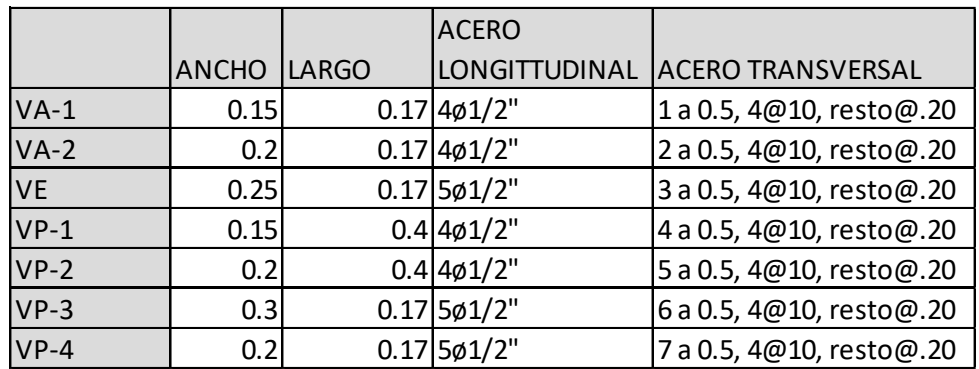

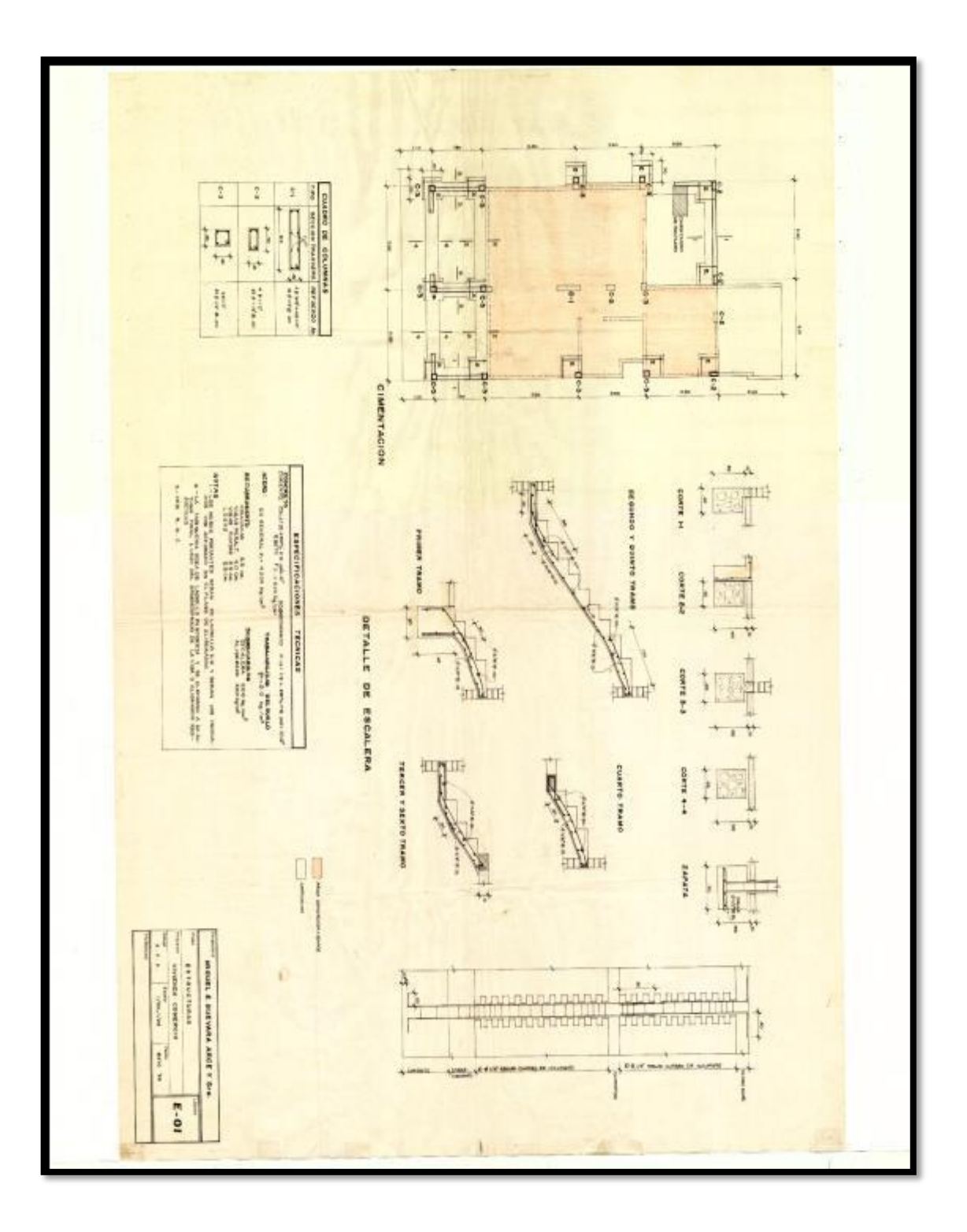

Figura N°41 Plano de cimentación

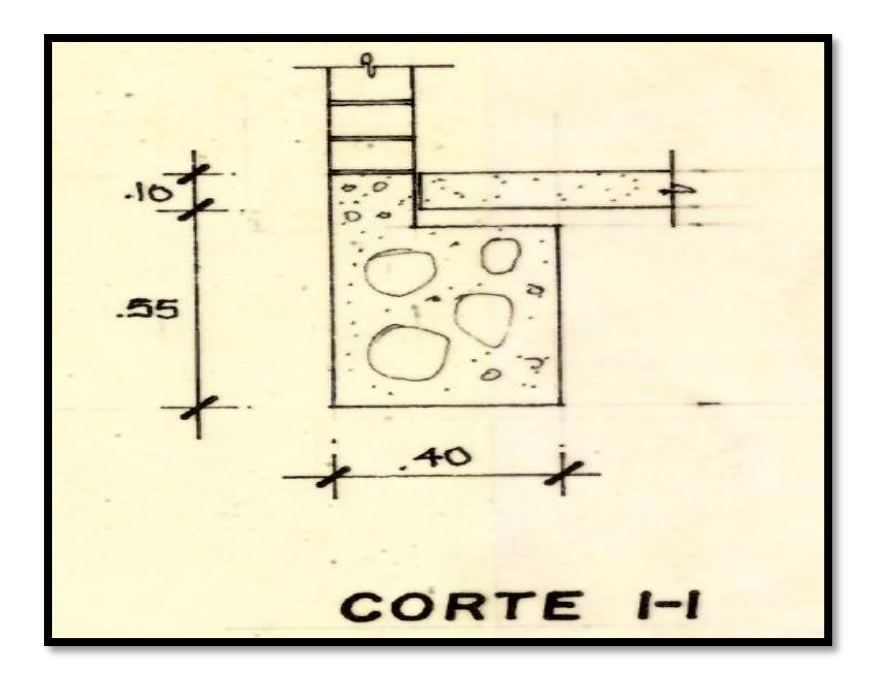

Figura N°42 Cimiento ubicado cerca de la cimentación de la escalera

y en la zona de la tienda

Fuente: Propietarios de la vivienda.

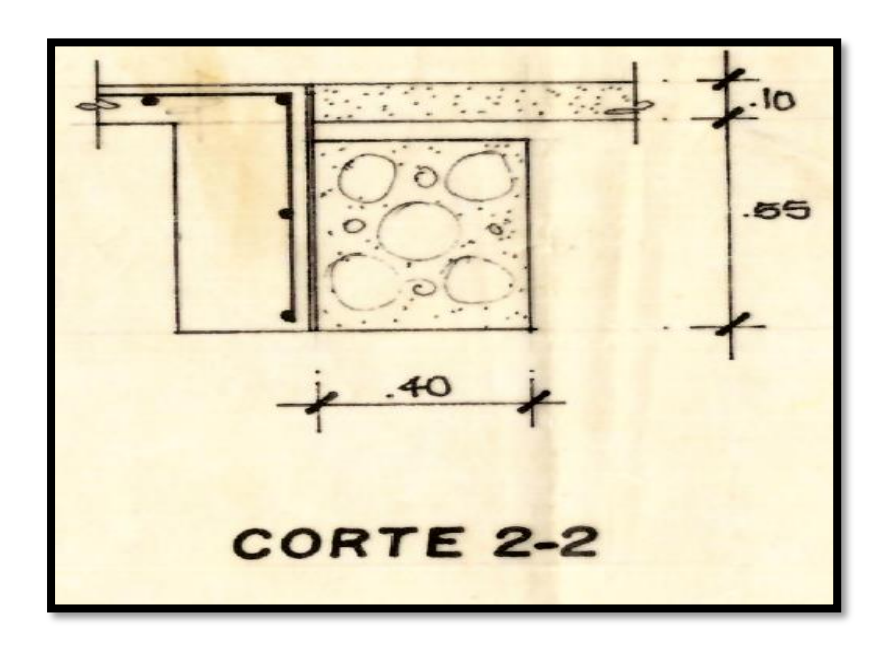

Figura N°43 Cimiento ubicado en la zona de la tienda

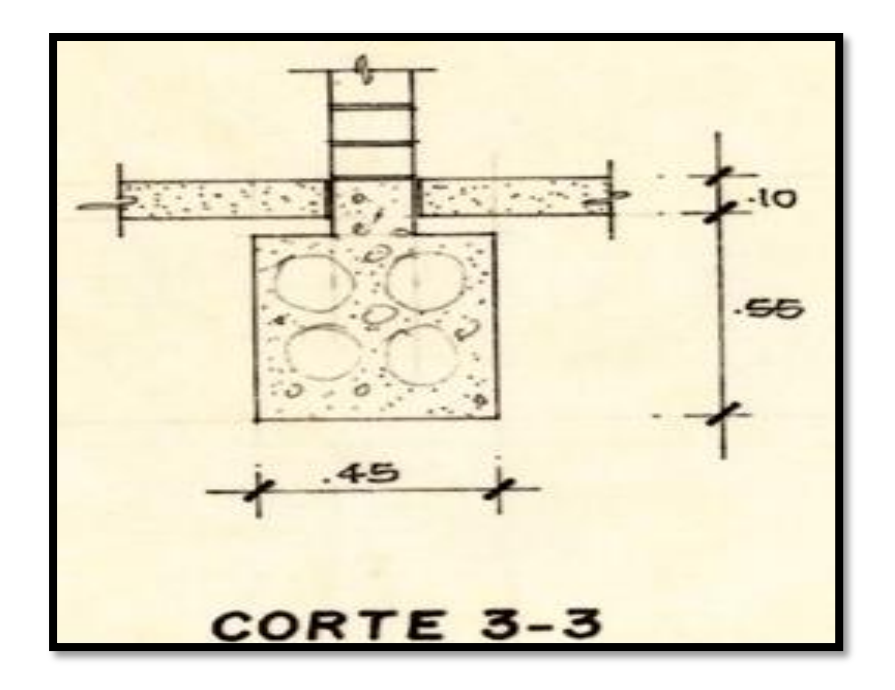

Figura N°44 Cimiento ubicado en la zona de la tienda

Fuente: Propietarios de la vivienda.

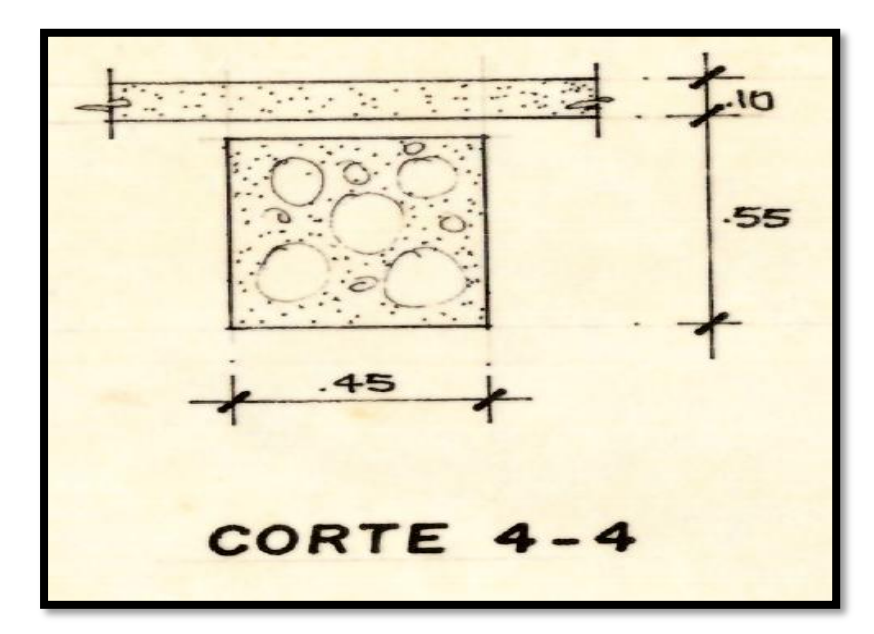

Figura N°45 Cimiento ubicado en la zona de la tienda

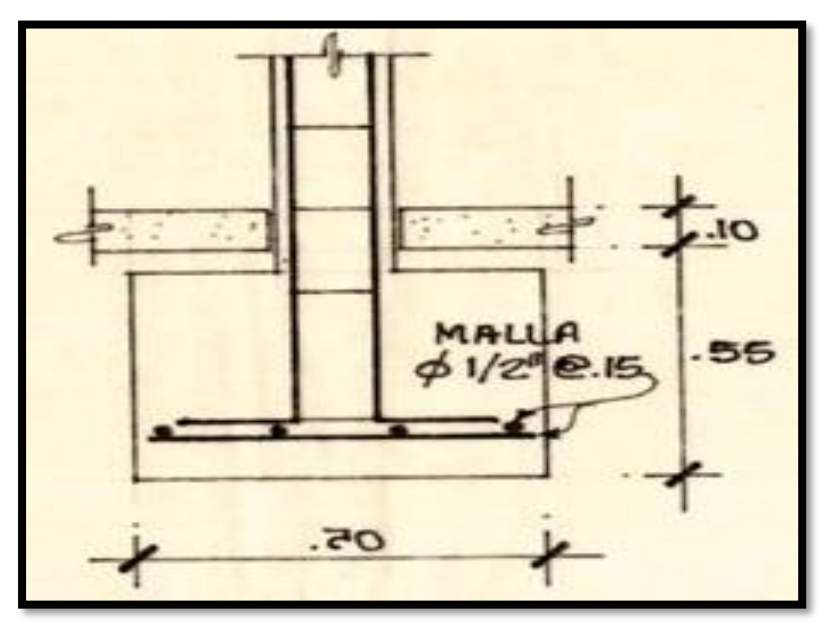

Figura N°46 Zapata para cada columna

Fuente: Propietarios de la vivienda.

 Zapata ubicada en cada una de las columnas de la vivienda con una malla de acero de ½" con una separación vertical y horizontal de 0.15m.

 Con respecto a los detalles de las losas se tienen losa aligerada, según los planos. El tercer piso está cubierto vigas de madera, planchas y teja andina, solamente el baño este techado con aligerado. Según los propietarios se colocó un techo ligero con vigas de madera para aligerar la carga. El techo con vigas de madera es totalmente desmontable.

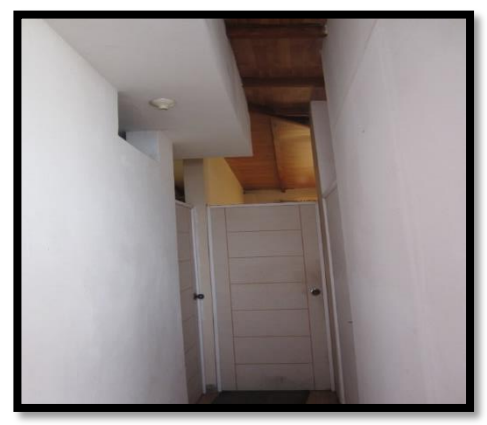

Figura N°47: Zona del tercer nivel

#### 3.2.1. Variabilidad de la resistencia

 De acuerdo a la información de los planos y las entrevistas realizadas a los propietarios, la vivienda fue construida en el año 1998. Se han analizado posibles resultados para distintas resistencias del f'c que podría tener la vivienda. Para una construcción típica de albañilería en las viviendas del Perú se tiene una resistencia de f'c =175. En las especificaciones técnicas de los planos nos indican lo siguiente:

## Tabla N°19 Especificaciones técnicas

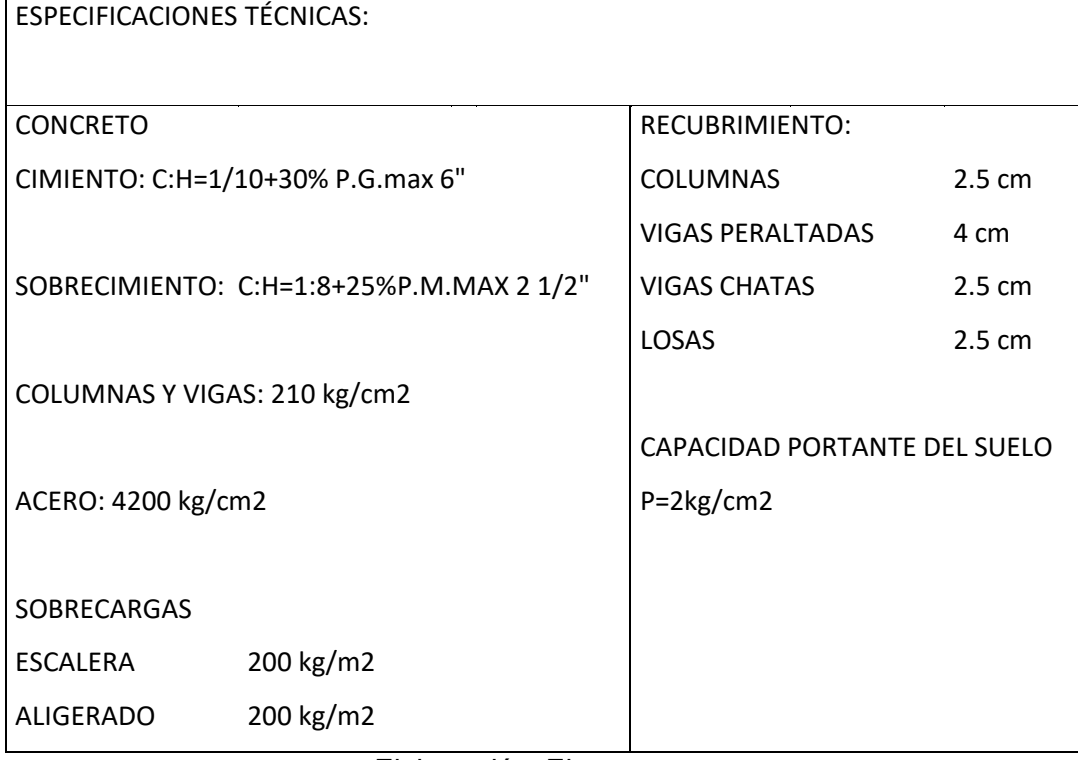

Elaboración: El autor.

Según las especificaciones encontradas en el plano que dice que la resistencia para vigas y columnas es de 210kg/cm2 se trabajará en el análisis estructural con una resistencia de 175kg/cm2 como medida preventiva que se asemeje más a la realidad o posibles fallas durante la ejecución de la obra.

3.2.3 Identificación preliminar de daños encontrados

 A continuación, se usará una metodología del instituto mexicano del cemento y del concreto para clasificar los daños encontrados dentro en la estructura.

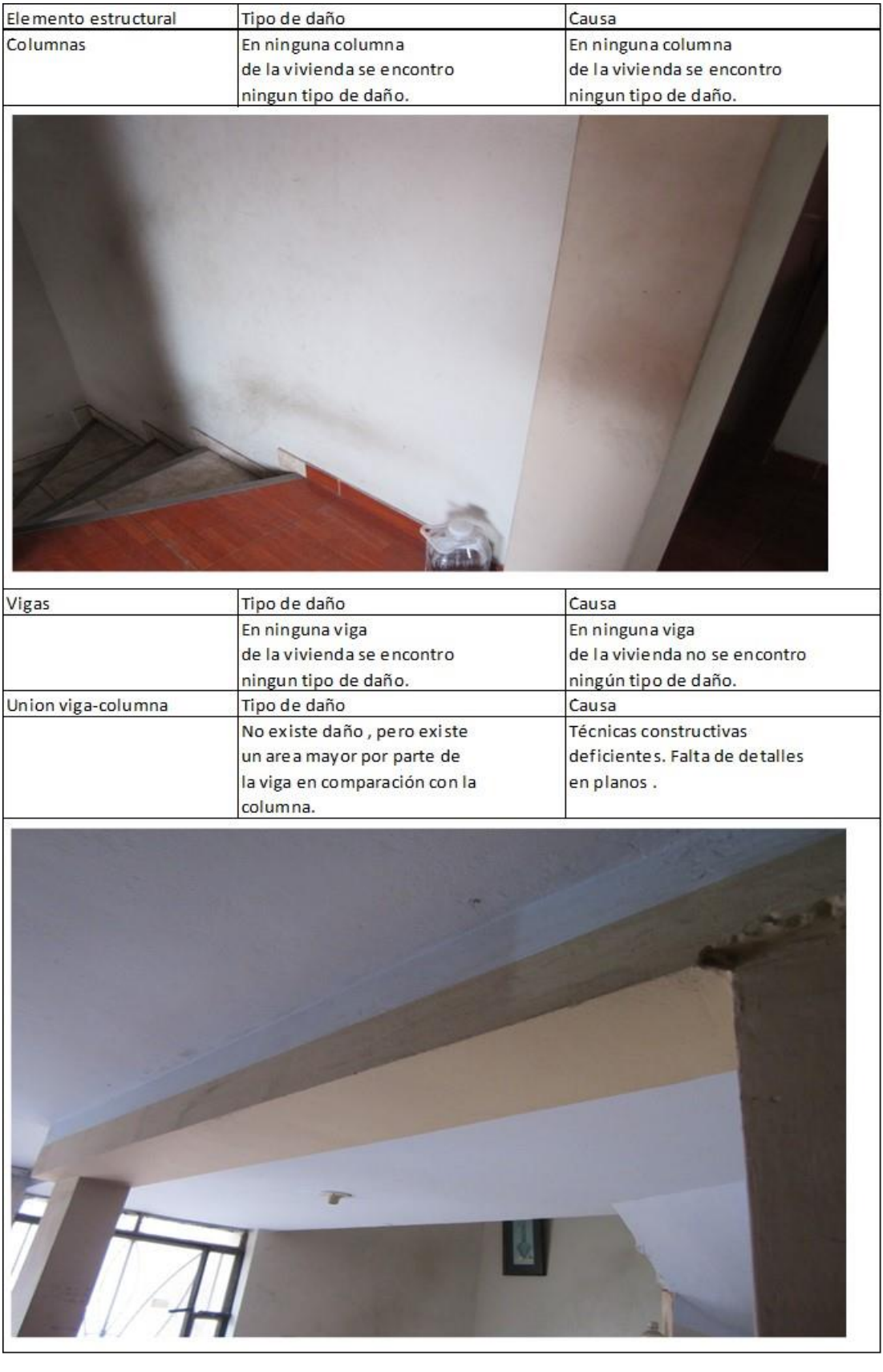

# Tabla N°20 Daños en vigas columnas y uniones

## Tabla N°21 Daños en losa

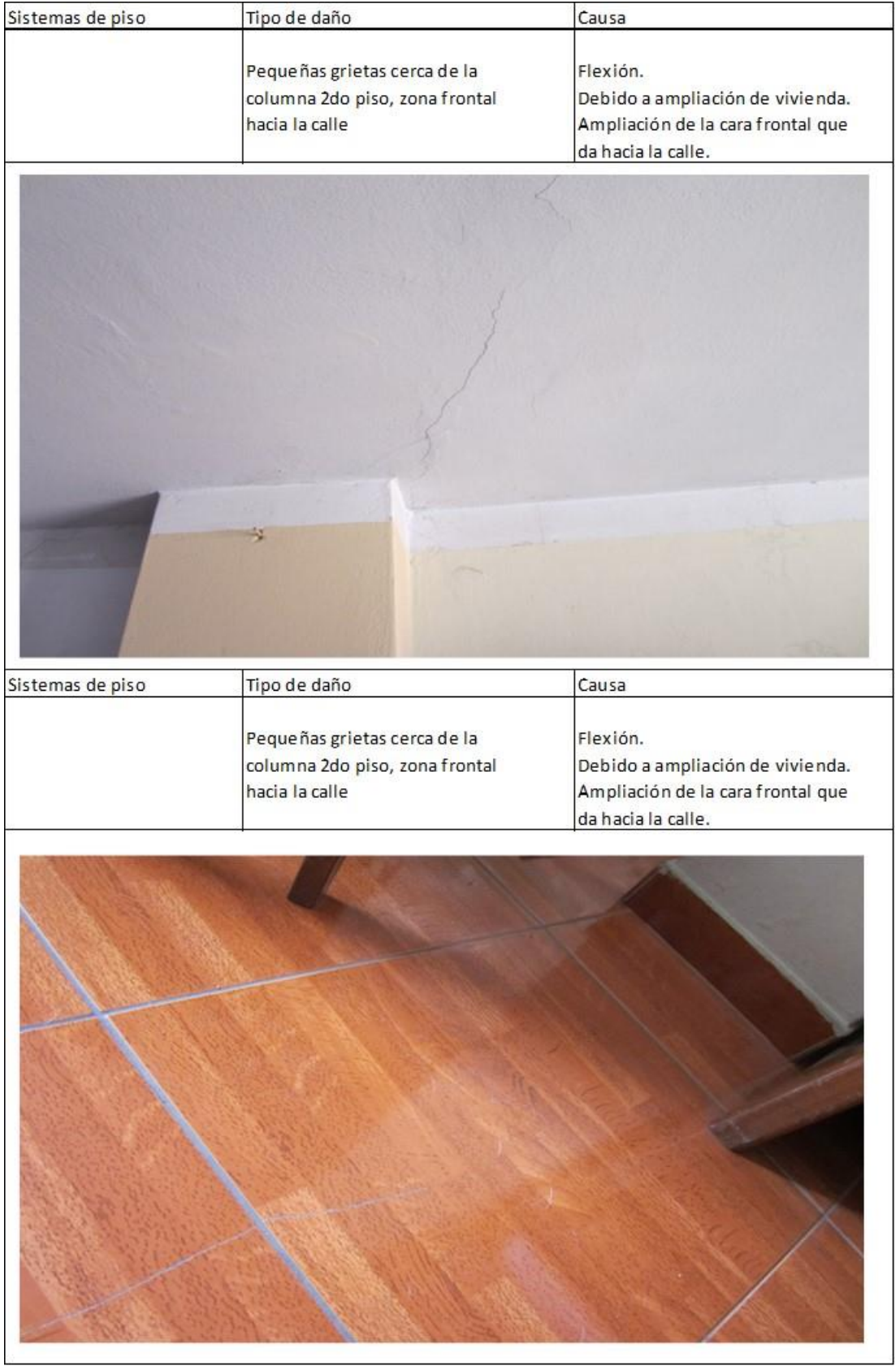

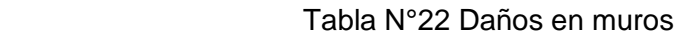

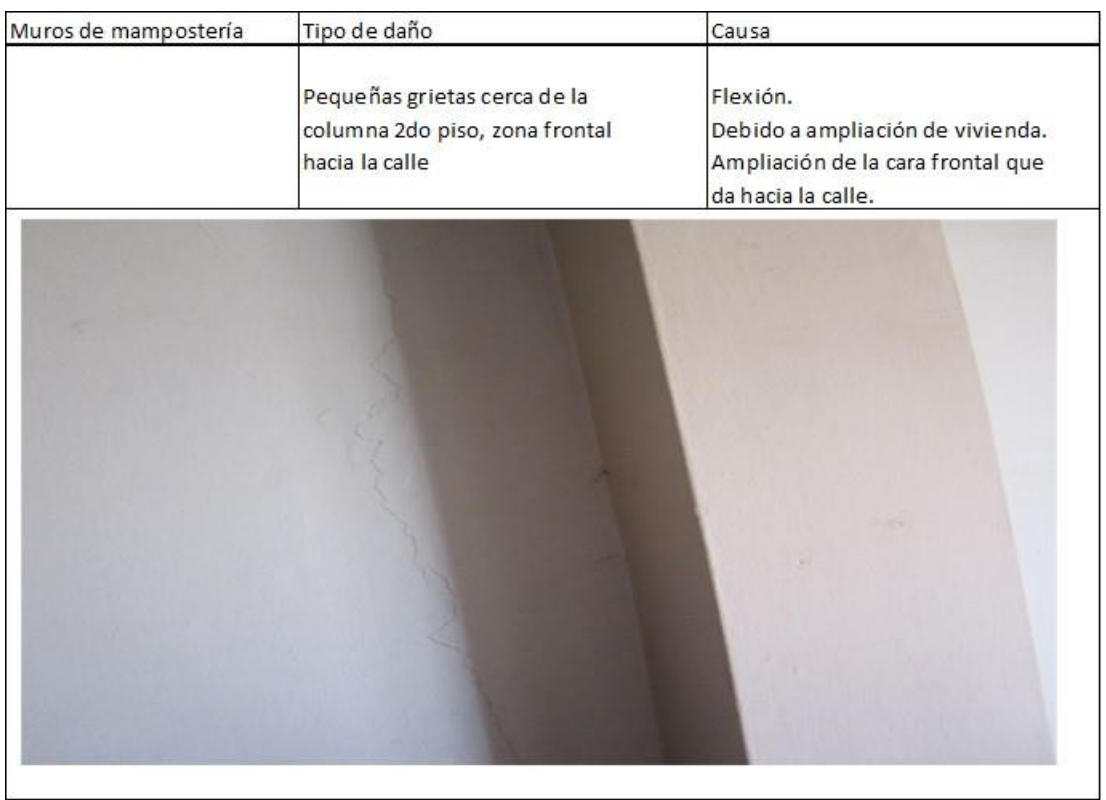

Elaboración: El autor.

# Tabla N°23 Conclusiones

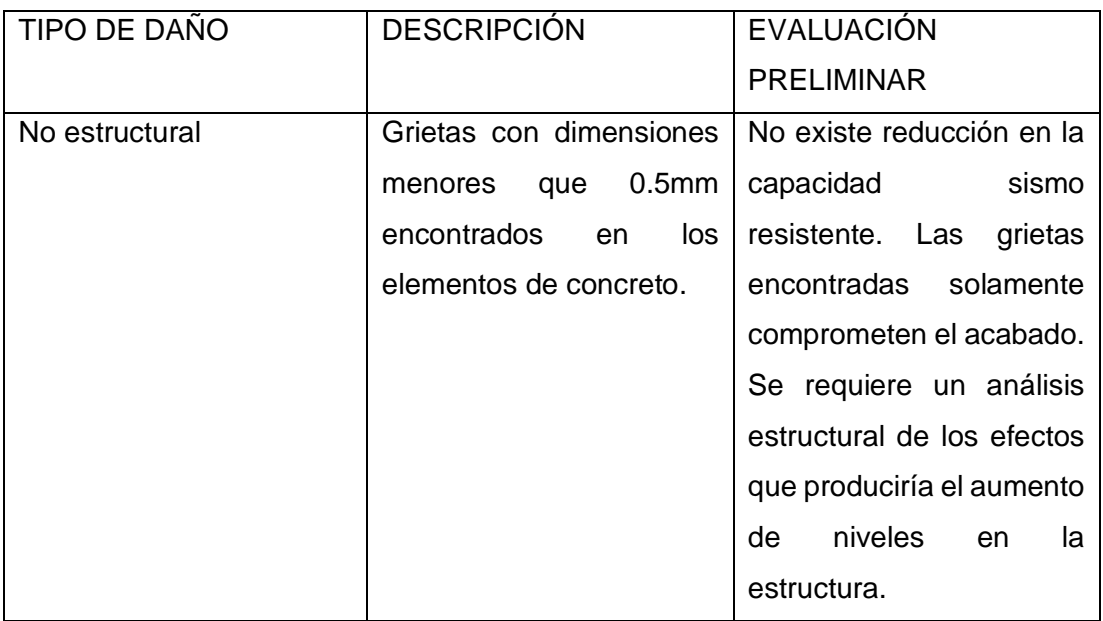
### **3.3. Análisis estructural**

3.3.1 Análisis para la estructura vigente

 Para este proyecto se realizaron análisis mediante la herramienta del ETABS-2015, que es el software con el que se modeló la vivienda. El modelamiento se hará para la actual vivienda, para esto se emplearán las Normas E-070-2006, E-030-2018 de la normativa peruana.

### 3.3.1.1 Variables para materiales

 Para este análisis se emplearán las siguientes variables, que se usó para los materiales:

Albañilería

-Dimensiones del ladrillo: ancho=0.13m, largo=0.23m, altura=0.09m

-Resistencia a la compresión de las unidades: f´b=145 kg/cm2

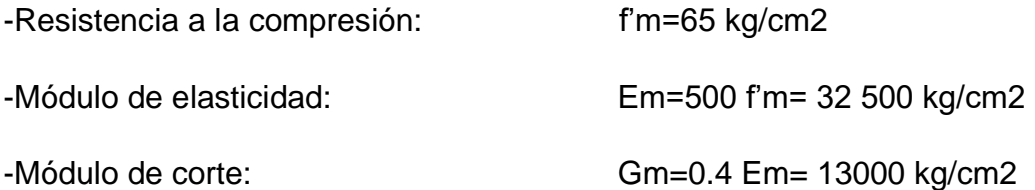

Concreto

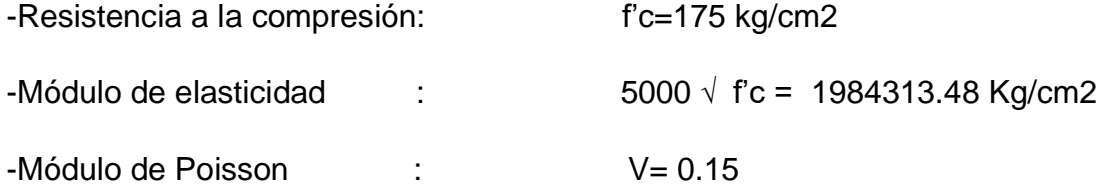

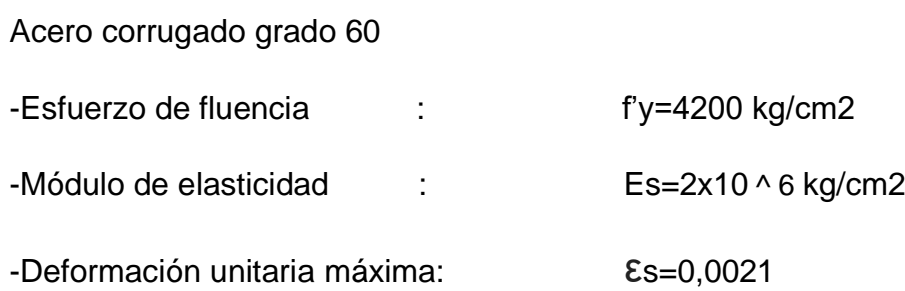

Cargas unitarias:

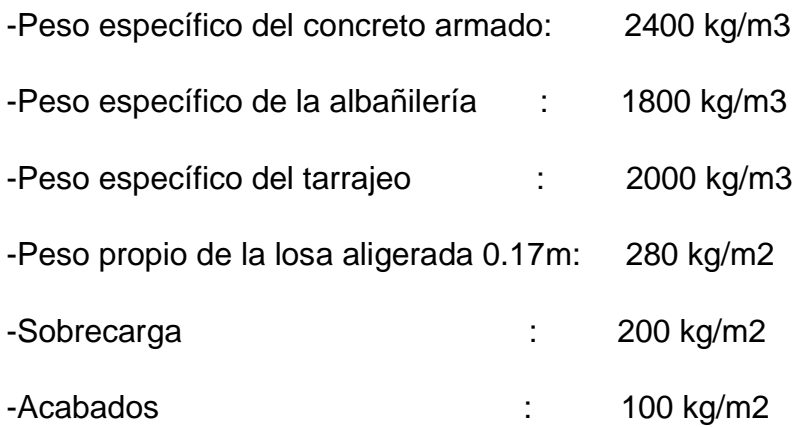

## 3.3.1.2. Variables sísmicas

 Considerando que la vivienda está ubicada en Lima, también basándonos en la información de los planos proporcionados por los propietarios se tiene la siguiente información acatando la norma E-030-2018:

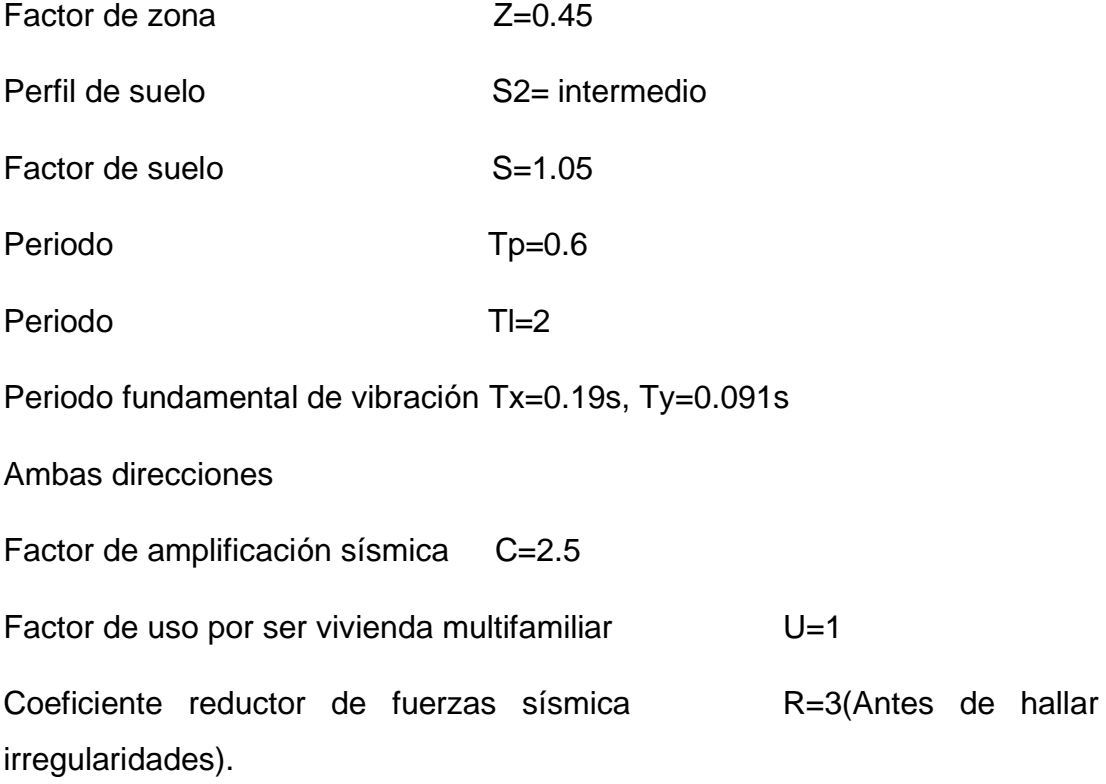

### 3.3.1.3 Asignación de cargas

 Con respecto a la asignación de cargas se ha respetado plenamente lo estipulado en la norma E-20-2006 en concordancia con la norma E-030-2018 en la que dice que se puede multiplicar por el 25% a la carga viva para efectuar el posterior análisis. Se asigna una carga viva de 0.2 ton/m2 por ser una estructura para uso de vivienda común. La losa aligerada de 0.17m tiene una carga de 280kg/m2 como carga muerta. Las cargas de los demás elementos estructurales como los muros, las columnas y las vigas también son tomadas en cuenta para el posterior análisis.

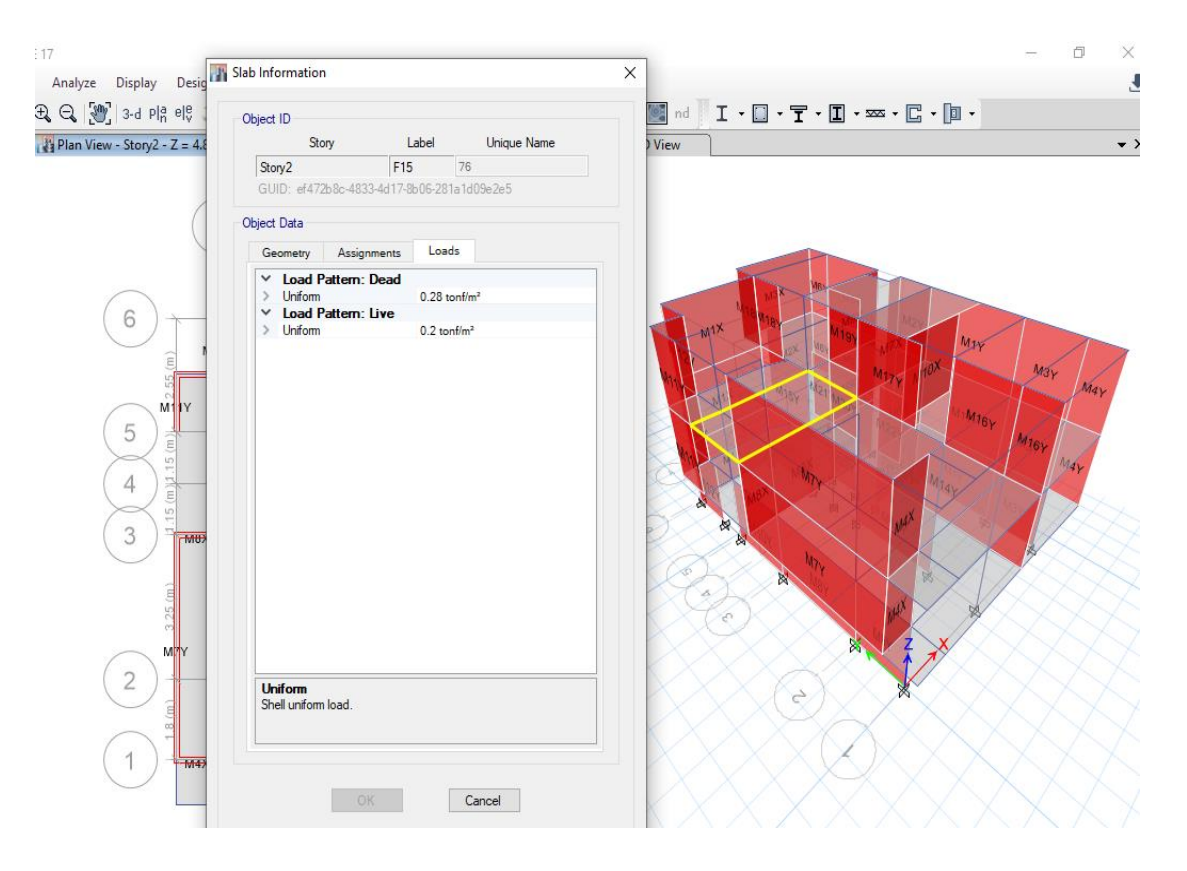

### Figura N°48 Asignación de cargas

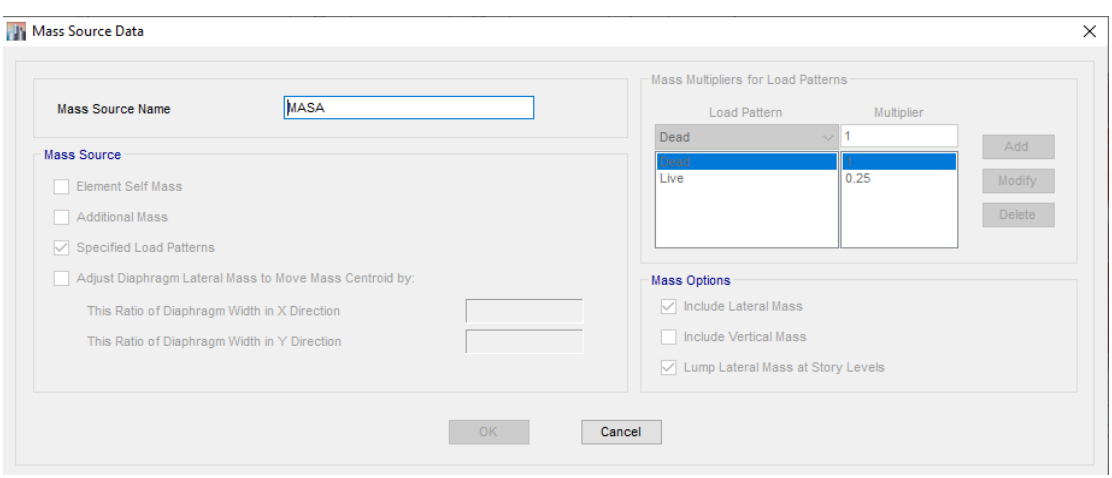

Figura N°49 Asignación de porcentaje en carga viva

## 3.3.1.4 Fuerza cortante basal

 El cortante basal es fuerza producida por el sismo la cual se distribuye entre los niveles de la estructura, la fuerza cortante siempre es mayor en el primer entrepiso por lo que debe aportarse rigidez en el primer nivel, para contrarrestar las fuerzas. Las variables colocadas en la ecuación número 1 se indican los valores en el punto 3.3.1.2. Variables sísmicas. La fuerza cortante basal según la noma E-030-2018 se determina de la siguiente manera:

V=Z.U.C.S. P/R…………… (1)

Las variables de la ecuación (1) son reemplazados por los valores señalados en el punto 3.3.1.2. Variables sísmicas, para tener la siguiente ecuación:

V=0,45\*1\*2.5\*1,05\*P/3

V=0.3938\*P………………. (2)

El dato (2) es ingresado al ETABS-2015 para 2 direcciones x e y para luego efectuar un análisis estático y determinar las irregularidades.

### 3.3.1.5 Irregularidades

 Según la Norma E-030-2018 se deberán verificar las irregularidades de la edificación antes de efectuar los análisis sísmicos estáticos y dinámicos. "Podrán analizarse mediante este procedimiento todas las estructuras regulares o irregulares ubicadas en la zona sísmica 1, las estructuras clasificadas como regulares según el numeral 3.5 de no más de 30 m de altura y las estructuras de muros portantes de concreto armado y albañilería armada o confinada de no más de 15 m de altura, aun cuando sean irregulares." (Norma técnica E-030, 2018)

### 3.3.1.5.1 Irregularidades en altura

 Para las irregularidades en altura se determinó que en la vivienda existe una irregularidad de rigidez extrema.

Irregularidad Extrema de Rigidez

Se considera que existe irregularidad extrema en la rigidez cuando, en cualquiera de las direcciones de análisis, la distorsión de entrepiso (deriva) es mayor que 1,6 veces el correspondiente valor del entrepiso inmediato superior, o es mayor que 1,4 veces el promedio de las distorsiones de entrepiso en los tres niveles superiores adyacentes. La distorsión de entrepiso se calculará como el promedio de las distorsiones en los extremos del entrepiso. (Norma técnica E-030, 2018)

Mediante la herramienta ETABS se extrajeron los siguientes datos:

## En dirección XX

### Tabla N°24 Irregularidad en altura xx

IRREGULARIDAD DE RIGIDEZ

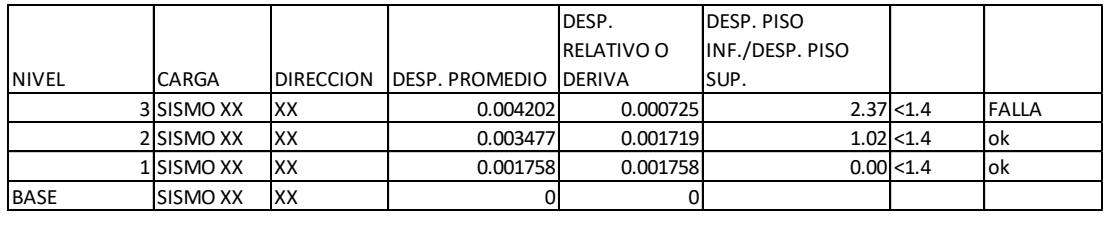

 $\lambda = 0.5$ 

Elaboración: El autor.

En la tabla 25 en el nivel 3 que existe irregularidad de rigidez porque se construido solamente una pequeña área en concreto y albañilería. Pero no es considerable ya que se piensa construir 2 niveles más de forma uniforme con los niveles anteriores.

### En dirección YY

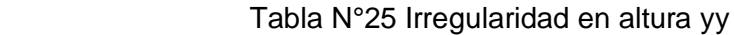

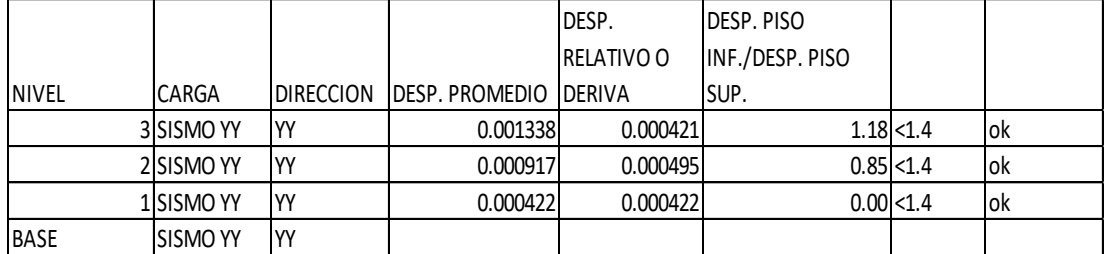

 $lay =$  1

Elaboración: El autor.

Como se aprecia en el Tabla N°25 direcciones XX según la norma existe una irregularidad de rigidez extrema en el 3er piso ya que solamente se ha construido la zona del baño. En la tabla N°26 direcciones YY no existe irregularidad de rigidez.

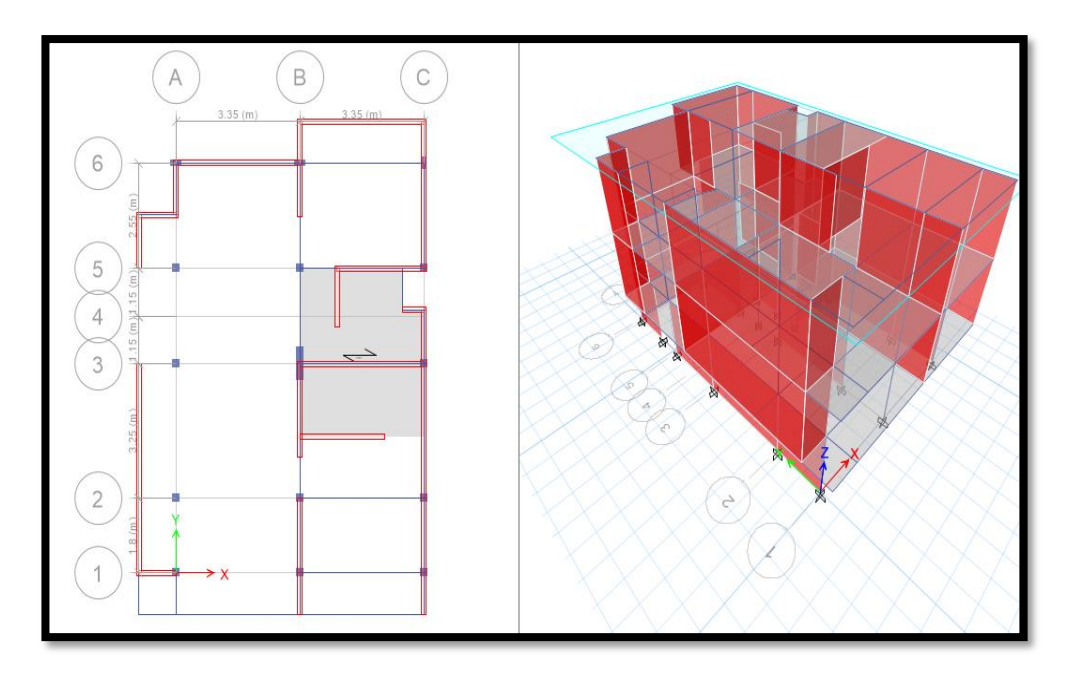

Figura N°50 Irregularidad de rigidez 3er nivel

Elaboración: El autor.

Como se muestra en la figura la zona techada en el tercer piso es la zona del baño, que presenta una irregularidad de rigidez extrema en dirección XX.

## 3.3.1.5.2 Irregularidades en planta

 Para las irregularidades en planta se determinó que existe una irregularidad torsional.

Irregularidad Torsional

Existe irregularidad torsional cuando, en cualquiera de las direcciones de análisis, el máximo desplazamiento relativo de entrepiso en un extremo del edificio, calculado incluyendo excentricidad accidental, es mayor que 1,2 veces el desplazamiento relativo del centro de masas del mismo entrepiso para la misma condición de carga. (Norma técnica E-030, 2018)

## En dirección XX

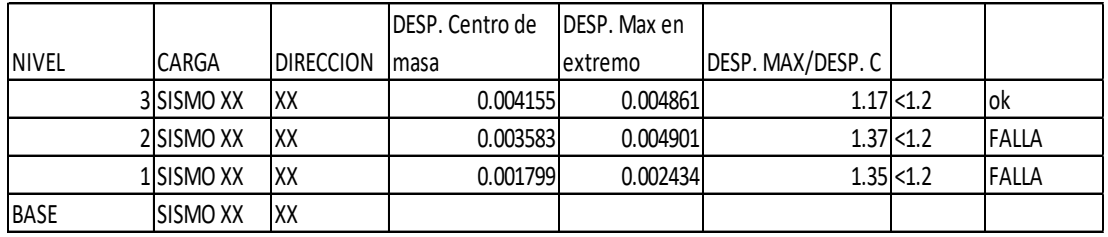

### Tabla N°26 Irregularidad en planta xx

 $\ln x =$  0.75

Elaboración: El autor.

### En dirección YY

#### Tabla N°27 Irregularidad en planta yy

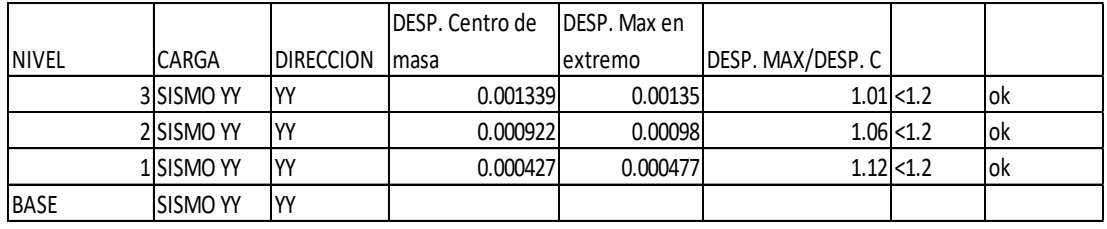

 $1<sub>1</sub> = 1$ 

Elaboración: El autor.

Se determina que existe irregularidad en planta debido a que no existen la misma cantidad de muros en dirección XX. Se debe mejorar la rigidez de los muros continuos en dirección XX, o colocar nuevos muros en la dirección XX. Las estructuras no uniformes en su distribución tienden a dar los resultados analizados en este presente proyecto, para los cuales no se consideran graves y son totalmente corregibles con distintas propuestas en la que posteriormente se estarán colocando.

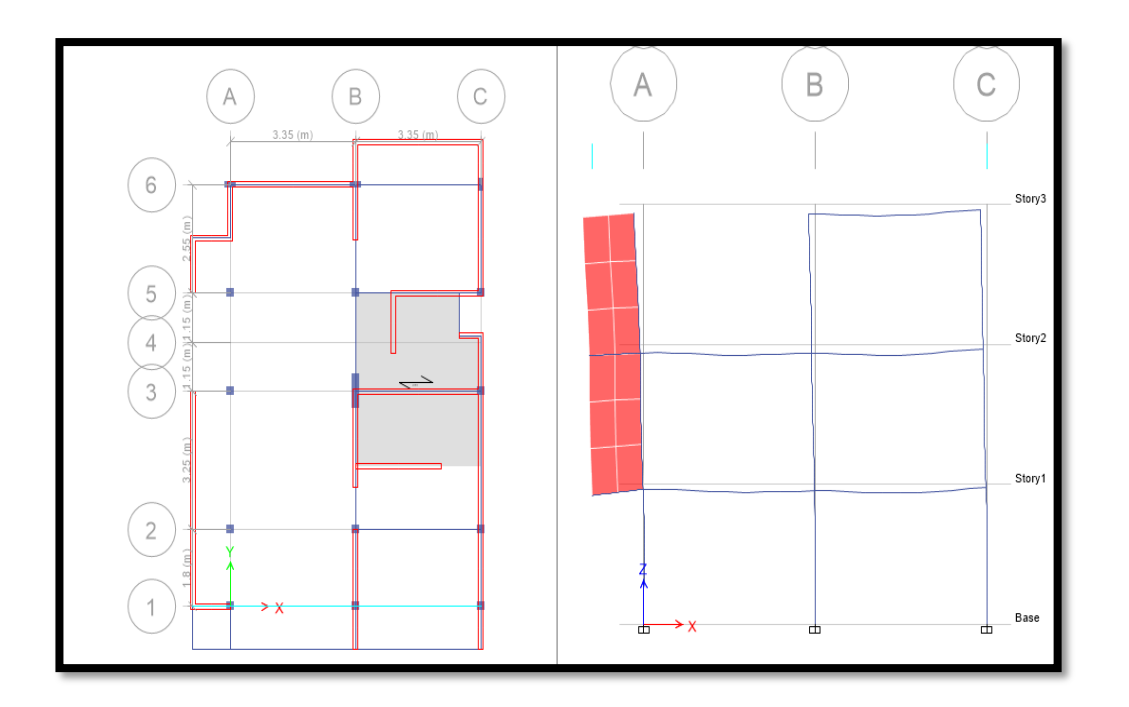

Figura N°51 Desplazamiento en extremo XX.

Elaboración: El autor.

Existe una irregularidad torsional en dirección XX en el 1er y 2do piso según tabla N°27. No existe una irregularidad torsional en dirección YY, según tabla N°28.

### 3.3.1.6 Coeficiente reductor de fuerzas sísmica

 El coeficiente de reducción de las fuerzas sísmicas se determinará como el producto del coeficiente R y los valores hallados de la irregularidad. Ya que la estructura a analizar presenta irregularidades en planta y en altura. Se tiene los siguientes valores:

 $Ia$  XX=  $0.5$  $Ia$  YY= 1 Ip  $XX = 0.75$ Ip  $YY = 1$ R=Ro.Ia.Ip……………. (1) Dado (1):

 $Rv=3*1.1 = 3$ 

### 3.3.1.7 Análisis dinámico

 El análisis dinámico siempre otorga resultados más precisos de las fuerzas en la estructura, ya que analiza las oscilaciones o vibraciones producidas por el sismo, ya que estas oscilaciones producen desplazamientos y fisuras. Existen distintos modos de vibración en los que puede estar sometida una estructura. A continuación, se tienen las ecuaciones en YY y XX de la norma E.30-2018 para poder hallar la aceleración espectral:

Como se señala en el punto 3.3.1.6 Coeficiente reductor de fuerzas sísmicas se tiene que:

 $Rx = 1.13$ 

 $Rv=3$ 

Reemplazando en la ecuación de aceleración espectral:

Sa-X=Z\*U\*C\*S\*G/Rx

Sa-Y=Z\*U\*C\*S\*G/Ry

Se tiene:

### Tabla N°28 Aceleración espectral xx

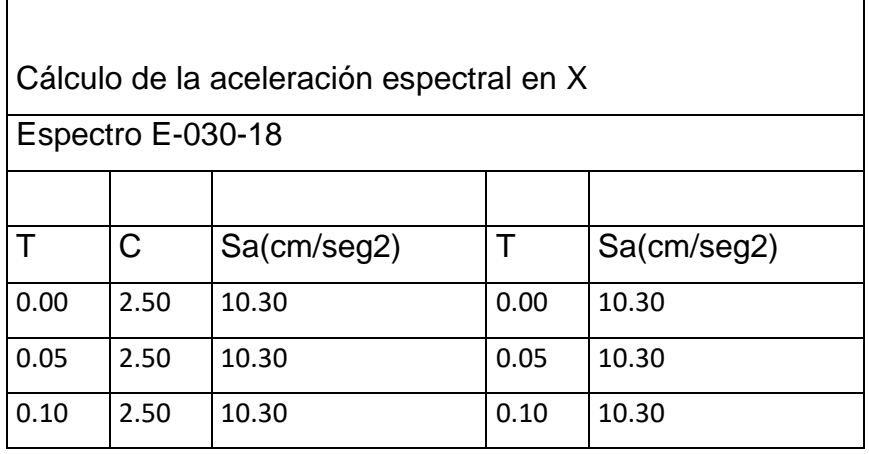

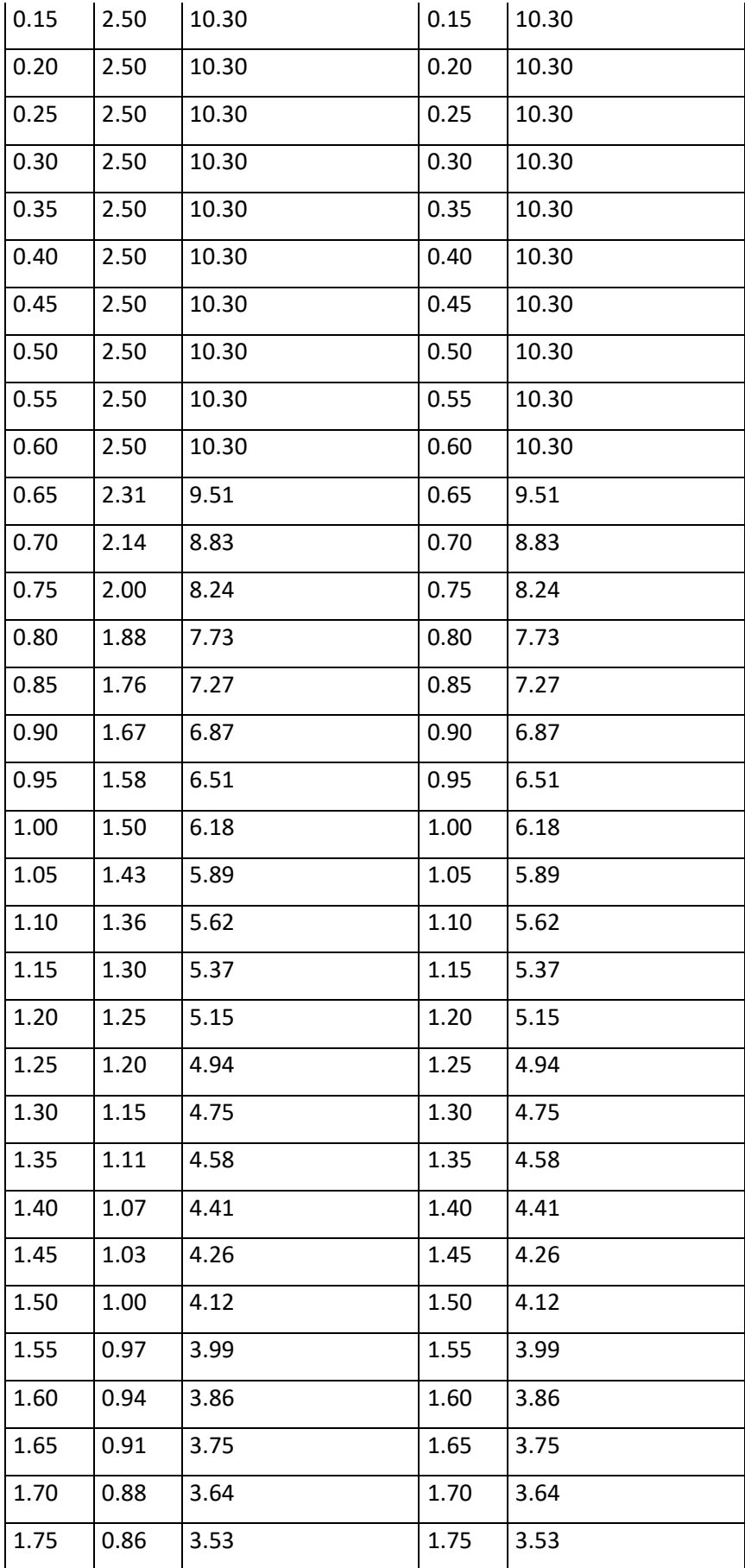

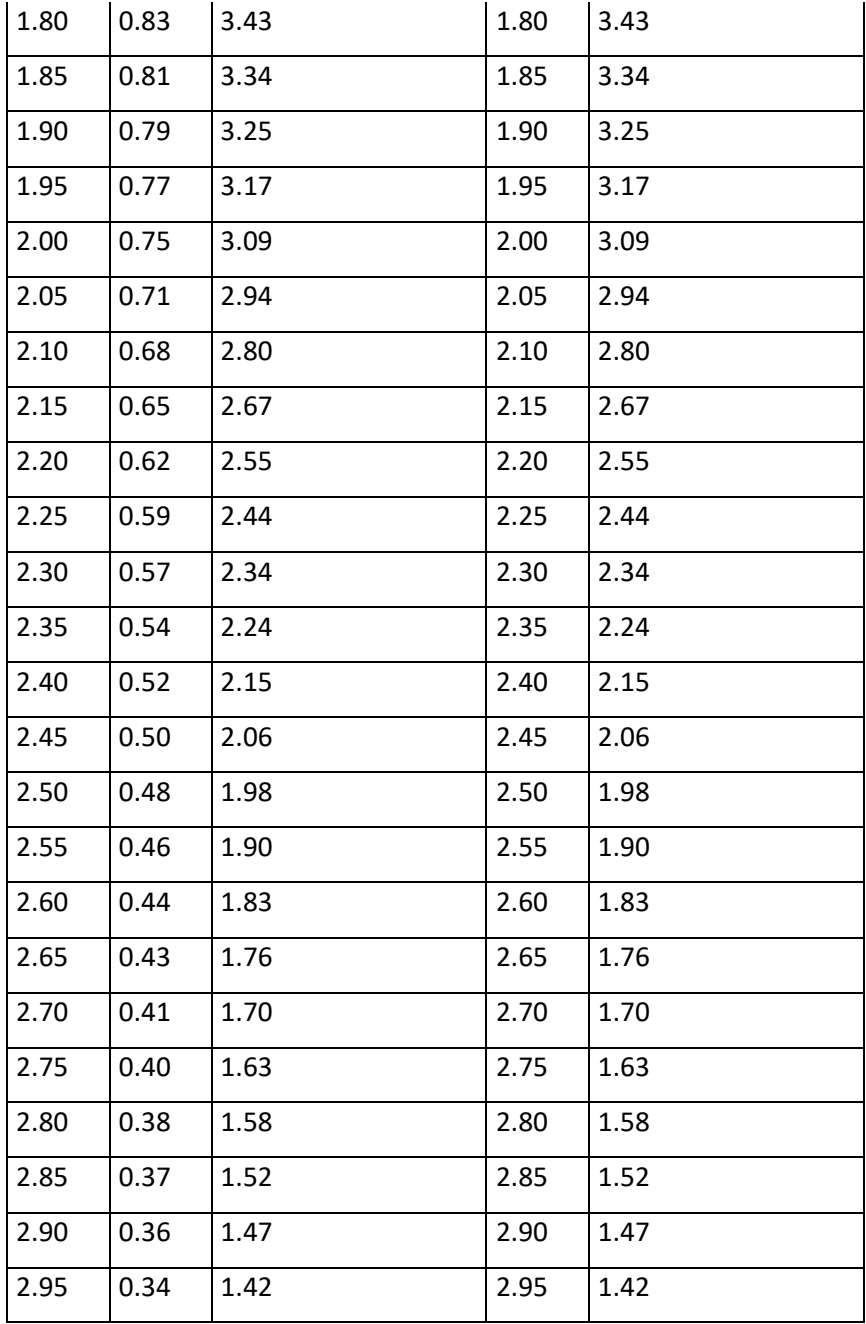

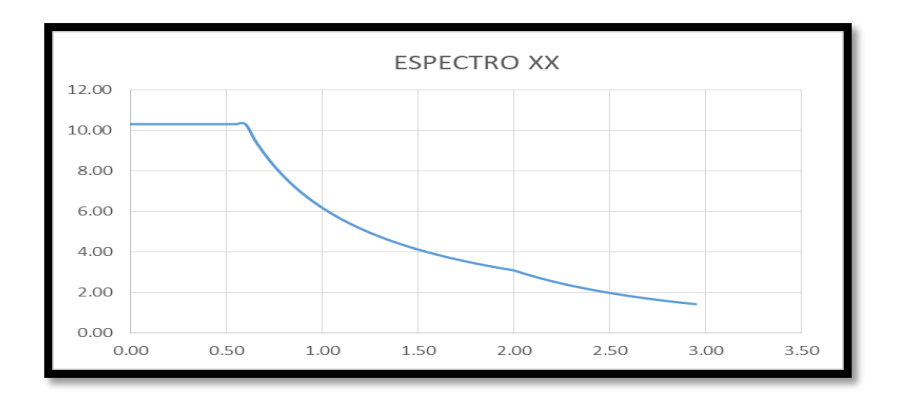

Figura N°52 Gráfica del espectro xx

Elaboración: El autor.

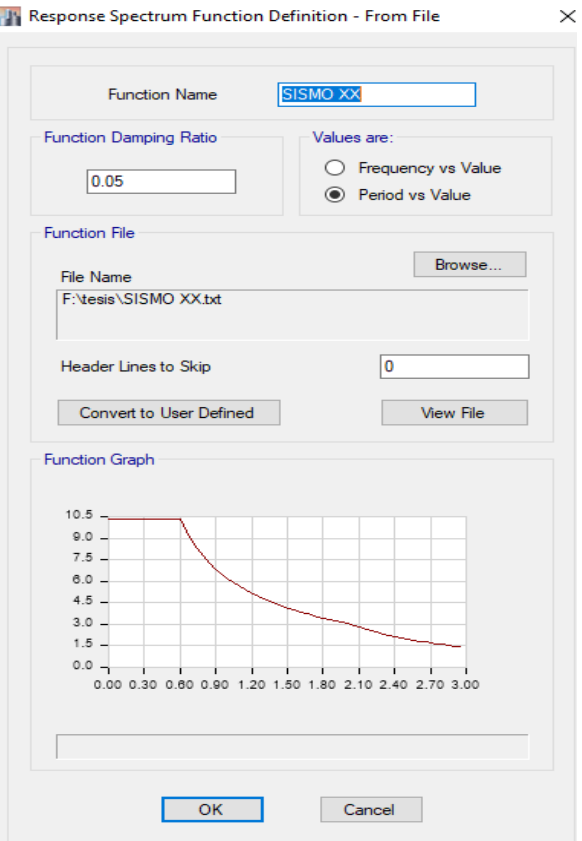

Figura N°53 Datos ingresados al Etabs

Igual a la figura N°52 del Excel

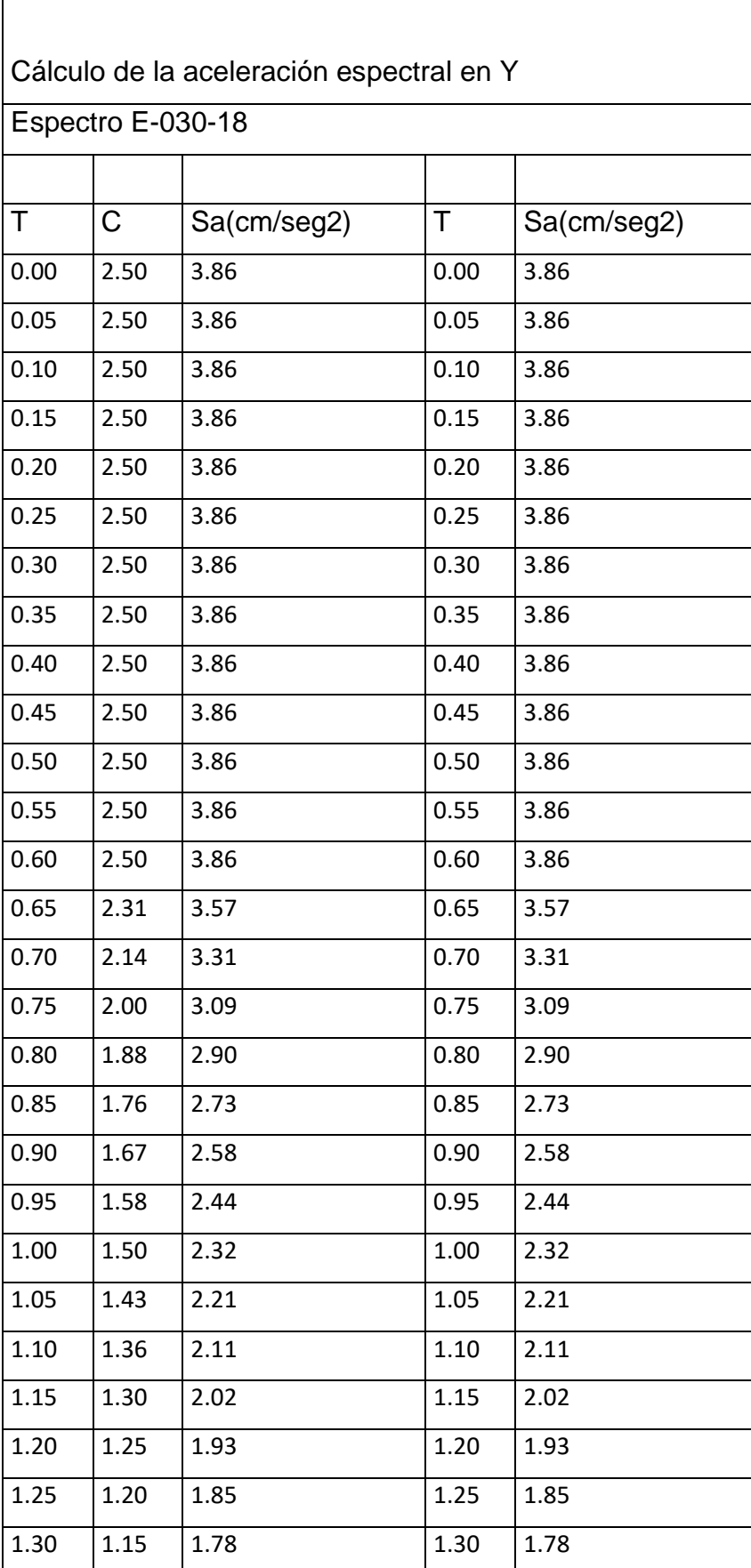

# Tabla N°29 Aceleración espectral yy

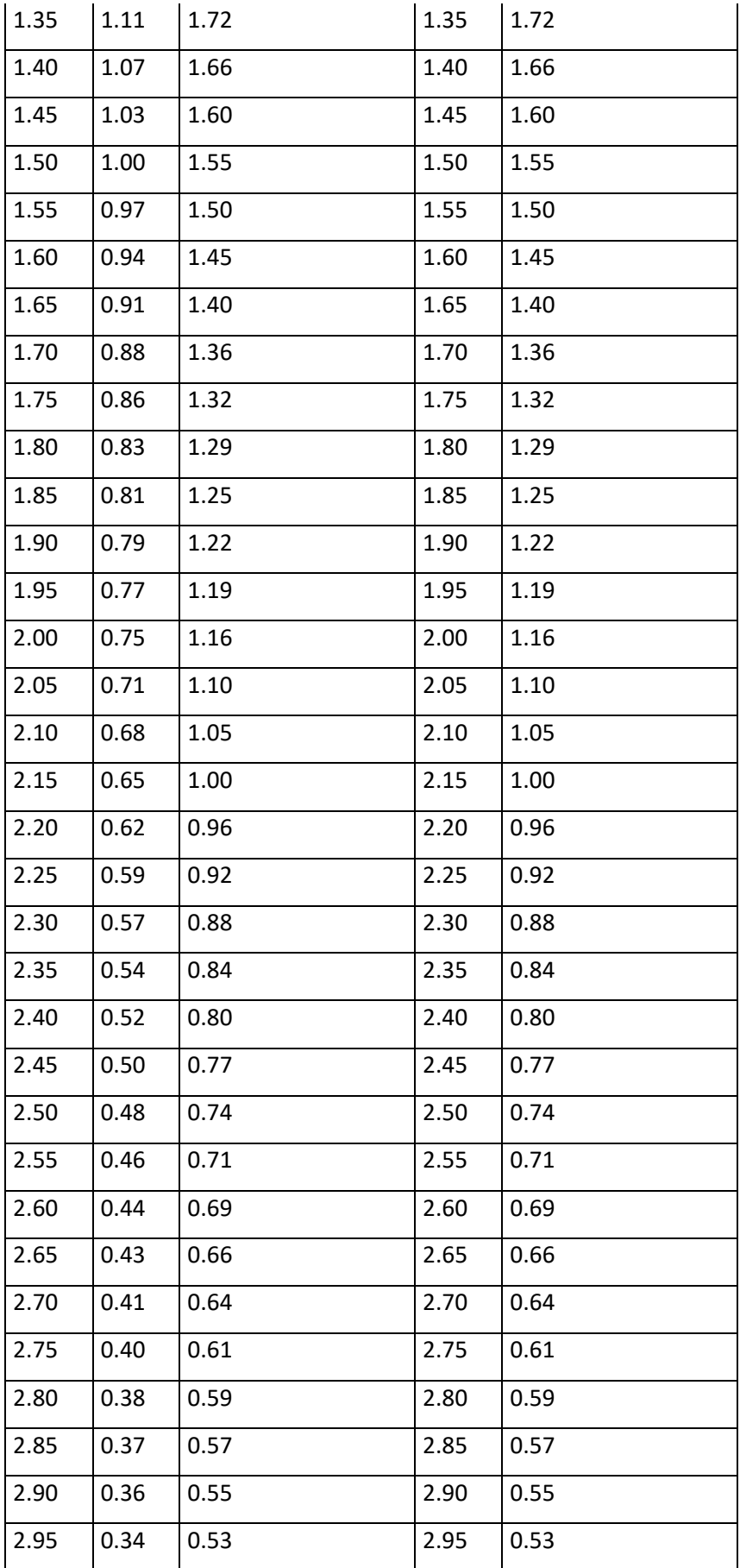

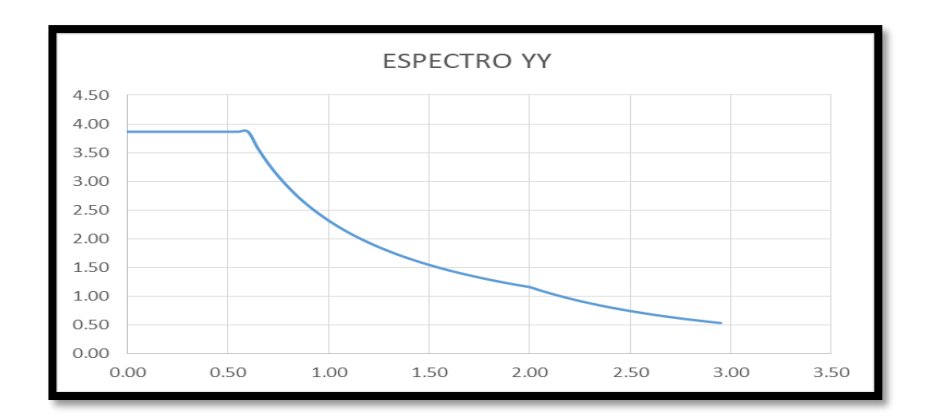

Figura N°54 Gráfica del espectro yy

Elaboración: El autor.

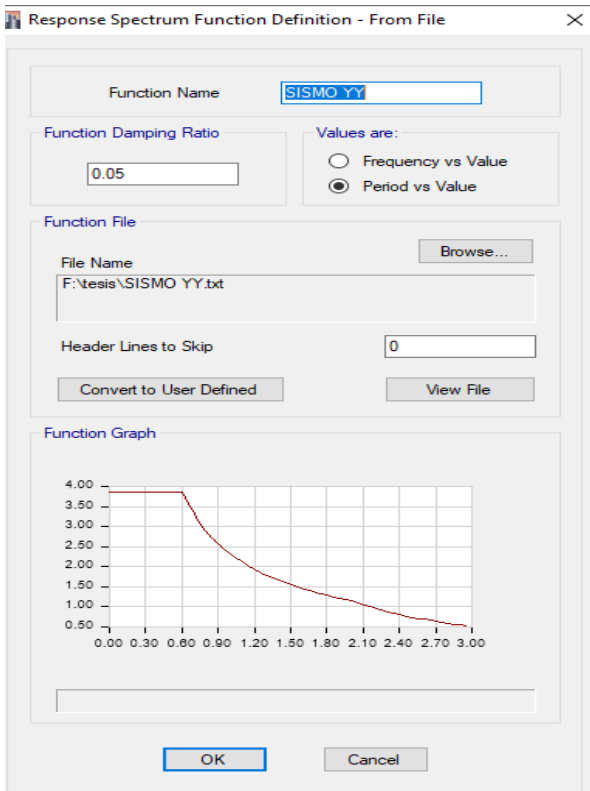

Figura N°55 Datos ingresados al Etabs igual a la figura N°54 del Excel.

### 3.3.1.7.1 Distorsión de entrepiso

 "Para estructuras regulares, los desplazamientos laterales se calcularán multiplicando por 0,75 R los resultados obtenidos del análisis lineal y elástico con las solicitaciones sísmicas reducidas. Para estructuras irregulares, los desplazamientos laterales se calcularán multiplicando por R los resultados obtenidos del análisis lineal elástico." (Norma técnica E-030, 2018). Como se observa en las siguientes tablas las distorsiones de entrepiso no sobrepasan el límite establecido por la norma, que es de 0.005.

### Tabla N°30 Irregular en dirección XX

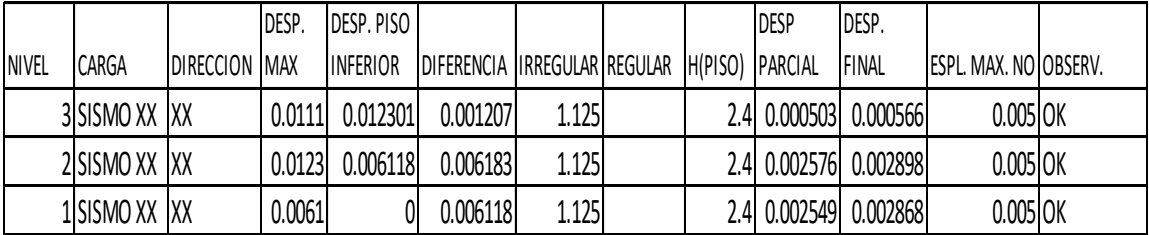

Elaboración: El autor.

### Tabla N°31 Regular en dirección YY

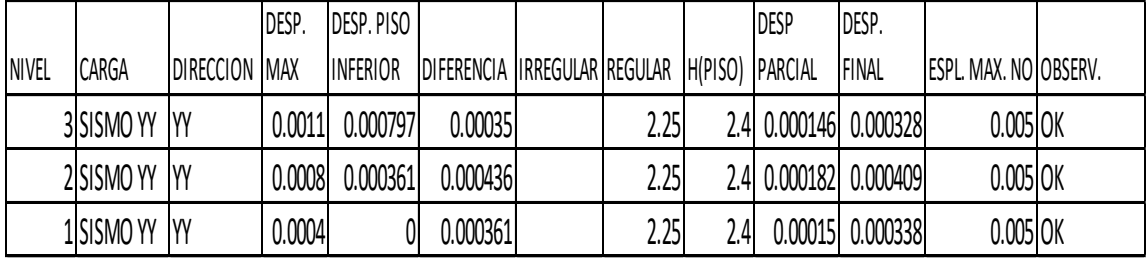

# 3.3.1.7.2 Cortante estática y dinámica

## Tabla N°32 Cortante dinámica XX

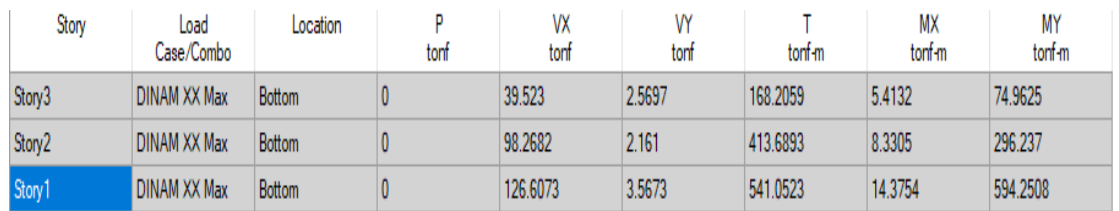

Elaboración: El autor.

## Tabla N°33 Cortante dinámica YY

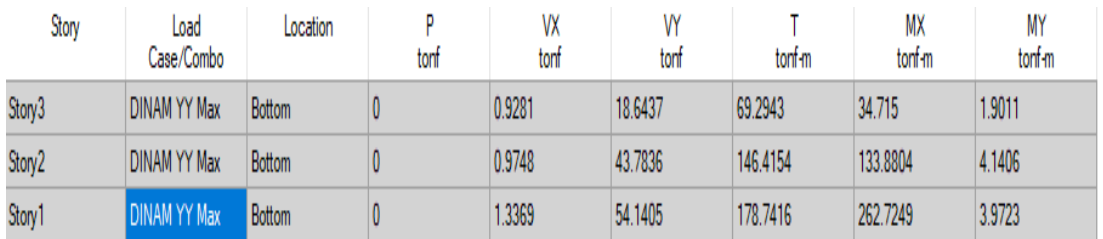

Elaboración: El autor.

## Tabla N°34 Cortante estática XX

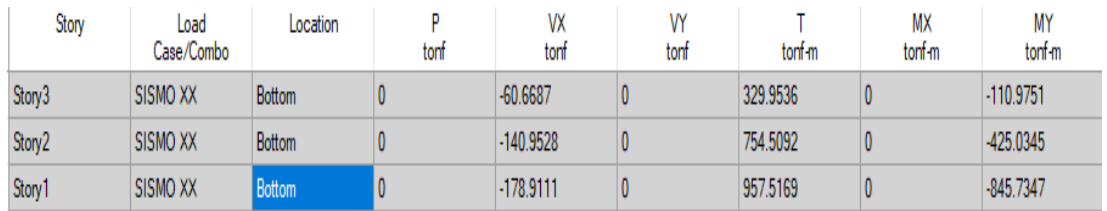

### Tabla N°35 Cortante estática YY

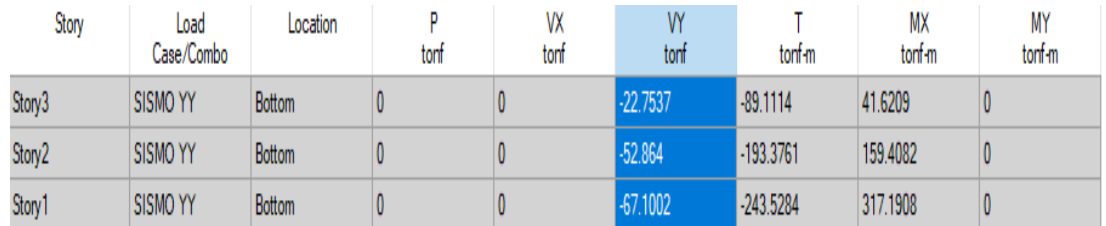

Elaboración: El autor.

Resumen de cortantes en el primer entrepiso estático y dinámico

"Para cada una de las direcciones consideradas en el análisis, la fuerza cortante en el primer entrepiso del edificio no podrá ser menor que el 80 % del valor calculado según estructuras regulares, ni menor que el 90 % para estructuras irregulares." (Norma técnica E-030, 2018)

Como se observa en las tablas siguientes, las fuerzas cortantes del análisis dinámico siempre son menores a los estáticos y más precisos. Las fuerzas mostradas en las siguientes tablas vienen a ser la fuerza de entrepiso del primer nivel, por consecuente son las mayores fuerzas que podrían generarse de un sismo en el entrepiso del primer nivel.

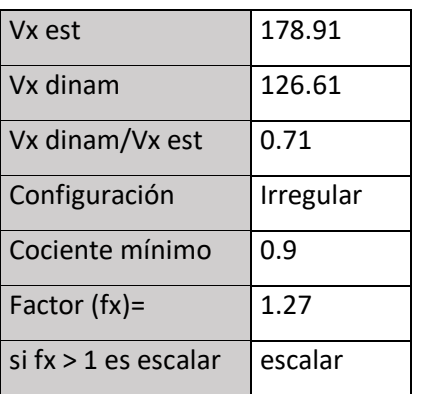

Tabla N°36 Resumen de cortantes XX

Tabla N°37 Resumen de cortantes YY

| Vy est                 | 67.10      |  |  |  |
|------------------------|------------|--|--|--|
| Vy dinam               | 54.14      |  |  |  |
| Vy dinam/Vy est        | 0.81       |  |  |  |
| Configuración          | regular    |  |  |  |
| Cociente mínimo        | 0.8        |  |  |  |
| Factor $(fx)$ =        | 0.99       |  |  |  |
| si $fx > 1$ es escalar | no escalar |  |  |  |

### 3.3.1.7.3 Cortantes de muros

 Los cortantes de muros serán analizados mediante el software Etabs-2015 del análisis dinámico, en concordancia con las normas E-030-2018 y la norma E-070-2006 de albañilería. Se analizarán para sismo severo y sismo moderado. En el sismo severo se usa un coeficiente de reducción de la solicitación sísmica  $R = 3$ . Para un sismo moderado se usa un coeficiente de reducción de la solicitación sísmica  $R = 6$  el doble del sismo severo.

 Las cortantes para la verificación del control de fisuración, se usarán los datos hallados con el sismo moderado. A continuación, se mostrarán las ubicaciones de los muros con sus respectivos nombres y cortantes halladas mediante Etabs-2015.

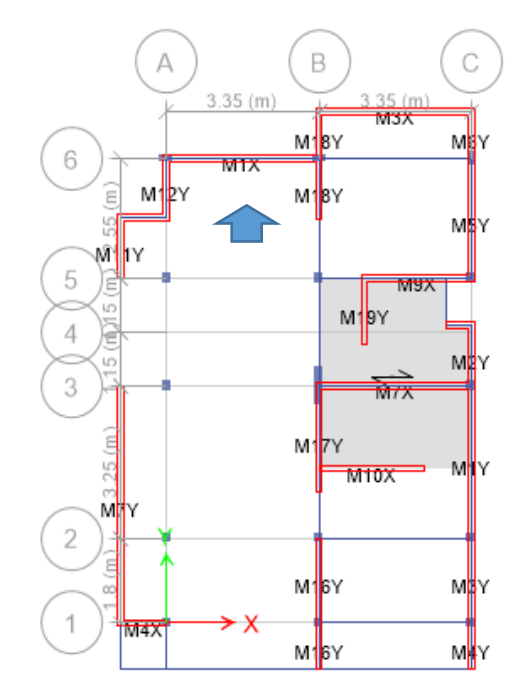

Figura N°56 Distribución de nombres para los muros.

Elaboración: El autor.

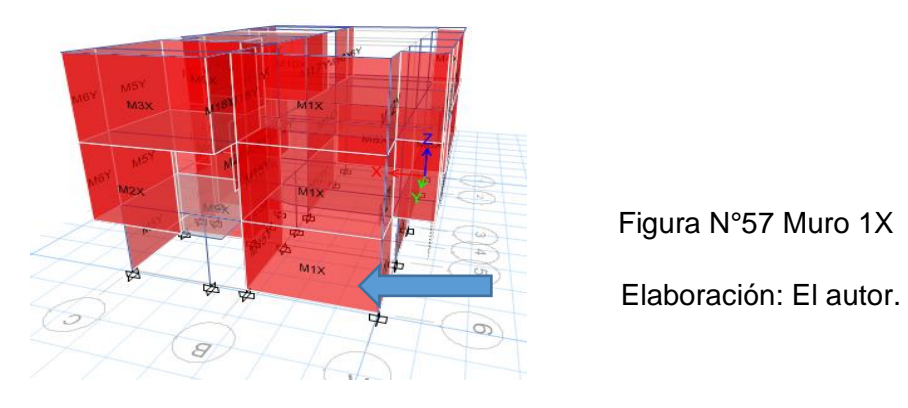

Figura N°57 Muro 1X

# Tabla N°38 Analisis dinámico, mayor cortante muro 1X

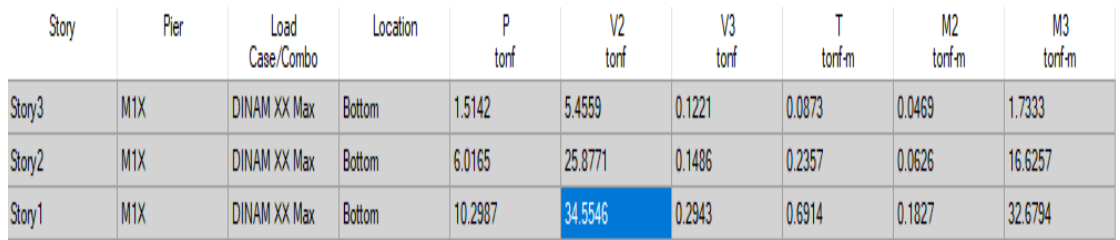

Elaboración: El autor.

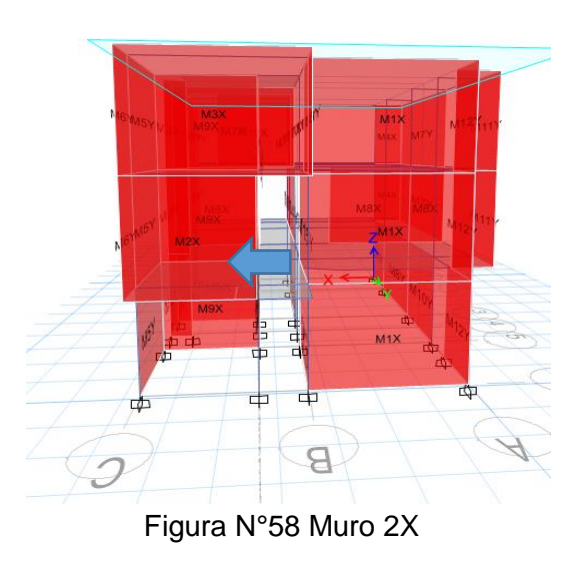

Elaboración: El autor.

# Tabla N°39 Análisis dinámico, mayor cortante muro 2X

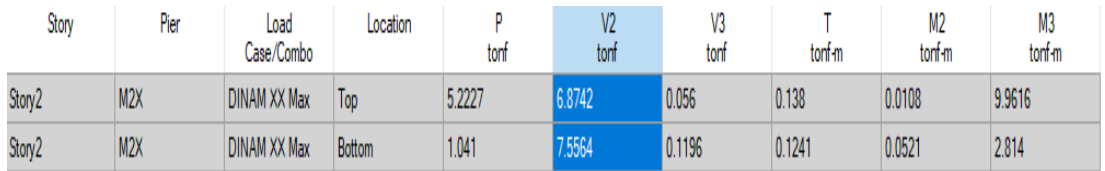

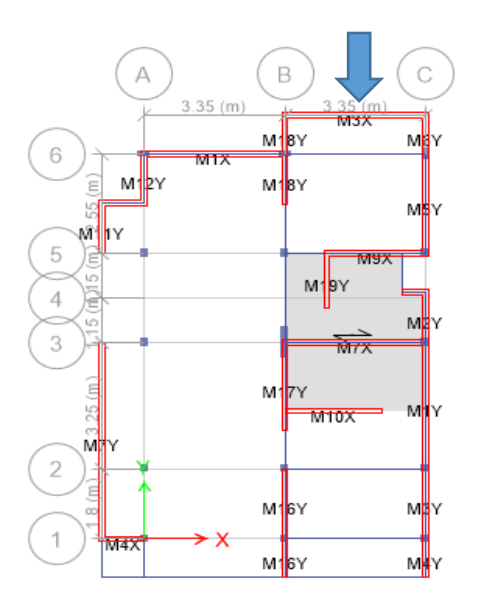

Figura N°59 Vista en planta, muro 3X

Elaboración: El autor.

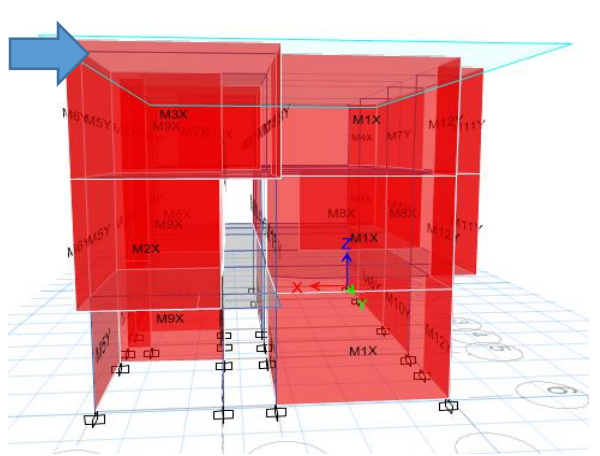

Figura N°60 Vista en elevación, muro 3X

Elaboración: El autor.

Tabla N°40 Análisis dinámico, mayor cortante muro 3X

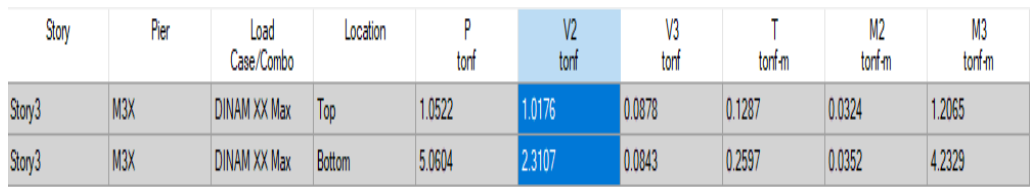

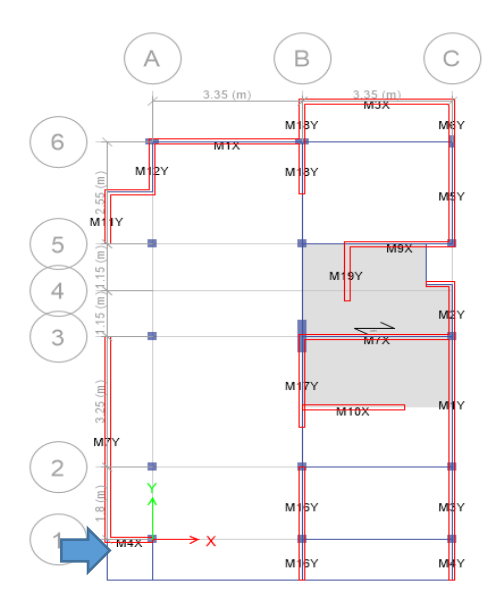

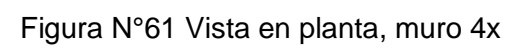

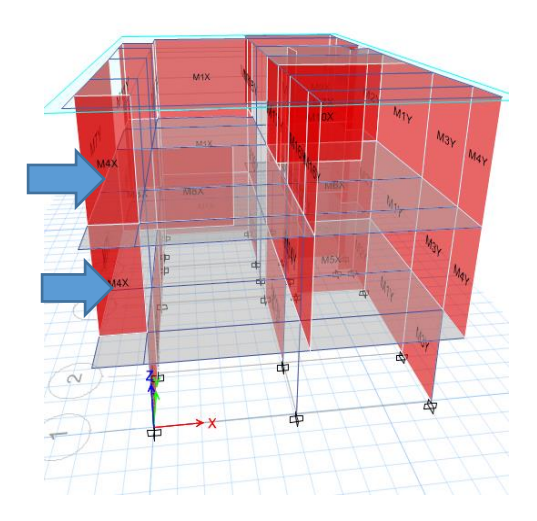

Figura N°62 Vista en elevación, muro 4X

| Story              | Pier | Load<br>Case/Combo  | Location | tonf   | V2<br>tont | V3<br>tonf | tonf-m | M <sub>2</sub><br>tonf-m | M3<br>tonf-m |
|--------------------|------|---------------------|----------|--------|------------|------------|--------|--------------------------|--------------|
| Story <sub>3</sub> | M4X  | <b>DINAM XX Max</b> | Top      | 0.2413 | 3.7016     | 0.017      | 0.2404 | 0.0577                   | 1.4122       |
| Story3             | M4X  | <b>DINAM XX Max</b> | Bottom   | 2.395  | 4.8135     | 0.0346     | 0.221  | 0.061                    | 3.133        |
| Story <sub>2</sub> | M4X  | <b>DINAM XX Max</b> | Top      | .2603  | 3.6221     | 0.1194     | 0.3652 | 0.0691                   | 1.1448       |
| Story <sub>2</sub> | M4X  | <b>DINAM XX Max</b> | Bottom   | 2.1199 | 4.3733     | 0.1092     | 0.2695 | 0.0535                   | 2.5746       |

Tabla N°41 Análisis dinámico, mayor cortante muro 4X

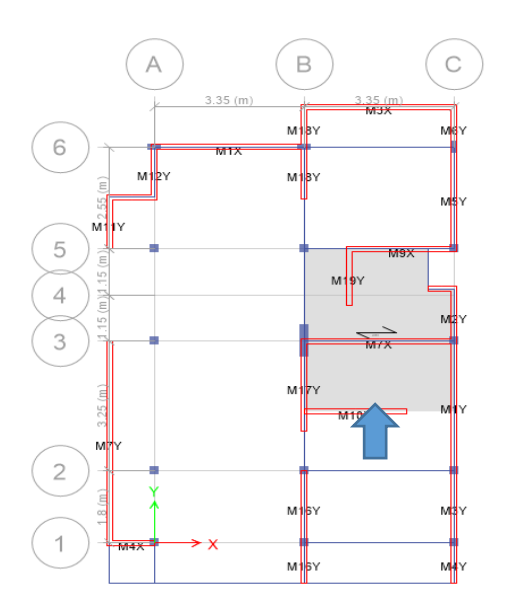

Figura N°63 Vista en planta muro 5x, primer nivel.

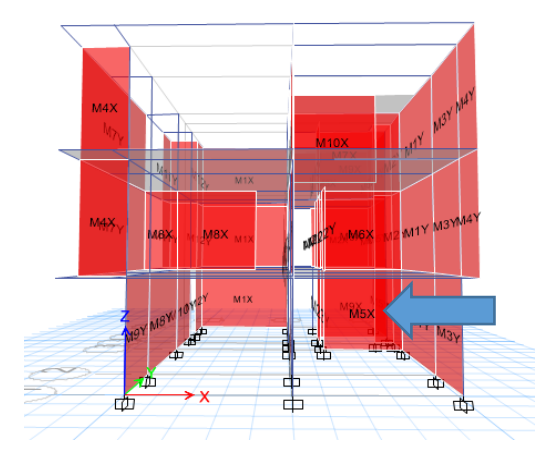

Figura N°64 Vista en elevación, muro 5X primer nivel

Elaboración: El autor.

# Tabla N°42 Análisis dinámico, mayor cortante muro 5X

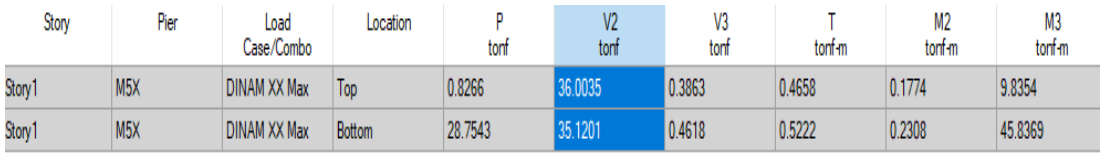

Elaboración: El autor.

# Resumen de cortantes de muros

Tabla N°43 Cortantes para sismo severo y moderado

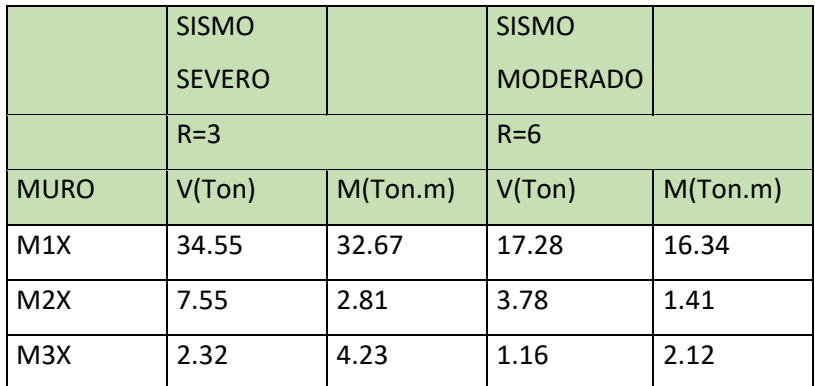

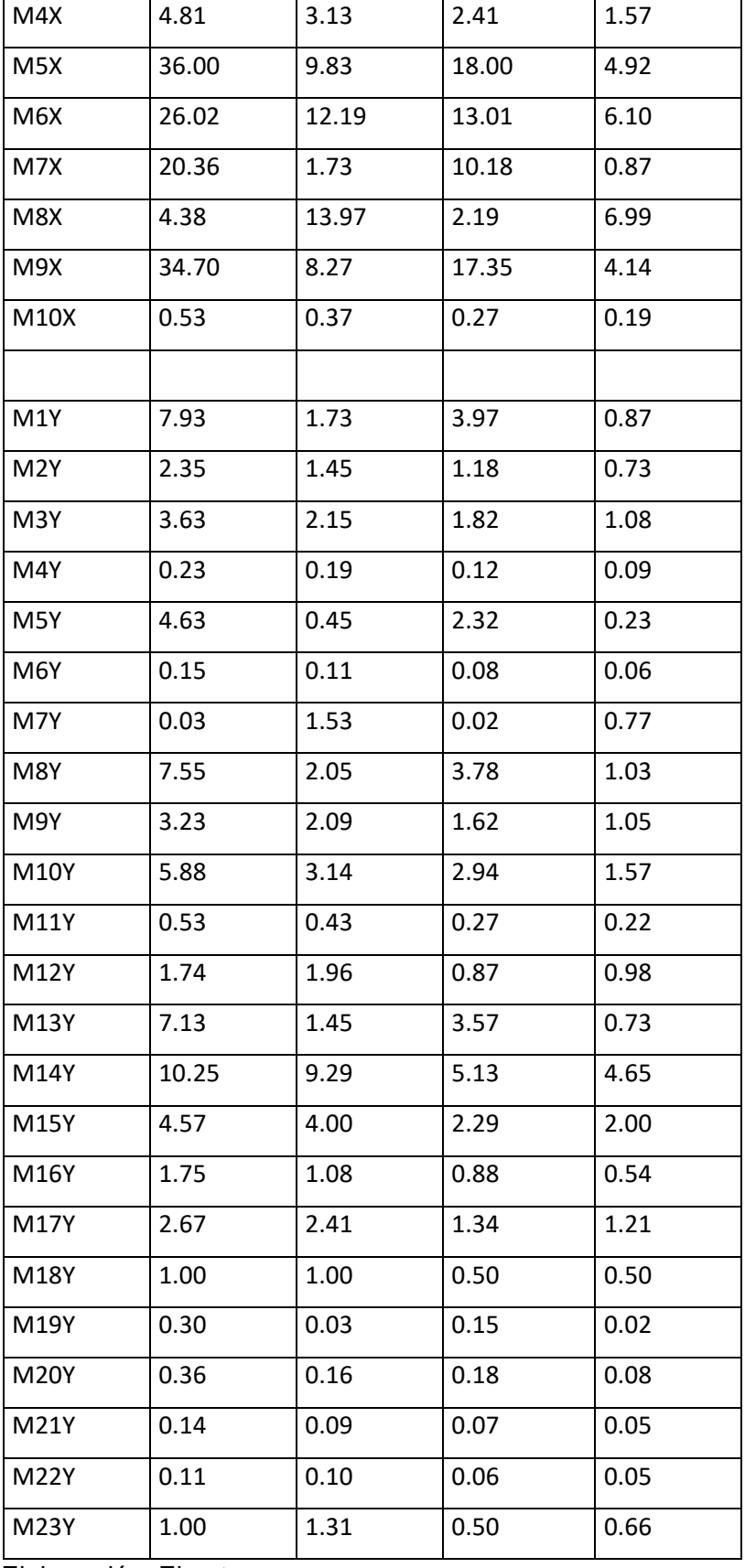

Los momentos y cortantes hallados en la tabla N°43 fueron extraídos del Etabs-2015 mediante análisis dinámico. Para efectuar en el análisis del Etabs-2015 se modelo la estructura considerando las vigas y columnas. Para este análisis se ha considerado principalmente la participación de los muros de albañilería portante y no portante tal y como lo sugiere la norma, es por eso que se tiene las distintas fuerzas de este elemento y una de las principales es la fuerza cortante.

### 3.3.1.7.4 Control de fisuración

 El control de fisuración deberá efectuarse para la vivienda en análisis, ya que esta vivienda es una vivienda de albañilería confinada se considera como tal ya que posee las características típicas de la vivienda en el Perú. Por tanto, se efectuará un análisis para control de fisuración. La estructura a analizar ya tiene un diseño inicial pero también es posible comprobar ese diseño con el control de fisuración. La norma de albañilería E-070-2006 nos dice que se debe diseñar sin no antes efectuar un control de fisuración en los muros que estarán sometidos principalmente a cortantes y flexión en el momento del sismo. La norma nos muestra distintas fórmulas a emplear para llevar a cabo este control. Para efectuar el control de fisuración se tiene las siguientes variables:

Resistencia al corte de la albañilería: V'm=8.1 kg/cm2

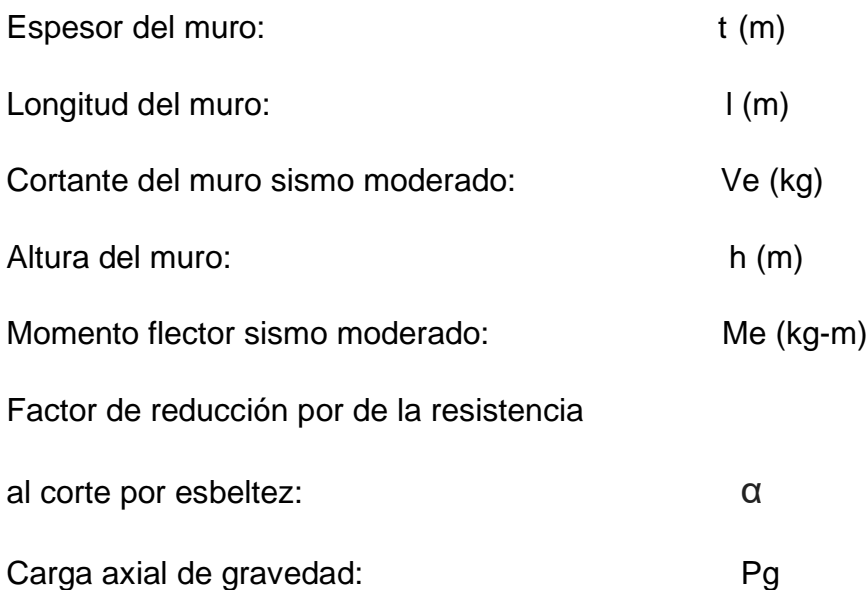

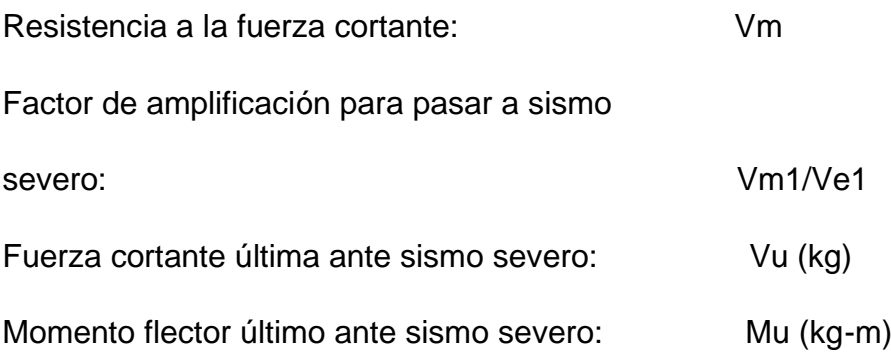

Las fórmulas usadas para efectuar el control de fisuración son las siguientes según la norma E-070-2006:

Ve=< 0.55\*Vm= Fuerza cortante admisible

Vm = 0,5 V'm\*α\*t \*L+ 0,23\*Pg = Resistencia al corte

 $1/3$  <= α= Ve<sup>\*</sup>l/Me <= 1

ΣVmi >= Vei

2<=Vm1/Ve1=<3

El Ve viene a ser las cortantes extraídas del Etabs 2015 mediante simulación sísmica, el Vm viene a ser la resistencia al corte de los muros de albañilería que tiene la vivienda calculados de forma manual. Como se observa en las anteriores ecuaciones el Ve debe ser menor igual a 0.55 multiplicado por Vm.

El α viene ser igual a la longitud del muro multiplicado por Ve dividido entre el momento Me, este ultimo se puede hallar al multiplicar la cortante Ve con la altura.

Una vez hallado el Vm para cada muro se suman los resultados, esta sumatoria deberá ser mayor a las cortantes en dirección X e Y extraídas del Etabs 2015 mediante simulación.

Por último, se tiene razón de Vm con Ve para cada muro esta razón debe ser mayor igual a 2, pero menor igual que 3.

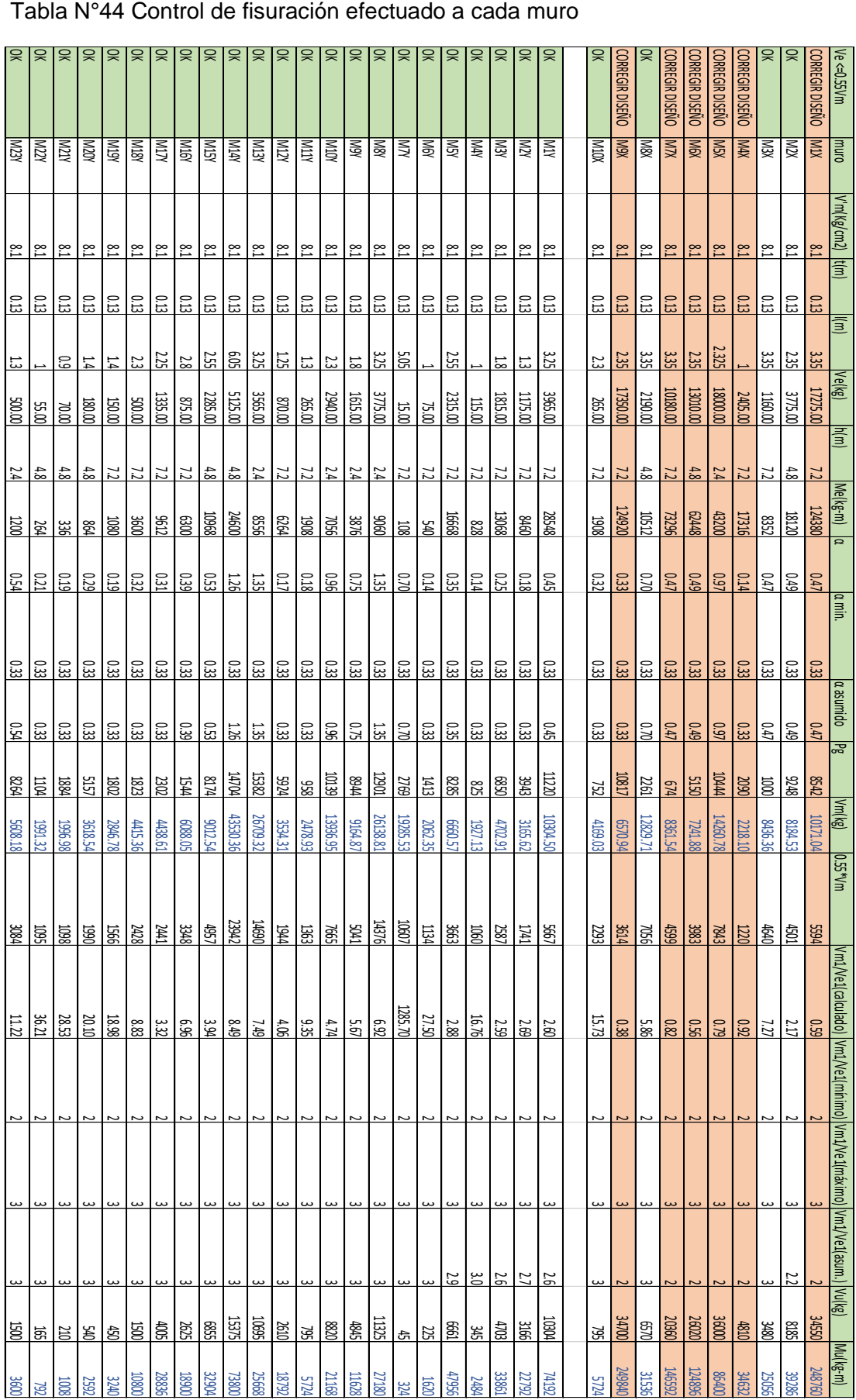

### Tabla N°45 Cumple la siguiente expresión ΣVmi >= Vei

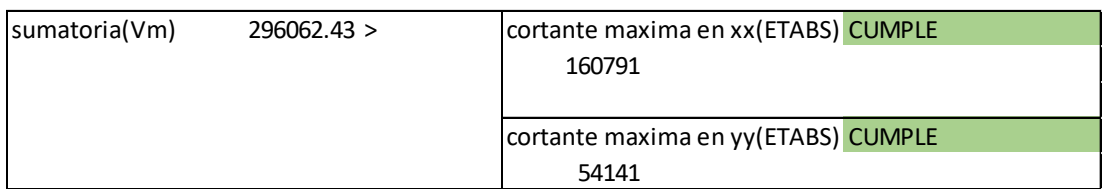

Elaboración: El autor.

En la Tabla N°44 el Me se determina con la multiplicación de la altura h con la cortante Ve. Las cortante halladas en la tabla N°43 son usadas para el control de fisuración en la tabla N°44. Estas cortantes se determinaron mediante el software Etabs-2015. Estas cortantes también pueden ser halladas mediante métodos convencionales antiguos que implicarían implementar muchos más cuadros.

# 3.3.1.7.5 Tensiones en los muros

 De acuerdo al control de fisuración realizado usando la norma E-070-2006, se determinó que los muros 1X, 4X, 5X ,6X, 7X ,9X no cumplen la normativa, se observarán las tensiones de estos muros de forma gráfica mediante Etabs-2015. El cálculo mediante análisis sísmico dinámico del Etabs-2015 concuerda con la norma del control de fisuración realizado manualmente.

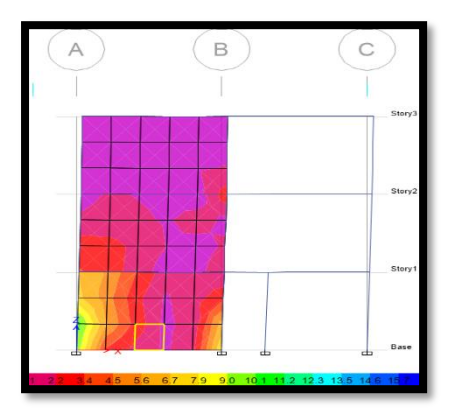

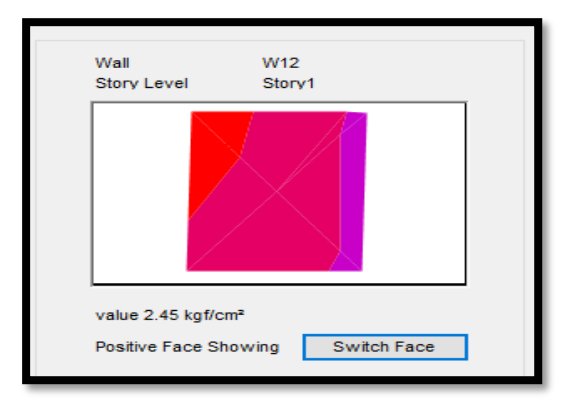

 Figura N°65 Tensión muro 1X Detalle de tensión muro 1X Elaboración: El autor. Elaboración: El autor.

Figura N°66

El análisis dinámico muestra altas tensiones en las esquinas del muro 1X, las tensiones en las esquinas superan los 2.45 kg/cm2.

En el muro 4X no se tomarán medidas ya que es un muro que no compromete la estructura, pero también se toma en cuenta con respecto a los cálculos de estimación de peso.

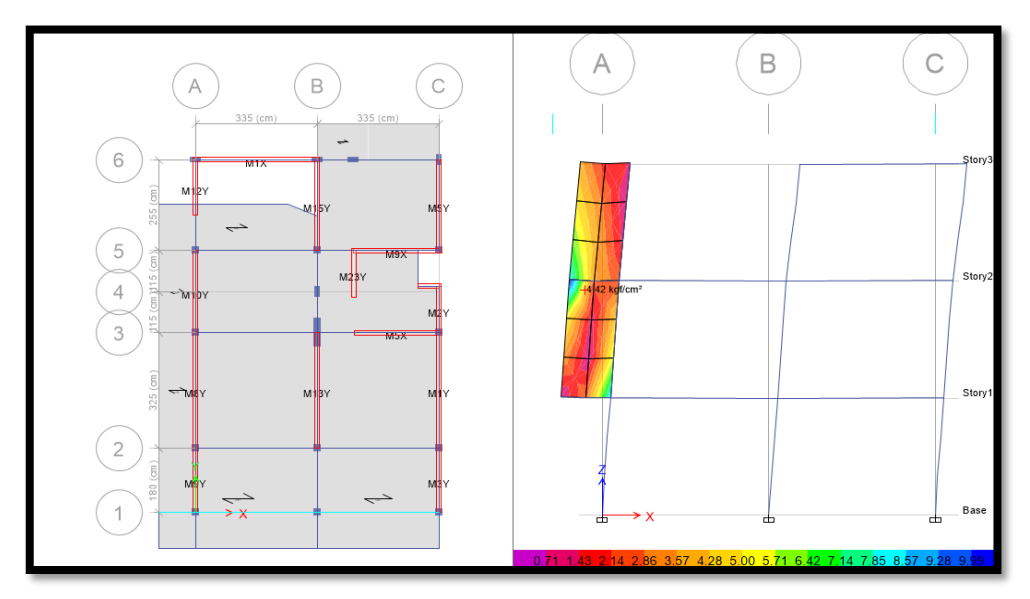

Figura N°67 Tensión muro 4x

Elaboración: El autor.

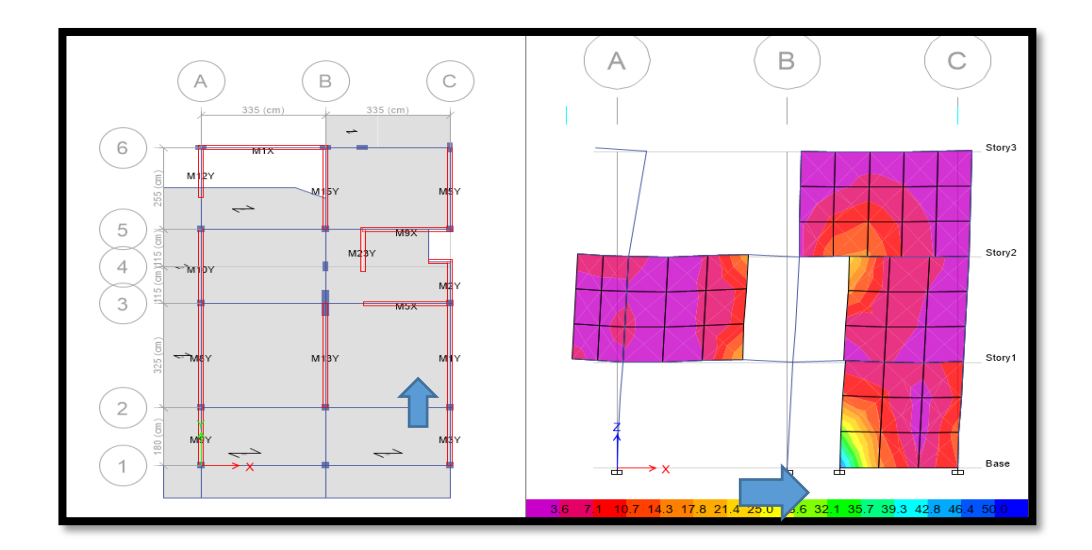

Figura N°68 Tensión muro 5X

El muro 5X presenta altas concentraciones de tensión. Se muestra la vista en planta del piso 1 a la izquierda y la vista de elevación a la derecha.

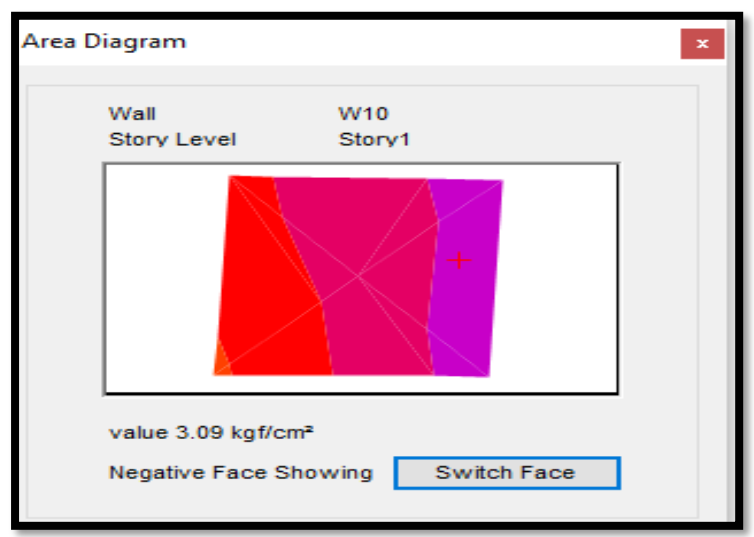

Figura N°69 Detalle de tensión muro 5X

Elaboración: El autor.

Se muestra la alta concentración de esfuerzo de tensiones superiores a 3 k/cm2 del muro 5X, al igual que el control de fisuración. Los muros 5X, 6X, 7X son el mismo muro que parte desde el primer piso con pequeñas variaciones de tamaño.

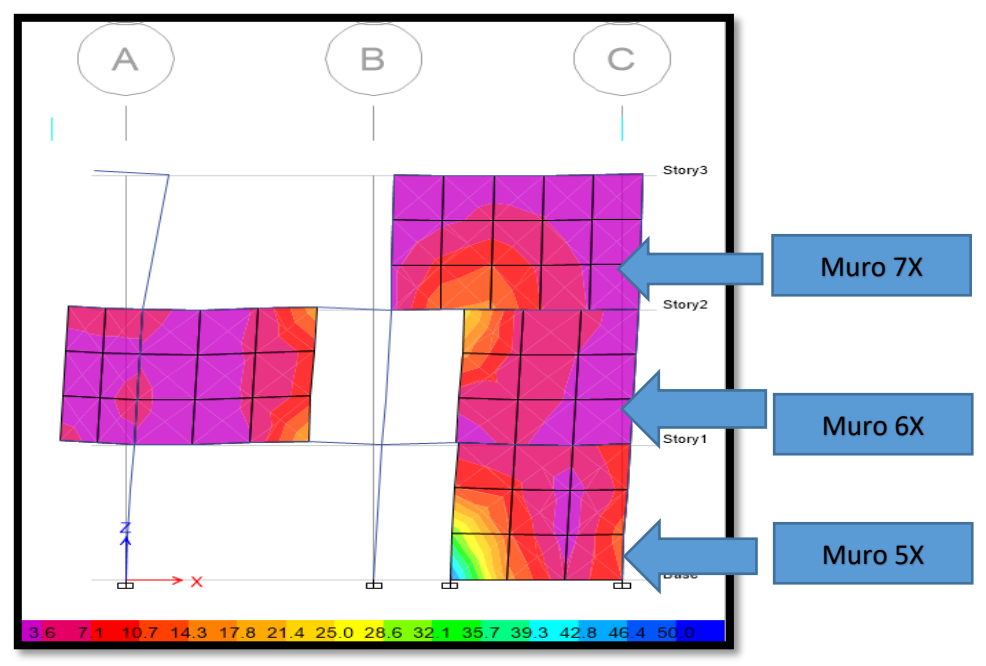

Figura N°70 Tensión muro 5X, 6X, 7X

Al igual que el control de fisuración estos tres muros presentan altas tensiones superiores a 3kg/cm2.

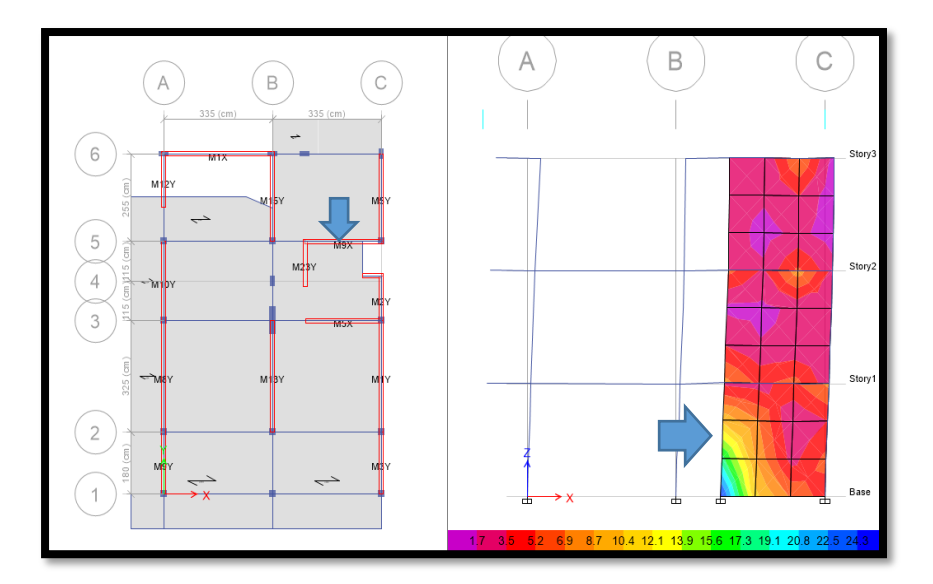

 Figura N°71 Tensión muro 9X Elaboración: El autor.

El muro 9X también presenta altas tensiones con el análisis dinámico en dirección X al igual que el control de fisuración. Todos los muros que no pasaron el control de fisuración tampoco pasan con el análisis dinámico en sismo en X, mediante la observación gráfica.

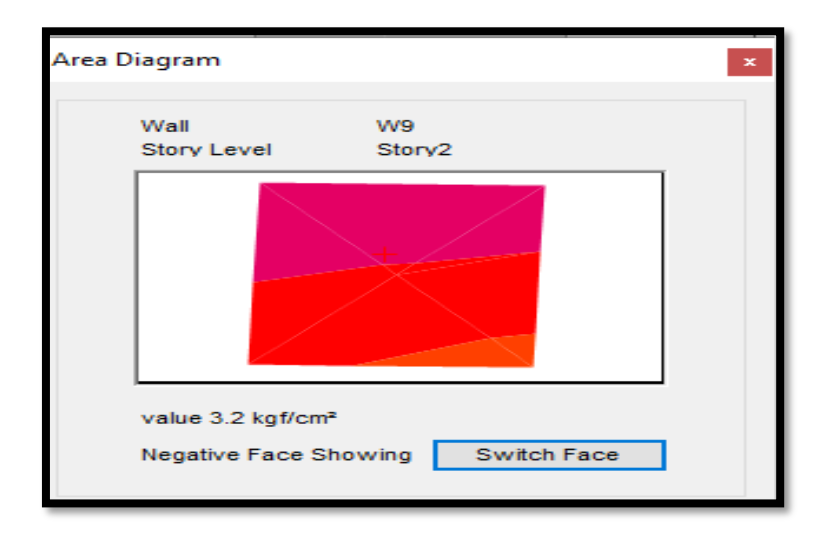

Figura N°72 Detalle de tensión muro 9X

Altas tensiones registradas en el muro 9X superiores a 3kg/cm2.

Muros en dirección Y

Los muros en dirección Y presentan tensiones mucho menores que los muros en dirección X, con tensiones de menos de 2 kg/cm2. Estos muros en dirección Y, en el control de fisuración también reúnen los requerimientos de la norma E-070-2006. A continuación, se mostrará los muros 1Y, 2Y, 3Y, 5Y, 8Y, 9Y ,10Y,12Y, 13Y,14Y,15Y,16Y,17Y,18Y, con el análisis dinámico en dirección Y.

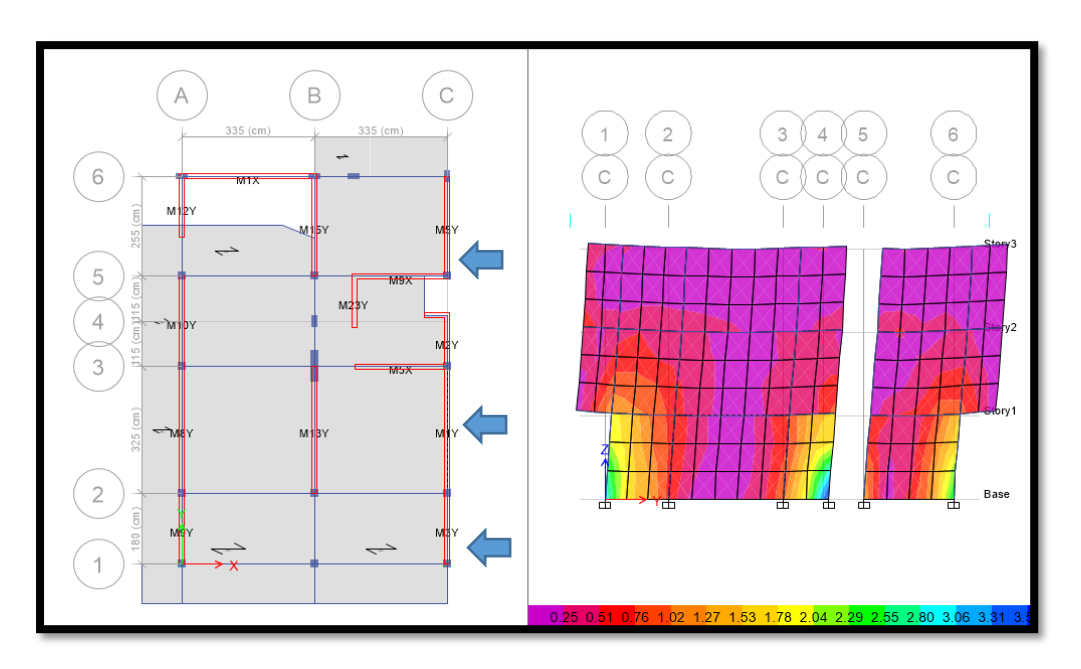

Figura N°73 Tensión muro 1Y, 2Y, 3Y, 5Y.

Elaboración: El autor.

Bajas tensiones registradas en el corte C en donde se encuentran los muros 1Y, 2Y, 3Y, 5Y.

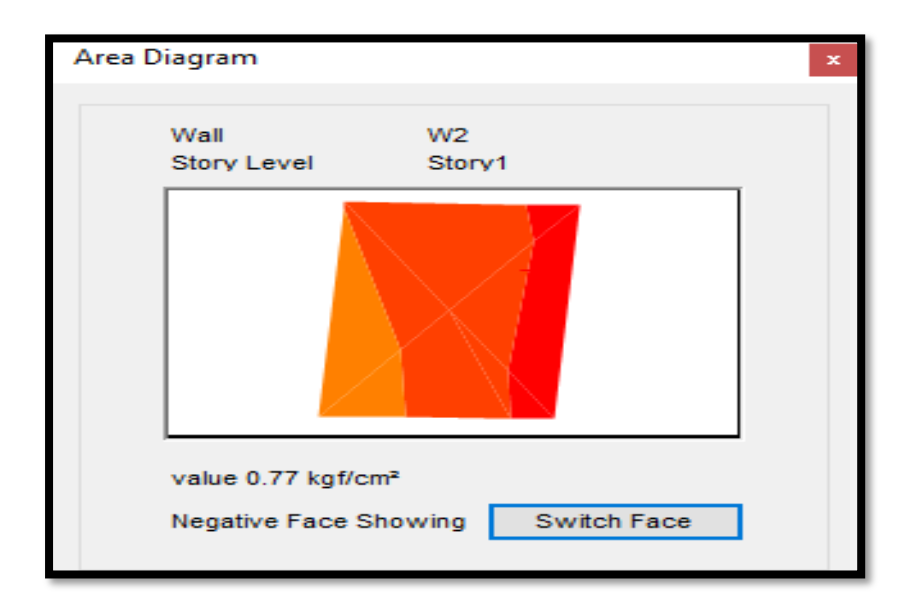

Figura N°74 Detalle de tensión muros 1Y, 2Y, 3Y, 5Y.

Elaboración: El autor.

Bajas tensiones menores a 2kg/cm2, corte C.

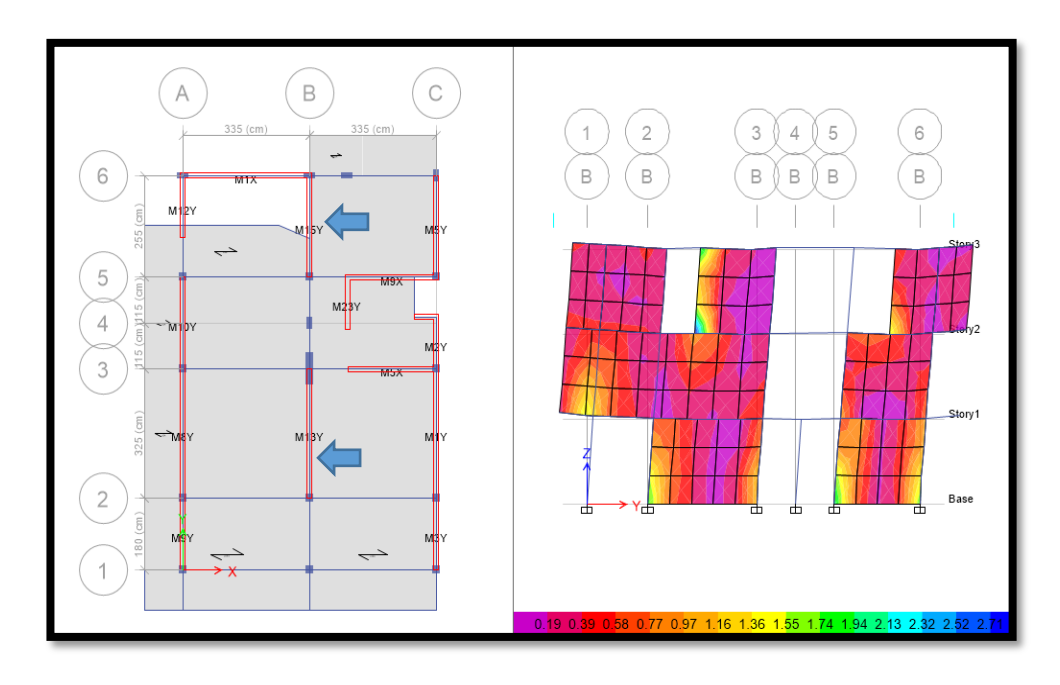

Figura N°75 Tensión muro 13Y, 14Y, 15Y, 16Y, 17Y, 18Y.
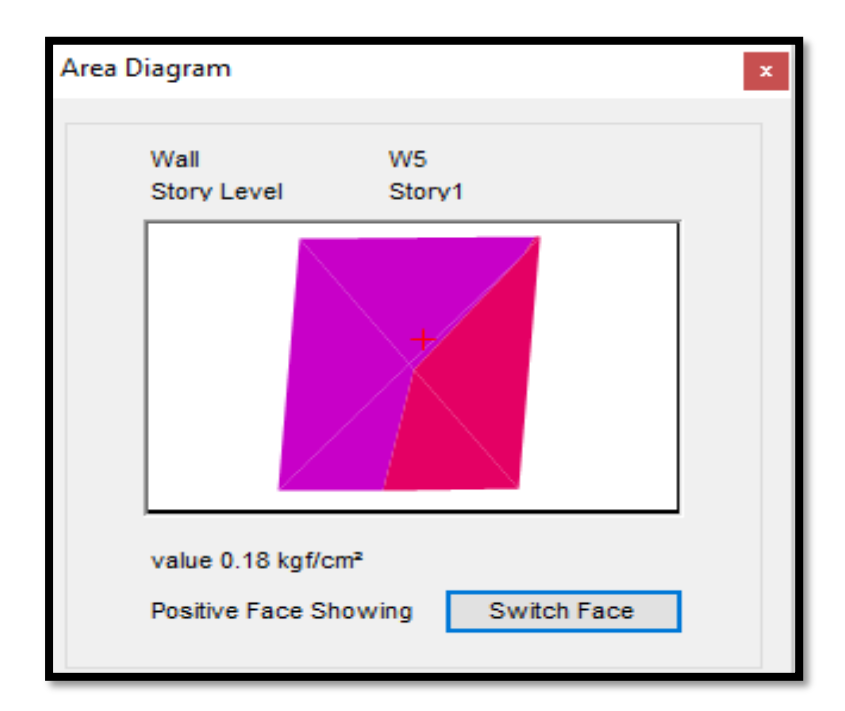

Figura N°76 Detalle de tensión muro 13Y, 14Y, 15Y, 16Y, 17Y, 18Y.

En la figura N°76 los muros presentan bajas tensiones en dirección Y del análisis dinámico, que no sobrepasan los 2kg/cm2.

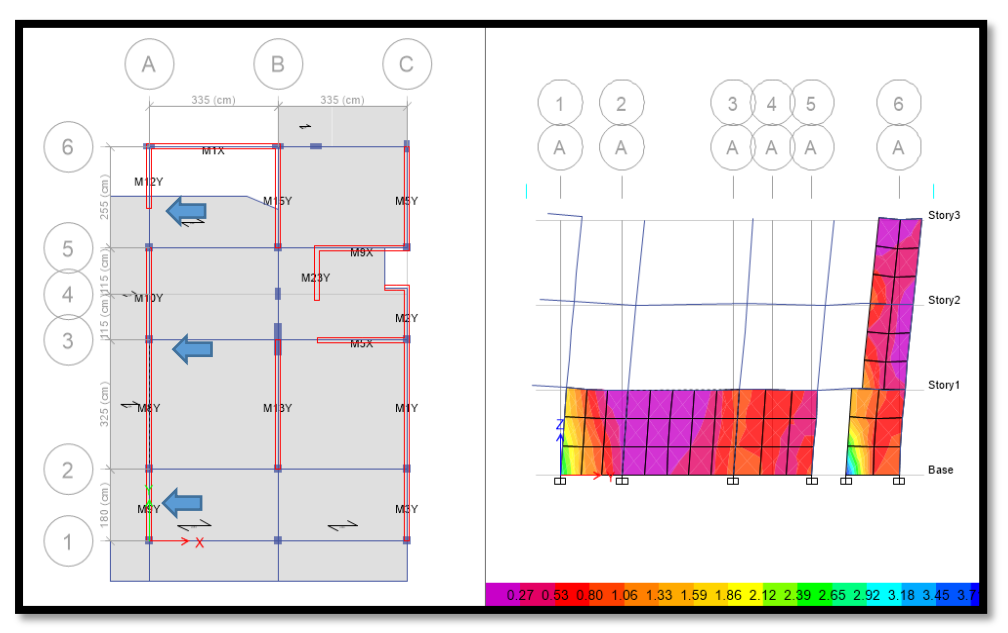

Figura N°77 Tensión muros 8Y, 9Y, 10Y, 12Y

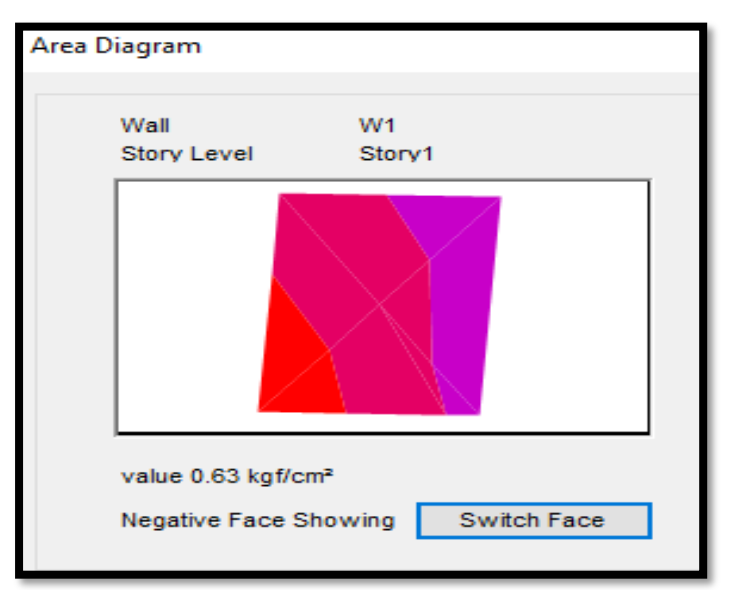

Figura N°78 Detalle de tensión muro 8Y, 9Y, 10Y, 12Y

Bajas tensiones en los muros de la figura N°76, en el corte A a partir del análisis dinámico en Y. No sobrepasan los 2kg/cm2.

# 3.3.1.7.6 Análisis modal

 Según la norma E-030-2018 deberán analizarse también los modos de vibración de la estructura. "En cada dirección se considerarán aquellos modos de vibración cuya suma de masas efectivas sea por lo menos el 90 % de la masa total, pero deberá tomarse en cuentan por lo menos los tres primeros modos predominantes en la dirección de análisis." (Norma técnica E-030, 2018)

A continuación, se mostrará los modos de vibración considerando excentricidad accidental de 0.05 en 2 direcciones X e Y.

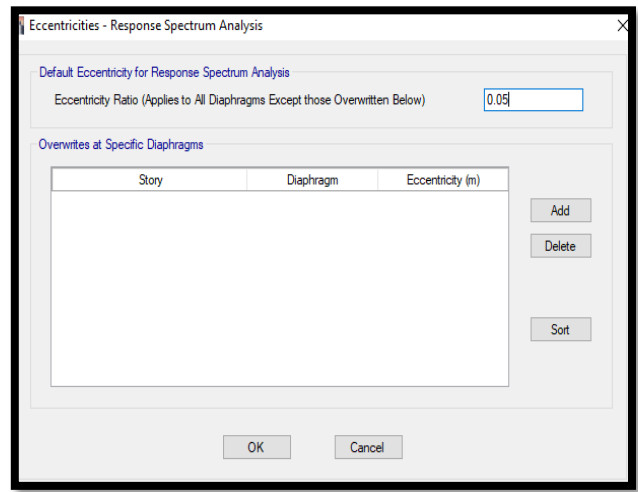

Figura N°79 Excentricidad accidental de 0.05

Elaboración: El autor.

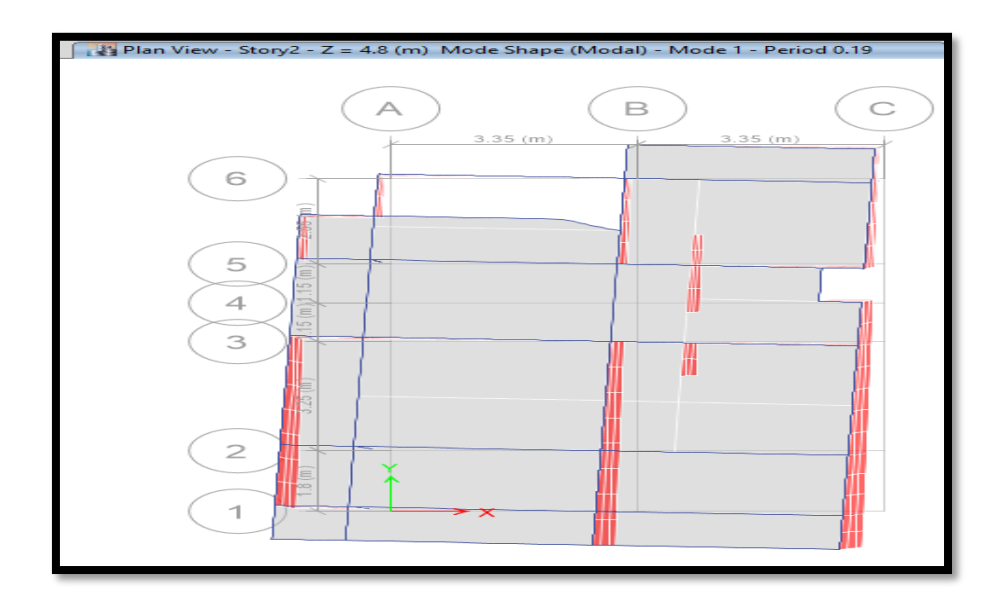

Figura N°80 Modo de vibración 1 con un periodo de 0.19

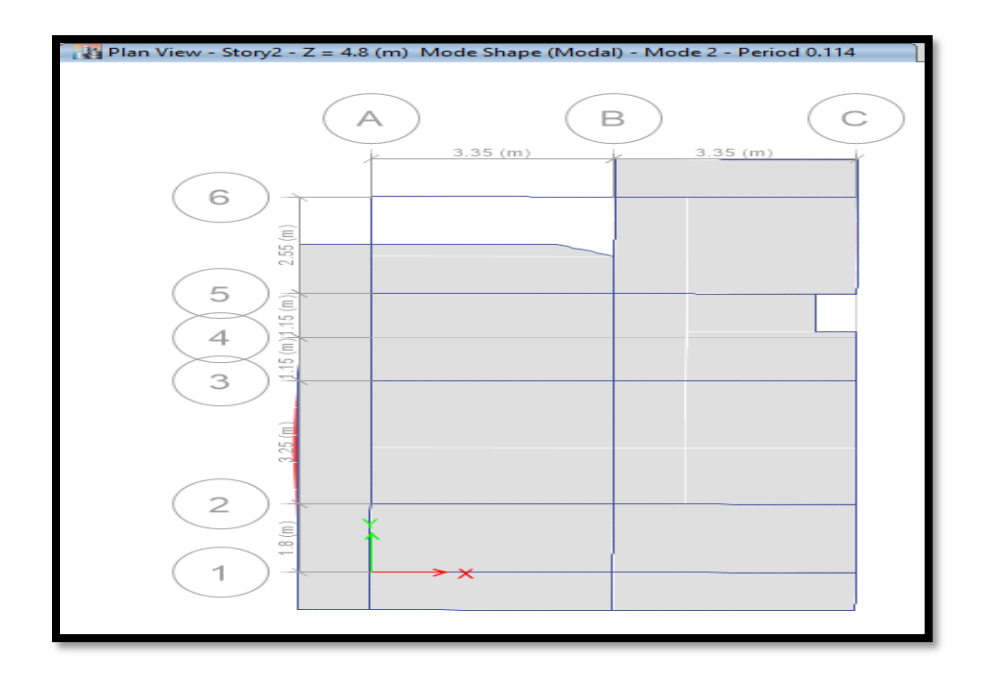

Figura N°81 Modo de vibración 2 con un periodo de 0.114

Elaboración: El autor.

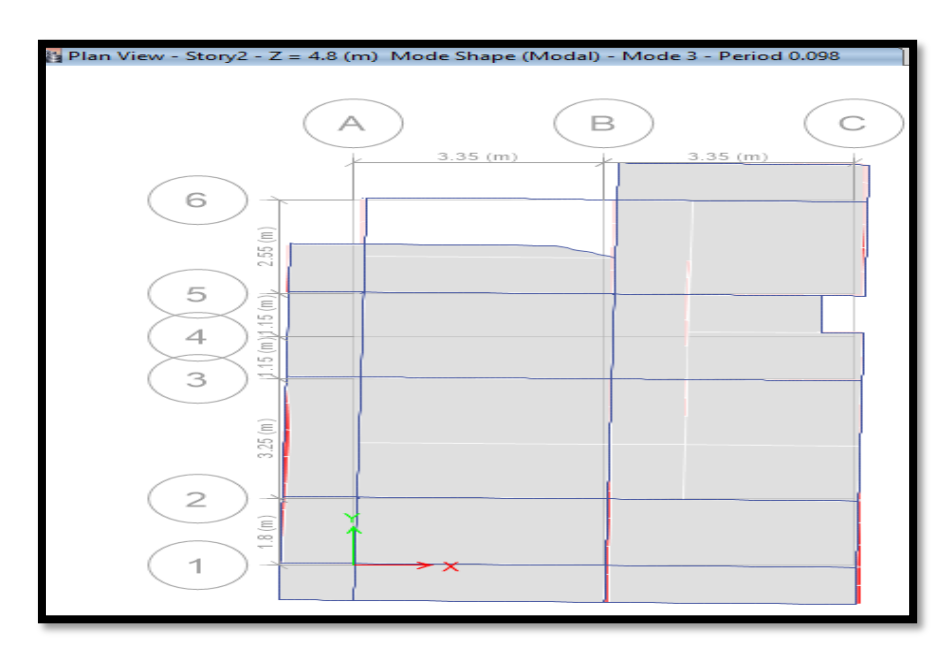

Figura N°82 Modo de vibración 3 con un periodo de 0.098

### Resumen modos de vibración de la estructura

Un modo de vibración es una forma característica en la que vibra una estructura. Un análisis modal determina esos distintos modos de vibración que pueden producir desplazamientos rotacionales en la estructura. Los primeros modos de vibración son los que se deben tomar más en cuenta y que no sobrepasen el resultado de la multiplicación de 0.1\* N° de niveles. De acuerdo a la intensidad del sismo la estructura vibrara más fuerte. Observando los modos de vibración vemos que los periodos no sobrepasan el 0.3, eso demuestra el buen estado de la estructura a pesar de los años.

A continuación, se muestra el resumen de los periodos de vibración con sus frecuencias.

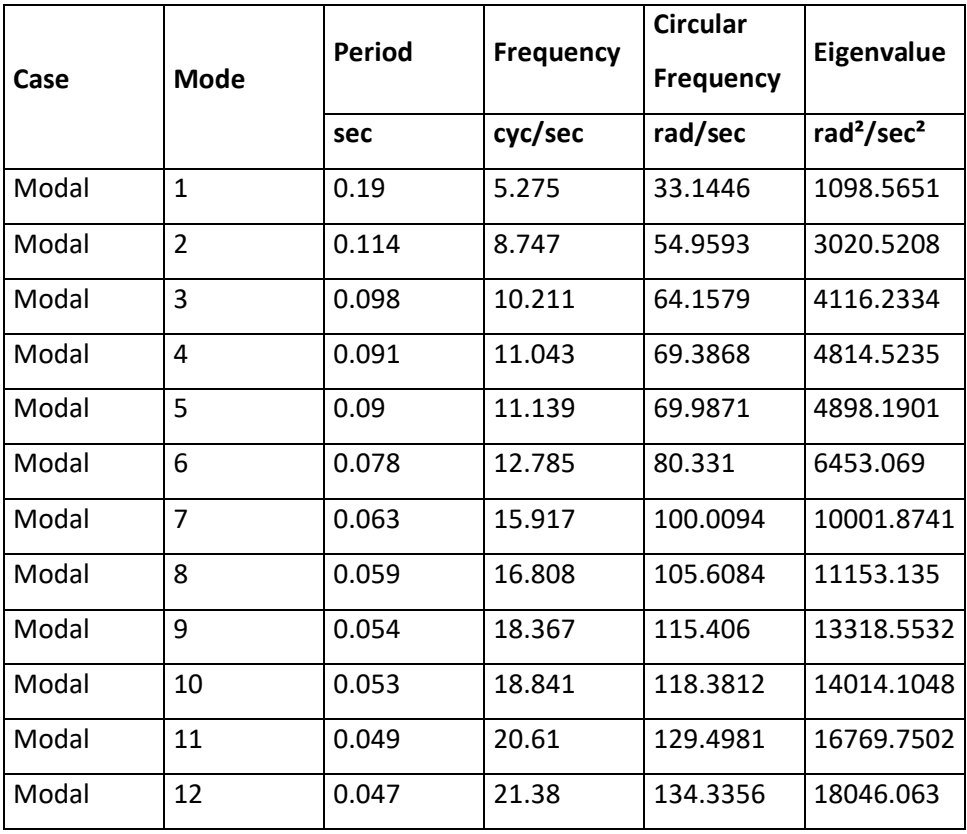

Tabla N°46 Resumen modos de vibración

# 3.3.1.7.7 Fuerzas en los elementos

 En este punto se observa las fuerzas en viga y columnas que separados del muro absorben un considerable porcentaje de carga. En el caso de las columnas se mostrarán sus cargas axiales, cortante y momento en carga muerta, carga viva, estas cargas han sido analizadas con un sismo moderado. También se muestra la distribución de las columnas con sus respectivos nombres.

A continuación, se muestra la siguiente figura que muestra la distribución de columnas con sus respectivos nombres.

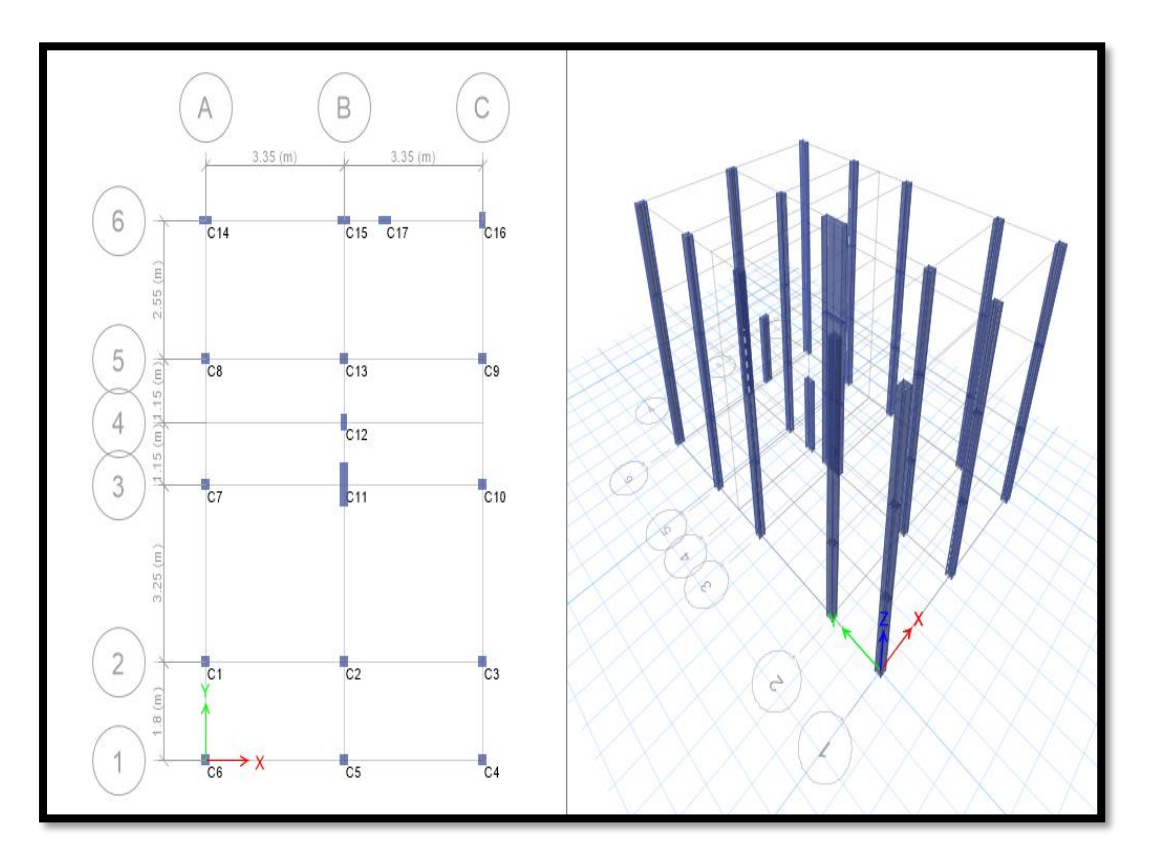

Figura N°83 Distribución de columnas

Elaboración: El autor.

Distribución de columnas con sus *labels* para que puedan indicarse mejor en la tabla N°47 y poder observar su posicionamiento.

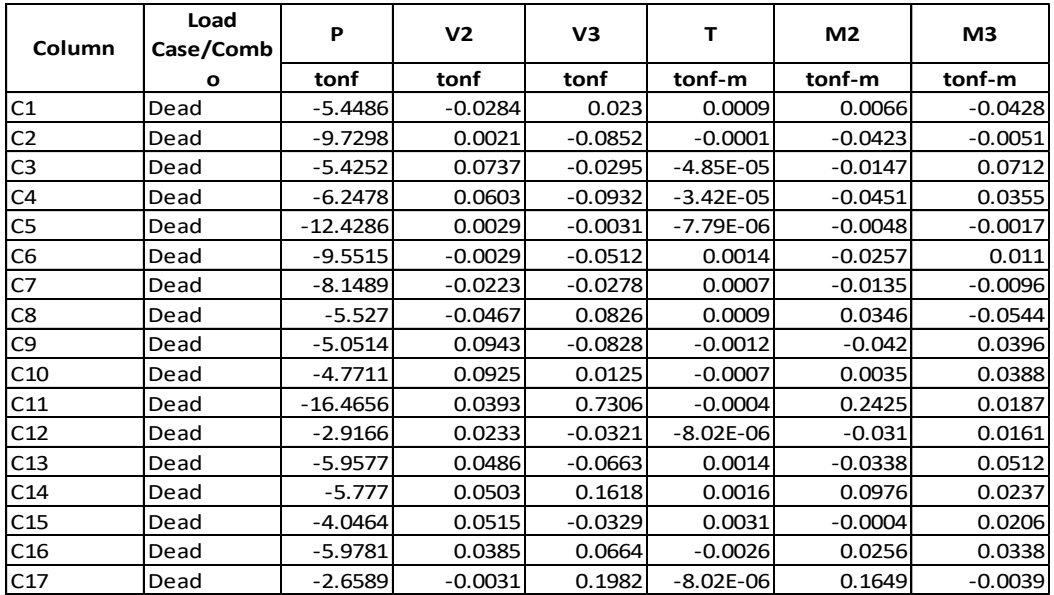

Tabla N°47 Fuerza axial, cortante y momento para carga dead.

Elaboración: El autor.

Tabla N°48 Fuerza axial, cortante y momento para carga live.

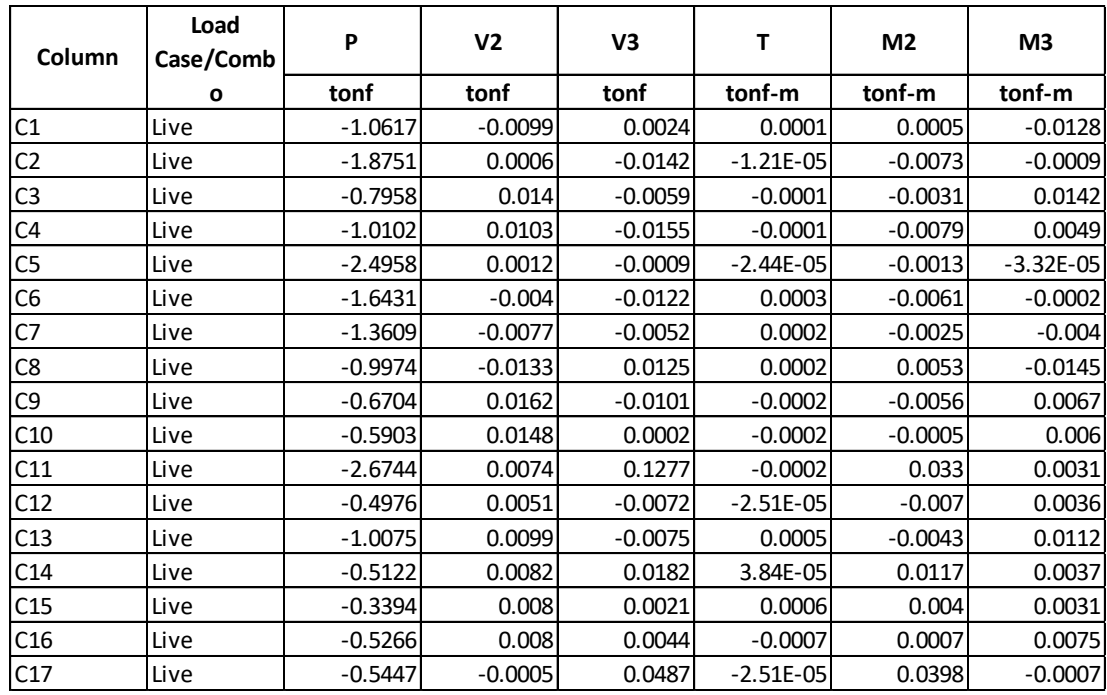

#### Vigas

Las vigas principalmente están sometidas a flexión y cortante, en este proyecto no se encontraron cargas considerables en vigas, como para sugerir cambios a la estructuración inicial de la vivienda a estudiar. Pero se mostrarán las mayores cargas encontradas. Las vigas analizadas han sido modeladas para un sismo moderado. A continuación, se muestra las mayores cortantes encontradas en las vigas para carga muerta y carga viva.

#### Tabla N°49 Mayores cortantes en vigas

del piso 1 carga dead.

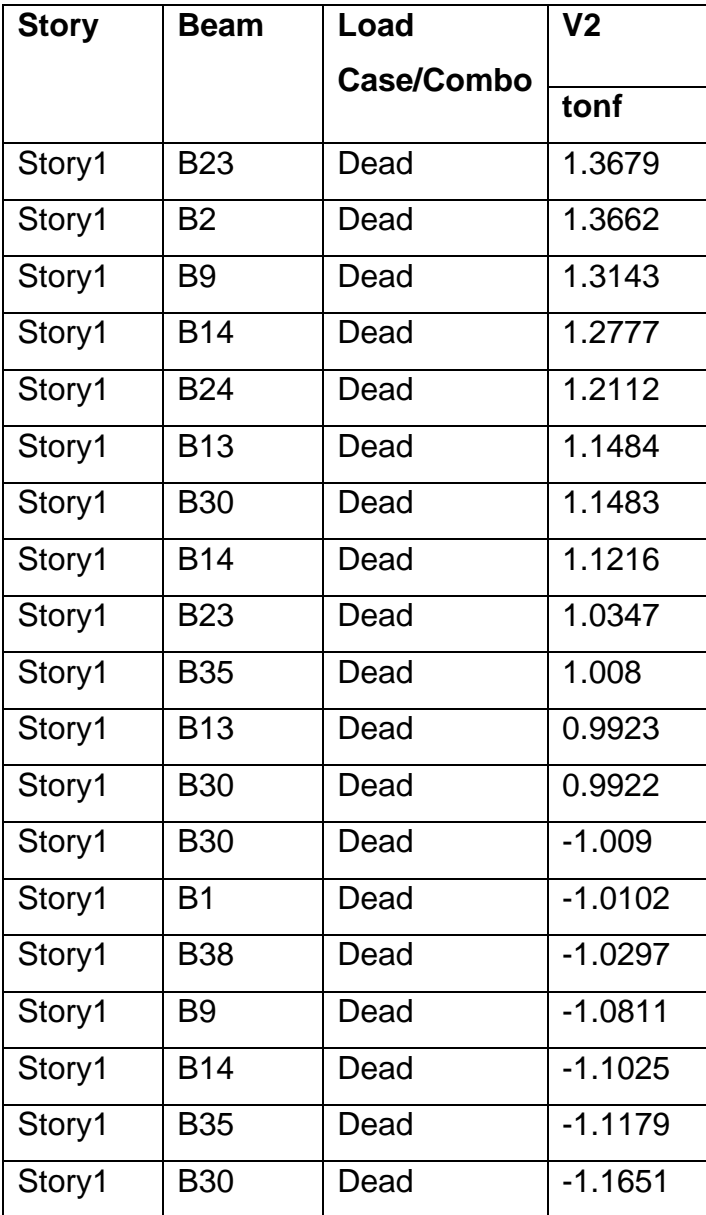

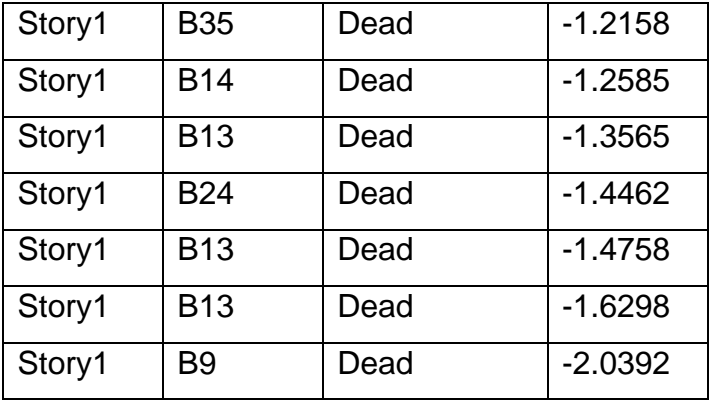

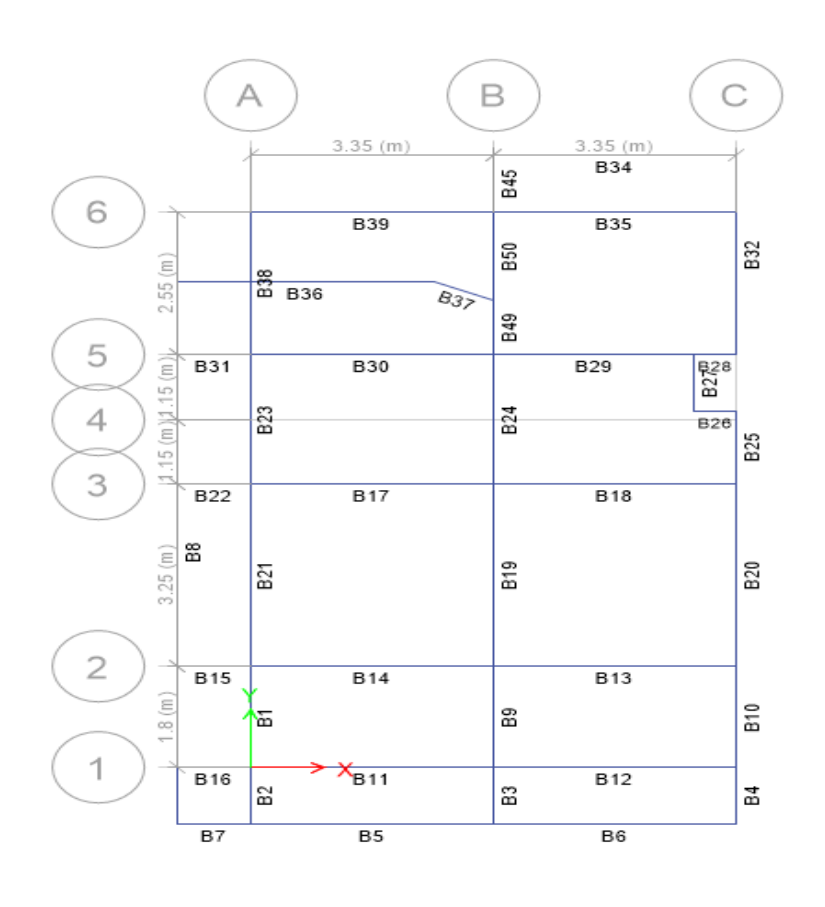

 Figura N°84 Nombres asignados a las vigas Elaboración: El autor.

Tabla N°50 Mayores cortantes en vigas del piso 1 carga live.

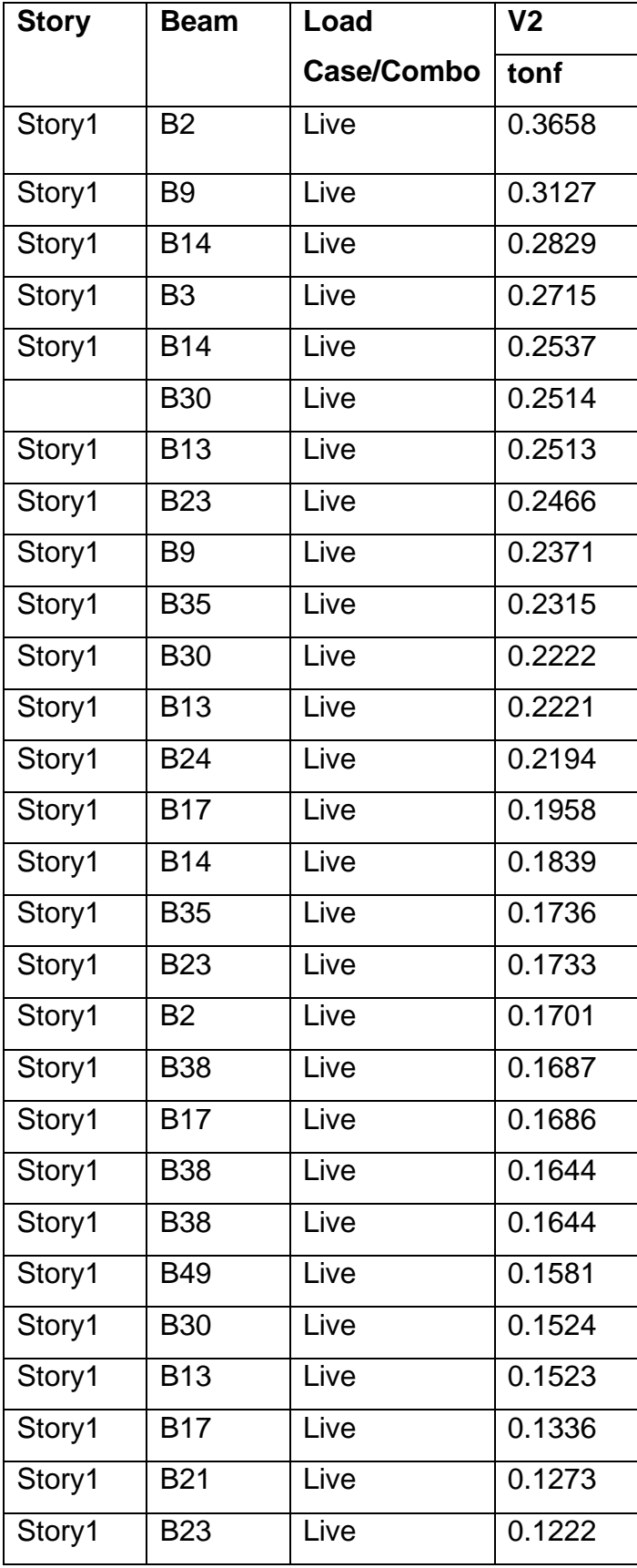

# Resultados de fuerzas para sismo dinámico x e y

A pesar que la norma E-070-2006 pide diseñar con sismo moderado también se considerará colocar datos para las situaciones más desfavorables que puedan ocurrir en un sismo, se colocaran las cortantes y momentos máximos (sismo severo) a los que estará sometido la estructura. Los elementos que se mostrarán serán las vigas y las columnas.

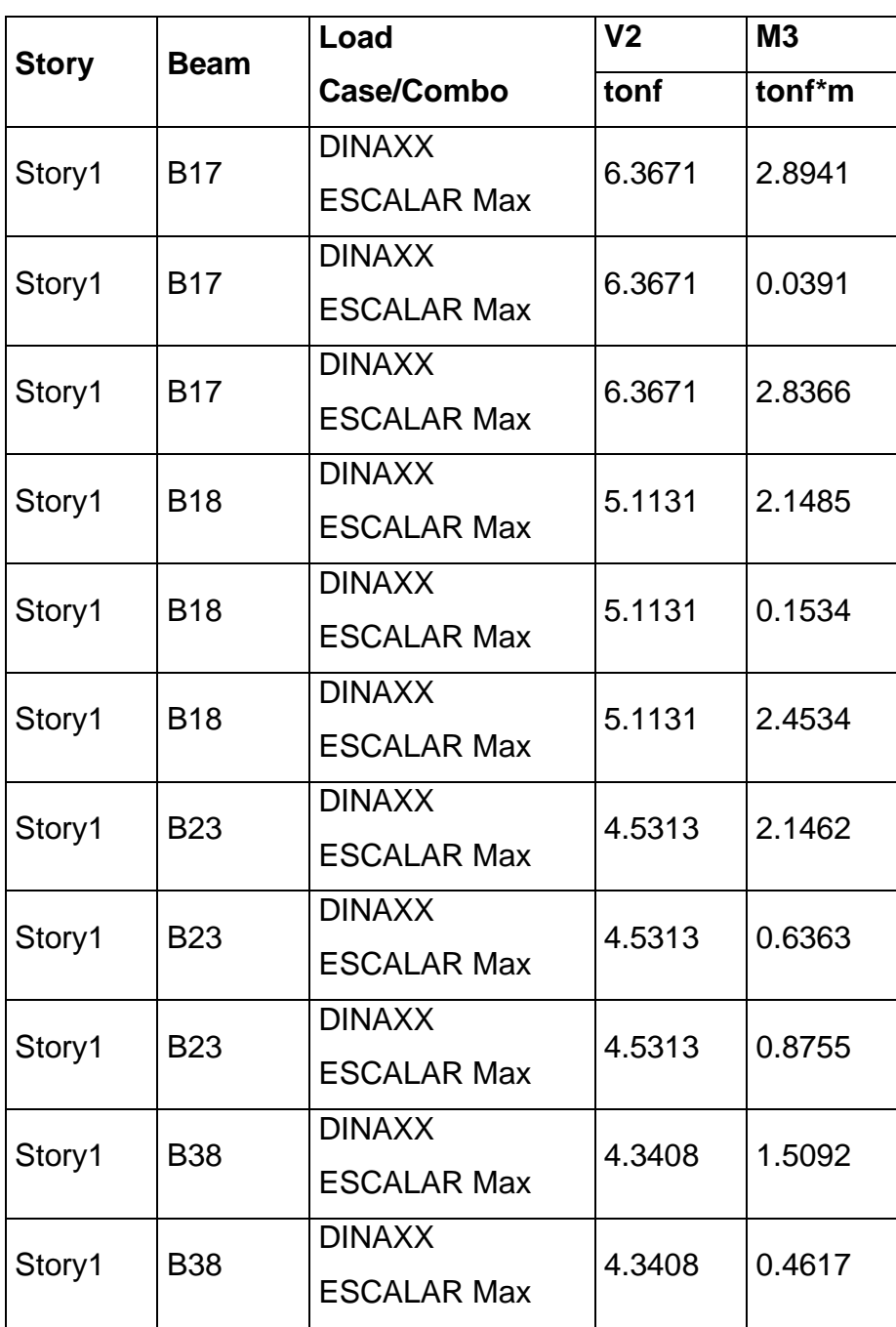

Tabla N°51 Fuerzas máximas en vigas piso 1 dirección X

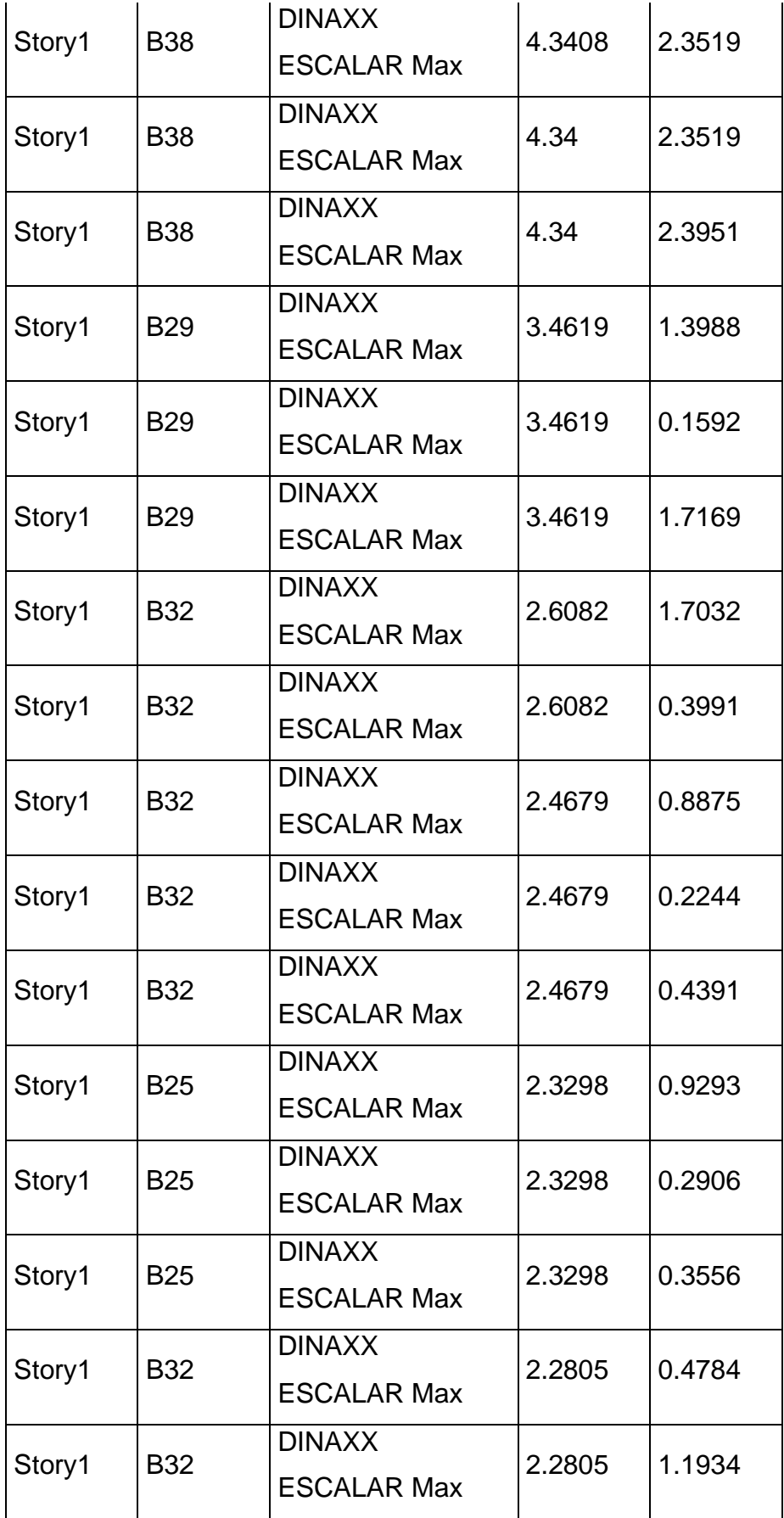

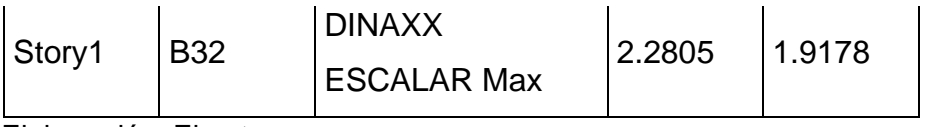

# Tabla N°52 Fuerzas máximas en vigas piso 1 dirección Y

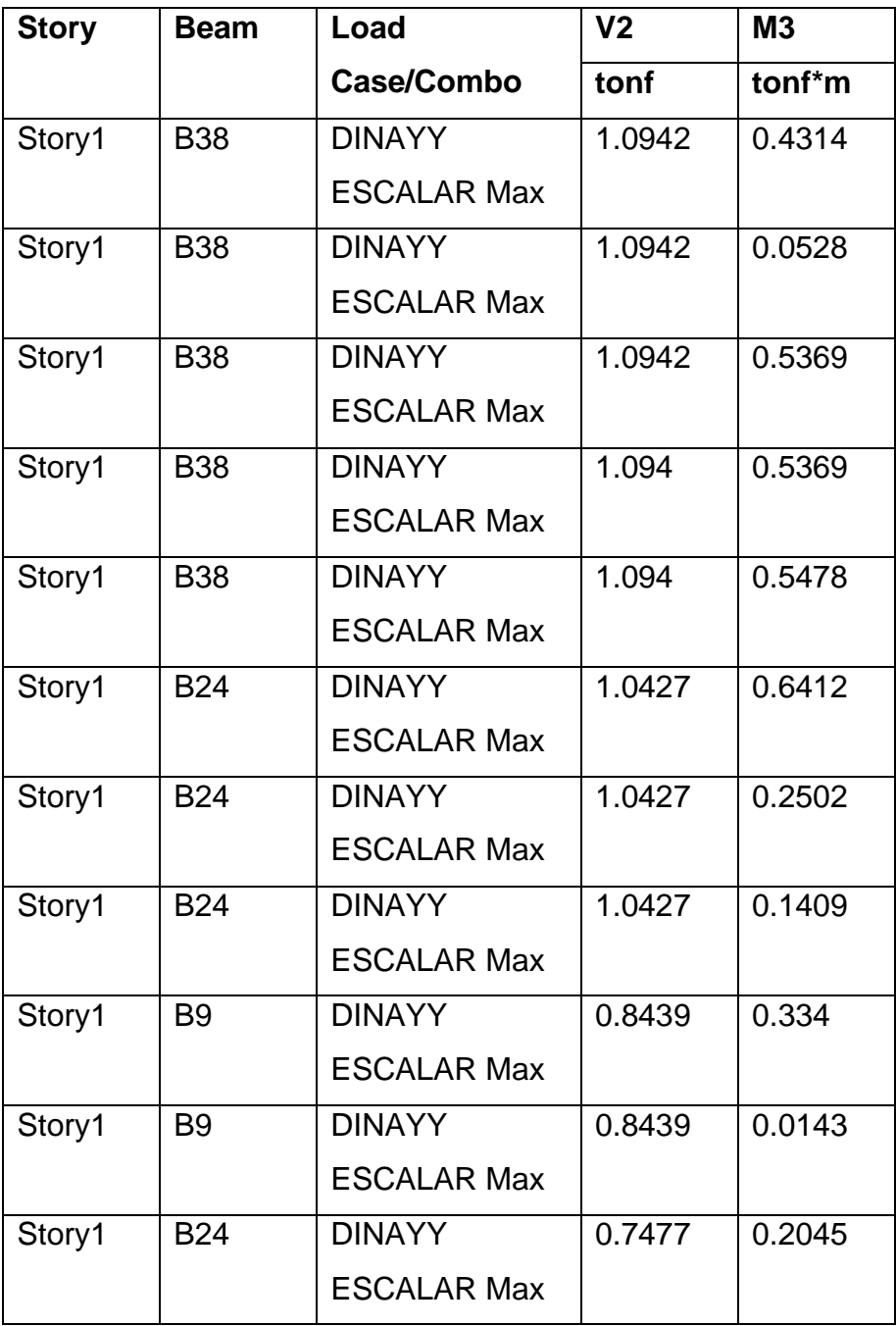

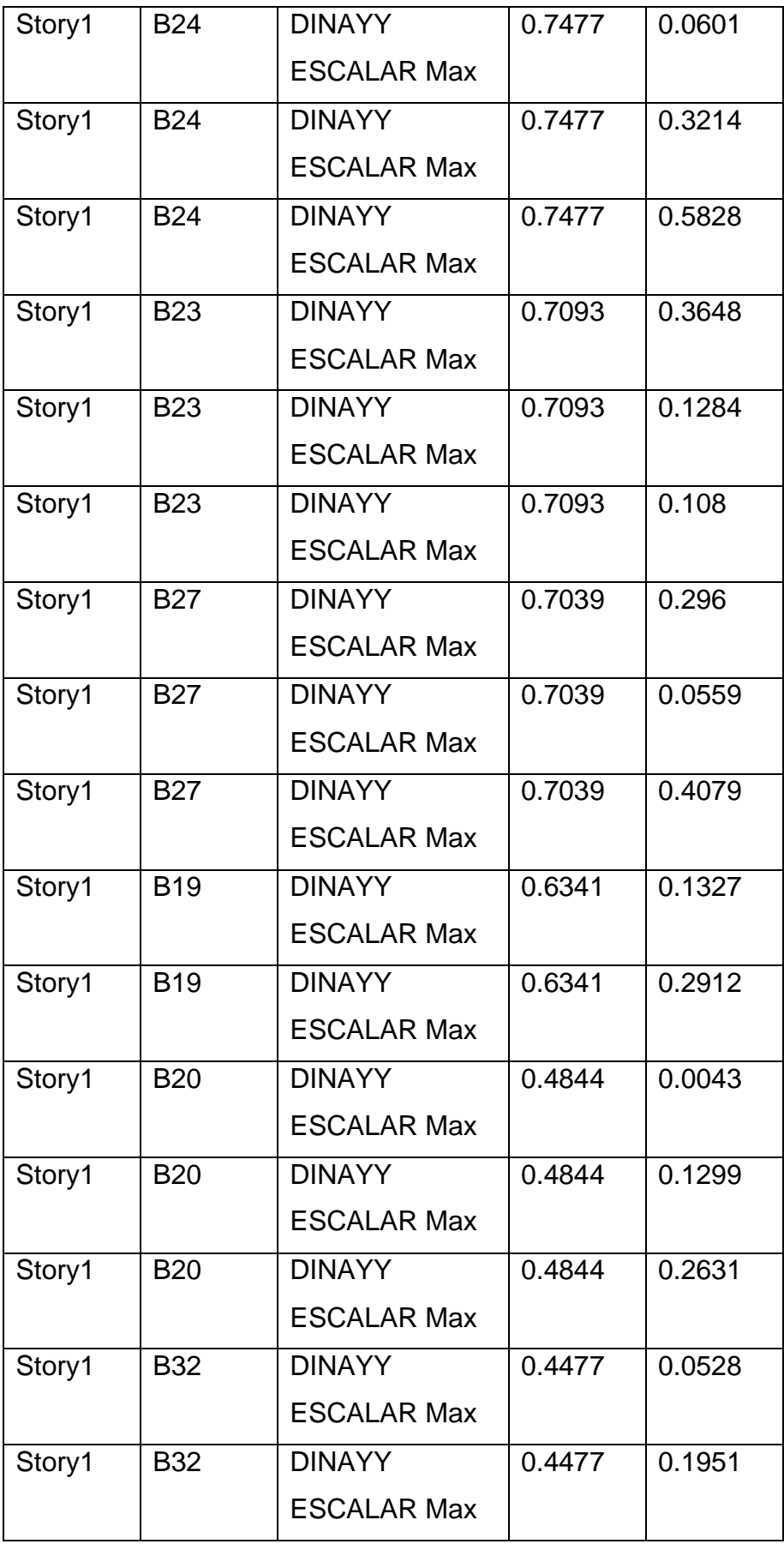

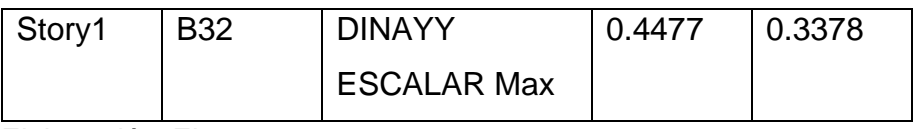

A continuación, se mostrarán las fuerzas de las columnas en cortante y momento para un sismo severo.

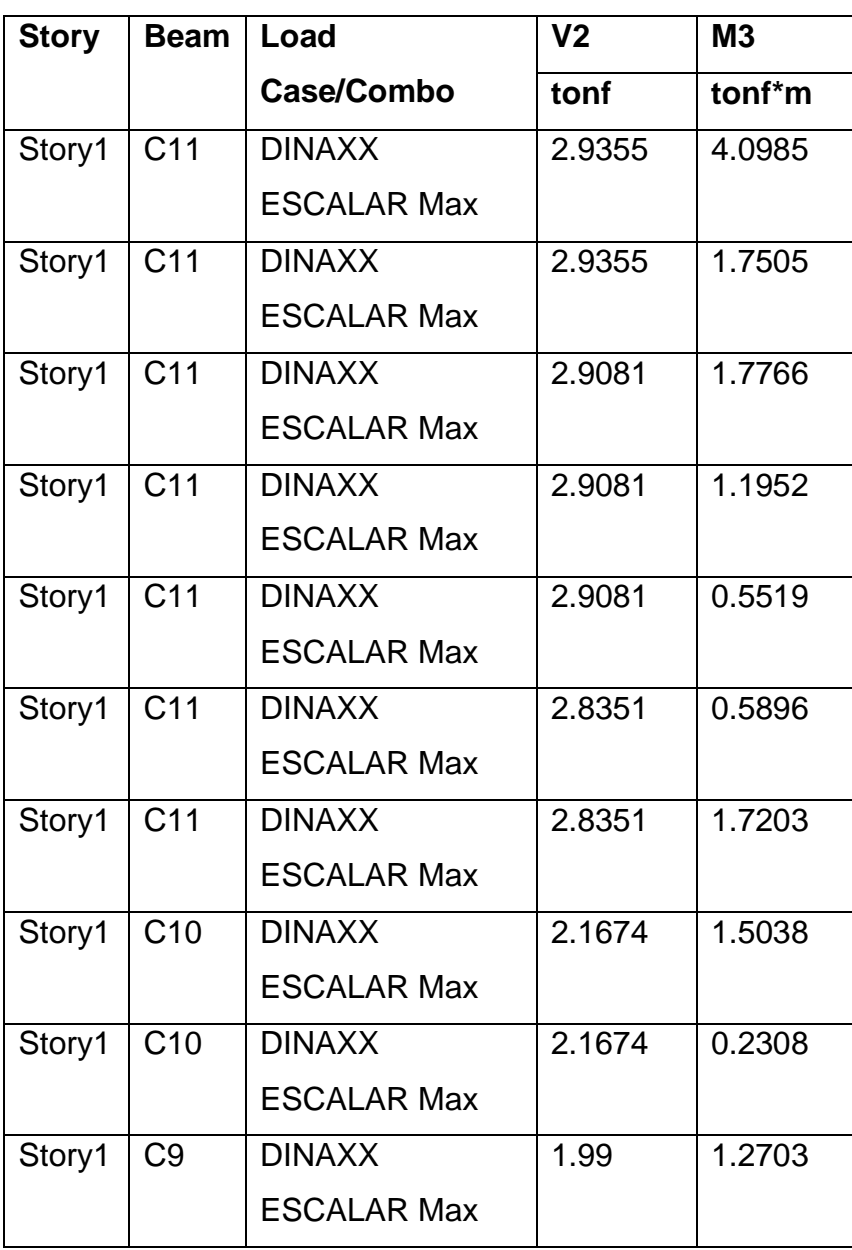

Tabla N°53 Fuerzas máximas en columnas piso 1 dirección X

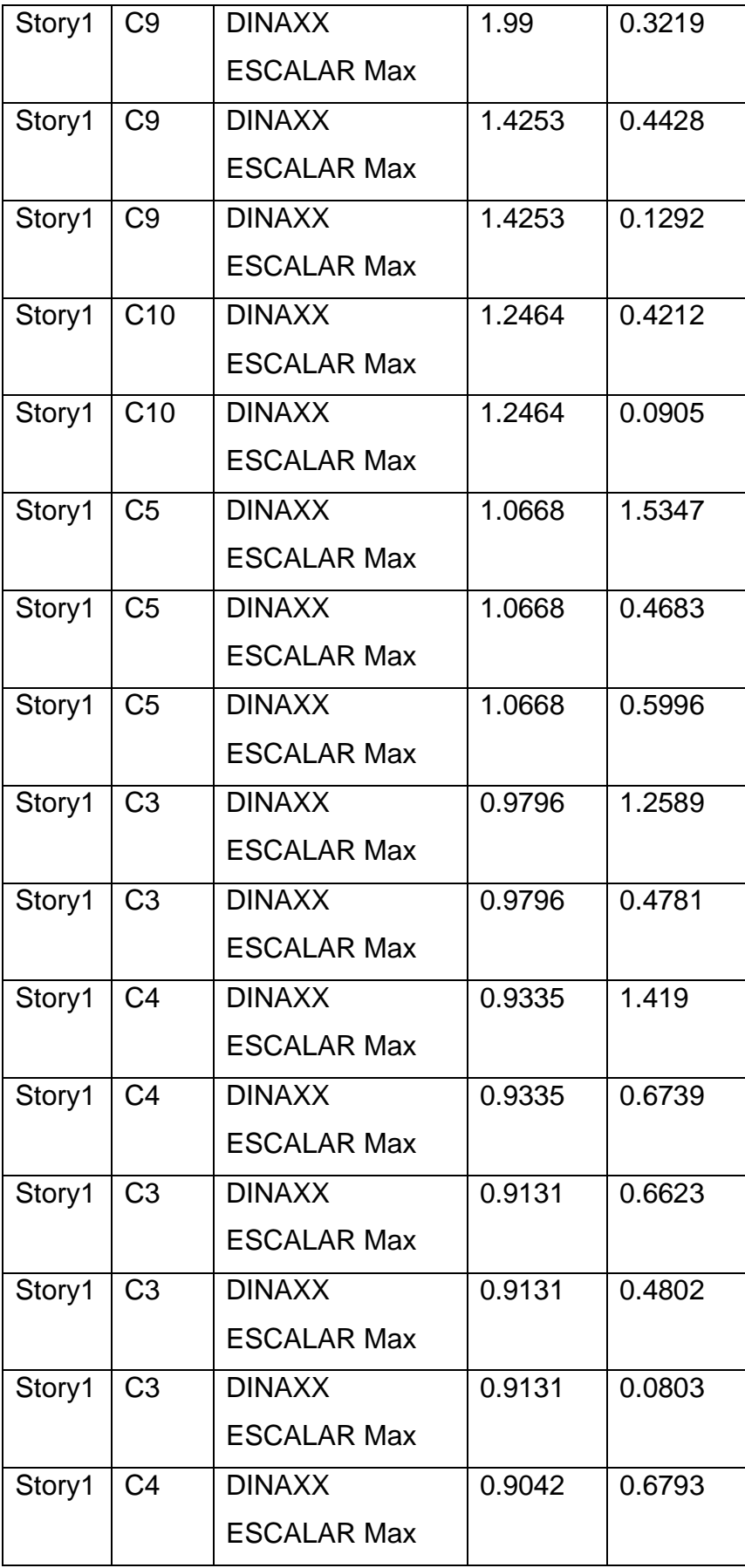

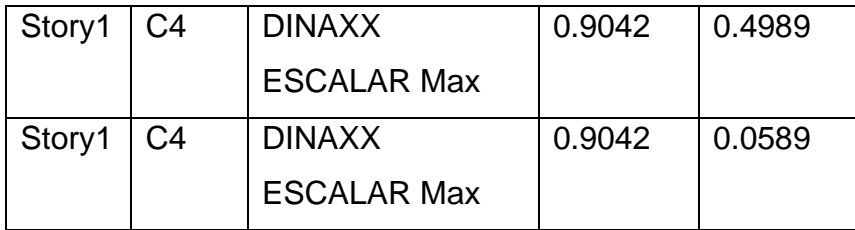

# Tabla N°54 Fuerzas máximas en columnas piso 1 dirección Y

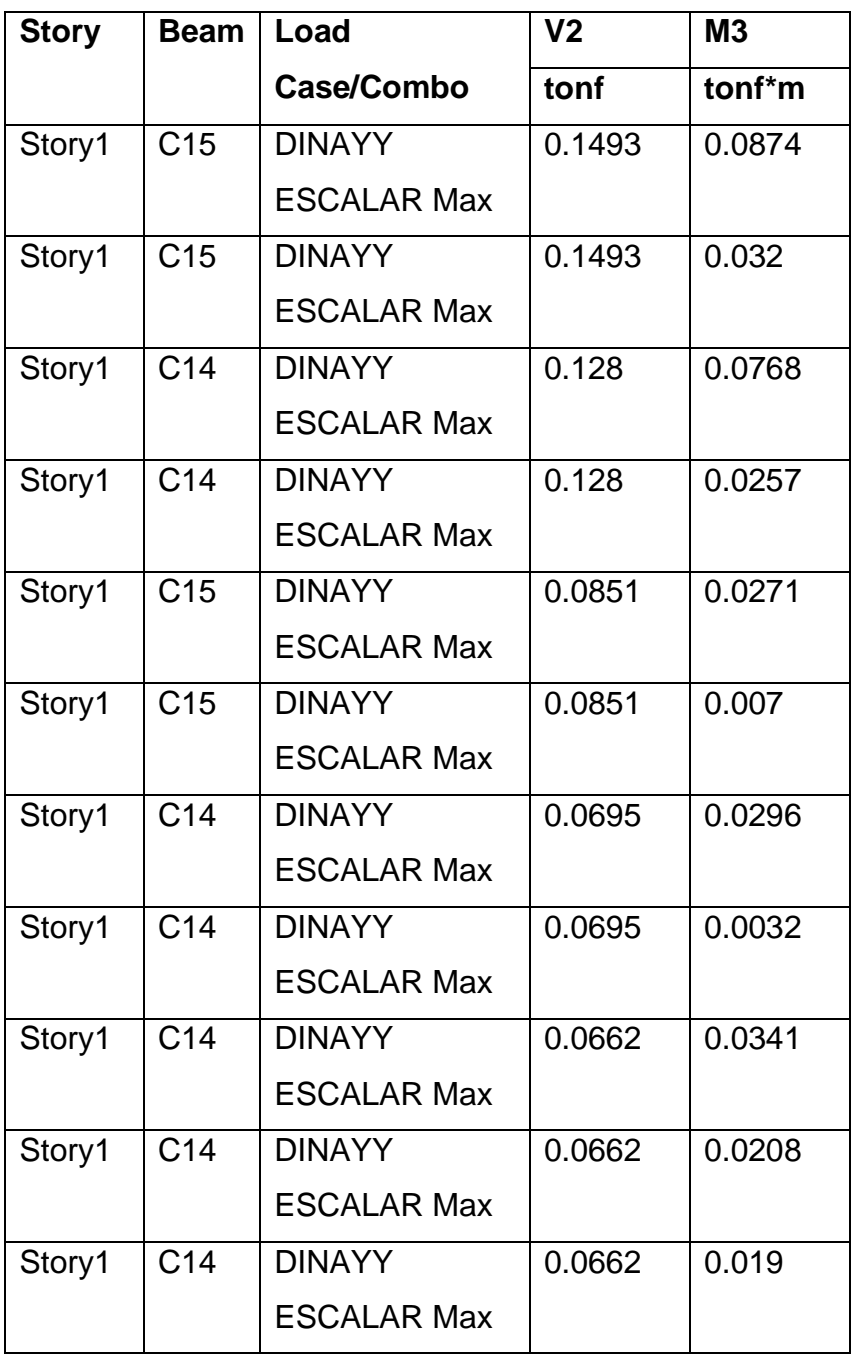

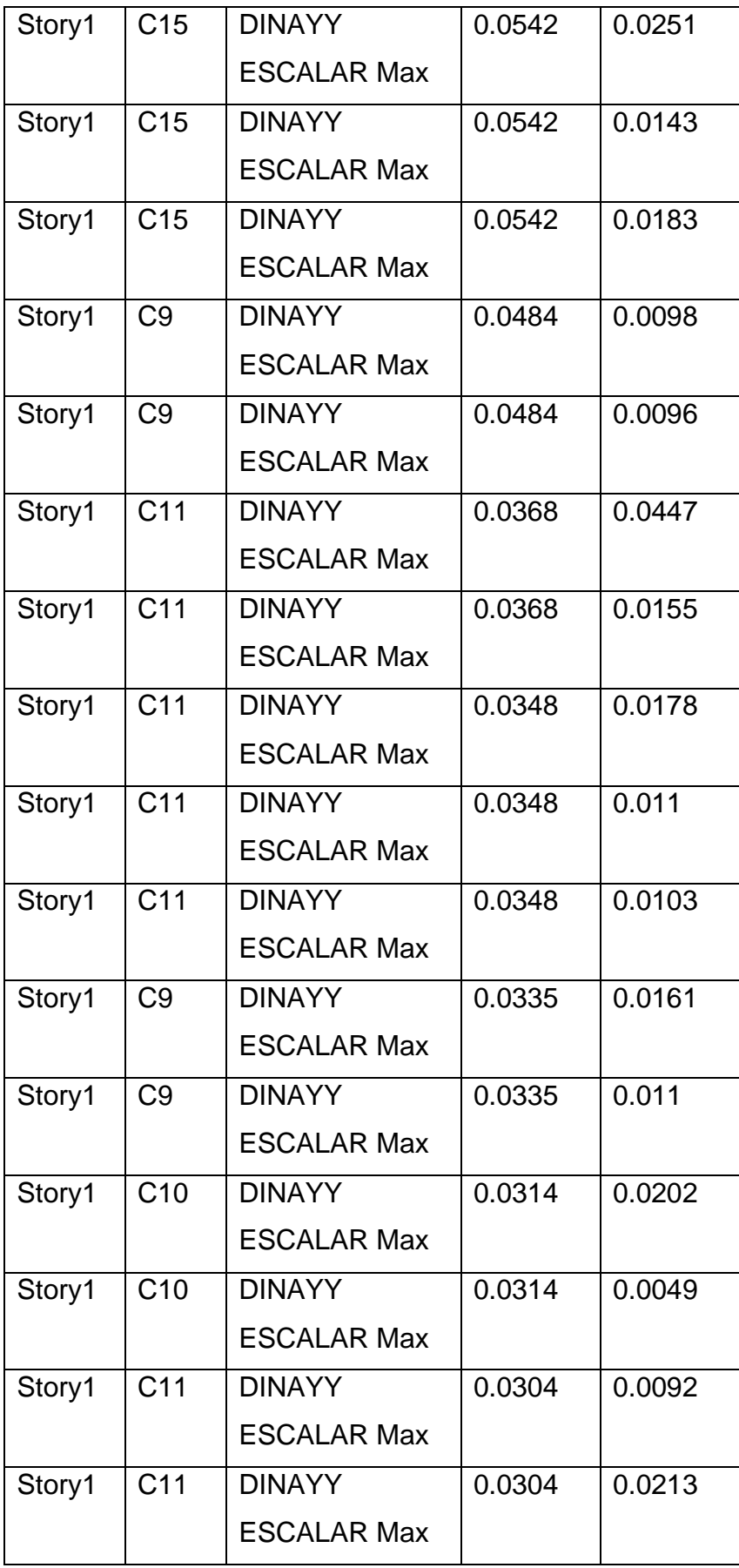

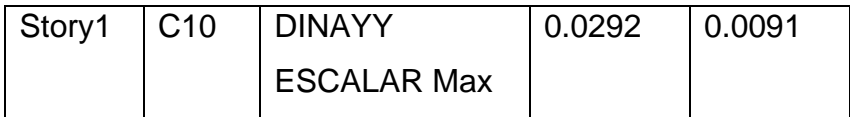

#### **3.4 Análisis estructura proyectada**

Para este punto se usará como herramienta el software Revit versión 2019 que me permitirá medir los metrados, las distintas y múltiples vistas, pero específicamente en este punto se analizará la estructura y la arquitectura. Este software permite ver al detalle los encuentros de las vigas con las columnas, como también la armadura ubicada en las zapatas, las vigas y las columnas, modelados tal y como se observa en los planos de la vivienda.

# 3.4.1. Modelamiento BIM de la vivienda

 BIM concierne tanto a la geometría, a la relación con el espacio, a la información geográfica, a las cantidades y las propiedades de los componentes de un edificio (por ejemplo, detalles de fabricantes de puertas). BIM puede ser utilizado para ilustrar el proceso completo de edificación, de mantenimiento e incluso de demolición (ahora se reciclan más materiales). Cantidades de materiales y propiedades compartidas pueden ser extraídas fácilmente. Además, ámbitos laborales, detalles de componentes y secuencias de actividades de construcción pueden ser aislados y definidos.

#### Edificio *(building)*

En esta metodología la edificación se entiende como un proyecto colaborativo compuesto por áreas en constante diálogo. Este es un canal abierto de comunicación donde se discuten las mejores soluciones y se anticipan las decisiones críticas del diseño, previniendo futuros problemas en las etapas posteriores. Entre sus ventajas está la visualización en tres dimensiones, lo que facilita la comprensión de las decisiones durante el desarrollo del proyecto. Además, la representación de las fases nos da una visión global del ciclo de vida, considerando todos los elementos en juego y adelantando las necesidades futuras, como por ejemplo el impacto ambiental de la edificación, su eficiencia energética y los costos operativos.

# Información *(information)*

Utilizar la metodología de trabajo BIM y sus plataformas significa la creación y desarrollo de una base de datos en constante actualización. La información contenida en este sistema se encuentra abierta para todos los integrantes del equipo, quienes pueden usarla, reutilizarla y optimizarla cuando sea necesario. Además, puede incluirse como una entrega para el mandante, si se compromete dentro del proyecto.

### Modelado *(modeling)*

Si bien la definición oficial indica que la M se refiere a modelado, algunos profesionales prefieren decir que significa Management (administración), lo que calza con la idea de que la estructura es construida sobre datos organizados, dando forma a un sistema que luego puede ser administrado y actualizado por el parte del mandante. El software BIM es capaz de lograr dichas mejoras por medio de representaciones de las partes y los componentes que están siendo utilizados en la construcción de un edificio. La representación asistida por computadora basada en objetos es un cambio sustancial en la tradicional elaboración basada en la representación vectorial.

Beneficios del modelado de información para edificaciones

Este modelo presenta muchas ventajas para el trabajo, asegurando calidad en la gestión de proyectos de alta complejidad. Algunos de los beneficios que percibimos son:

- a) Evaluación temprana de conflictos: Al cotejar la información desde el comienzo del proyecto podemos detectar posibles conflictos en las distintas etapas del proceso.
- b) Evita retrasos y costos adicionales: Al visualizar los procesos con antelación prevenimos problemas sin mayores costos ni retrasos inesperados.
- c) Aumenta y optimiza el tiempo: En proyectos integrados aporta información para la administración, clarificando las tareas pendientes en cada etapa.
- d) Permite visualizar cambios simultáneos: Podemos estimar las repercusiones de cada solución en las distintas áreas, sin improvisar nuevos modelos.
- e) Mejora la organización y el seguimiento: Permite proyectar el calendario del proyecto y realizar un seguimiento durante la construcción.
- f) Facilita la estimación de recursos: Es más fácil desarrollar el presupuesto y control de obra cuando toda la información está en sobre la mesa y es fácil de revisar.
- g) Permite evaluar la sustentabilidad de la obra: Facilita el cálculo de la eficiencia energética del edificio y sus instalaciones.

Vistas de arquitectura

A continuación, se mostrará las distintas vistas de la vivienda proyectada, colocándose al final una comparación de la actual vivienda con la proyectada.

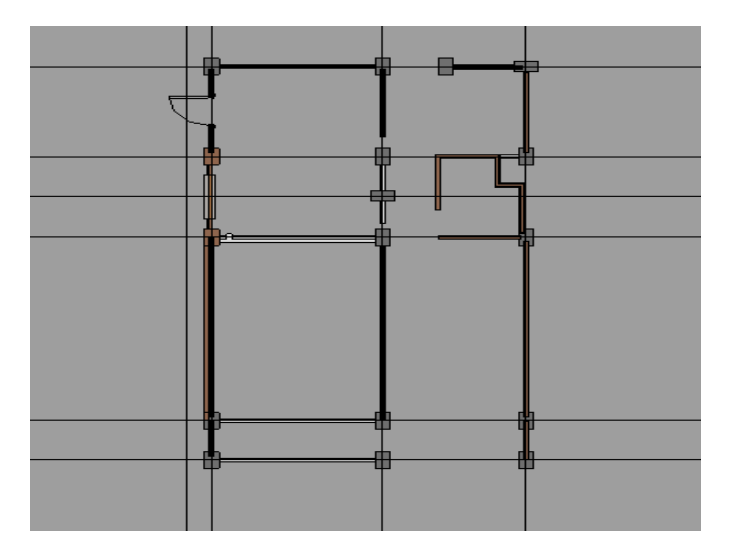

Figura N°85 Vistas en planta nivel NPT +00

Elaboración: El autor.

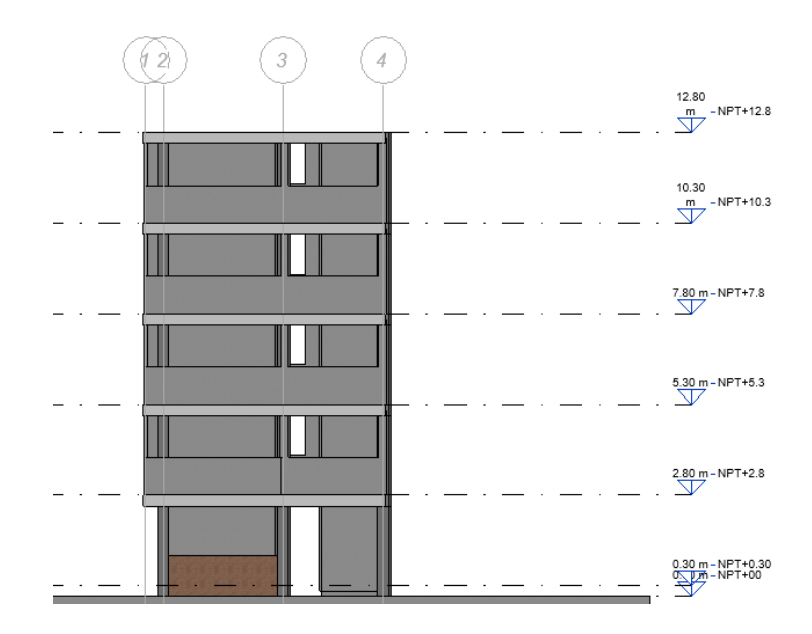

Figura N°86 Vistas alzado zona sur

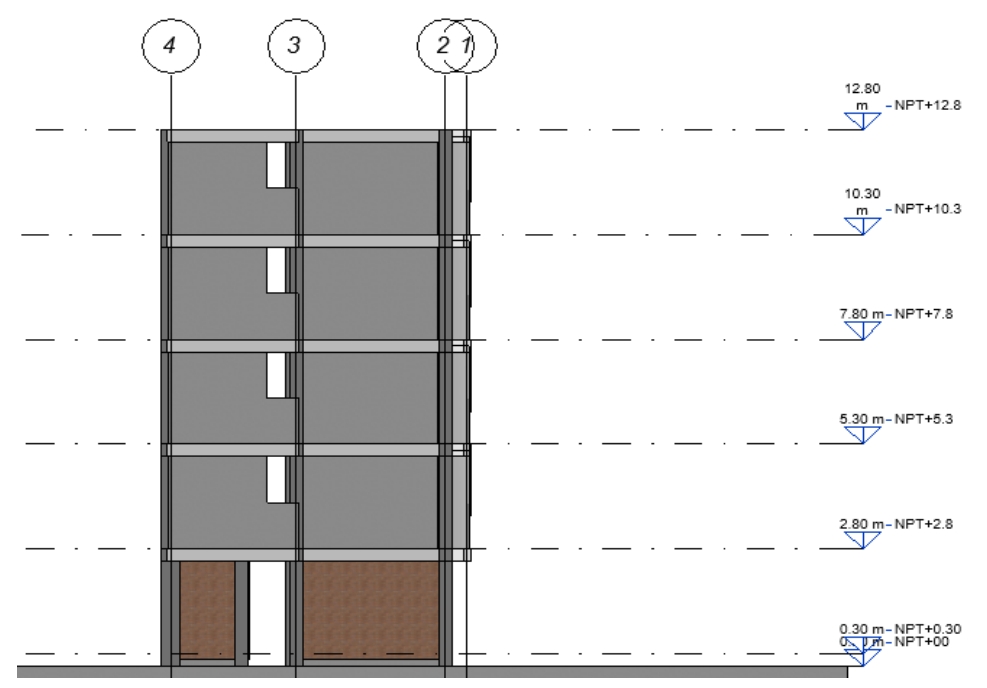

Figura N°87 Vistas alzado zona norte

Elaboración: El autor.

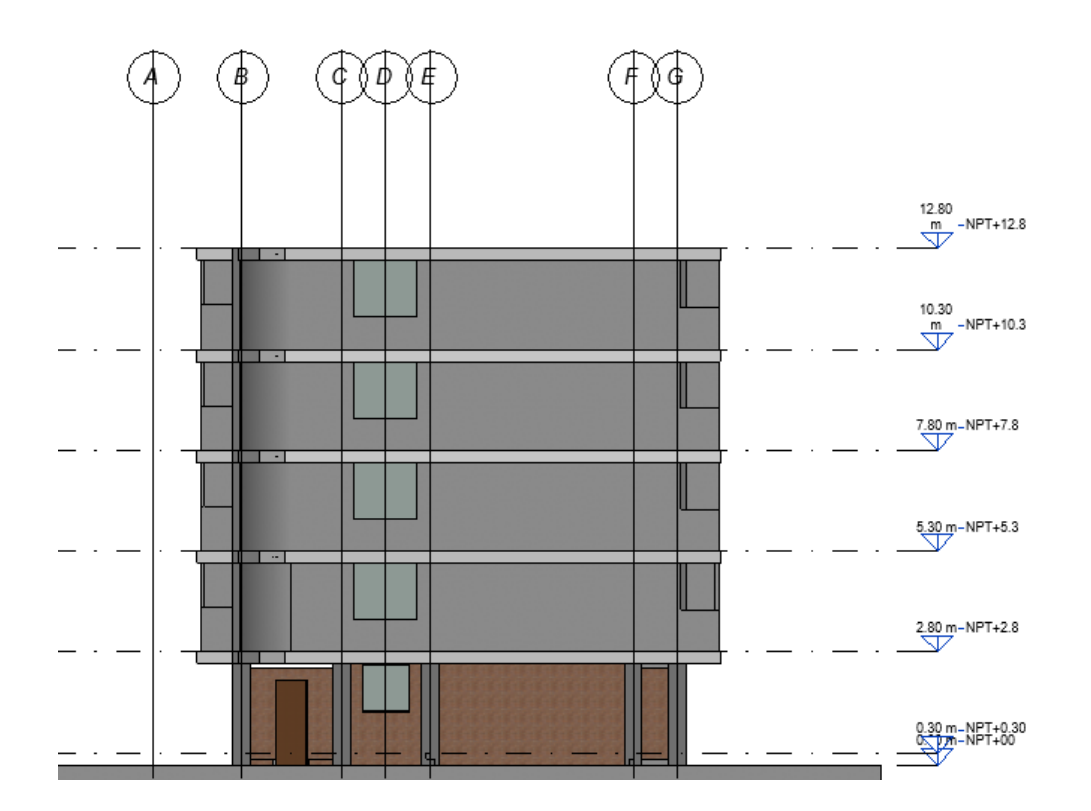

Figura N°88 Vistas alzado zona oeste

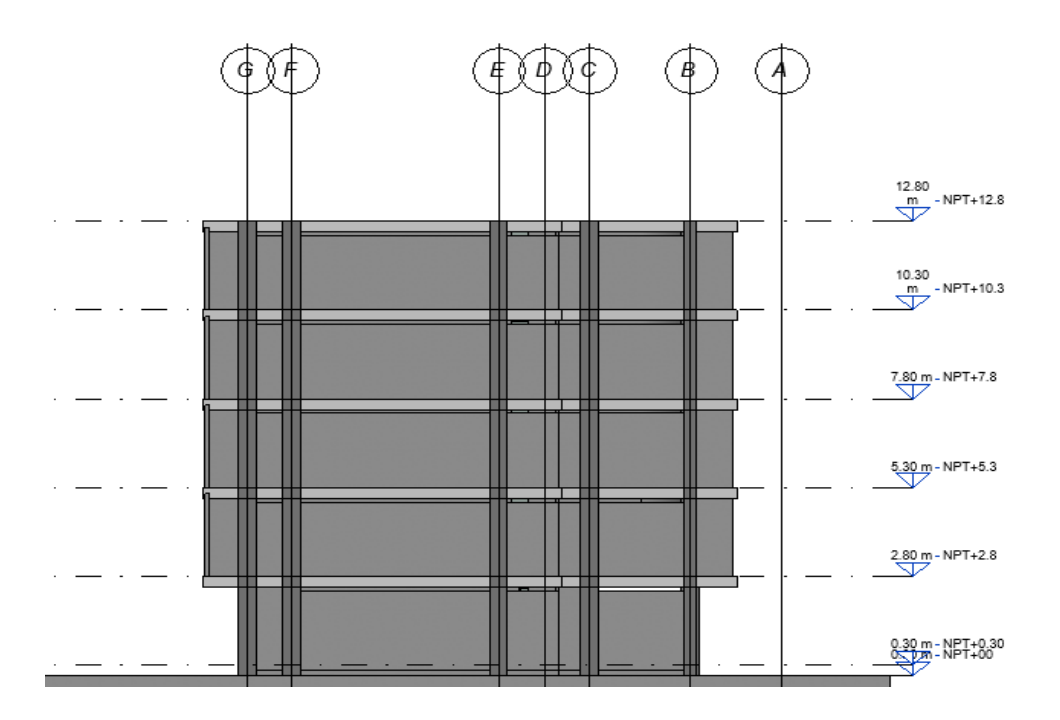

Figura N°89 Vista alzado zona este (colinda con vecino)

Elaboración: El autor.

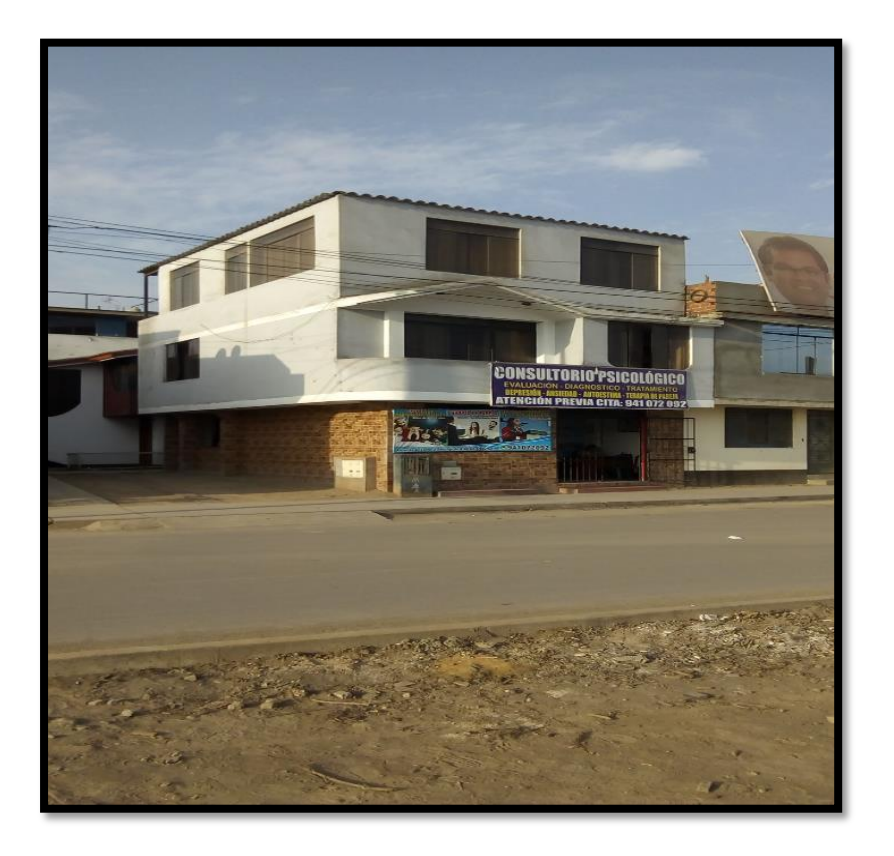

Figura N°90 Vista 3D original

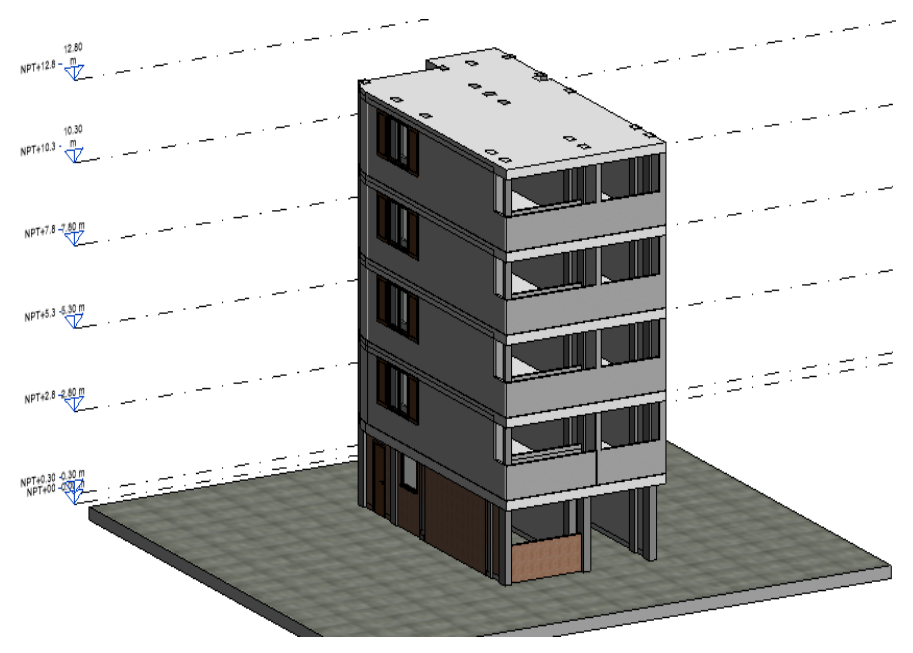

Figura N°91 Vista 3D vivienda proyectada

# Vistas de estructura

A continuación, se analizará los detalles de estructuras para la vivienda proyectada en las que señalará las zonas a reforzar de los muros, columnas vigas y zapatas. Según los análisis realizados para una estructura de 3 pisos ya se tiene los datos de que zonas en la vivienda podrían ser afectadas por esta ampliación. Se realizarán nuevamente los análisis para una estructura de 5 pisos con sus respectivos refuerzos tanto en muros como otros elementos estructurales.

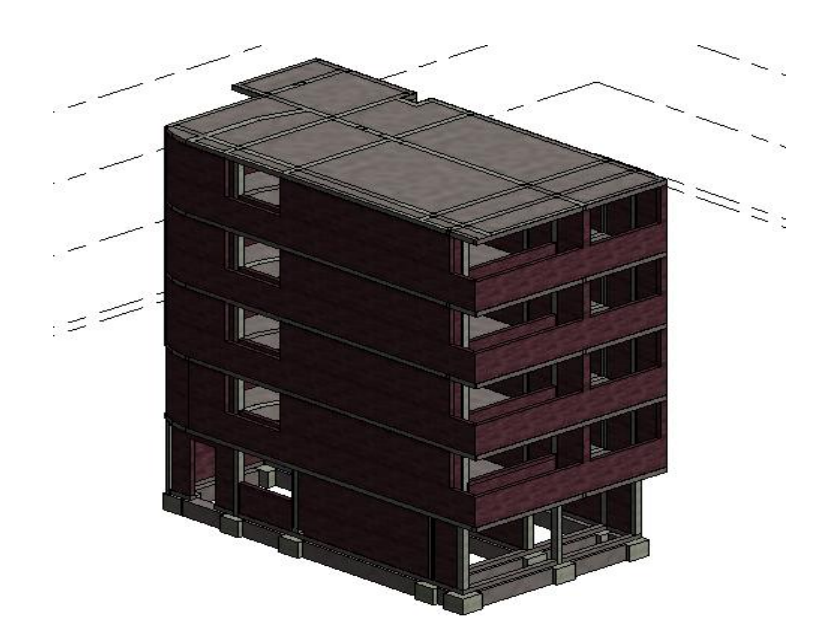

Figura N°92 Vista 3D estructural vivienda proyectada

Elaboración: El autor.

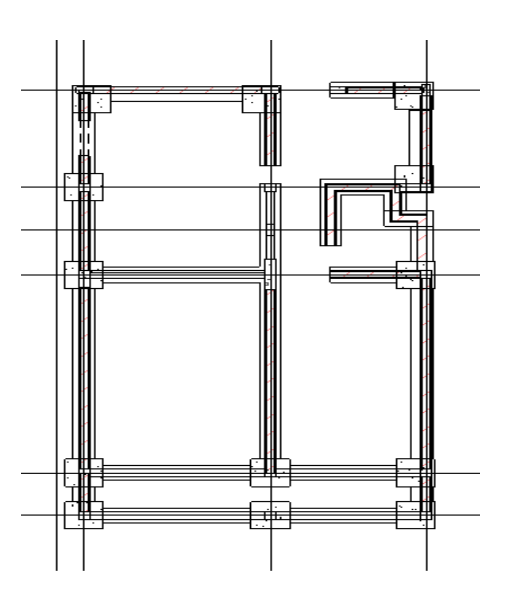

Figura N°93 Vista plano de planta NPT+00

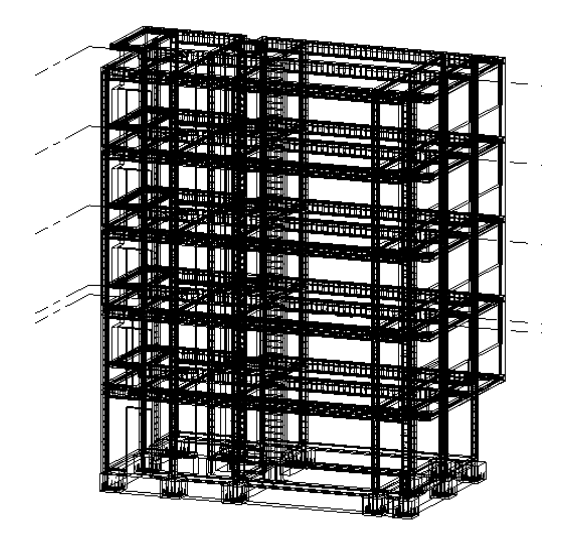

 Figura N°94 Vista 3D armadura de la vivienda Elaboración: El autor.

Señalamiento de zonas frágiles detectadas

El señalamiento de las zonas frágiles ayudará en la visualización de las zonas a intervenir para lograr el proyecto de ampliación y que no sea vulnerable ante los sismos ni al peso por el aumento de niveles.

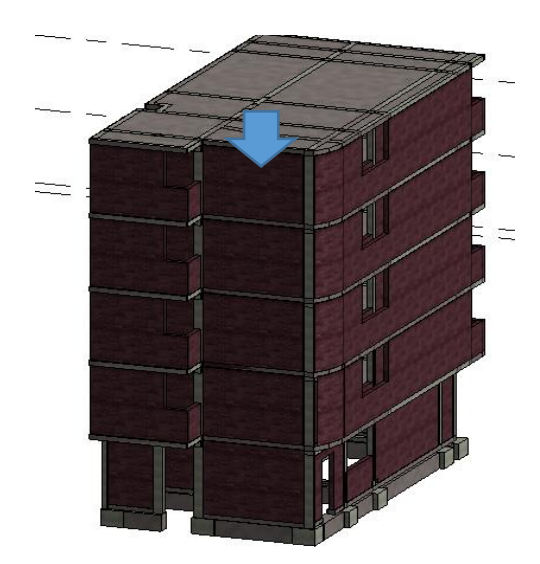

Figura N°95 Ubicación muro 1X confinado

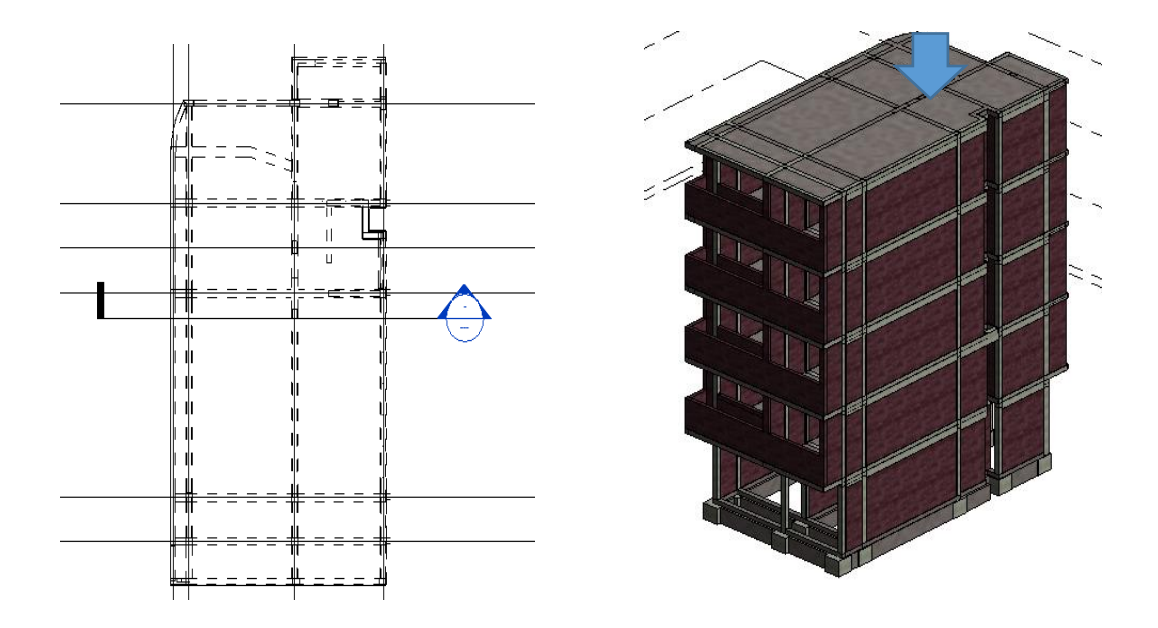

 Figura N°96, figura N°97 Ubicación muro 5X, 6X, 7X confinado Elaboración: El autor.

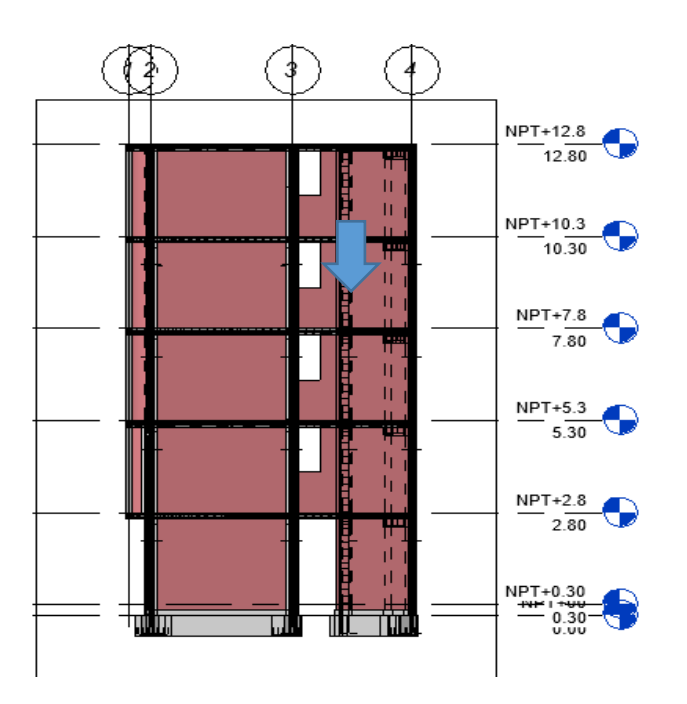

Figura N°98 Corte de sección señalada en la figura N°97

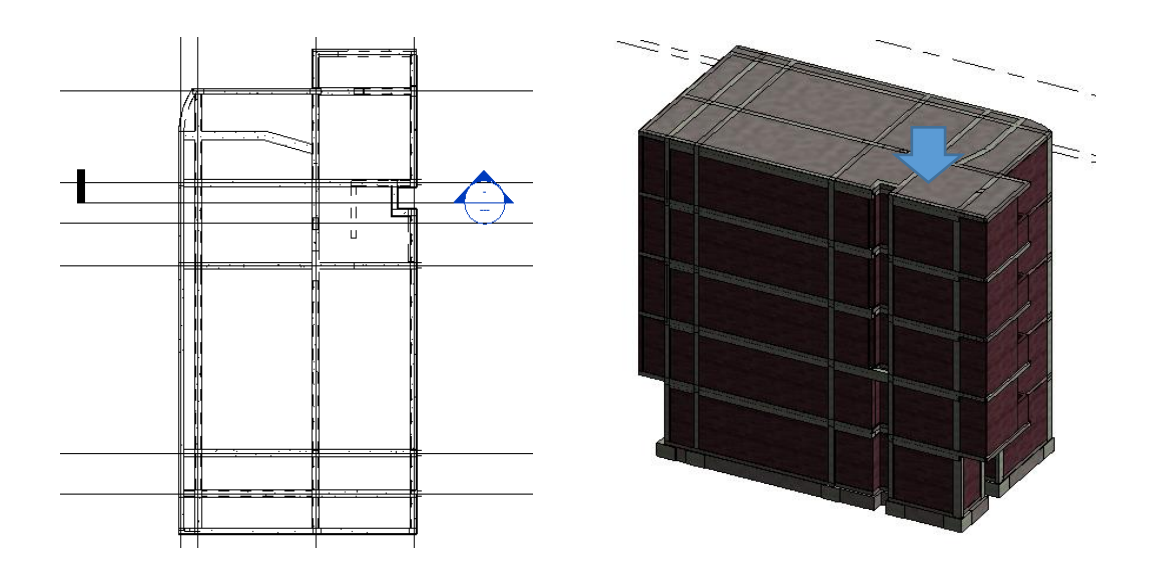

Figuras N°99, Figura N°100 Ubicación muro 9X confinado

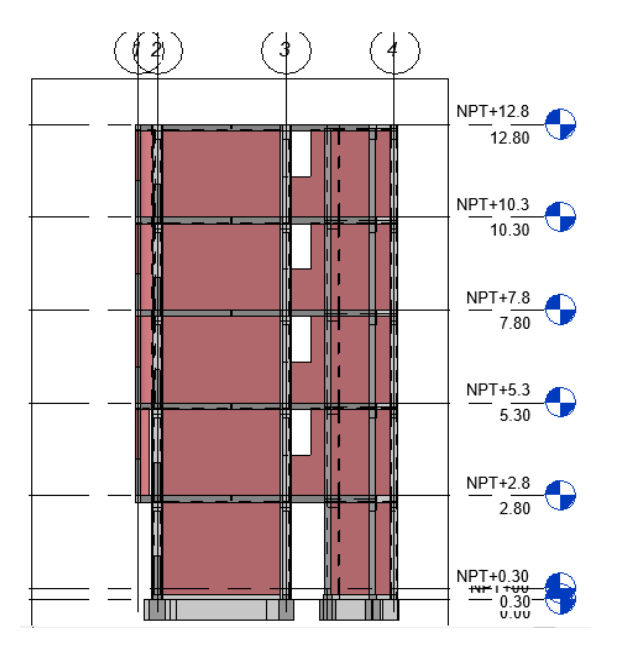

Figura N°101 Corte de sección señalada en la figura N°100

#### 3.4.2 Metrado de cargas estructura proyectada

 Se considerará el peso real de los materiales utilizados en la edificación, estos materiales han sido calculados en base a los pesos unitarios establecidos en la Norma E-020-2006. Los materiales utilizados con sus respectivos pesos unitarios son los siguientes:

Concreto =2.4tn/m3

Albañilería =1.8tn/m3

Acabados=0.1tn/m2

Carga viva= (0.2tn/m2) \*25% (Norma E-030-2018)

#### Tabla N°55 Metrado columnas

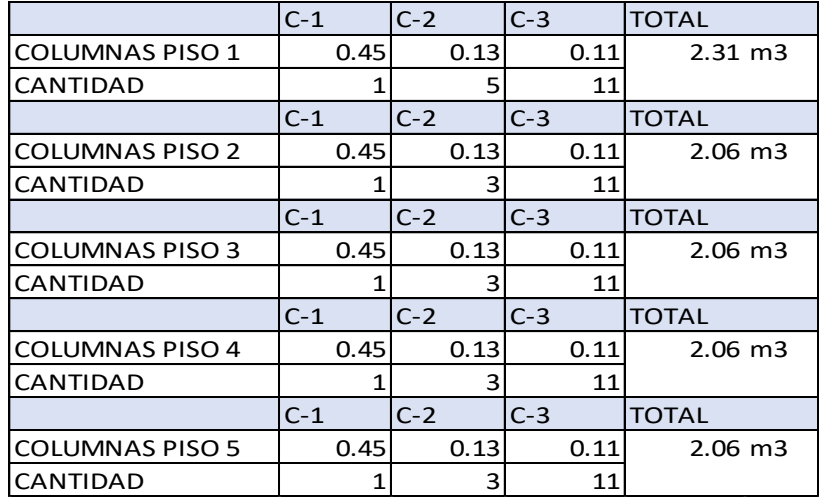

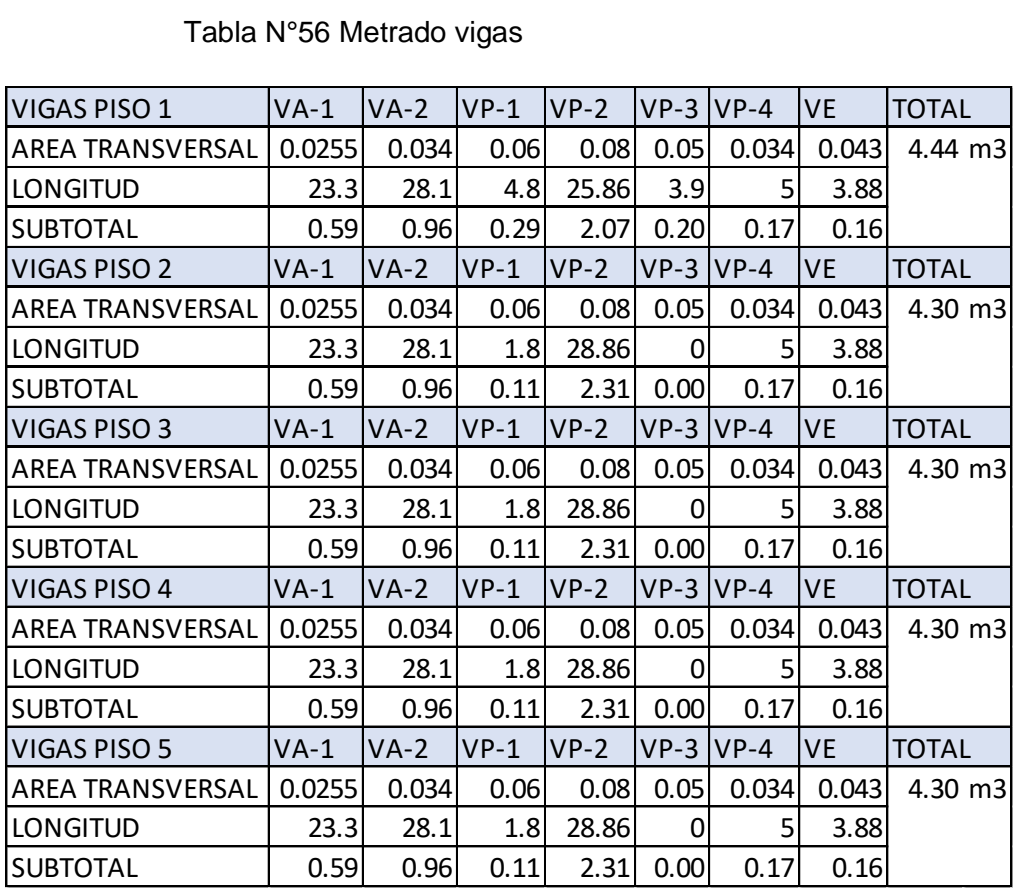

#### Tabla N°57 Metrado muros

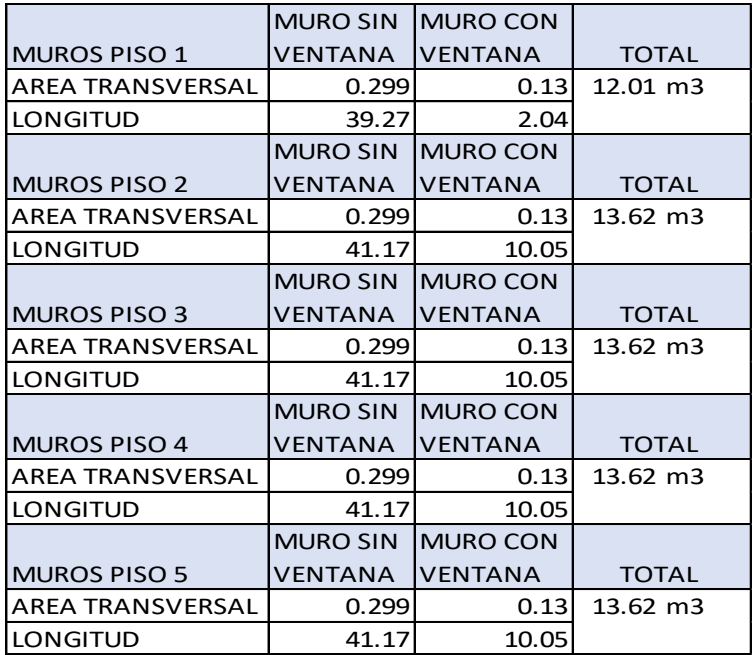

# Tabla N°58 Áreas losas

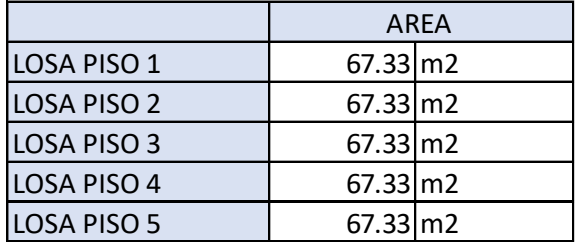

Elaboración: El autor.

# Tabla N°59 Estimación de peso por piso

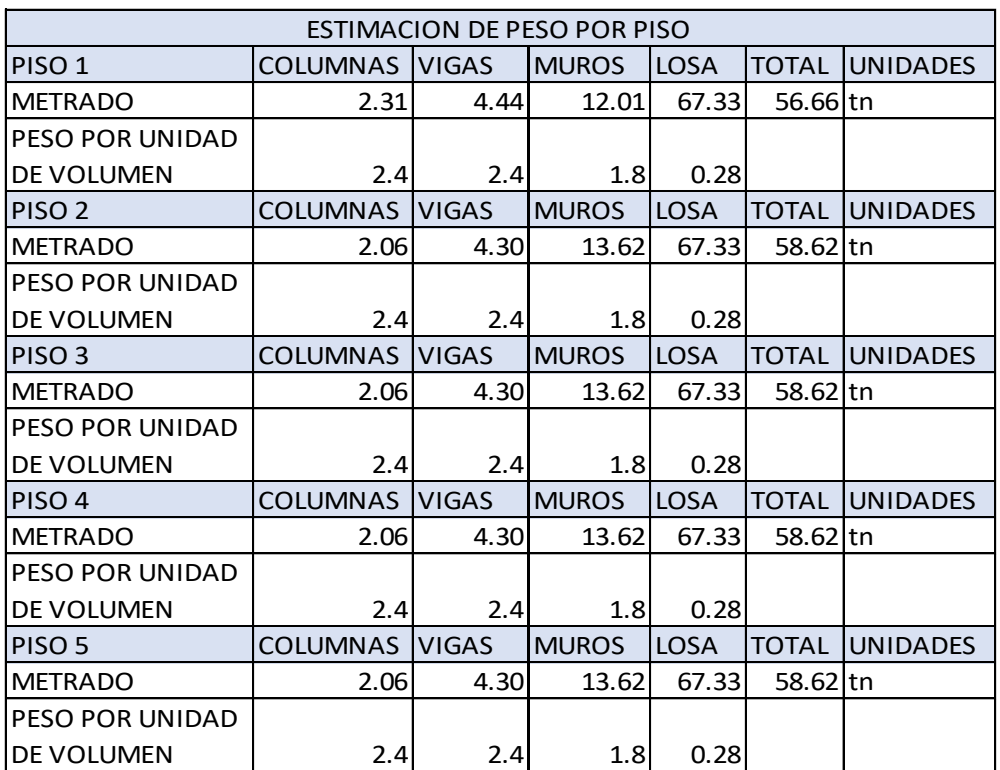

#### Tabla N°60 Resumen de cargas

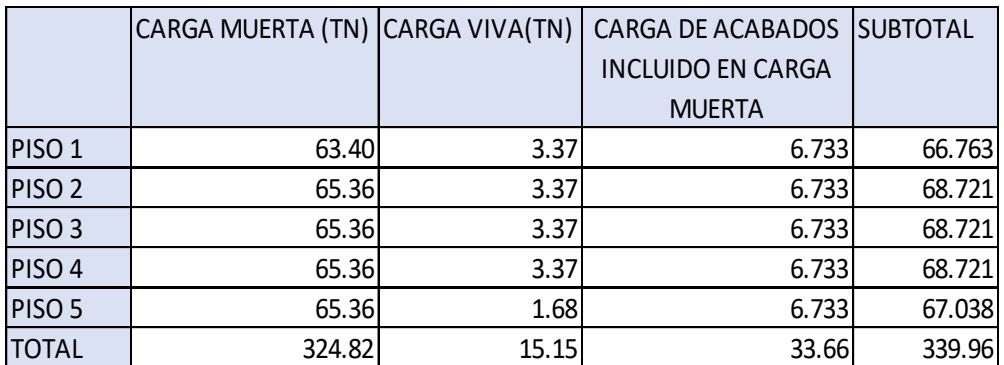

Elaboración: El autor.

# 3.4.3 Áreas tributarias

 Una línea o trayectoria de carga es aquella que viaja desde donde actúa hasta donde es resistida. Las cargas por gravedad en elementos horizontales como vigas o losas necesitan repartirse de acuerdo a la influencia y relación que tienen entre ellas. Las cargas especificadas dadas por las normativas, especifican una carga por área unitaria de superficie. En un arreglo estructural dado, si una viga está soportando un piso, techo o muro, que tenga una presión o carga perpendicular a la superficie, la fuerza total en el elemento de la viga es igual al área superficial correspondiente multiplicada por la carga o presión de la superficie. El concepto de áreas tributarias es muy útil cuando se calcula la carga aplicada a elementos estructurales. Existen dos principales condiciones para utilizar un área tributaria como medio de determinar la carga en el elemento determinado:

La carga del área tributaria debe de ser uniforme.

Los elementos de soporte deben ser simplemente apoyados y de claro simple o puede asumirse razonablemente que transfieren la mitad de su carga al elemento de soporte.

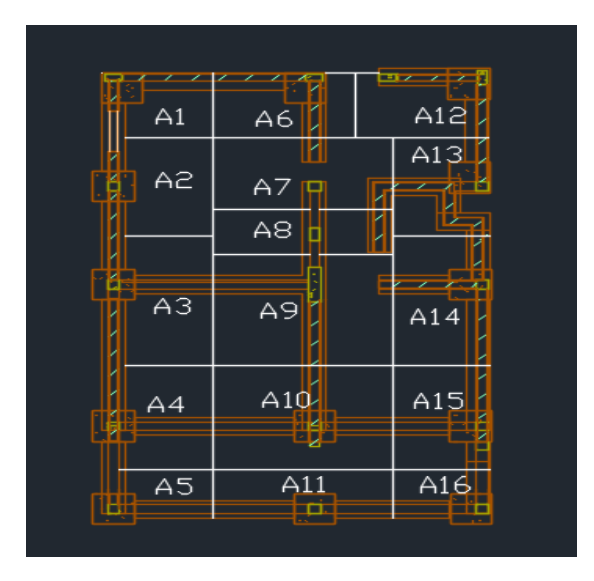

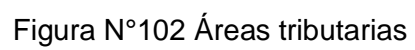

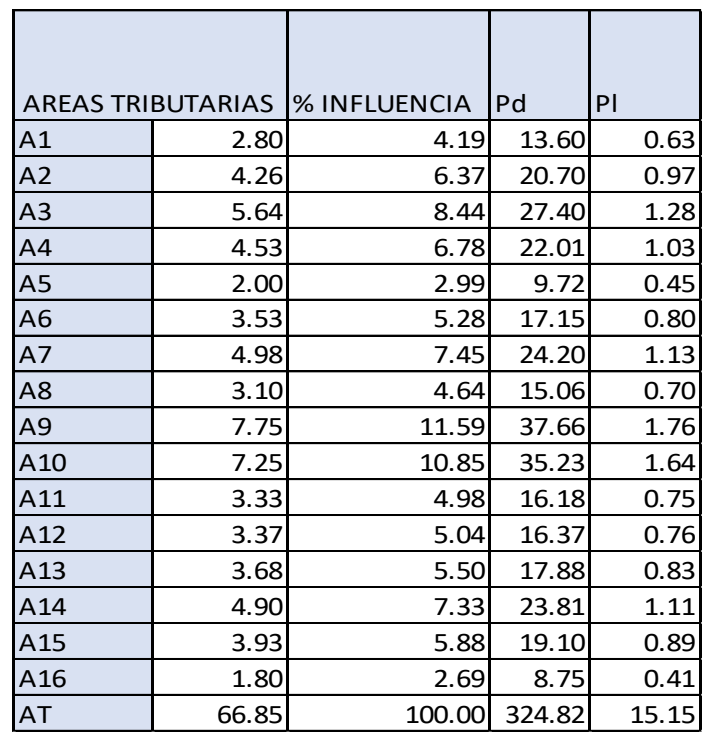

Tabla N°61 Influencia de cargas en Toneladas.

Las siguientes cargas en carga muerta y carga viva se asignarán a las zapatas según la distribución en la figura N°102. Estas cargas serán usadas en el punto 3.5 Cimentaciones superficiales para el respectivo análisis estructural y posterior diseño de la nueva subestructura proyectada.

#### **3.5 Cimentaciones superficiales**

"Es aquella en la cual los elementos verticales de la superestructura se prolongan hasta el terreno de cimentación, descansando directamente sobre el mediante el ensanchamiento de su sección transversal." (Santana R, 2013). De acuerdo al concepto de Santana al descansar sobre el terreno transfiere las cargas a las zapatas en la que existen distintos tipos, para este proyecto se han usado zapatas aisladas centradas y excéntricas. Como también se ha usado cimiento corrido.

#### 3.5.1 Capacidad de carga de las cimentaciones

 "La carga admisible en una cimentación es aquella que puede ser aplicada sin producir problemas en la estructura soportada, teniendo, además, un margen de seguridad dado por el llamado coeficiente de seguridad adoptado." (Santana R, 2013)

 La carga depende de muchos otros factores que pueden influenciar en el terreno como, por ejemplo: los sismos, mala estructuración de la cimentación.

#### Falla por corte general

Este tipo de falla se produce en arenas densas y arcillas rígidas. Es una falla por deslizamiento que puede ser súbita y letal en la que el colapso es producido desde un solo lado de la cimentación.

#### Falla por punzonamiento

En este tipo de falla se mantiene un equilibrio de los lados de la estructura, destrozando el suelo alrededor de la cimentación afectada. Como su mismo nombre lo dice punzonamiento se refiere a un deslizamiento vertical.

#### Falla por corte local

La falla por corte local presenta características de falla por punzonamiento y falla por corte local. "En un suelo prácticamente incompresible el tipo de falla será por corte general. Sin embargo, si el suelo es muy compresible en relación con su resistencia al corte el tipo de falla será por punzonamiento." (Santana R, 2013). La compresibilidad tiene que ver cuando un suelo disminuye su volumen al ser sometido a una carga, esto generalmente sucede en los suelos arcillosos.

#### 3.5.2 Capacidad portante

 Para mantener la estabilidad de una estructura la capacidad portante del terreno debe ser mayor al esfuerzo al que está sometido el área de cimentación para que no se produzcan ninguno de los tipos de falla antes mencionados. Se deben tener consideraciones en la tipología del suelo para determinar qué tan rápido pueden propagarse las ondas sísmicas y producir fallas. Por lo general los suelos en lugares arenosos tienden a tener capacidades portantes muy bajas, con rápida propagación de ondas sísmicas como por ejemplo en Puente Piedra, Villa María. Los suelos rígidos como en los distritos de Jesús María, Miraflores que tienden a propagarse lento las ondas sísmicas son menos vulnerables y se pueden construir grandes estructuras, estos suelos rígidos presentan altas capacidades portantes.

#### 3.5.3 Profundidad de cimentación

 La profundidad de cimentación mínima para una cimentación superficial es de 0.8m. Para determinar la profundidad debe extraerse muestras de suelo por niveles y ver sus capacidades portantes, para así
determinar la profundidad exacta en la que deberá colocarse la cimentación. Se debe analizar un asentamiento diferencial y distorsión angular de las zapatas modelando la estructura en 2D mostrando las vistas frontales y laterales.

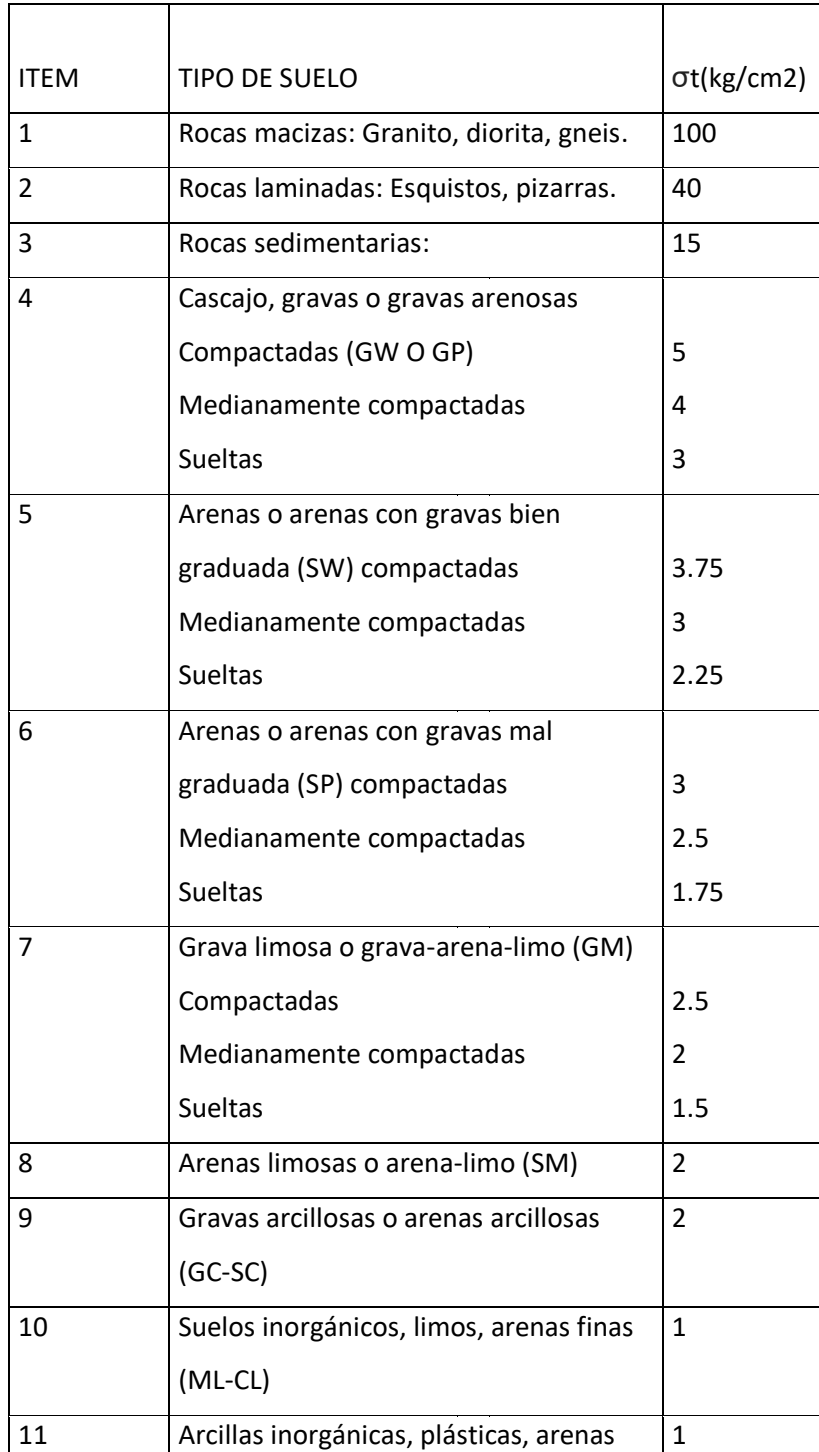

# Tabla N°62 Tipos de suelo

 $\top$ 

Fuente: Santana R, (2013).

# 3.5.4 Análisis cimentación

 Mediante el análisis de Etabs-2015 para cada muro se tiene las siguientes cargas. Las secciones resaltadas de color celeste vienen a ser los muros del primer nivel recibiendo las cargas de los 3 niveles (Tabla N°63). Habrá un incremento del 60 % de la carga adicionando 2 niveles más.

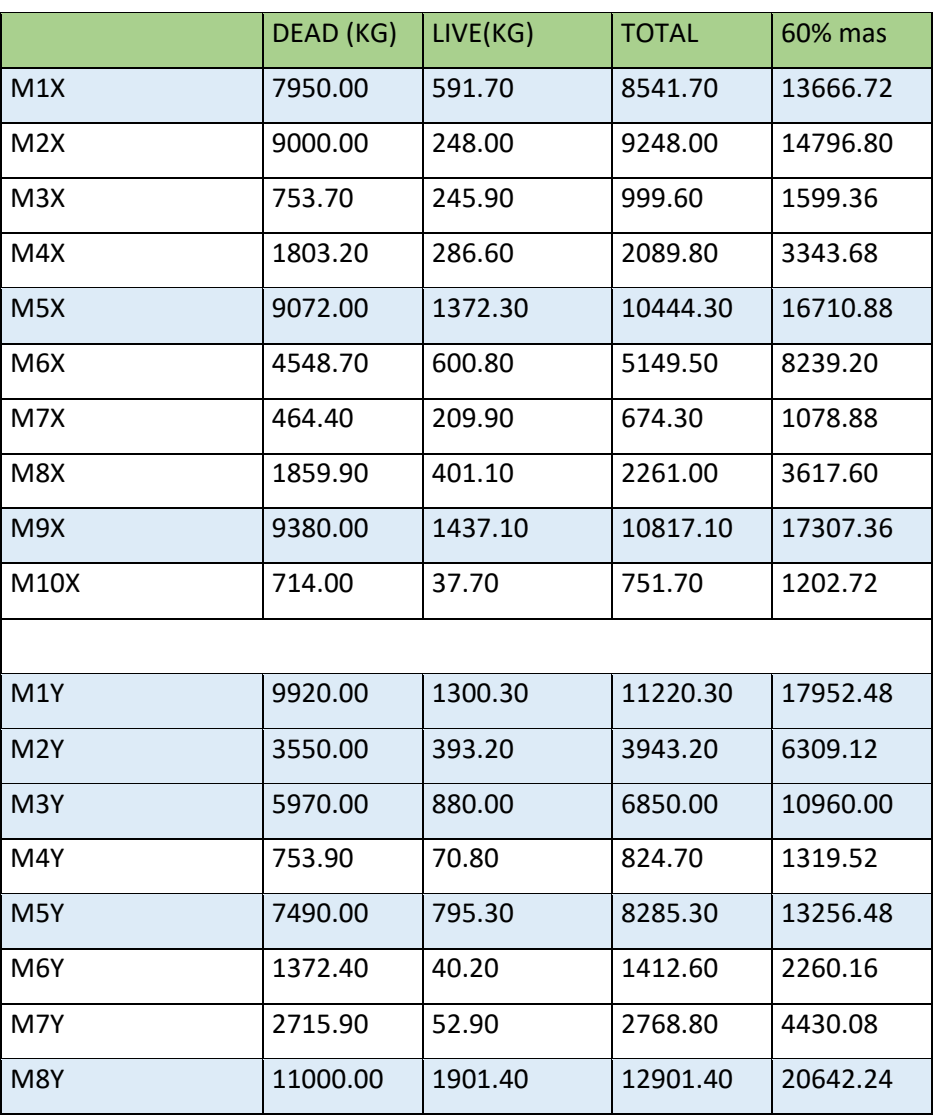

Tabla N°63 Aumento de cortantes de muros primer nivel

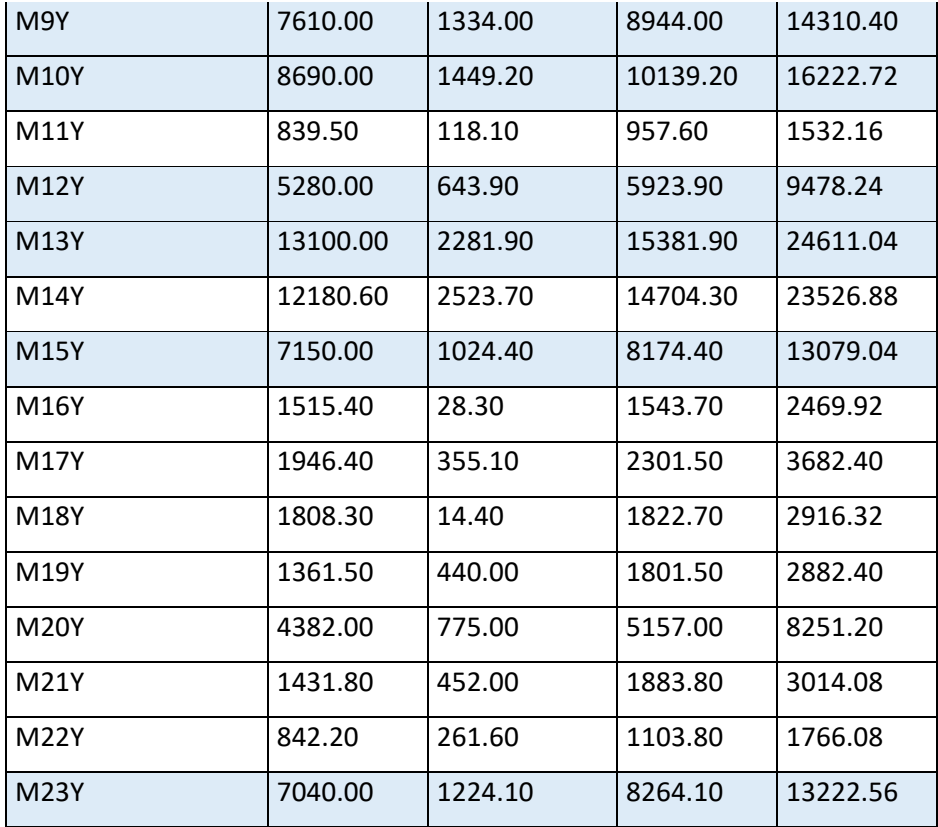

Elaboración: El autor.

Realizando una comparación de la tabla N°63 con la tabla N°61, observando la ubicación de los muros en la figura N°103 y sus áreas tributarias en la figura N°102 se determina gran similitud en las cargas finales entre el cálculo manual (Tabla N°63) y el cálculo mediante Etabs-2015 (Tabla N°61) .Por lo tanto queda definido que cargas se usarán para el diseño de cimentaciones.

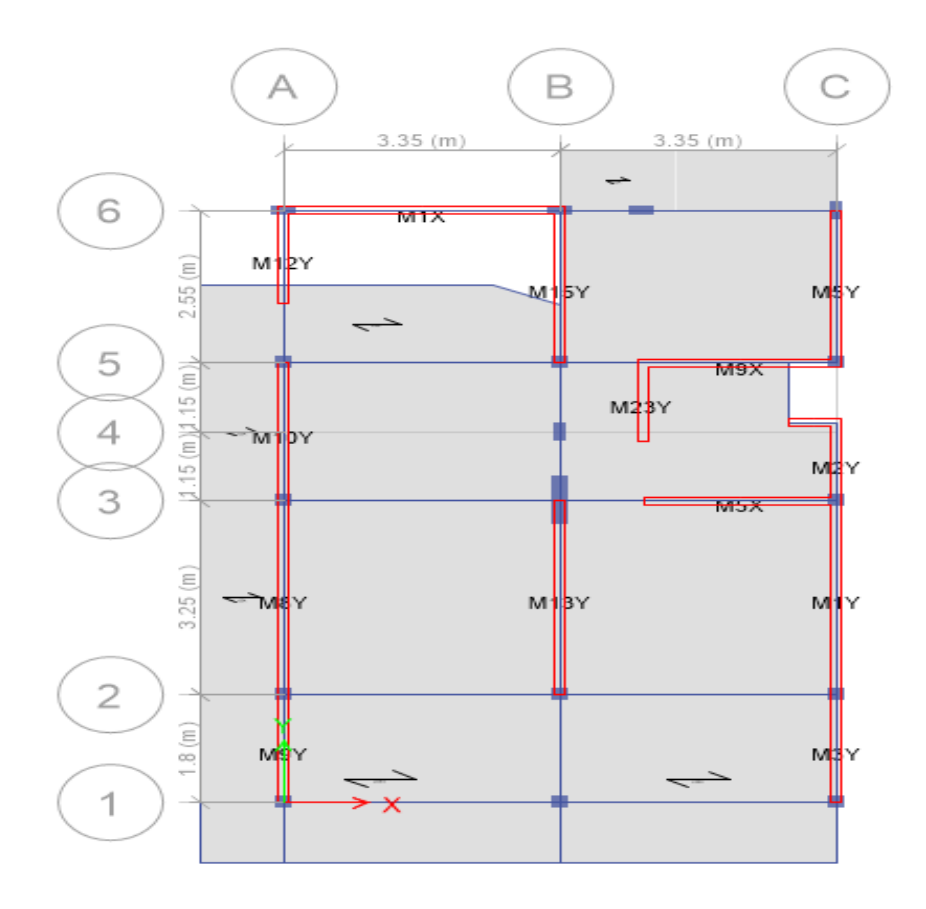

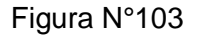

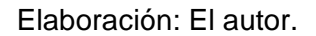

Según los muros señalados en la tabla N°74 se tiene en total una carga de 207.729 ton extraído del Etabs considerando un incremento del 60% de carga por aumento de niveles que dividido entre la longitud total de los muros del primer nivel que es 32.63m se tiene 6.36ton/m, por lo tanto, se usa la siguiente ecuación para hallar el ancho de la cimentación para 5 niveles.

Ancho de la cimentación (b)

σ = 2 kg/cm2

B=P/100\*σ…… (1)

B=6367kg/ (100\*2)

B=31cm< 45cm OK

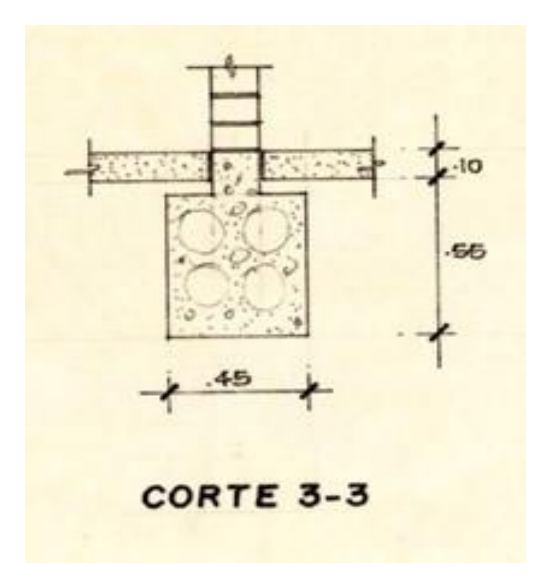

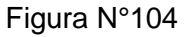

## Elaboración: El autor.

Según resultado de la ecuación (1) arriba de la figura N° 102 no se requiere aumentar la sección de cimentación por lo tanto no se efectúa un nuevo diseño ni refuerzo adicional en la cimentación.

# 3.5.5 Asentamiento

 El reglamento peruano respecto a los asentamientos tolerables dice: En todo estudio de mecánica de suelos se deberá indicar el asentamiento tolerable considerado para la edificación o estructura motivo del estudio. Con respecto a los asentamientos de cimentaciones superficiales la norma peruana dice: Los asentamientos se determinarán utilizando los métodos aceptados por la mecánica de suelos.

Estos asentamientos son los siguientes:

S1= Asentamiento inmediato

S2=Asentamiento por consolidación primaria

S3=Asentamiento por consolidación secundaria

Debido a que no obtuve la autorización de los propietarios de extraer muestras de suelo, solamente se evaluará el asentamiento inmediato.

Asentamiento Inmediato

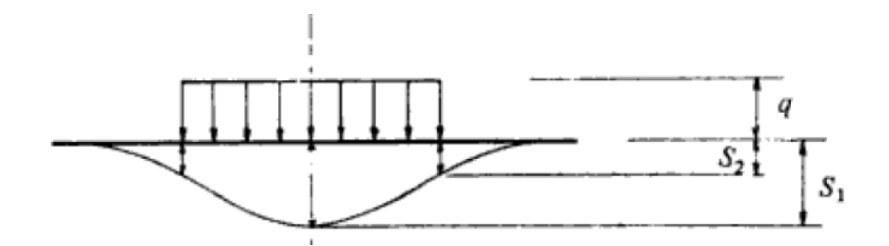

Figura N°105 Asentamiento

Elaboración: El autor.

Fórmula del asentamiento en el centro de la zapata cuadrada :

S1=0.84\*q\*B/E

S1=Asentamiento ,en cm

q=Presión de contacto, en kg/cm2

q=P/Area zapata(Comprobar tabla N°47, tabla N°48)

B=Ancho del área cargada en cm

E= Módulo de elasticidad del suelo medio en kg/cm2

Reemplazando se tiene :

S1=0.84\*2.29\*70/100

S1=1.3 cm

La norma de albañilería E-070-2006 dice lo siguiente:

El límite máximo de la distorsión angular ante la acción del "sismo severo" se fija en 1/200(0.005), para permitir que el muro sea reparable pasado el evento sísmico.

Verificando distorsión:

De A hacia B

 $\alpha = \zeta / L = 0.013$  m/ 3.5 m = 0.0038 m < 0.005 OK! ......... (1)

De B hacia C

 $\alpha = \zeta / L = 0.013$  m/ 2.92 m = 0.0046 m < 0.005 OK!........... (2)

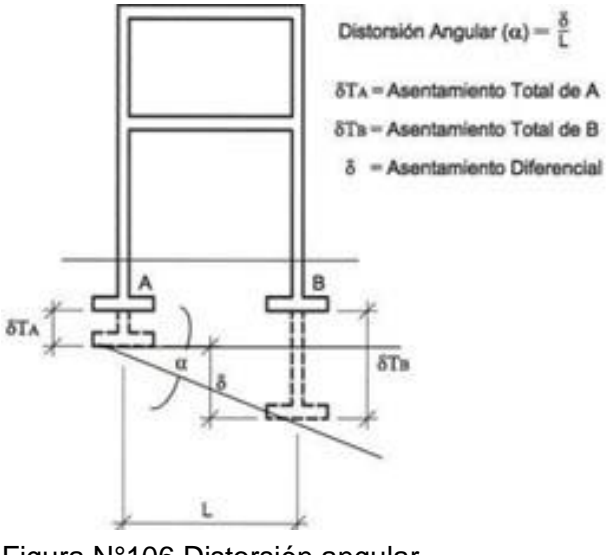

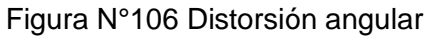

Elaboración: El autor.

Como se aprecia en los anteriores cálculos (1) y (2) la zapata no requiere un refuerzo adicional ante el aumento de carga.

# **CAPÍTULO IV**

# **DISEÑO**

#### **4.1. Reforzamiento de columnas con fibra de carbono**

El reforzamiento o modernización del hormigón sirve para resistir mayores cargas de diseño, pérdida de resistencia de los elementos estructurales, debido al deterioro, diseño incorrecto o deficiencias de construcción o aumentar la ductilidad se ha logrado tradicionalmente utilizando materiales convencionales y técnicas de construcción; placas de acero unidas externamente, chaquetas de acero u hormigón, y postensado externo son solo algunos de las muchas técnicas disponibles.

Materiales compuestos hechos de fibras en una resina polimérica, también conocidos como polímeros reforzados con fibra (FRP), surgió como una alternativa a los materiales tradicionales para reparación y rehabilitación. Un sistema FRP se define como las fibras y resinas utilizadas para crear el laminado compuesto, todas las resinas aplicables utilizadas para unirlo al sustrato de hormigón, y todos los recubrimientos aplicados utilizados para proteger los materiales constituyentes. Los materiales de FRP son ligeros, no corrosivos y exhiben alta resistencia a la tracción. Estos materiales están disponibles en varias formas, que van desde laminados de fábrica hasta secas. Láminas de fibra que se pueden envolver para adaptarse a la geometría de una estructura antes de añadir la resina polimérica. Los perfiles relativamente delgados de los sistemas FRP curados son a menudo deseables en aplicaciones donde la estética o el acceso es una preocupación.

El creciente interés en los sistemas de FRP para el fortalecimiento y La adaptación puede atribuirse a muchos factores aunque las fibras y resinas utilizadas en los sistemas de FRP son relativamente caras en comparación con los materiales de refuerzo tradicionales, tales como concreto y acero, Los sistemas de FRP en mano de obra y costos de equipos son a menudo más bajos, los sistemas de FRP también pueden ser utilizados en áreas con acceso limitado donde las técnicas tradicionales serían difíciles de implementar.

### **4.2. Antecedentes del uso de fibra de carbono**

Los sistemas de FRP unidos externamente se han utilizado para Reforzar y modernizar las estructuras de hormigón existentes alrededor del mundo desde mediados de los ochenta. El número de proyectos que utilizan los sistemas de FRP en todo el mundo han aumentado dramáticamente. Elementos estructurales Fortalecido con sistemas de FRP vinculados externamente incluyen Vigas, losas, columnas, muros, uniones / uniones, chimeneas, bóvedas, cúpulas, túneles, silos, tuberías, y cerchas También se han utilizado sistemas FRP unidos externamente.

Para fortalecer estructuras de albañilería, madera, acero y hierro fundido. La idea de reforzar estructuras de hormigón en el exterior no es nueva. El sistema de FRP unido externamente a los elementos estructurales, se desarrollaron como alternativas a los sistemas externos tradicionales. El desarrollo inicial de sistemas de FRP adheridos externamente para la modernización del concreto ocurrió en los años 80 tanto en Europa como en Japón.

### **4.3 Sistemas comerciales de fibra de carbono**

Los sistemas de FRP vienen en una variedad de formas. Los formularios del sistema FRP pueden ser categorizado en función de cómo se entregan al sitio e instalado. El sistema de FRP y su forma deben ser seleccionados en base a la transferencia aceptable de cargas estructurales y la facilidad de sencillez de aplicación. Los sistemas de FRP más comunes para el fortalecimiento de estructuras son los siguientes:

# 4.3.1 Sistemas de almacenamiento húmedo

 Los sistemas FRP de acumulación húmeda consisten de láminas secas de fibra unidireccional o multidireccional o telas impregnadas con una resina saturante en el sitio. Los Resina de saturación, junto con la imprimación y masilla compatibles, une las hojas de FRP a la superficie de concreto. Los sistemas están saturados en el lugar y curados en el lugar, en este sentido, son análogos al hormigón fundido en el lugar. Existen 3 tipos comunes de sistemas de almacenamiento en húmedo, son las siguientes:

- a) Hojas secas de fibra unidireccional donde corren las fibras predominantemente en una dirección en el plano.
- b) Láminas secas o telas de fibra multidireccionales donde las fibras están orientadas en al menos dos direcciones en el plano.
- c) Hilos de fibra seca enrollados o mecánicos, aplicado a la superficie del hormigón. Los cables de fibra seca son impregnados con resina en el sitio durante la operación de bobinado.

## 4.3.2. Sistemas pre curados

 Los sistemas FRP pre curados consisten en una gran variedad de formas compuestas fabricadas fuera del sitio. Típicamente, un adhesivo, junto con la imprimación y la masilla, es utilizada para unir las formas pre curadas a la superficie de hormigón. Los sistemas pre curados son análogos al concreto prefabricado. Tres tipos comunes de sistemas pre curados son:

- a) Láminas unidireccionales, típicamente entregado al sitio en forma de tiras de cinta enrolladas en un rollo.
- b) Rejillas multidireccionales pre curadas, típicamente entregadas en el sitio enrollado en un rollo.
- c) Superficie pre curada, típicamente entregadas al sitio en la forma de segmentos de cáscara cortados longitudinalmente para que puedan ser abiertos y ajustado alrededor de columnas u otros miembros; múltiples capas de cáscara están unidas al concreto para proporcionar confinamiento sísmico.

4.3.3 Sistemas de montaje en superficie cercana (NSM)

 Los sistemas FRP consisten en circular o rectangular. Barras o placas instaladas y unidas en ranuras hechas en la superficie de hormigón. Se utiliza un adhesivo adecuado para pegar la barra de FRP en la ranura, y se cura en el lugar. Existen adhesivos de dos tipos de barras FRP comunes utilizadas para NSM las aplicaciones son:

 a) Barras redondas generalmente fabricadas con pultrusión. Procesos, típicamente entregados al sitio en forma de una sola barra o en rollo dependiendo del diámetro de la barra.

 b) Barras y placas rectangulares generalmente fabricadas usando procesos de pultrusión, típicamente entregados al sitio.

# **4.4. Materiales usados**

#### 4.4.1 Resinas

 Una amplia gama de resinas poliméricas, que incluyen imprimaciones, masillas de relleno, saturantes y adhesivos, se utilizan con sistemas de FRP. Tipos de resina de uso común, incluyendo epóxico, los ésteres de vinilo y los poliésteres se han formulado para el uso de FRP en una amplia gama de condiciones ambientales. Los fabricantes utilizan resinas que tienen:

- a) Compatibilidad y adherencia al hormigón.
- b) Compatibilidad con adhesión al compuesto de FRP.
- c) Resistencia a efectos ambientales, humedad, agua salada, temperaturas extremas y productos químicos normalmente asociados con el hormigón expuesto.
- d) Capacidad de llenado.
- e) Trabajabilidad.
- f) Vida útil consistente con la aplicación.
- g) Compatibilidad y adherencia al refuerzo.
- h) Desarrollo de propiedades mecánicas adecuadas para el compuesto de FRP.

#### 4.4.2 Imprimación

 La imprimación se utiliza para penetrar la superficie del hormigón, proporcionando una unión adhesiva mejorada para la resina saturante o adhesivo.

#### 4.4.3 Rellenos de masilla

 La masilla se utiliza para rellenar superficies pequeñas huecos en el sustrato, tales como agujeros de error, y para proporcionar una superficie lisa a la que se puede unir el sistema FRP. Llenar los huecos superficiales también evita que se formen burbujas durante el curado de la resina saturante.

## 4.4.4 Resina de saturación

 La resina de saturación se usa para impregnar las fibras de refuerzo, fijarlas en su lugar, y proporcionar una trayectoria de carga de cizallamiento para transferir efectivamente la carga entre fibras. La resina de saturación también sirve como adhesivo para sistemas de laminación húmeda, que proporcionan una trayectoria de carga cortante entre el sustrato de hormigón previamente imprimado y el sistema FRP.

#### 4.4.5 Adhesivos

 Los adhesivos se utilizan para unir pre curado laminado FRP y sistemas NSM al sustrato de hormigón. El adhesivo proporciona una trayectoria de carga cortante entre el hormigón, el sustrato y el sistema de refuerzo FRP. Los adhesivos también se utilizan para unir varias capas de laminados FRP pre curado.

### 4.4.6 Fibras

 Fibras continuas de vidrio, aramida y carbono son refuerzos comunes utilizados con los sistemas FRP. Las fibras le dan al sistema de FRP su fuerza y rigidez.

## 4.4.7 Recubrimientos protectores

 El recubrimiento protector, protege el refuerzo de FRP en condiciones de servidumbre de daños potenciales, estos pueden ser efectos ambientales y mecánicos. Los recubrimientos son típicamente aplicados a la superficie exterior del sistema FRP curado, después de que el adhesivo o resina saturante se ha curado. La protección de los sistemas está disponible en una variedad de formas. Éstos incluyen:

- a) Recubrimientos de polímeros que generalmente son epóxicos o poliuretanos.
- b) Recubrimientos acrílicos.
- c) Sistemas basados en cemento acrílico. El acrílico también pueden venir en diferentes texturas.
- d) Sistemas de cemento que pueden requerir un desbaste de la superficie de FRP y se pueden instalar de la misma manera que sería instalado en una superficie de concreto.
- e) Recubrimientos intumescentes que son recubrimientos a base de polímeros. Se utiliza para controlar la propagación de la llama y la generación de humo.

#### **4.5 Aplicación de sistemas FRP.**

#### 4.5.1 Aplicación de Imprimación y masilla

 Cuando sea necesario, la imprimación debe estar aplicado a todas las áreas en la superficie de concreto donde el sistema de FRP debe ser colocado. La imprimación debe ser colocada uniformemente en la superficie preparada. El imprimador aplicado debe ser protegido del polvo, la humedad y otros contaminantes. Antes de aplicar el sistema FRP, la masilla se debe utilizar en un espesor adecuado y en secuencia con el cebador. La masilla compatible con el sistema, que suele ser una pasta espesada a base de resina, debe usarse solo para rellenar huecos y discontinuidades superficiales suaves antes de la aplicación de otros materiales. Bordes rugosos o líneas de llana de masilla curada debe ser liso antes de continuar con la instalación. Antes de aplicar la resina o adhesivo saturante la imprimación y la masilla deben dejarse curar según lo especificado por el fabricante del sistema FRP. Si la masilla y la imprimación son totalmente curadas, se puede requerir una preparación adicional de la superficie antes de la aplicación de la resina saturante o adhesivo.

#### 4.5.2 Aplicación de bandeja húmeda

 Los sistemas de FRP de plataforma húmeda normalmente se instalan a mano con hojas de fibra seca y una resina de saturación. La resina de saturación debe aplicarse uniformemente a todas las superficies preparadas donde se va a colocar el sistema. Las fibras también pueden impregnarse en un proceso separado utilizando una máquina de impregnación de resina antes de la colocación, en la superficie de hormigón. Las fibras de refuerzo deben presionarse suavemente en la resina de saturación sin curar. El aire atrapado entre capas debe ser liberado o extendido antes de que la resina se asiente. Se debe aplicar suficiente resina de saturación para lograr la plena saturación de las fibras. Capas sucesivas de materiales saturados de resina y fibra deben colocarse antes de la cura completa de la anterior. Capa de resina. Si las capas anteriores están curadas, la superficie de la capa intermedia de preparación, como lijado ligero o aplicación de solvente, puede ser requerida.

### 4.5.4 Aplicación de pre curado

 Los sistemas pre curados incluyen carcasas, tiras y formas de cuadrícula abiertas que normalmente se instalan con un adhesivo. Los adhesivos deben aplicarse uniformemente a las superficies preparadas donde se colocarán los sistemas pre curado. Excepto en ciertos casos de confinamiento de hormigón donde la adhesión del sistema de FRP al sustrato de concreto no puede ser requerida. Las superficies laminadas pre curadas a unir deben estar limpias y preparado de acuerdo con la recomendación del fabricante. Las láminas pre curadas o conchas curvas pueden colocarse sobre o dentro del adhesivo húmedo. El aire atrapado entre capas debe ser liberado o extendido antes de que el adhesivo se endurezca. El adhesivo debe aplicarse a la velocidad recomendada por el fabricante de FRP.

### 4.5.5 Aplicación de NSM

 Los sistemas NSM consisten en la instalación barras de FRP rectangulares o circulares en ranuras cortadas en la superficie de hormigón y pegada en su lugar mediante un adhesivo. Las ranuras deben dimensionarse para asegurar un adhesivo adecuado. Para barras y placas FRP NSM, los sistemas NSM se pueden utilizar en la parte superior de los miembros estructurales y para aplicaciones generales.

#### 4.5.6 Recubrimientos protectores

 Los recubrimientos deben ser compatibles con el sistema de refuerzo de FRP y aplicado de acuerdo con las recomendaciones del fabricante. Típicamente se usa solventes para limpiar la superficie de FRP antes de instalar, no se recomiendan recubrimientos debido a los efectos nocivos que los solventes pueden tener en las resinas poliméricas. Para la preparación de superficies de FRP antes de la aplicación de recubrimientos protectores los recubrimientos deben ser inspeccionados periódicamente y mantenidos para garantizar la eficacia de los recubrimientos.

# **4.6 Propiedades de FRP**

Sistema A

Tipo de sistema: Hoja seca, unidireccional

Tipo de fibra: Carbono de alta resistencia, resina polimérica.

El sistema A se instala mediante un procedimiento de colocación en húmedo donde la fibra de carbono usa laminas secas que se impregnan y se adhieren con una resina epóxica en el sitio.

# Tabla N°64 Propiedades Sistema A

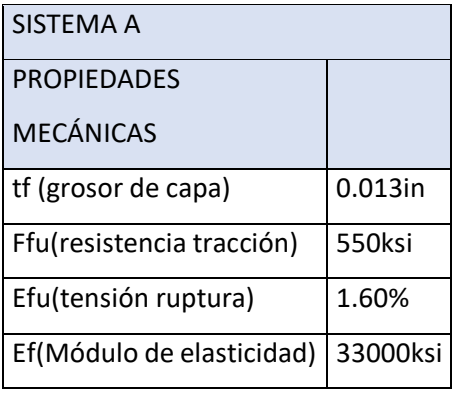

Elaboración: El autor.

# Sistema B

Tipo de sistema: Pre curado, laminado, unidireccional.

Tipo de fibra: fibra de vidrio, resina polimérica.

Los laminados pre curados del sistema B se unen al sustrato de concreto usando un adhesivo de pasta epóxica.

## Tabla N°65 Propiedades sistema B

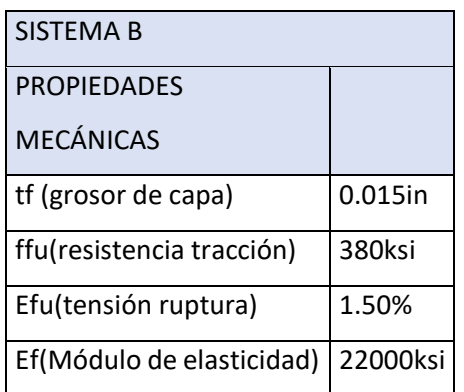

Elaboración: El autor.

# **4.7 Procedimiento de cálculo para CFRP**

Se diseña para la columna típica C-3 20X20cm2(7.8x7.8in2) de la vivienda en la que se asumirá la situación más desfavorable frente a un sismo severo o una combinación de carga dinámica escalar, por lo que se usará 71.17ton (156.59kips) que es la mayor carga axial encontrada. Se usarán las propiedades mecánicas del sistema A de la tabla N°64.

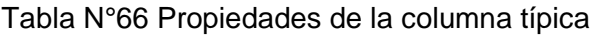

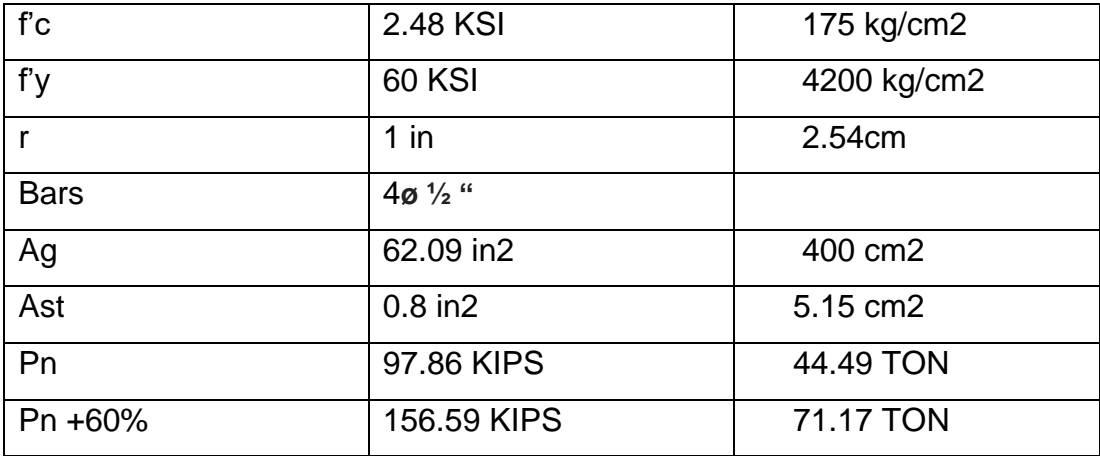

Elaboración: El autor.

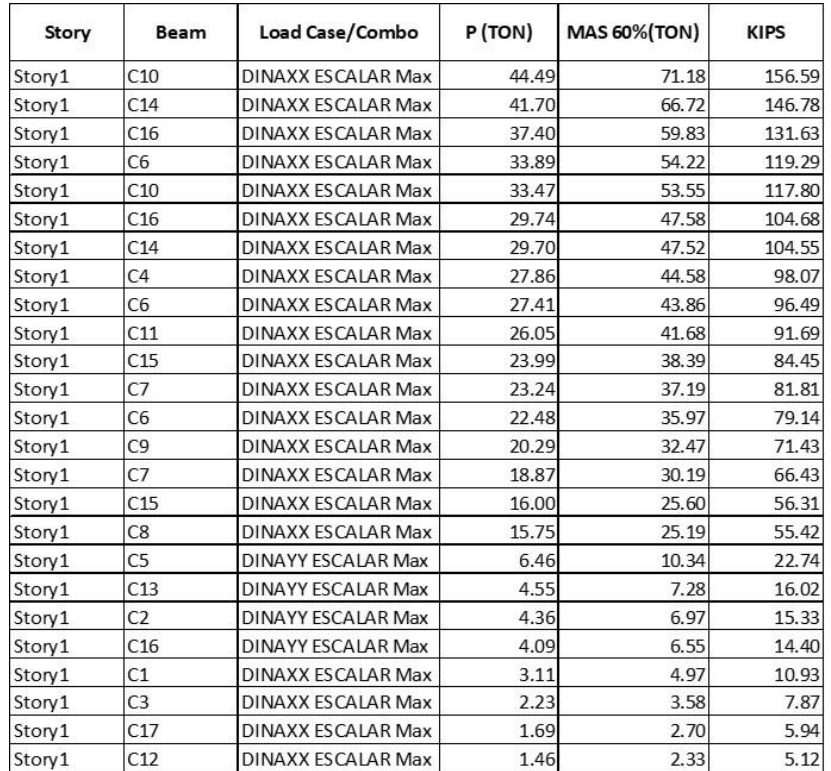

Tabla N°67 Carga axial máxima, sismo severo.

Elaboración: El autor.

Paso 1 Calculando el material de FRP propiedades de diseño. La columna se encuentra en un entorno interior y se utilizará un material de CFRP. Por lo tanto, se sugiere un factor de 0.95.

 $f_{fu} = C_E f_{fu}^*$  (1)

 $\varepsilon_{fu} = C_E \varepsilon_{fu}^*$  (2)

Fuente: ACI 440.2R-08, (2008).

Reemplazando:

ffu= 0.95\*550KSI= 522.5KSI……………… (1)

εfu= 0.95\*0.0167KSI=0.0159in/in…………(2)

Paso 2 Determinando el máximo requerido de resistencia a la compresión de hormigón confinado fcc '.

$$
f'_{cc} = \frac{1}{0.85(A_g - A_{st})} \left( \frac{\phi P_{n, \, reg}}{0.80 \phi} - f_y A_{st} \right)
$$
 (3)

Fuente: ACI 440.2R-08, (2008)

Reemplazando:

 $f'cc = (1/0.85(62.09-0.8))$ <sup>\*</sup> $((156.59/0.8$ <sup>\*</sup>0.65)-60<sup>\*</sup>0.8)……….(3) f'cc=(1/52.09)\*253.13 =4.85 KSI…………………………….. (3)

Paso 3 Determinando el límite máximo de presión fl, debido a la chaqueta de FRP.

$$
f_l = \frac{f'_{cc} - f'_c}{3.3 \kappa_a}
$$
\n
$$
\kappa_a = \frac{A_e}{A_c} \left(\frac{b}{h}\right)^2
$$
\n(4)\n(4)\n(5)

$$
\frac{A_e}{A_c} = \frac{1 - \frac{\left[\left(\frac{b}{h}\right)(h - 2r_c)^2 + \left(\frac{h}{h}\right)(b - 2r_c)^2\right]}{3A_g} - \rho_g}{1 - \rho_g} \dots \dots (6)
$$

Fuente: ACI 440.2R-08, (2008).

Reemplazando:

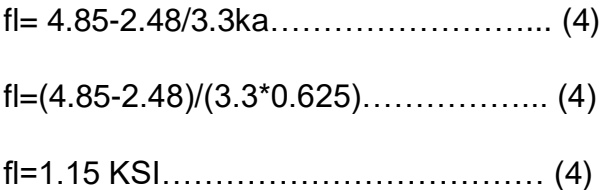

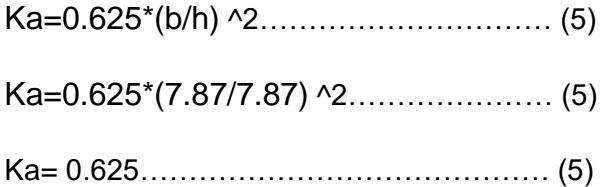

Ae/Ac= (1-(1\*(7.87-2) ^2 +1\*(7.87-2) ^2) / (3\*62.09) -0.0147) / (1-0.0147) ……… (6) Ae/Ac=0.625…………………………… (6)

Paso 4 Determinando el número de capas n

$$
n = \frac{f_l \sqrt{b^2 + h^2}}{\Psi_f 2E_f t_f \varepsilon_{fe}}
$$
\n
$$
\tag{7}
$$

......................................(8)

Comprobar la relación de confinamiento mínimo

$$
\frac{f_l}{f_c'} \ge 0.08
$$
\n
$$
\dots
$$
\n(9)

Fuente: ACI 440.2R-08, (2008).

Reemplazando:

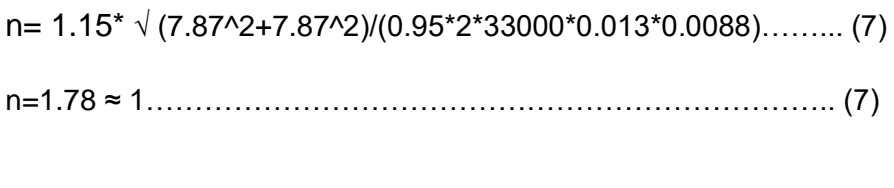

εfe=kε εfu……………………………………………………….. (8) εfe=0.55\*0.0159=0.0088…………………………………………….(8)

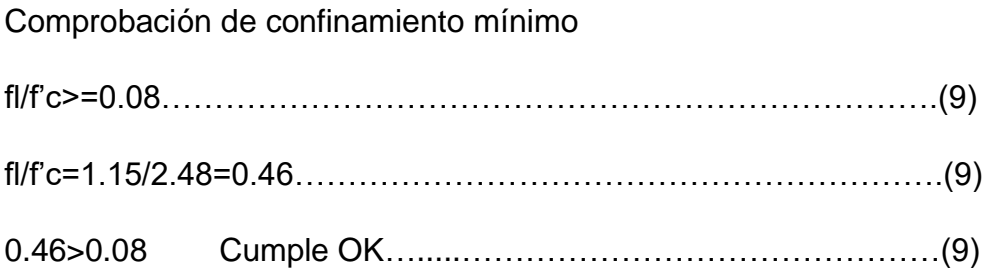

Después de analizar las ecuaciones extraídas de la norma americana ACI 440.2R-08 el reforzamiento con fibra de carbono solo necesitará 1 capa , observar la ecuación (7). A pesar de haber insertado la carga axial mas fuerte producida por un análisis sísmico dinámico combinado(tabla N°67) estas ecuaciones demuestran que la fibra de carbono sera capas de resistir con tan solo usar 1 capa.

## **4.8 Sistema a usar de FRP**

Se usará el sistema de almacenamiento húmedo, los sistemas FRP de acumulación húmeda consisten de láminas secas de fibra unidireccional o multidireccional o telas impregnadas con una resina saturante en el sitio. La resina de saturación, junto con la imprimación y masilla compatibles, une las hojas de FRP a la superficie de concreto. Los sistemas están saturados en el

lugar y curados en el lugar, en este sentido, son análogos al hormigón fundido en el lugar.

# **4.9 Materiales a usar**

Sikadur-31 HMG: Mortero de reparación epóxido, para reparar elementos estructurales y/o nivelación de los mismos.

SikaWrap-600: Tejido de Fibra de Carbono *(Fiber Reinforced Polymer – FRP)* para refuerzo de estructuras de concreto, ya sea en problemas de esfuerzos por flexión y cortante. Se usará para envolver las columnas.

Sikadur-301: Adhesivo epóxico para el sistema SikaWrap (tejidos de carbono).

# **4.10 Forma de Colocación no destructiva**

# Columnas

Debido a que la vivienda es de albañilería confinada, se optara por rodear un 100 % de la columna, usando una sola capa, según cálculos realizados.

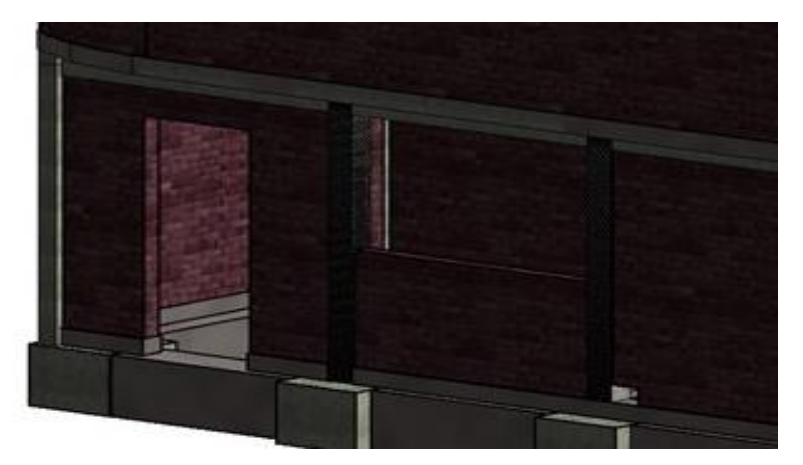

Figura N°107 Columnas reforzadas con CFRP Sikawrap-600

Elaboración: El autor.

#### Muros

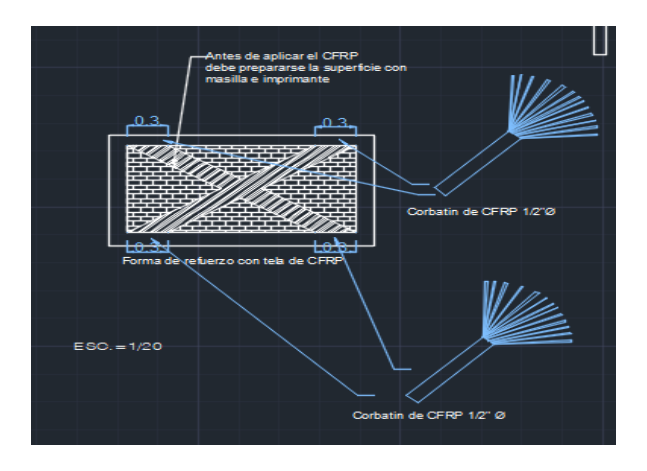

Figura N°108 Muro confinado reforzado con CFRP Sikawrap-600

Elaboración: El autor.

El plano de detalles se muestra en los anexos. De acuerdo a los análisis sísmicos se determina que los muros a reforzar de esta forma será el muro 1X en sus primeros 2 niveles. Este muro es confinado y continuo, no se reforzarán muros en dirección Y de esta forma debido a que no presentan grandes esfuerzos por flexión a diferencia de los muros en dirección X.

Los ensayos de muros, columnas con los sistemas de FRP realizados anteriormente por instituciones importantes se podrán comparar con los resultados de fuerzas analizadas en la vivienda en los resultados.

### **4.11 Diseño de niveles**

Para el diseño de los niveles posteriores se consideró usar la misma distribución de niveles anteriores para que la estructura mantenga su continuidad estructural. También se usará el mismo refuerzo de los niveles anteriores. El plano de detalles se muestra en los anexos. Con respecto al reforzamiento de vigas no se requiere un reforzamiento con FRP debido a la observación de las tablas N°49 hasta la tabla N°52 que no absorben un porcentaje elevado de cortante ni flexión.

# **CAPÍTULO V**

### **RESULTADOS**

# **5.1 Presupuesto de la ampliación de niveles sin reforzamiento**

Para el presupuesto sin reforzamiento en los precios de los materiales, equipos y mano de obra ya está incluido el costo del IGV, no se considera gastos generales ni utilidad. Para el desarrollo de este presupuesto se ha recogido información de rendimientos de la revista de Capeco, con respecto a los precios de los insumos se ha verificado en ferreterías aledañas de la vivienda en estudio, los precios de mano de obra están actualizados a la fecha. Con respecto al vaciado de concreto en elementos estructurales se ha considerado la bomba y el mixer. Se tiene una escalera metálica para reducir el peso en la estructura, también otorga como beneficio su rápida instalación. El encofrado será típico de madera. Se ha considerado accesorios sanitarios de gama media, dentro de la parte sanitara también se encuentra el tanque elevado, para prevenir ante un corte de servicio de agua. En la parte de arquitectura y acabados también se ha considerado insumos de gama media.

A continuación, se muestra el presupuesto, los análisis de costos unitarios y los insumos se muestra en el cd.

# Tabla N°68 Presupuesto de ampliación

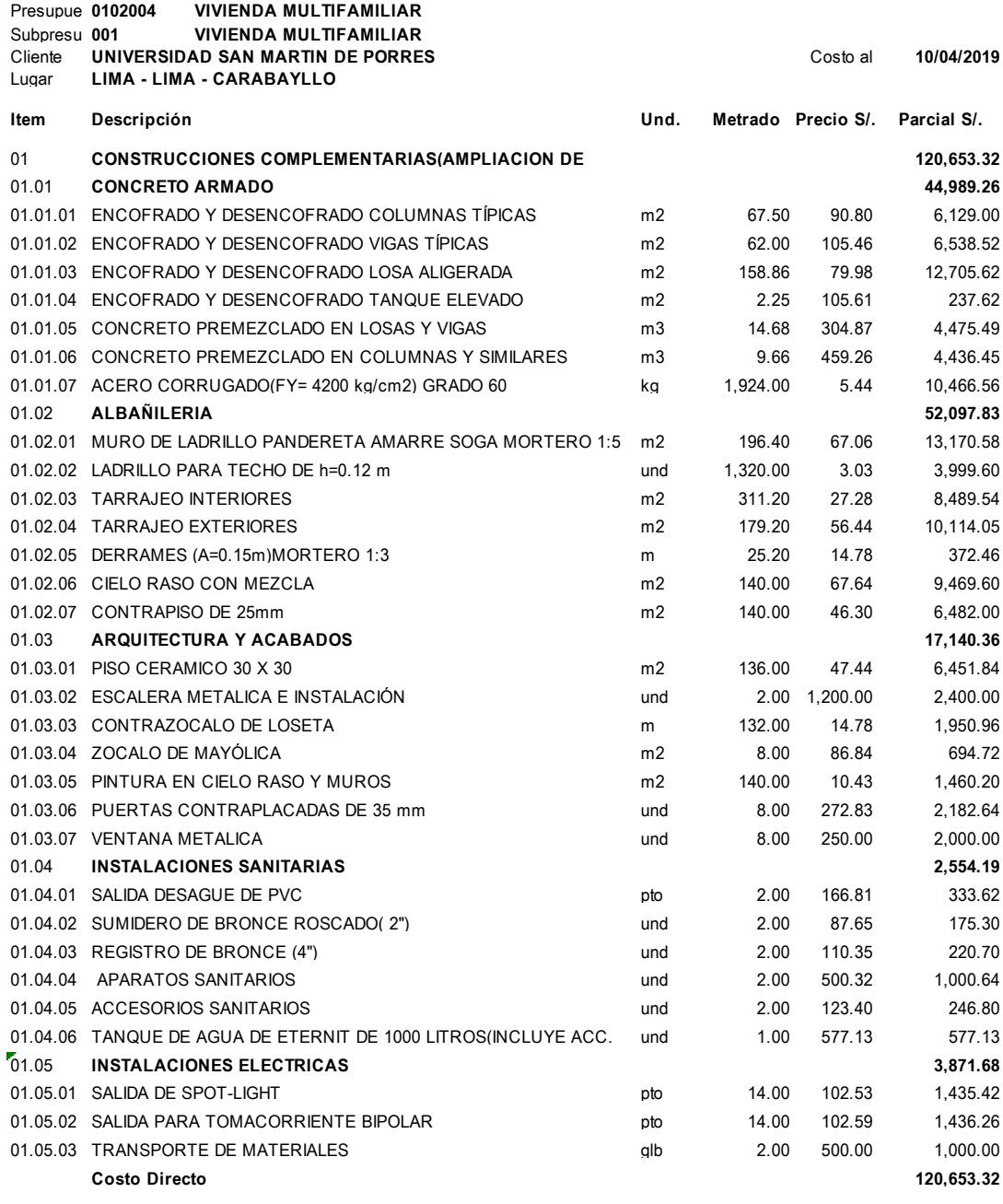

**SON : CIENTO VEINTE MIL SEISCIENTOS CINCUENTITRES Y 32/100 NUEVOS SOLES**

Elaboración: El autor.

El siguiente presupuesto es más IGV no se considera gastos generales ni utilidad.

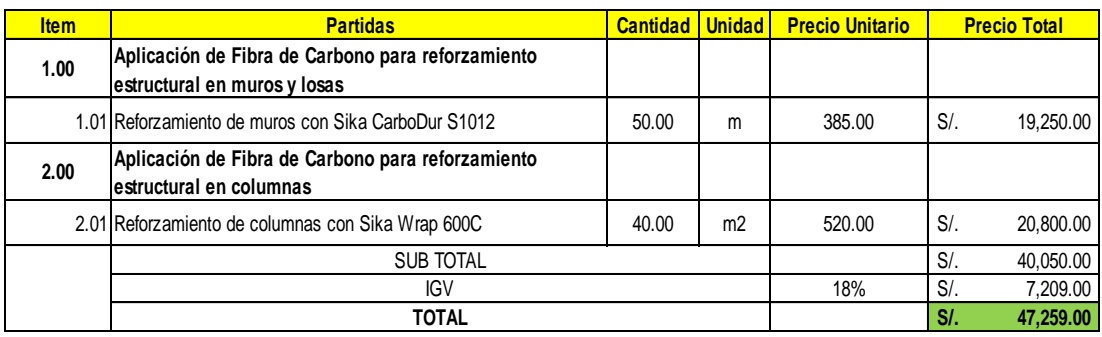

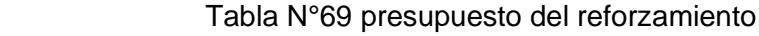

Fuente: Teclab s.a.c.

# **5.3 Ensayos de muros reforzados con fibra de carbono**

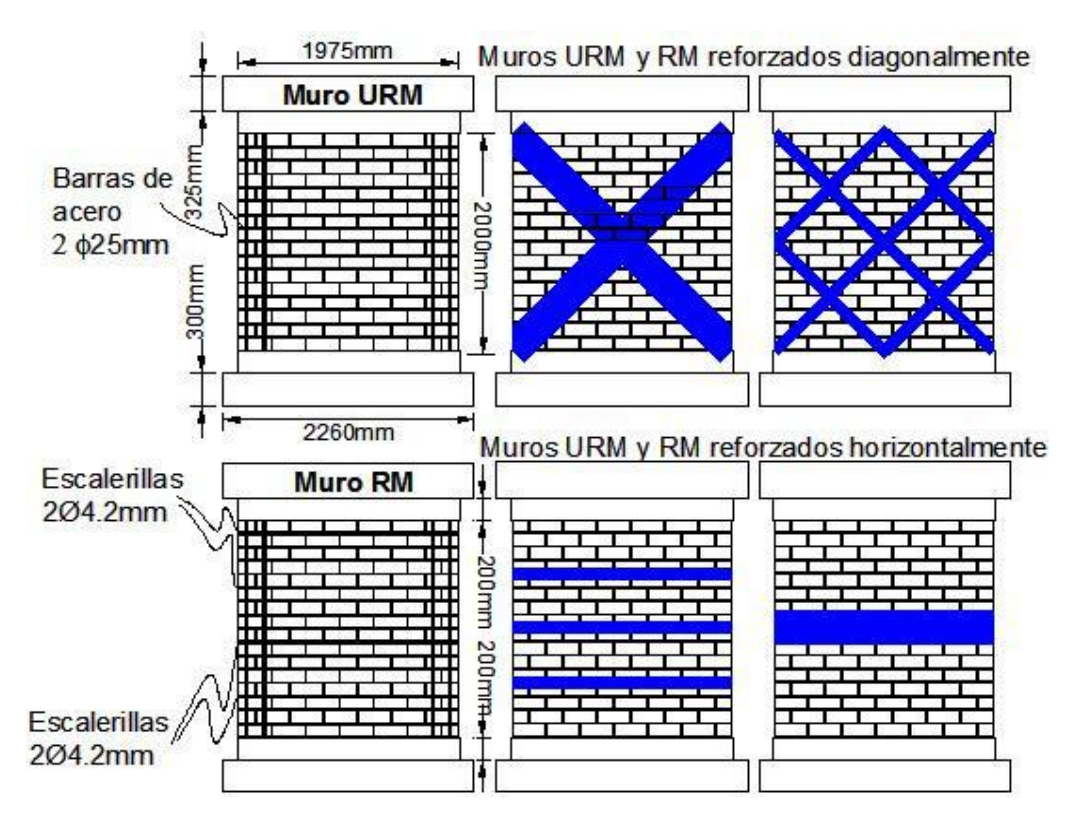

Figura N°112 Modelado de la forma a reforzar

Fuente: Alcaino P, (2008).

| Probeta                                    | Configuración de refuerzo | $b_{CFRP}(mm)$ | $S_{CFRP}$ (m <sup>2</sup> ) |
|--------------------------------------------|---------------------------|----------------|------------------------------|
| <b>URM-1</b>                               |                           |                |                              |
| <b>URM-2</b>                               |                           |                |                              |
| D-URM-1x300-1                              | Una franja diagonal       | 600            | 3.37                         |
| D-URM-1x300-2                              | Una franja diagonal       | 600            | 3.37                         |
| D-URM-1x200-1                              | Una franja diagonal       | 400            | 2.25                         |
| D-URM-1x200-2                              | Una franja diagonal       | 400            | 2.25                         |
| D-URM-3x100-1                              | Tres franjas diagonales   | 600            | 2.25                         |
| H-URM-3x150-1                              | Tres franjas horizontales | 900            | 1.78                         |
| H-URM-3x150-2                              | Tres franjas horizontales | 900            | 1.78                         |
| H-URM-3x100-1                              | Tres franjas horizontales | 600            | 1.19                         |
| Tres franjas horizontales<br>H-URM-3x100-2 |                           | 600            | 1.19                         |
| H-URM-1x300-1                              | Una franja horizontal     | 600            | 1.19                         |
| $RM-1$                                     |                           |                |                              |
| $D-RM-1x100$                               | Una franja diagonal       |                | 1.12                         |
| $D-RM-1x200$                               | Una franja diagonal       |                | 2.25                         |
| $H-RM-3x100$                               | Tres franjas horizontales | 600            | 1.19                         |

Tabla N°70 Muros ensayados y características del refuerzo con FRP

Fuente: Alcaino P, (2008).

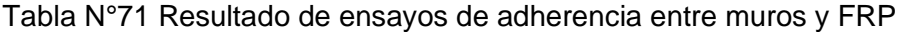

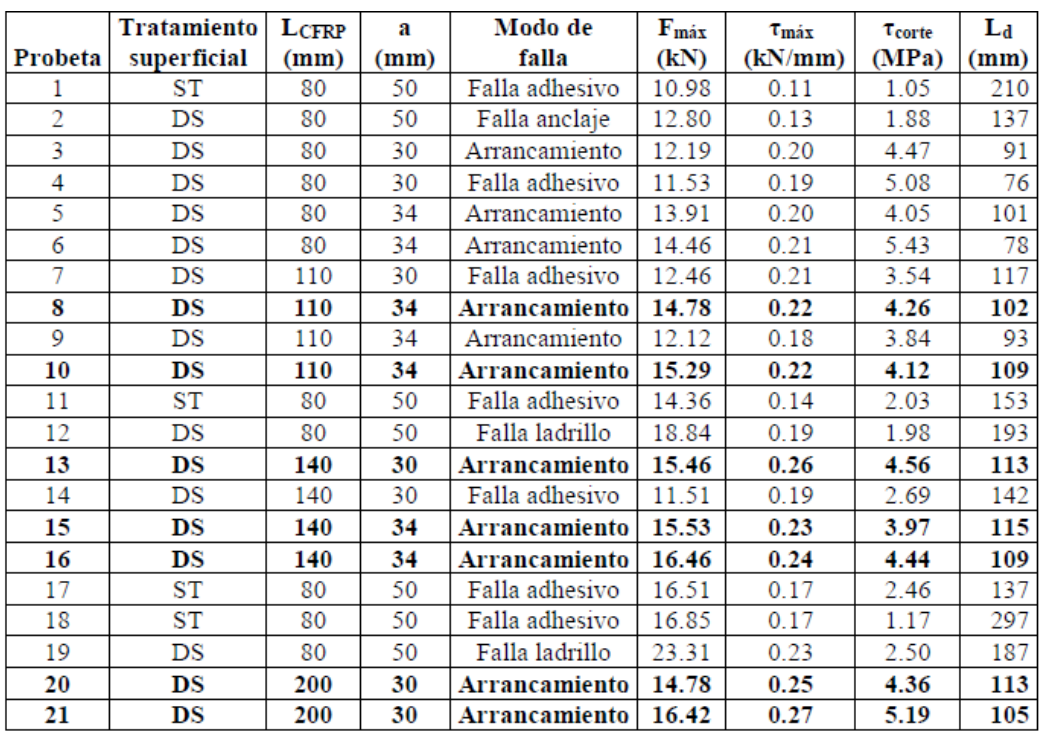

Fuente: Alcaino P, (2008).

| Muro                     | $b_{CFRP}$ (mm) | $S_{CFRP}$ (m <sup>2</sup> ) | Patrón de agrietamiento <sup>1</sup>   Modo de falla <sup>2</sup> |                          |
|--------------------------|-----------------|------------------------------|-------------------------------------------------------------------|--------------------------|
| <b>URM-1</b>             |                 |                              | GP                                                                | $FF-GP$                  |
| <b>URM-2</b>             |                 |                              | <b>GP</b>                                                         | FF-GP                    |
| $D-URM-1x300-1$          | 600             | 3.37                         | RGI                                                               | P <sub>O</sub>           |
| $D-URM-1x300-2$          | 600             | 3.37                         | RGI                                                               | PO-RF                    |
| $D-URM-1x200-1$          | 400             | 2.25                         | <b>RGI</b>                                                        | PO                       |
| <b>D-URM-1x200-2</b>     | 400             | 2.25                         | <b>RGI</b>                                                        | P <sub>O</sub>           |
| D-URM-3x100-1            | 600             | 2.25                         | <b>RGM</b>                                                        | $S-PO-RF$                |
| $H-URM-3x150-1$          | 900             | 1.78                         | <b>RGM</b>                                                        | $DP-PO$                  |
| $H-URM-3x150-2$          | 900             | 1.78                         | <b>RGM</b>                                                        | $DP-PO$                  |
| $H-URM-3x100-1$          | 600             | 1.19                         | <b>RGM</b>                                                        | $DP-PO$                  |
| $H-URM-3x100-2$          | 600             | 1.19                         | <b>RGM</b>                                                        | $DP-PO$                  |
| <b>H-URM-1x300-1</b>     | 600             | 1.19                         | GP-RGM                                                            | PO.                      |
| $RM-1$                   |                 |                              | GP-RGM                                                            | FF-GP-RA                 |
| $D-RM-1x100-1$           | 200             | 1.12                         | RGI                                                               | P <sub>O</sub>           |
| $D-RM-1x200-1$           | 400             | 2.25                         | <b>RGI</b>                                                        | PO-RF                    |
| H-RM-3x100-1<br>___<br>. | 600             | 1.19                         | <b>RGM</b><br>$\sim$                                              | $DP-PO$<br>$\sim$ $\sim$ |

Tabla N°72 Patron de agrietamiento y modo de falla

 $\left[ \begin{array}{c} 1 \end{array} \right]$  GP: grieta principal de gran espesor en cada diagonal; RGI: red de grietas diagonales de espesor intermedio; RGM: red de grietas diagonales de poco espesor (red de grietas menores).<br><sup>2</sup> FF: falla frágil; GP: grieta principal de gran espesor en cada diagonal; PO: pull off o arrancamiento del refuerzo; RF: rotura de la fibra de CFRP; S: secuencial; DP: delaminación progresiva; RA: rotura del acero de horizontal (refuerzo al corte de acero).

Fuente: Alcaino P, (2008).

Tabla N°73 Promedio de resultados en ambas direcciones de ensayo para primera fisura diagonal

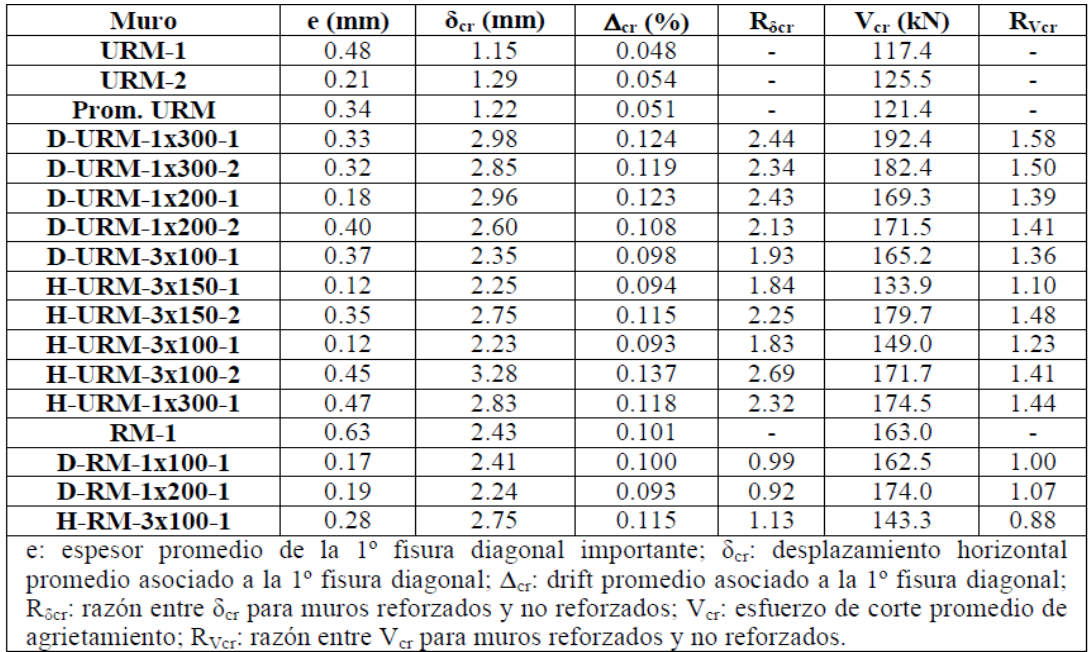

Fuente: Alcaino P, (2008)

| Muro                 | $\delta$ V <sub>máx</sub> (mm) | $\Delta_{V}\approx (9/6)$ | $R_{\delta V m\acute{a}x}$ | $V_{\text{max}}$ (kN) | $R_{Vm\acute{a}x}$ | $\eta$ <sub>Vmáx</sub> (%/m <sup>2</sup> ) |
|----------------------|--------------------------------|---------------------------|----------------------------|-----------------------|--------------------|--------------------------------------------|
| <b>URM-1</b>         | 5.25                           | 0.219                     |                            | 145.9                 |                    |                                            |
| <b>URM-2</b>         | 3.03                           | 0.126                     | -                          | 135.3                 | ٠                  | ۰                                          |
| Prom. URM            | 4.14                           | 0.173                     |                            | 140.6                 |                    |                                            |
| D-URM-1x300-1        | 10.18                          | 0.424                     | 2.46                       | 259.4                 | 1.84               | 25.0                                       |
| D-URM-1x300-2        | 9.93                           | 0.414                     | 2.40                       | 251.0                 | 1.79               | 23.3                                       |
| $D-URN-1x200-1$      | 9.90                           | 0.413                     | 2.39                       | 229.6                 | 1.63               | 28.1                                       |
| $D-URN-1x200-2$      | 8.34                           | 0.348                     | 2.01                       | 213.8                 | 1.52               | 23.1                                       |
| $D-URM-3x100-1$      | 9.68                           | 0.403                     | 2.34                       | 258.8                 | 1.84               | 37.4                                       |
| $H-URM-3x150-1$      | 9.77                           | 0.407                     | 2.36                       | 223.7                 | 1.59               | 33.2                                       |
| <b>H-URM-3x150-2</b> | 8.23                           | 0.343                     | 1.99                       | 226.7                 | 1.61               | 34.5                                       |
| <b>H-URM-3x100-1</b> | 8.78                           | 0.366                     | 2.12                       | 209.9                 | 1.49               | 41.6                                       |
| $H-URM-3x100-2$      | 9.42                           | 0.393                     | 2.28                       | 220.1                 | 1.57               | 47.7                                       |
| <b>H-URM-1x300-1</b> | 6.99                           | 0.291                     | 1.69                       | 216.7                 | 1.54               | 45.7                                       |
| $RM-1$               | 5.80                           | 0.242                     | -                          | 193.1                 | ٠                  | ۰                                          |
| $D-RM-1x100-1$       | 9.84                           | 0.410                     | 1.70                       | 239.0                 | 1.24               | 21.1                                       |
| $D-RM-1x200-1$       | 9.70                           | 0.404                     | 1.67                       | 259.6                 | 1.34               | 15.3                                       |
| $H-RM-3x100-1$       | 8.76                           | 0.365                     | 1.51                       | 217.7                 | 1.13               | 10.8                                       |

Tabla N°74 Promedio de resultados en ambas direcciones de ensayo para resitencia máxima

 $\delta v_{\text{max}}$ : desplazamiento horizontal promedio asociado a la resistencia máxima;  $\Delta v_{\text{max}}$ : drift promedio asociado a la resistencia máxima; R<sub>oVmáx</sub>= razón entre  $\delta$ <sub>Vmáx</sub> para muros reforzados y no reforzados;  $V_{\text{max}}=$ esfuerzo de corte máximo promedio;  $R_{V\text{max}}=$ razón entre $V_{\text{max}}$ para muros reforzados y no reforzados; η <sub>Vmáx</sub>= (R<sub>Vmáx</sub>-1)/A<sub>CFRP</sub>: razón de eficiencia asociada a resistencia máxima; A<sub>CFRP</sub> de Tabla 1.

Fuente: Alcaino P, (2008).

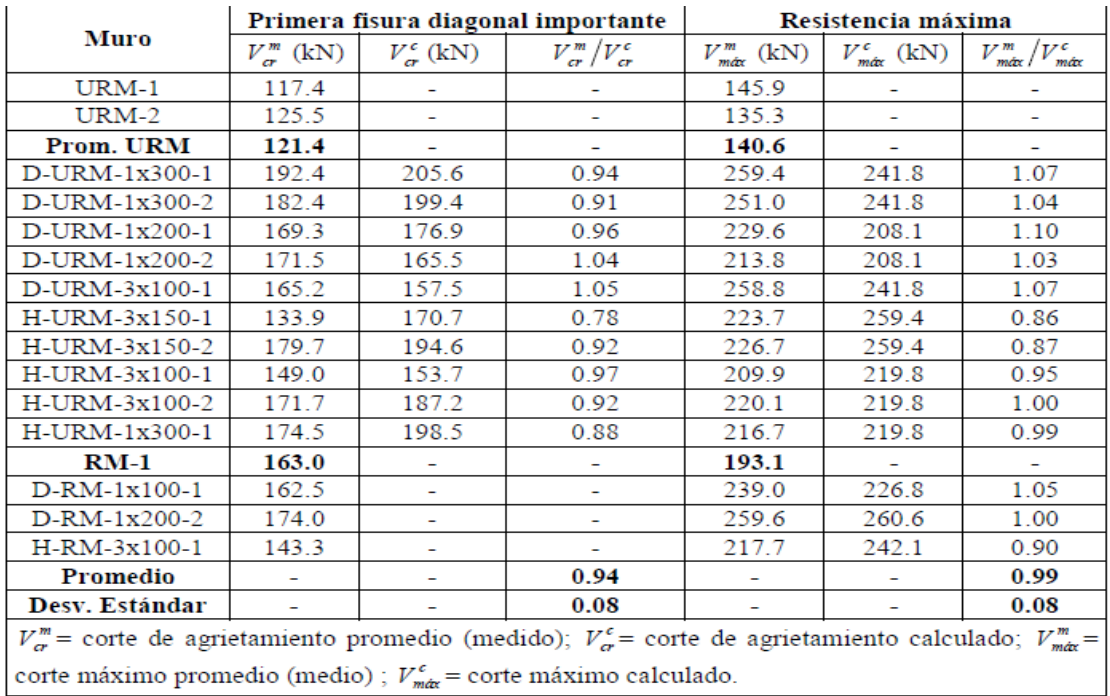

## Tabla N°75 Comparación entre resistencias medias y calculadas

Fuente: Alcaino P, (2008).

# **5.4 Ensayos de columnas reforzados con fibra de carbono**

| <b>TIPO DE</b><br><b>MODELO</b> | <b>DIMENSIONES</b>               | <b>REFUERZO</b><br>LONGITUDINAL | <b>REFUERZO</b><br><b>TRANSVERSAL</b> | <b>REFUERZO</b><br><b>CFRP</b> | <b>N°</b><br><b>PROBETAS</b> |
|---------------------------------|----------------------------------|---------------------------------|---------------------------------------|--------------------------------|------------------------------|
| <b>Cilíndricos</b>              | Diámetro: 12cm<br>Longitud: 72cm | 4 barras<br>$de \Phi$ 8mm       |                                       | Sin                            | 5                            |
|                                 |                                  |                                 | Barras $\Phi$ 4mm<br>$c/7$ cm         | Con una capa                   | 5                            |
|                                 |                                  |                                 |                                       | Con dos capas                  | 5                            |
| <b>Prismáticos</b>              | Lado: 12cm<br>Longitud: 72cm     | 4 barras<br>$de \Phi$ 8mm       | Barras $\Phi$ 4mm<br>$c/7$ cm         | Sin                            | 5                            |
|                                 |                                  |                                 |                                       | Con una capa                   | 5                            |
|                                 |                                  |                                 |                                       | Con dos capas                  | 5                            |

Tabla N°76 Características de columnas

Fuente: Parrilla P, (2011).

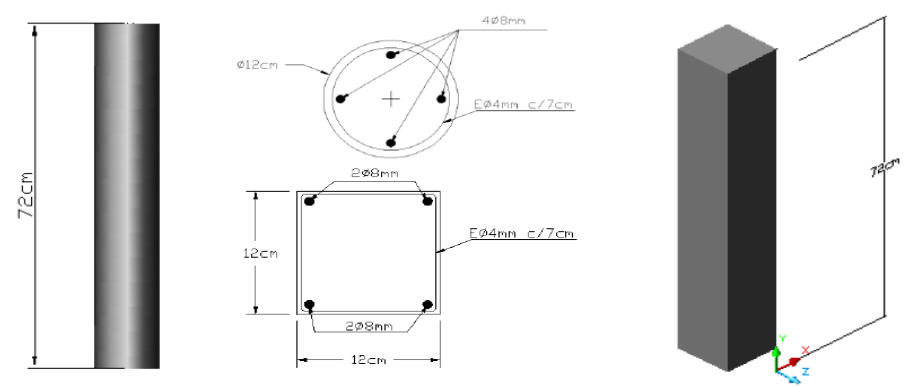

Figura N°113 Modelado de columna a ensayar

Fuente: Parrilla P, (2011).

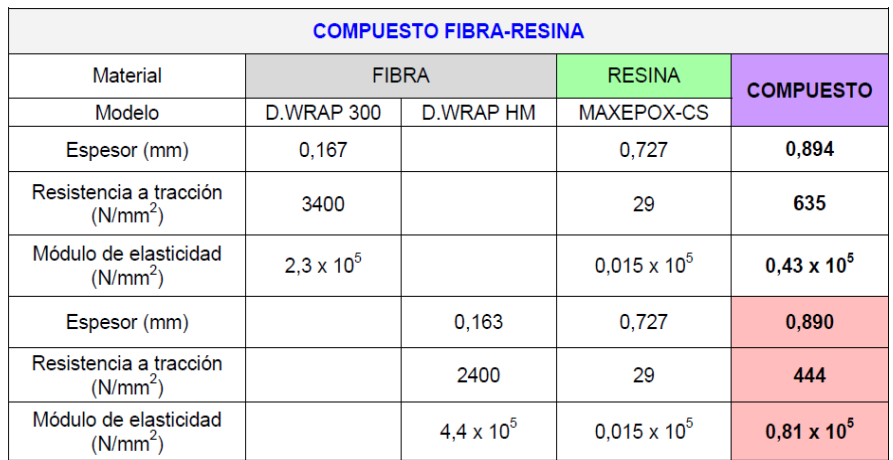

## Tabla N°77 Características del refuerzo de FRP

Fuente: Parrilla P, (2011).

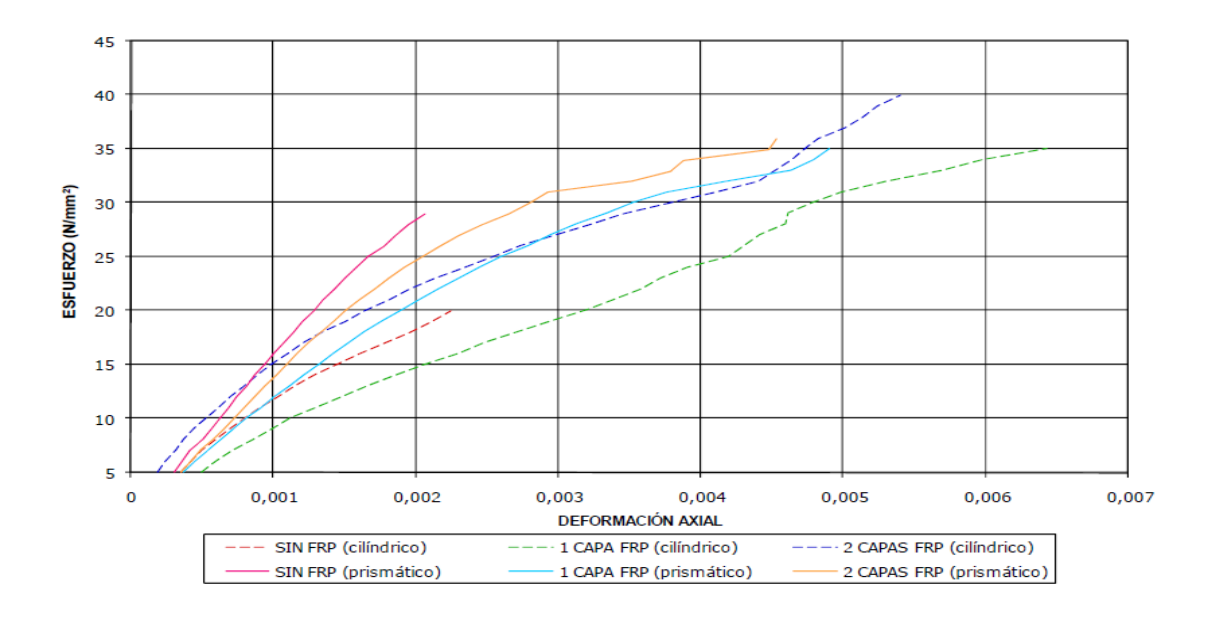

 Figura N°114 Grafica de esfuerzo vs deformacion unitaria axial Fuente: Parrilla P, (2011).

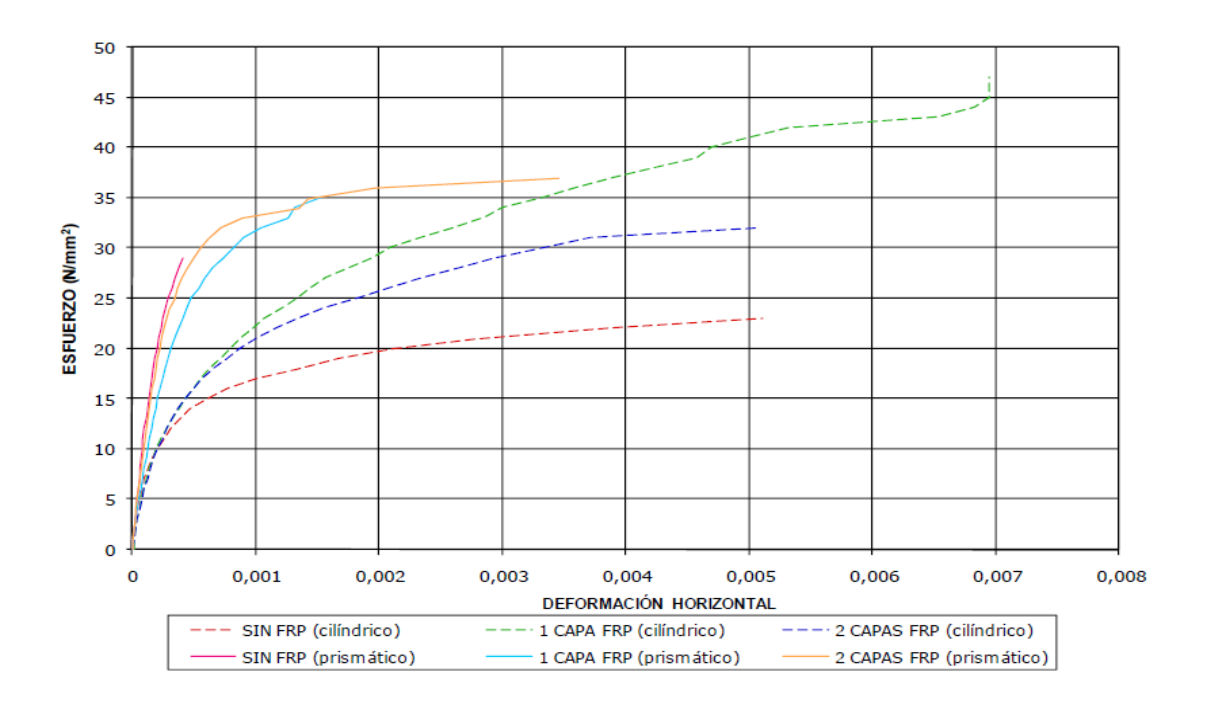

 Figura N°115 Gráfica esfuerzo vs deformación unitaria horizontal Fuente: Parrilla P, (2011).

| Modelo                                                                                                    | <b>Refuerzo</b> | σν<br>$[N/mm^2]$ | $\delta_{\rm V}$ | σH<br>$[N/mm^2]$ | $\delta_{\mathsf{H}}$ | P máx.<br>[KN] |
|----------------------------------------------------------------------------------------------------|-----------------|------------------|------------------|------------------|-----------------------|----------------|
|                                                                                                    | <b>SIN</b>      | 20               | 0.00224          | 23               | 0,00511               | 260,08         |
| <b>CILÍNDRICAS</b>                                                                                                    | 1 CAPA          | 35               | 0.00643          | 47               | 0,00695               | 481,41         |
|                                                                                                    | 2 CAPAS         | 40               | 0.00540          | 32               | 0.00508               | 513,37         |
|                                                                                                    | <b>SIN</b>      | 29               | 0.00207          | 29               | 0.00041               | 433,11         |
| PRISMÁTICAS                                                                                                    | 1 CAPA          | 35               | 0.00490          | 35               | 0.00153               | 505,27         |
|                                                                                                    | 2 CAPAS         | 36               | 0.00453          | 37               | 0.00346               | 522,90         |
| P. MÁX : Carga máxima [kN]<br>: Esfuerzo vertical [N/mm <sup>2</sup> ]<br>: deformación unitaria vertical<br>$\delta v$<br>$\sigma_V$<br>: Esfuerzo horizontal [N/mm <sup>2</sup> ]<br>$\delta_{\mathsf{H}}$<br>: deformación unitaria horizontal<br>σH |                 |                  |                  |                  |                       |                |

Tabla N°78 Carga máxima prismático y cilíndrico

Fuente: Parrilla P, (2011).

Tabla N°79 Incremento porcentual de la capacidad de carga

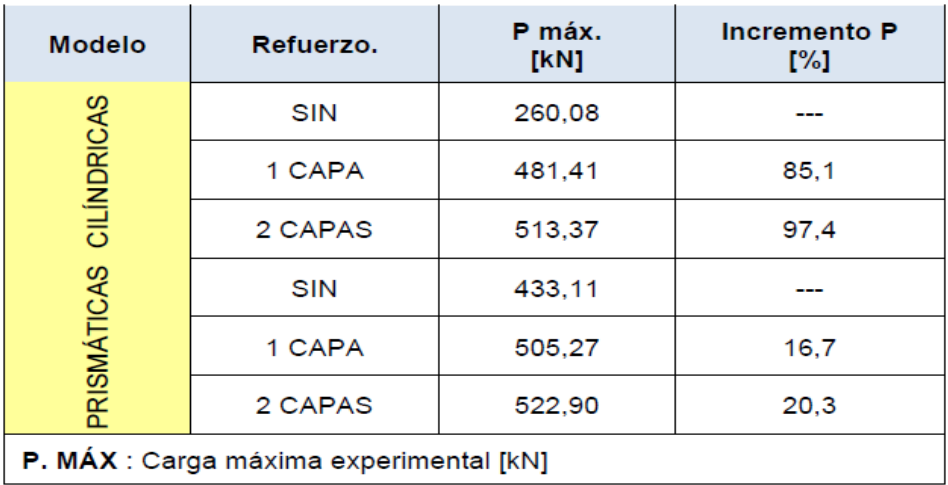

Fuente: Parrilla P, (2011).

# **5.5 Comparaciones de fuerzas de la vivienda vs ensayos**

# **realizados en anteriores investigaciones**

Tabla N°80 Comparación de cortantes de muros en vivienda de 5 niveles vs máxima cortante ensayada en muros reforzados con fibra de carbono.

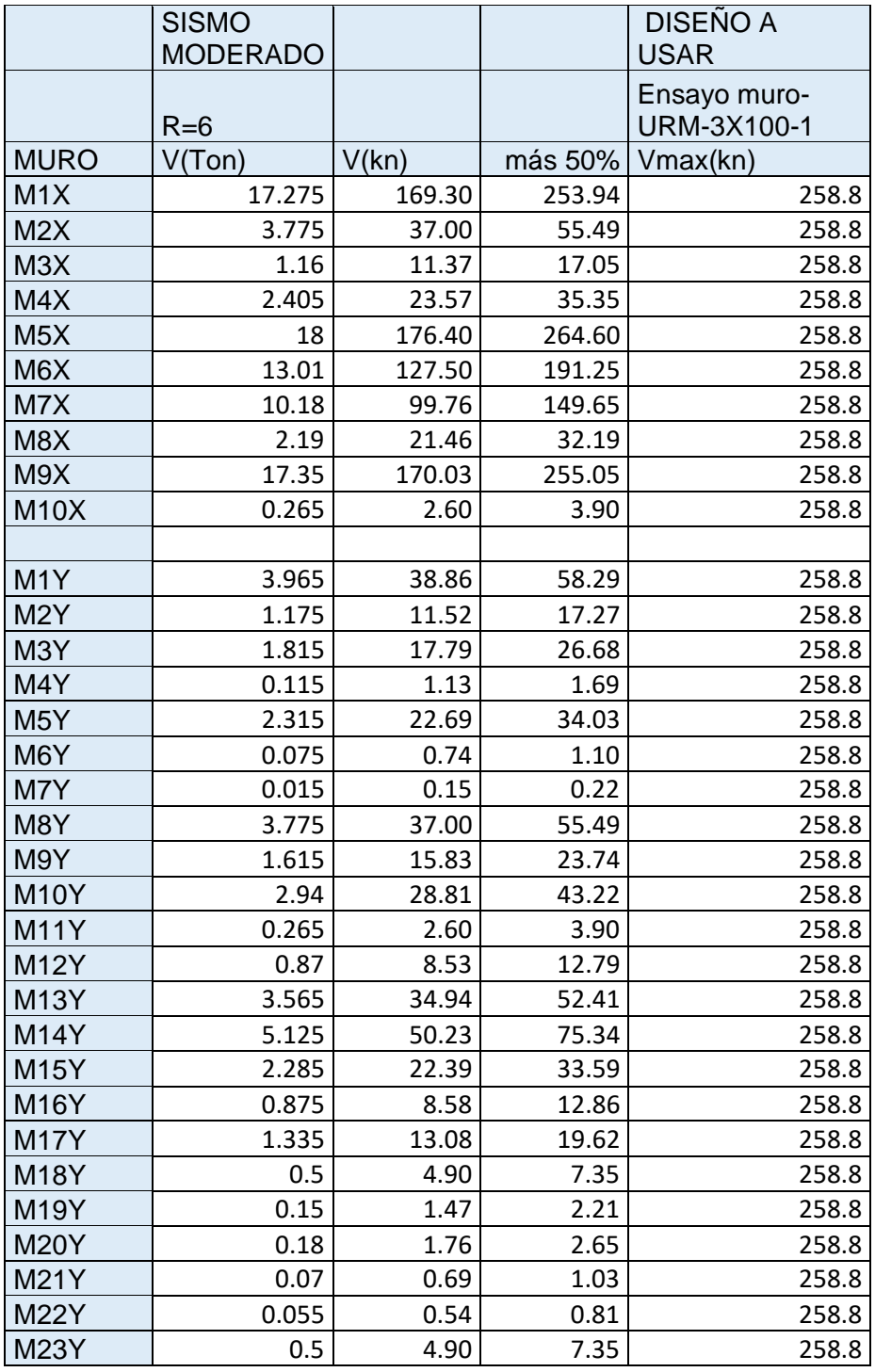

Elaboración: El autor.

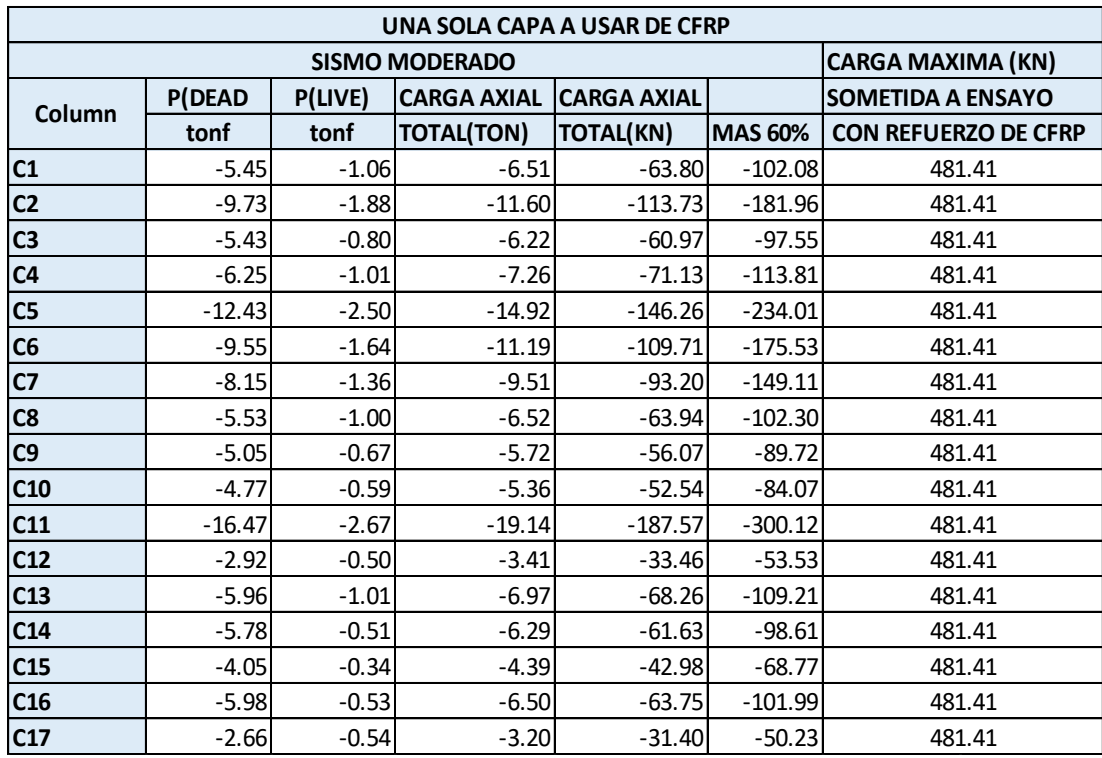

Tabla N°81 Comparación carga axial máxima de vivienda de 5 niveles vs carga máxima axial sometida a ensayo con refuerzo de FRP

Elaboración: El autor.

Se muestra en los anteriores cuadros las cargas con fibra de carbono que sobrepasan las cargas en los elementos de la vivienda. (Carga máxima > más 60%) Esto demuestra que la hipótesis es correcta.

## **5.6 Discusión de resultados**

Haciendo referencia a la hipótesis general que afirma que es posible ampliar una vivienda a pesar que está diseñada para 3 niveles. Definitivamente es posible lograr la ampliación, asegurándose de que cumpla con todos los lineamientos que indican todas las normativas usadas en este proyecto, entre las normativas se encuentra E-020-2006, E-030-2018, E-070-2006, ACI 440.2R-08. Para corroborar que es factible la ejecución de este proyecto no solo económicamente en el que se tiene un costo de s/120,653.32 y una recuperación de inversión en 4 años. También se corrobora mediante la norma ACI 440.2R-08 en la que da como resultado que las columnas no necesitarían más de una capa de refuerzo con FRP para poder resistir las cargas axiales, estos detalles se muestran en el capítulo de diseño. Otro dato corroborado con la norma E-30-2018 y la E-070-2006 son las cortantes de los muros que se comparan con muros reforzados con FRP en el que ningún muro sobrepasa la carga tolerable, lo mismo se hace con las columnas, se compara sus cargas máximas axiales de la vivienda de 5 niveles con los ensayos de columnas reforzadas con FRP, esto se observa claramente en la tabla N°80 y la tabla N°81. También se puede observar las cortantes de muro en el capítulo 3 de la tabla N°43. Las cargas axiales de las columnas también se pueden observar en la tabla N°47 y la tabla N°48 del capítulo 3.

La guía de reparación de estructuras de Iglesias J. resume la forma de evaluar de si una estructura puede repararse o debe ser demolida después de un sismo, también tiene ilustraciones y detalles de cómo efectuar las reparaciones, pero todas sus reparaciones son mediante encamisado de concreto a los distintos elementos estructurales. Esta guía carece de datos numéricos de las fuerzas producidas por el sismo como también posee métodos típicos de reparación, en esta tesis se ha adoptado un enfoque de reconocimiento de daños en la estructura como punto de partida.

En el libro análisis y diseño de edificaciones de albañilería del ingeniero Tomas Flavio Abanto Castillo reúne datos teóricos muy relevantes para evaluar correctamente una estructura acorde a los lineamientos de la normativa E-070-2006, E-030-2018, características de elementos estructurales, sismología en el Perú, pero el análisis final y diseño de una estructura de albañilería se realiza claramente de forma manual o sin usar software de estructuras, esta tesis reúne la metodología de diseño de albañilería pero usando software ETABS 2015 , efectuando también el control de fisuración que se le hacen a los muros de albañilería.

La tesis de Resistencia al corte de muros de albañilería reforzados exteriormente con fibras y la tesis de Análisis teórico experimental de pilares y vigas de hormigón armado reforzado con fibra de carbono de Alcaino R. y Parrilla C. respectivamente reúnen mucha información de ensayos, los cuales tiene gráficos y comparaciones. Se extrajo estos datos de ensayos efectuados en los anteriores estudios de investigación para compararlos con las fuerzas a las que estará sometida la vivienda con sus niveles adicionales.

# **CONCLUSIONES**

- 1. Después de analizar las ecuaciones extraídas de la norma americana ACI 440.2R-08 el reforzamiento solo necesitará 1 capa lo mismo que se muestra en capítulo IV diseño, de la página 139-144, en estas partes se corrobora el diseño, que es compatible para el reforzamiento con tela de fibra de carbono, en el sistema de albañilería confinada para la vivienda en estudio.
- 2. Entre las zonas a reforzar se encuentra el muro M1X, el cual deberá ser reforzado en forma de aspa con el sistema de FRP con una sola capa hasta el segundo nivel. En el que se asigna los siguientes materiales: Sikawrap-600(Tejido de fibra de carbono), Sikadur 30(Adhesivo epóxico), Sikadur-31 HMG (Mortero de reparación epóxico). Otra de las zonas a reforzar con el sistema de FRP son todas las columnas perimétricas del primer nivel de la vivienda en la que serán rodeadas por el sistema FRP de acumulación húmeda, en el que se usará los siguientes materiales: Sikawrap-600(Tejido de fibra de carbono), Sikadur 30(Adhesivo epóxico), Sikadur-31 HMG (Mortero de reparación epóxico).
- 3. El tipo de reforzamiento a usar será el sistema de reforzamiento con tela de fibra de carbono ya que este material tiene un módulo de elasticidad mayor que la fibra de vidrio, Comparando el refuerzo de fibra de carbono con el refuerzo de encamisetado de concreto la instalación de fibra de carbono es mucho más rápido, por tanto, se opta por usar la fibra de carbono en el diseño del capítulo IV.
4. Según la evaluación de la estructura mediante análisis estático y dinámico para sismo moderado las cortantes de los muros con el aumento de niveles respectivo no sobrepasa las cortantes máximas del muro reforzado en aspa con el sistema de FRP, esta cortante máxima viene a ser de 258,8 KN. Lo mismo sucede en refuerzo para columnas, la carga axial máxima registrada en una columna reforzada con FRP de una sola capa viene a ser de 481.41KN, ninguna de las fuerzas registradas en el análisis sobrepasa la carga axial máxima. Por lo tanto, se concluye que el diseño es factible.

## **RECOMENDACIONES**

- 1. En la vivienda analizada se eligió el reforzamiento con fibra de carbono debido a su rápida instalación que no genera residuos. En el presupuesto total se consideró elevar unos costos ante cualquier tipo de inconveniente que pudiera ocurrir en obra. Los detalles para el reforzamiento con fibra de carbono que influyen en el presupuesto se coordinó con varias empresas dedicadas principalmente al reforzamiento con fibra de carbono entre estas empresas están las siguientes: Teclab s.a.c., Anclaf s.a.c., ACbim s.a.c. No se ha optado por el reforzamiento con concreto, ya que es método destructivo que se tiene que emplear más tiempo por lo tanto más inversión en personal, como también más gasto en eliminación de residuos sólidos, genera contaminación del aire en un radio de 20m.
- 2. De acuerdo a los análisis realizados no se necesitará cambiar la distribución de los niveles ni el refuerzo diseñado anteriormente. No se necesitará tampoco un reforzamiento en la base o cimentación según cálculos realizados. Si bien es cierto las edificaciones están diseñadas para durar unos 100 años, al aplicarle este reforzamiento con fibra de carbono, al ser un material que aporta mucha rigidez a la estructura podría sobrepasar los 200 años y seguir perdurando en el tiempo. Existen 2 formas en las que se realizarán los reforzamientos para esta vivienda: la primera es forma en aspa para muro que ayudara a reducir los efectos de torsión y flexión en el muro; la segunda forma es la forma que rodea el 100 % de las columnas a reforzar, que ayudará a soportar las cargas axiales añadidas, se reforzará estas zonas en razón de prevenir las nuevas fuerzas de flexión y carga axial que se puedan producir por un sismo severo.
- 3. Generalmente el refuerzo con fibra de carbono ha sido realizado para estructuras más grandes, pero este estudio demuestra que es totalmente posible y rentable implementarlo en el sistema típico de albañilería confinada del Perú. Este estudio no solo servirá para los propietarios de la vivienda de estudio, sino también para las viviendas cercanas de la urbanización ya que según los planos de la municipalidad la urbanización cuenta con la misma tipología de suelo, además las viviendas tienen distribuciones muy similares.
- 4. Para la ejecución de este proyecto no se requiere la reubicación de los propietarios y/o inquilinos. Según cálculos realizados esta vivienda no necesita más de una capa de FRP para refuerzo de columnas, muros y losas según cálculos efectuados siguiendo la normativa del ACI 440.2R-08.
- 5. Con respecto a la ampliación de niveles se ha realizado considerado concreto premezclado. También se podría implementar el uso de la losa nervada ante su rápida y fácil instalación, menor peso, bajo costo, y menor volumen de concreto a emplear. Las investigaciones con respecto a los insumos han sido realizadas de ferreterías aledañas a la vivienda en el distrito de Carabayllo-Lima, los detalles de los insumos se muestran en el cd. Los costos unitarios también se mostrarán en el cd.
- 6. El propietario de la vivienda podrá usar estos costos como guía en la ejecución de esta tesis. Los rendimientos y costos de maquinaria y mano de obra se extrajeron del libro Costos y presupuestos de Capeco actualizado al 2019. Es muy importante analizar este tipo de viviendas de albañilería confinada ya que son las que principalmente abundan en Lima y muchas de estas viviendas no han sido diseñadas por un profesional calificado. Otro de los motivos de esta investigación es en como reforzar una vivienda ante la eventualidad de un sismo severo, si bien es cierto nuestra norma de albañilería nos pide solamente diseñar con sismo moderado pero la ciudad de Lima tiene antecedentes de sismos muy fuertes ocurridos en la época de los virreyes. Se recomienda siempre no solo preocuparse por la seguridad actual, sino también por la seguridad a lo largo de los años.

## FUENTES DE INFORMACIÓN

## Bibliográficas

- 1. Abanto C. (2017): Análisis y diseño de albañilería confinada. Lima, Perú. San Marcos.
- 2. *American Concrete Institute. (2008): Guide for the Design and Construction of Externally Bonded FRP Systems for Strengthening Concrete Structures*. *United States: ACI Committee 440.*
- 3. Iglesias J. (1985): Reparación de estructuras de concreto y mampostería. México: Instituto mexicano del cemento y del concreto.
- 4. Ministerio de vivienda, construcción y saneamiento. (2006): Norma técnica de albañilería. (Norma E-070).
- 5. Ministerio de vivienda construcción y saneamiento. (2018): Reglamento nacional de edificaciones (Norma E-030).DO: El Peruano.
- 6. Ministerio de vivienda construcción y saneamiento. (23 de Mayo de 2006): Reglamento nacional de edificaciones (Norma E-020).DO: El Peruano.
- 7. Montegu J. (1985): Técnicas de reparación y refuerzo de estructuras de hormigón armado y albañilerías. Chile: Instituto chileno del cemento y del hormigón.
- 8. Ramos S. (2003): Costos y presupuestos en edificaciones. Lima, Perú: CAPECO.
- 9. Santana T. (2013): Cimentaciones superficiales. Huancayo, Perú: International stars students ISS-PERÚ.

## Electrónicas

- 1. Alcaino R. (2008): Resistencia al corte de muros de albañilería reforzados exteriormente con fibras (Tesis de investigación). Universidad católica de Valparaíso, Santiago de Chile. Recuperado de [http://blog.pucp.edu.pe/blog/wpcontent/uploads/sites/82/2008/07/Z-HSanta-](http://blog.pucp.edu.pe/blog/wpcontent/uploads/sites/82/2008/07/Z-HSanta-Maria-Chile.pdf)[Maria-Chile.pdf.](http://blog.pucp.edu.pe/blog/wpcontent/uploads/sites/82/2008/07/Z-HSanta-Maria-Chile.pdf)
- 2. Oviedo R. (2015): Métodos de reforzamiento en edificios de concreto armado (Artículo de investigación). Universidad nacional de ingeniería, Perú. Recuperado de [http://oviedos.tripod.com/oviedo.htm.](http://oviedos.tripod.com/oviedo.htm)
- 3. Parrilla C. (2011): Análisis teórico experimental de pilares y vigas de hormigón armado reforzados con fibra de carbono (Tesis maestría). Universidad Politécnica de Madrid, España. Recuperado de [http://oa.upm.es/11105/1/Tesis\\_master\\_Pedro\\_Parrilla\\_Calle.pdf.](http://oa.upm.es/11105/1/Tesis_master_Pedro_Parrilla_Calle.pdf)
- 4. Tumialan G. (2014): Nueva Norma para la Evaluación, reparación y rehabilitación de Edificaciones de Concreto (Seminario). ACI Perú. Recuperado de gtumialan@sgh.com.

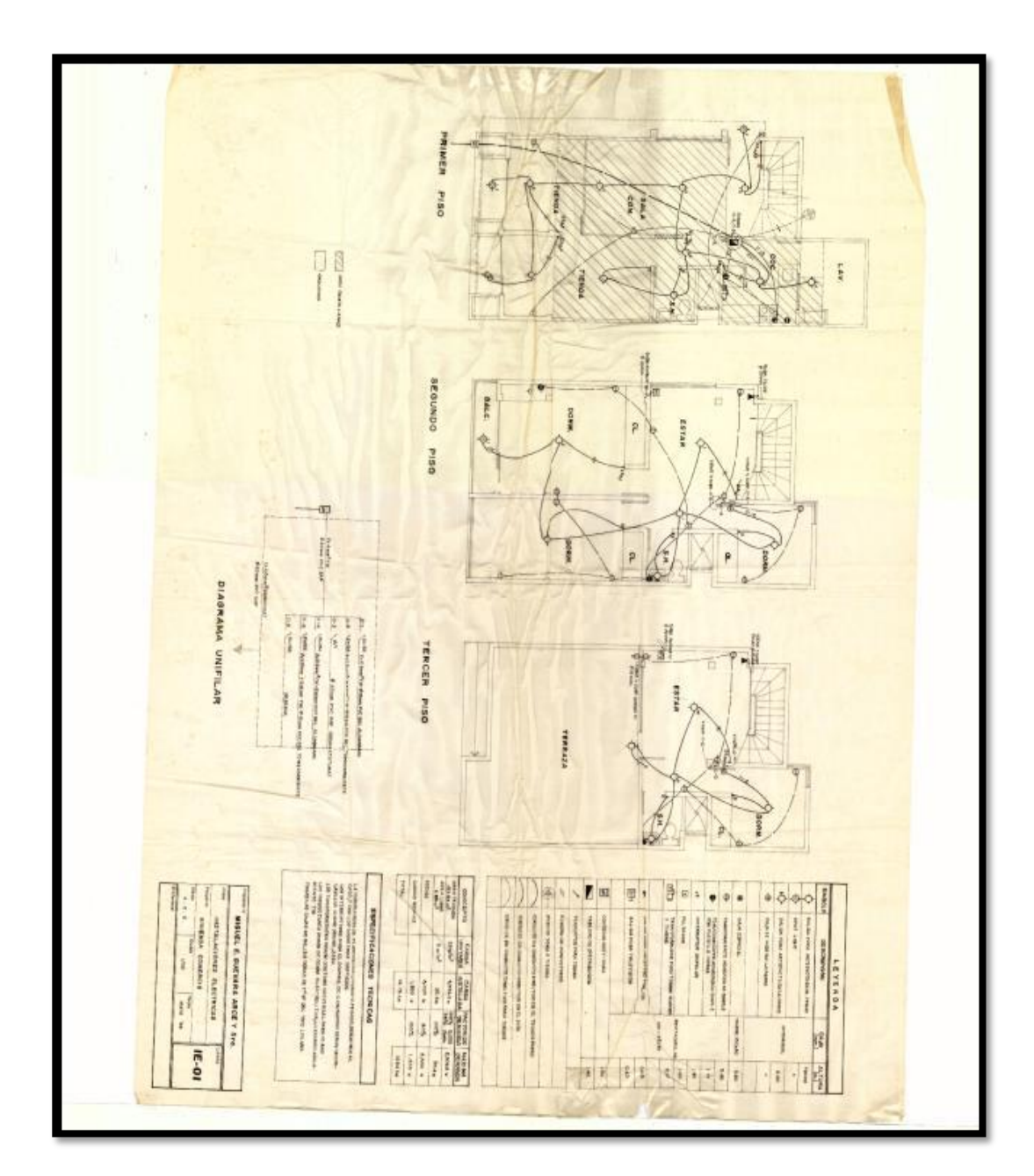

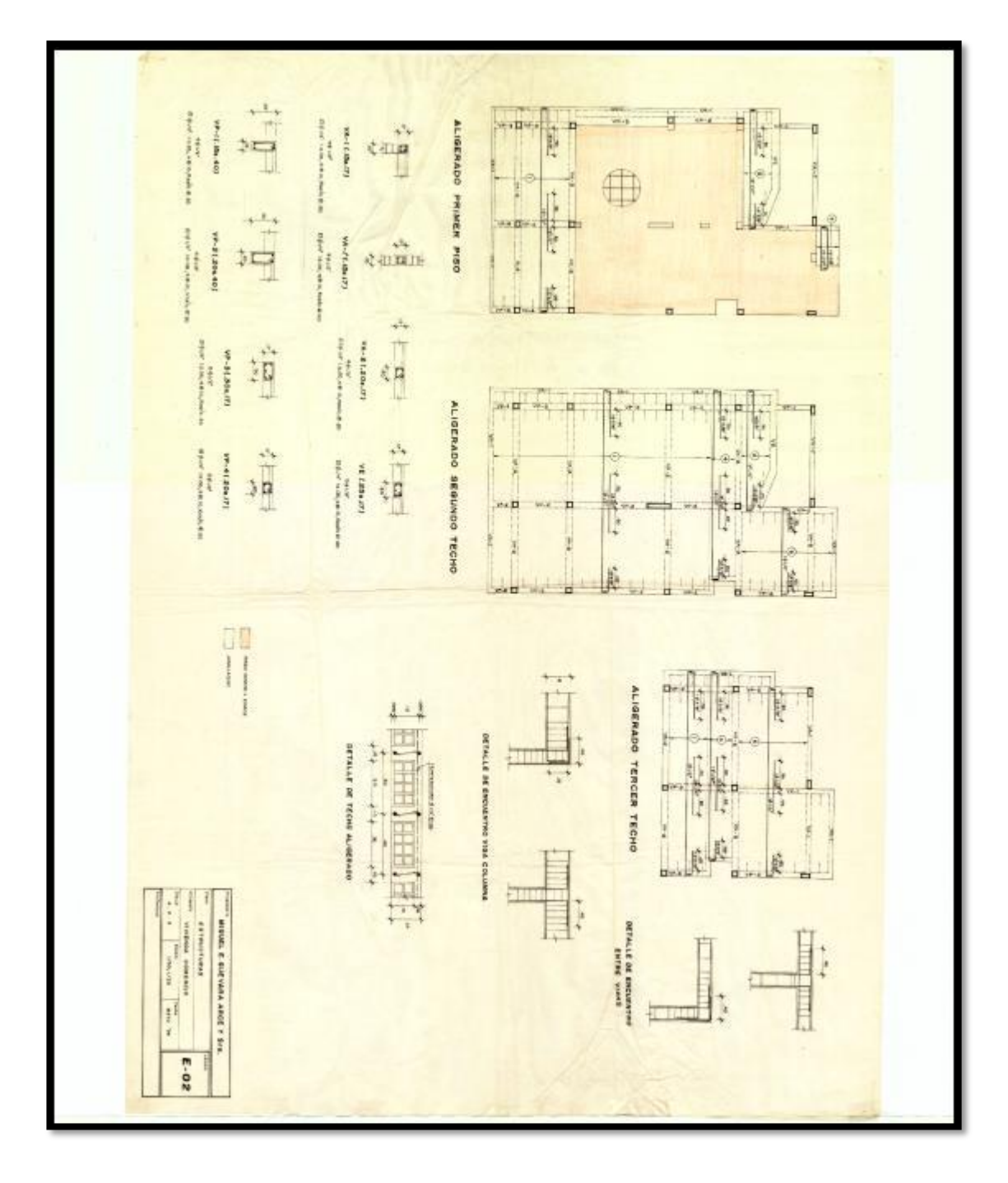

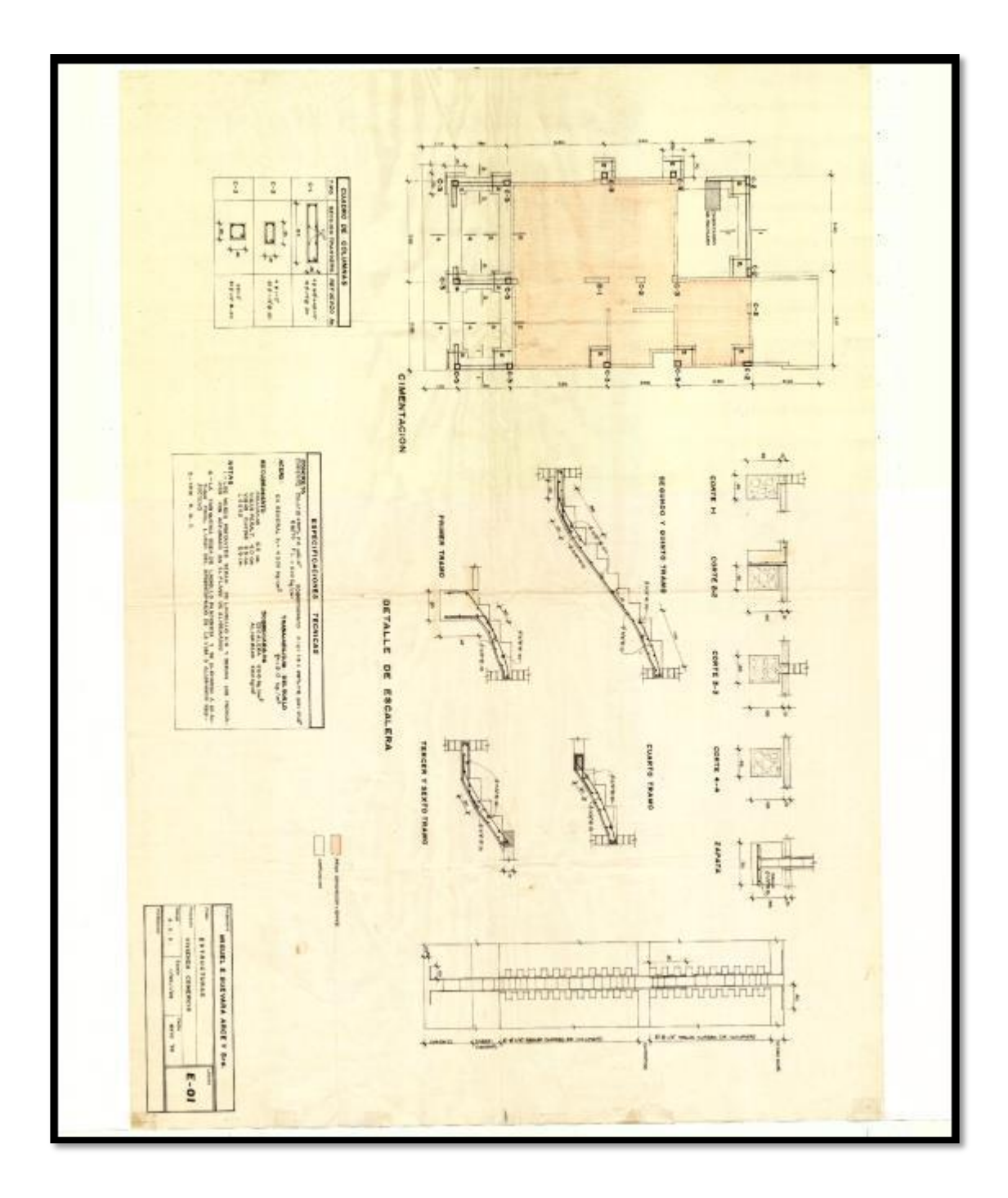

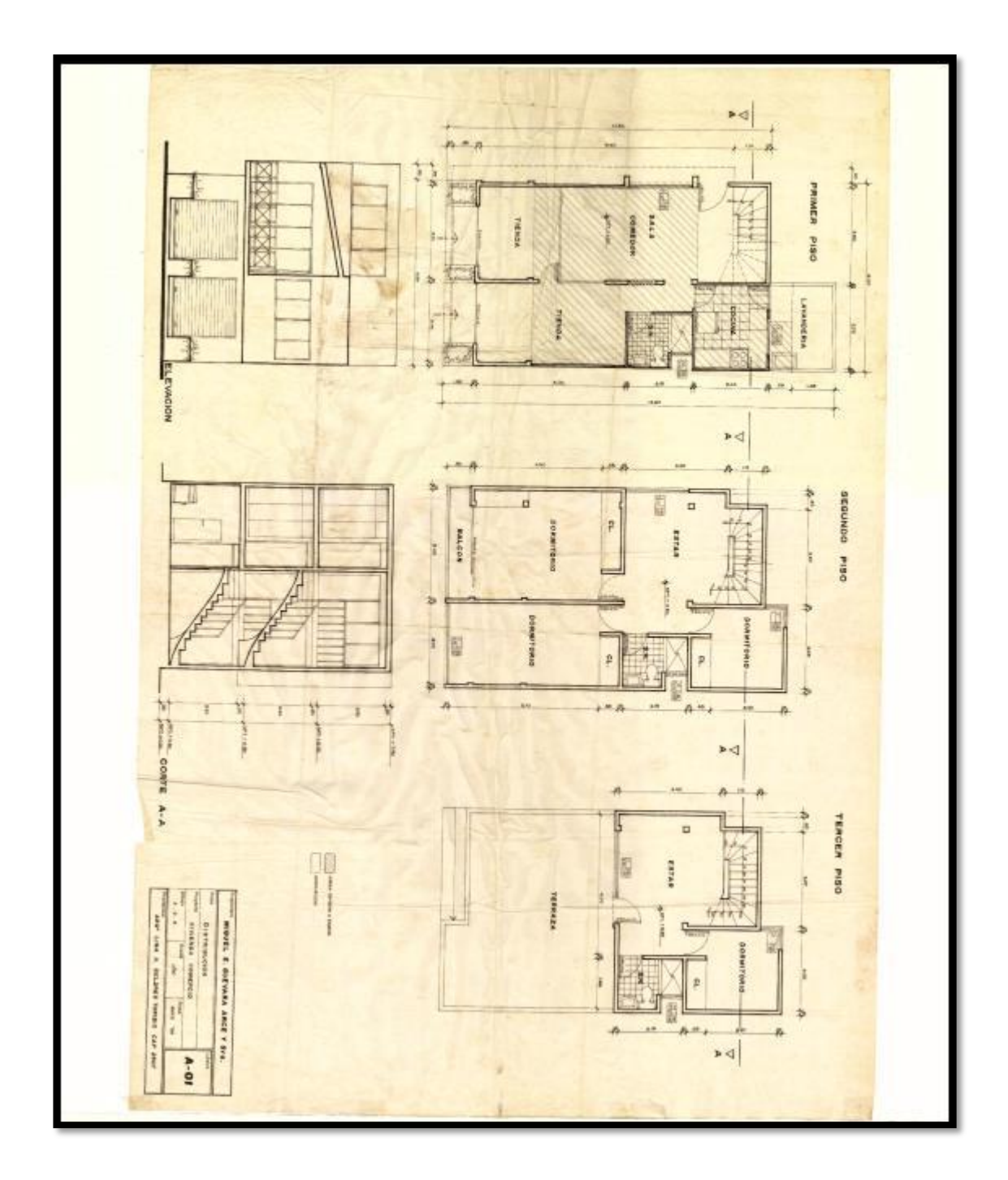

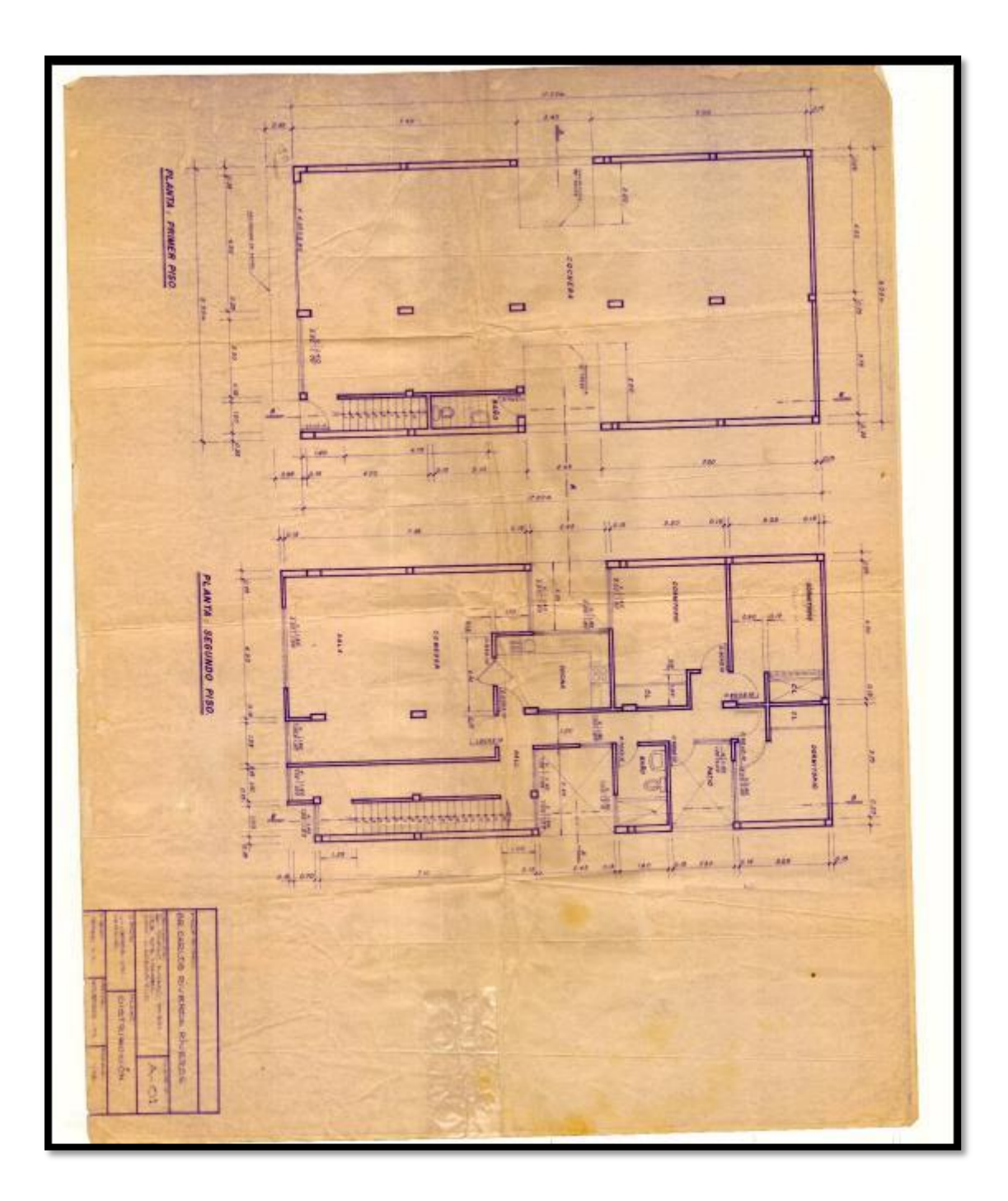

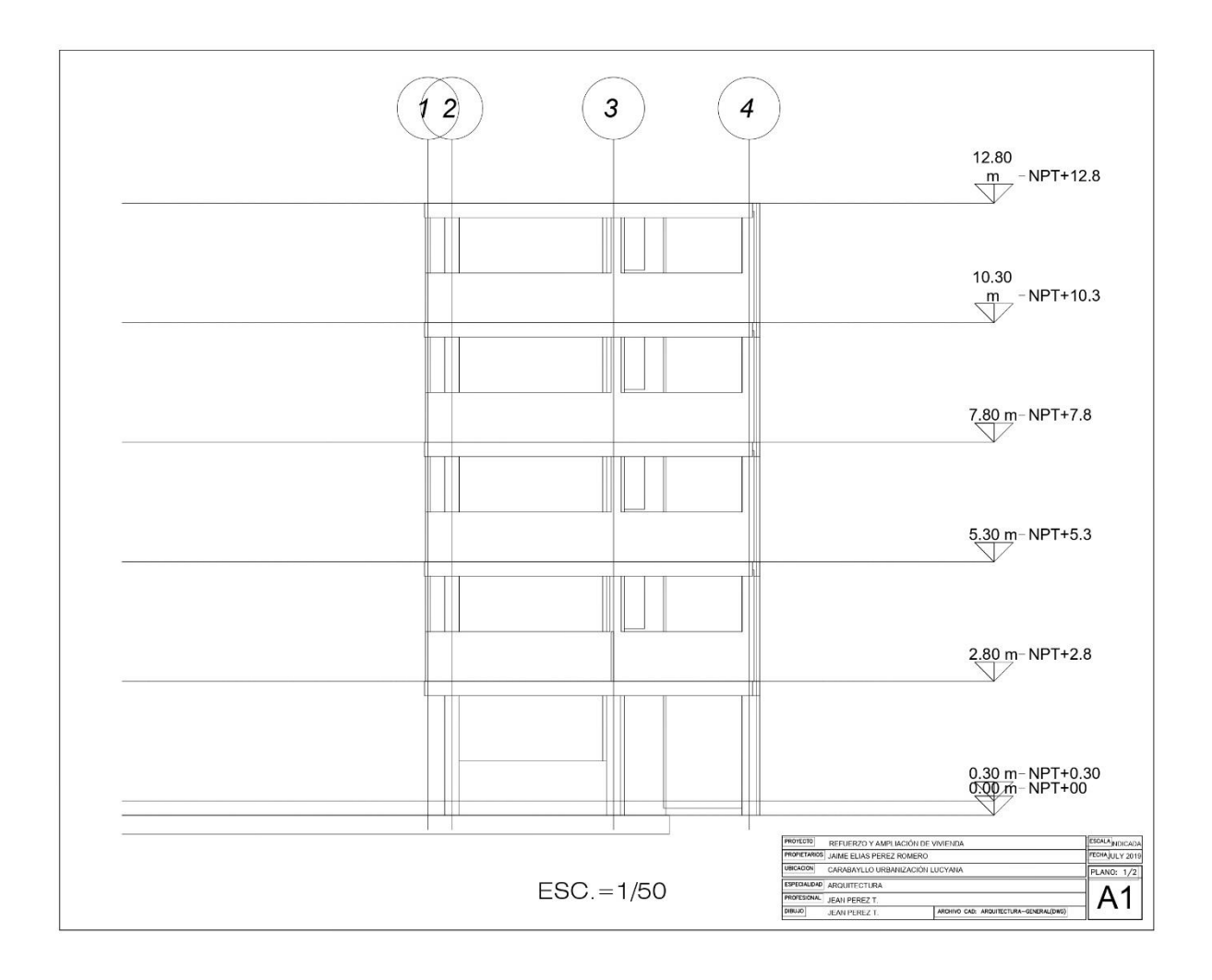

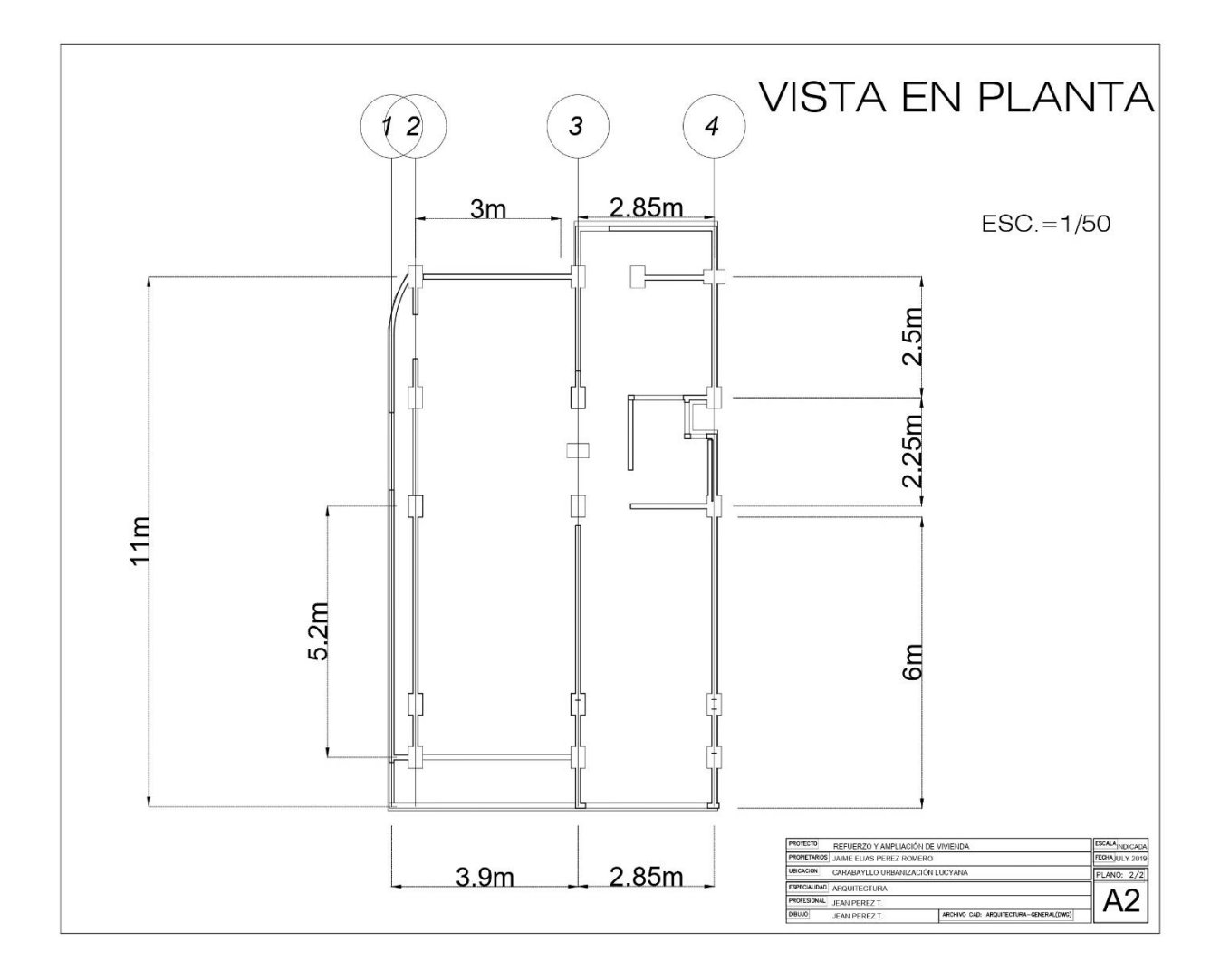

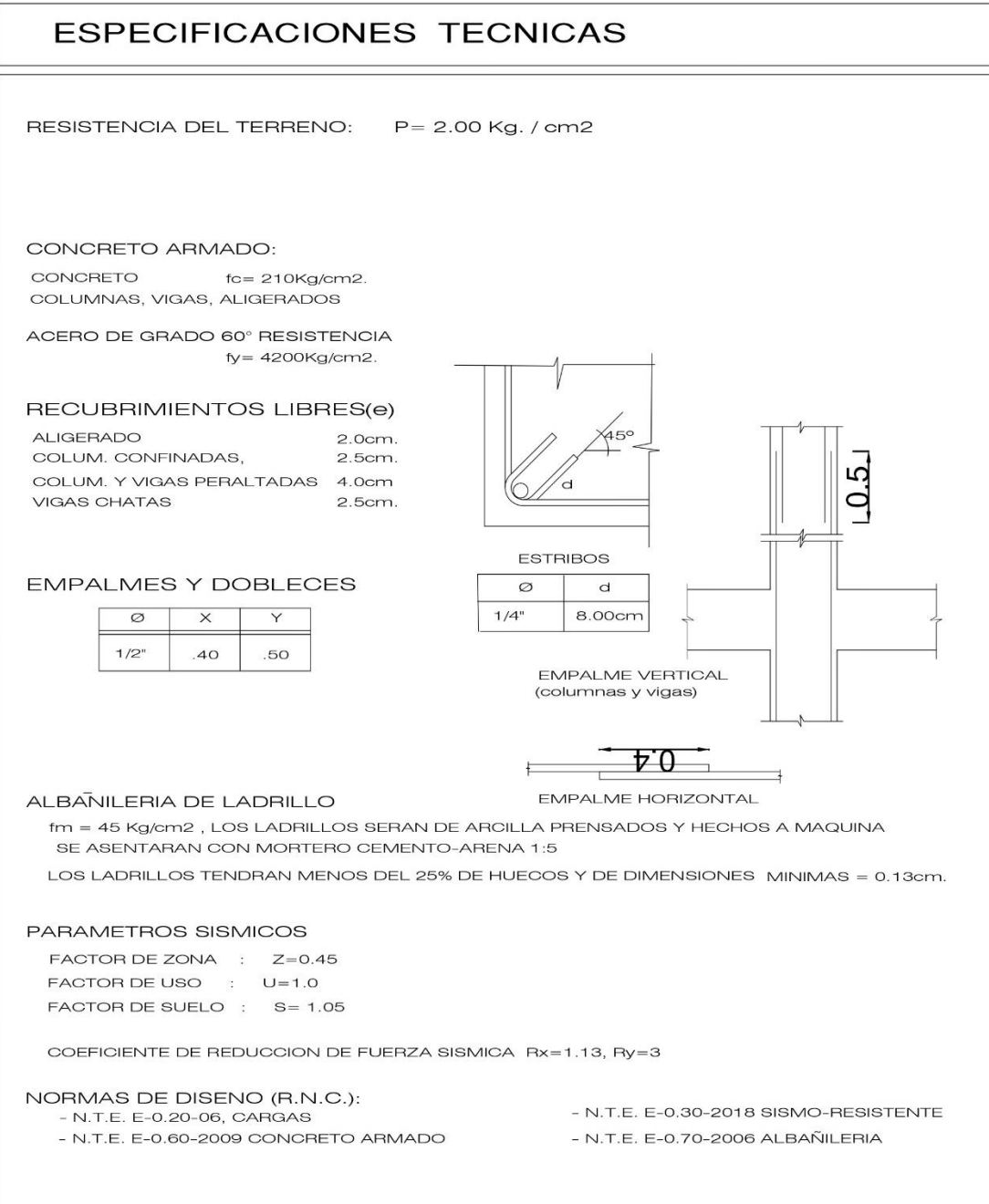

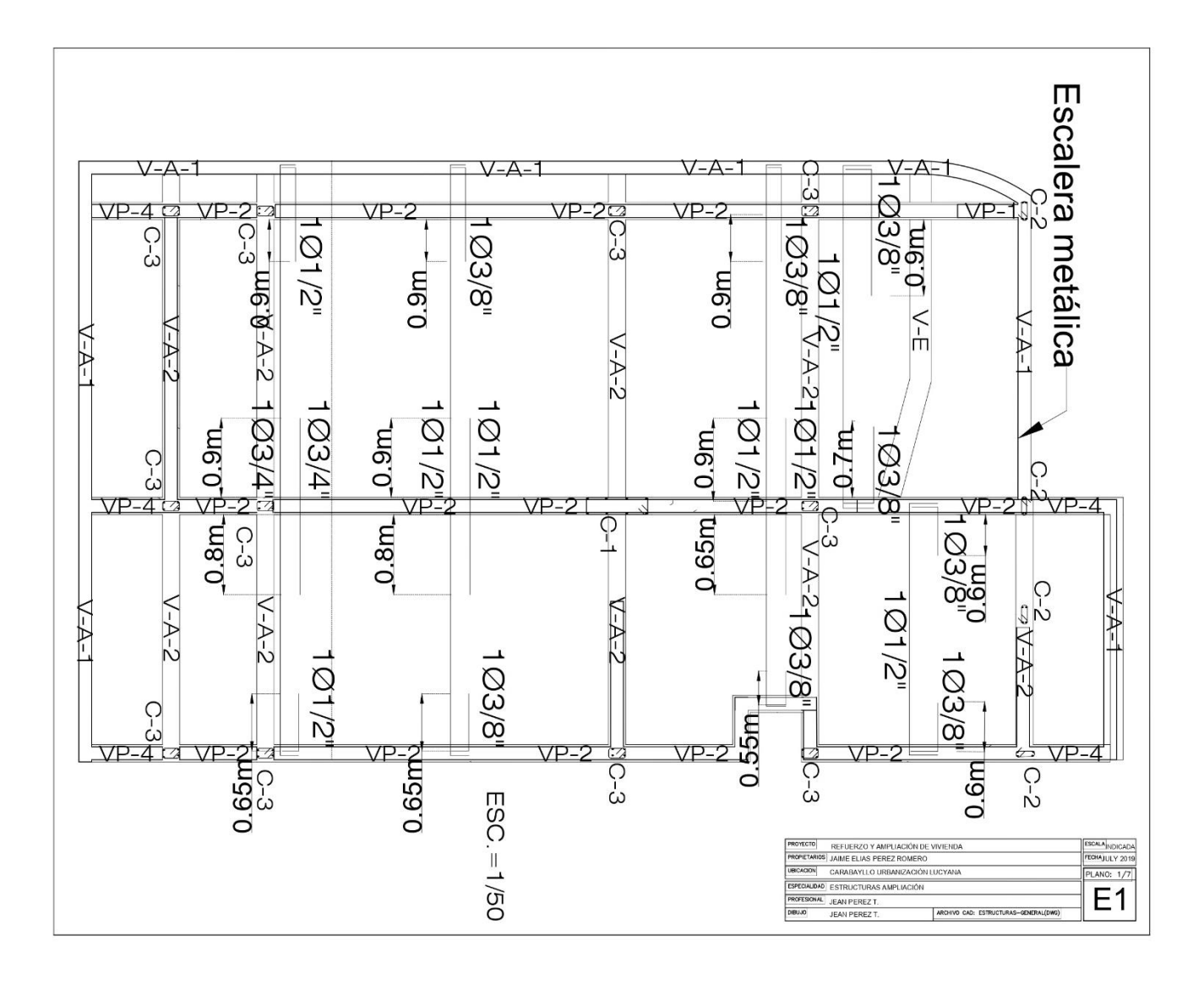

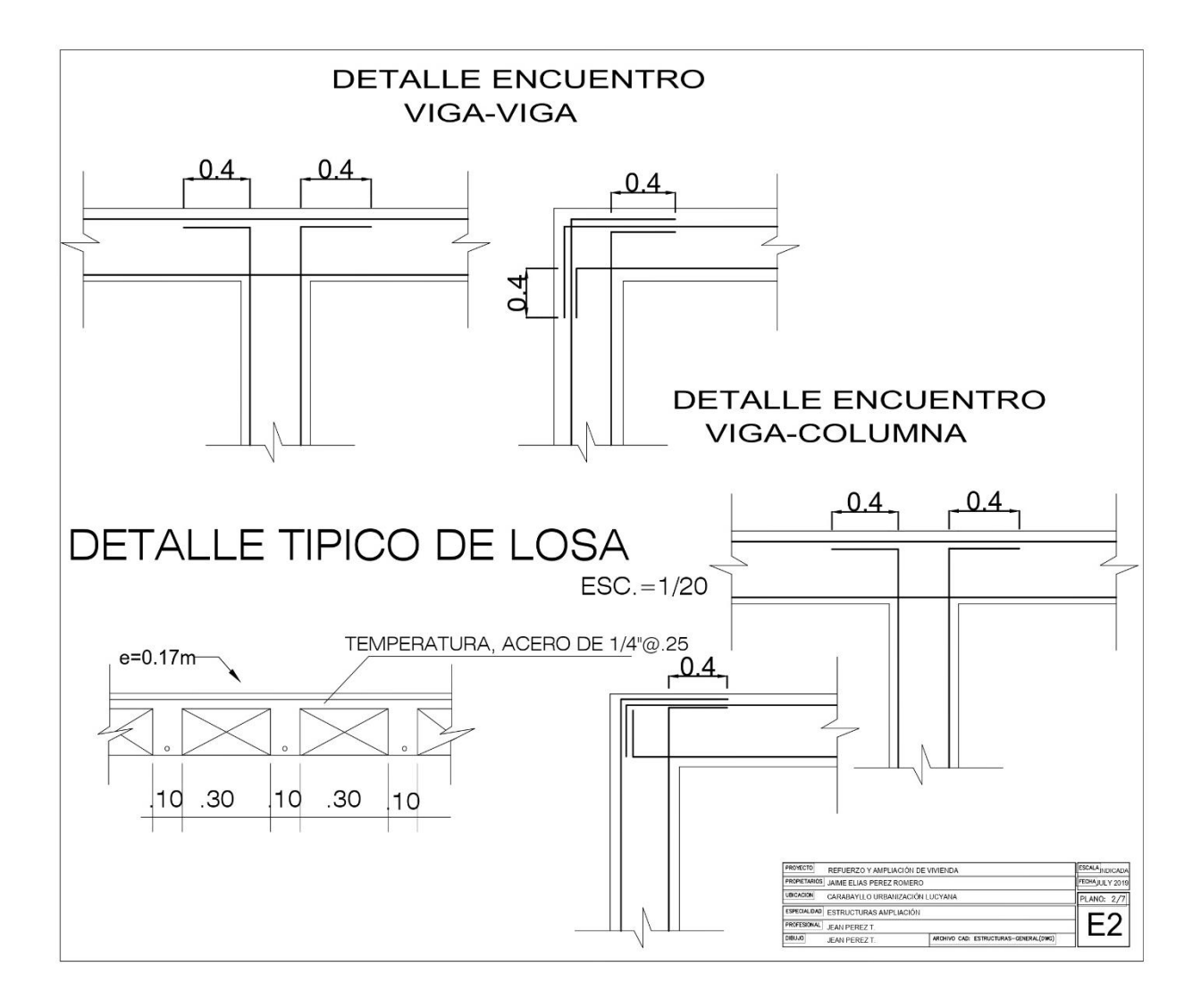

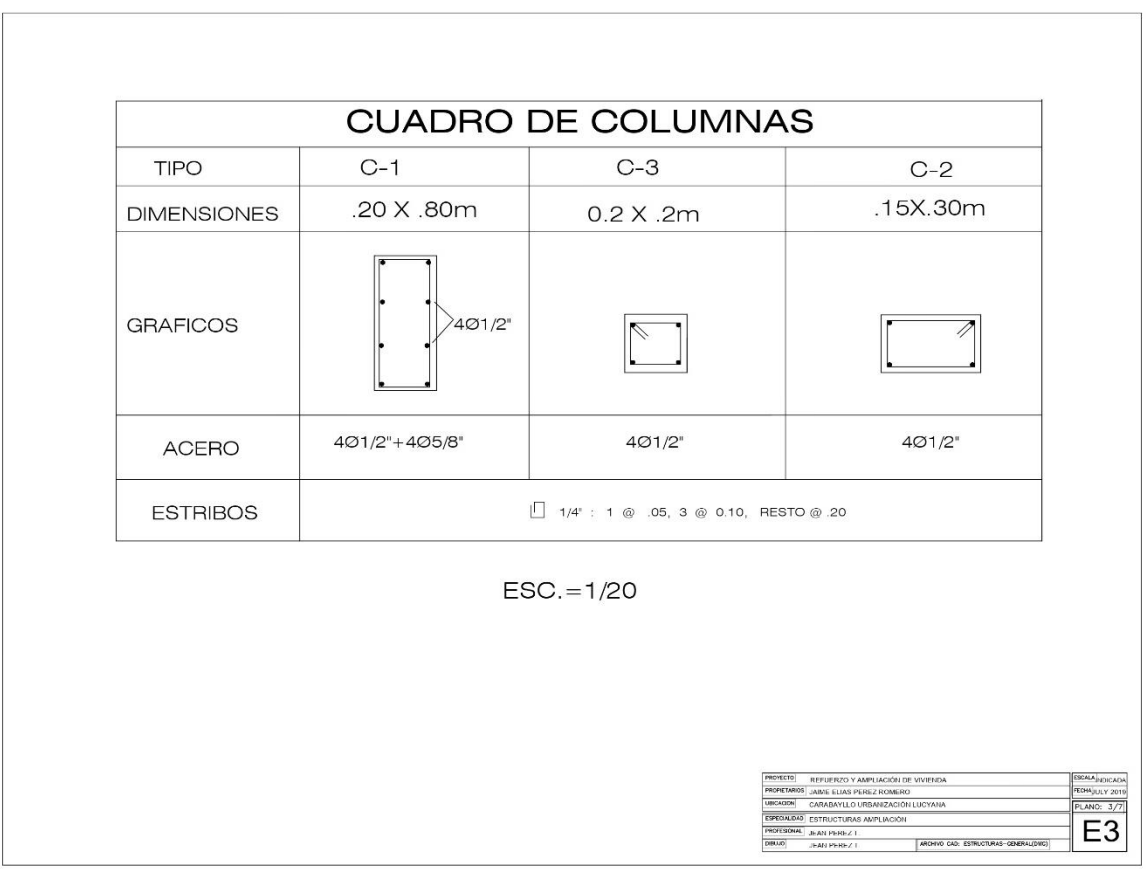

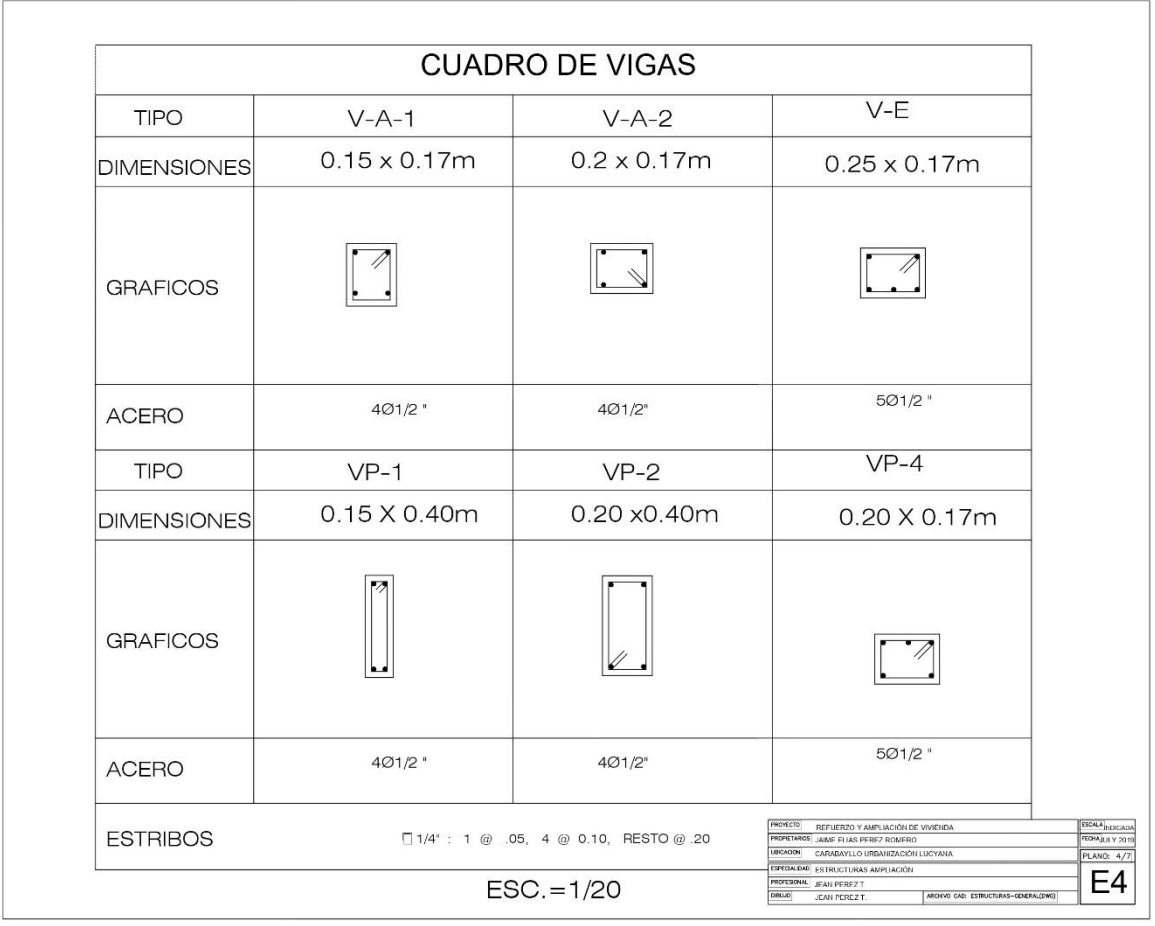

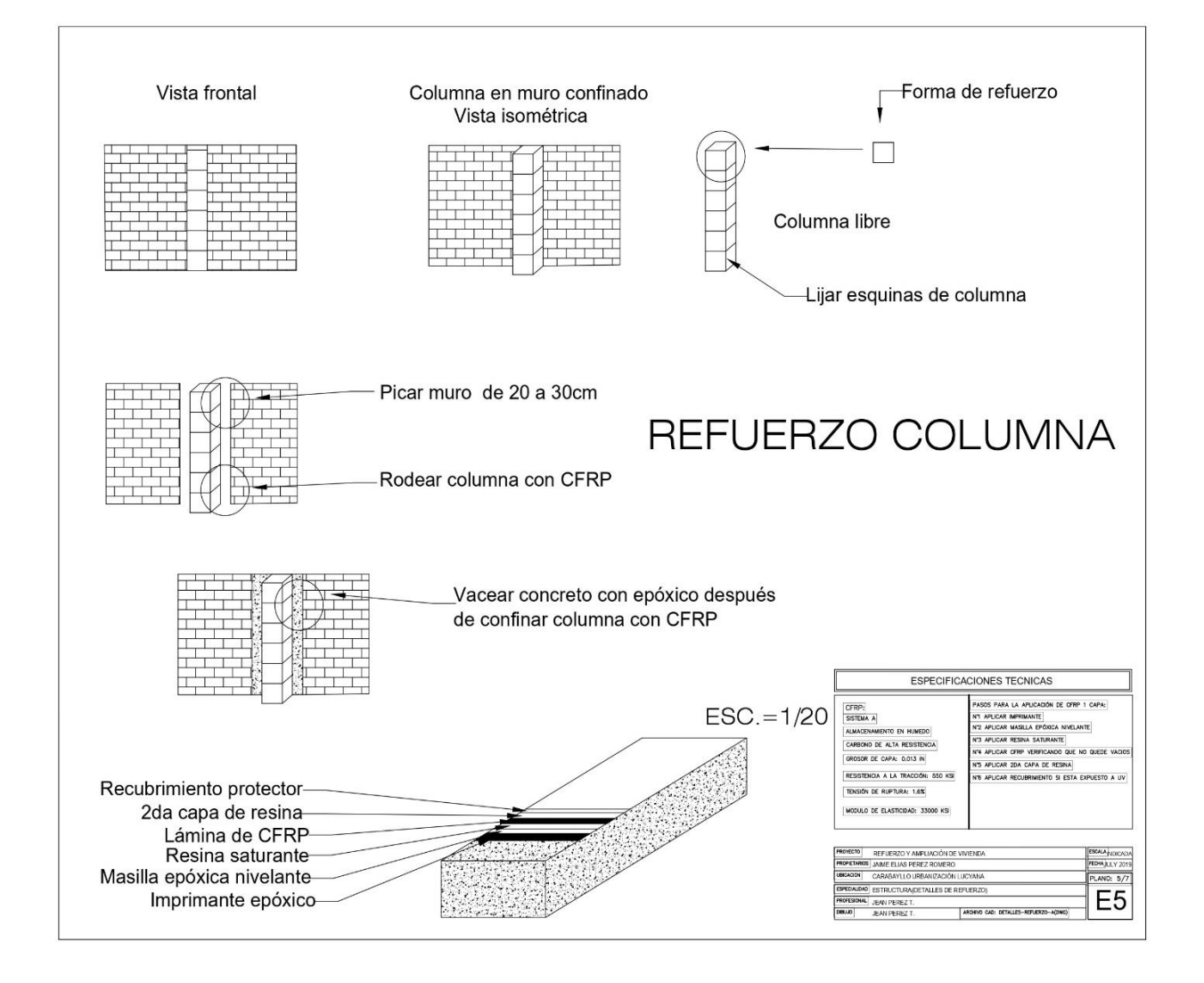

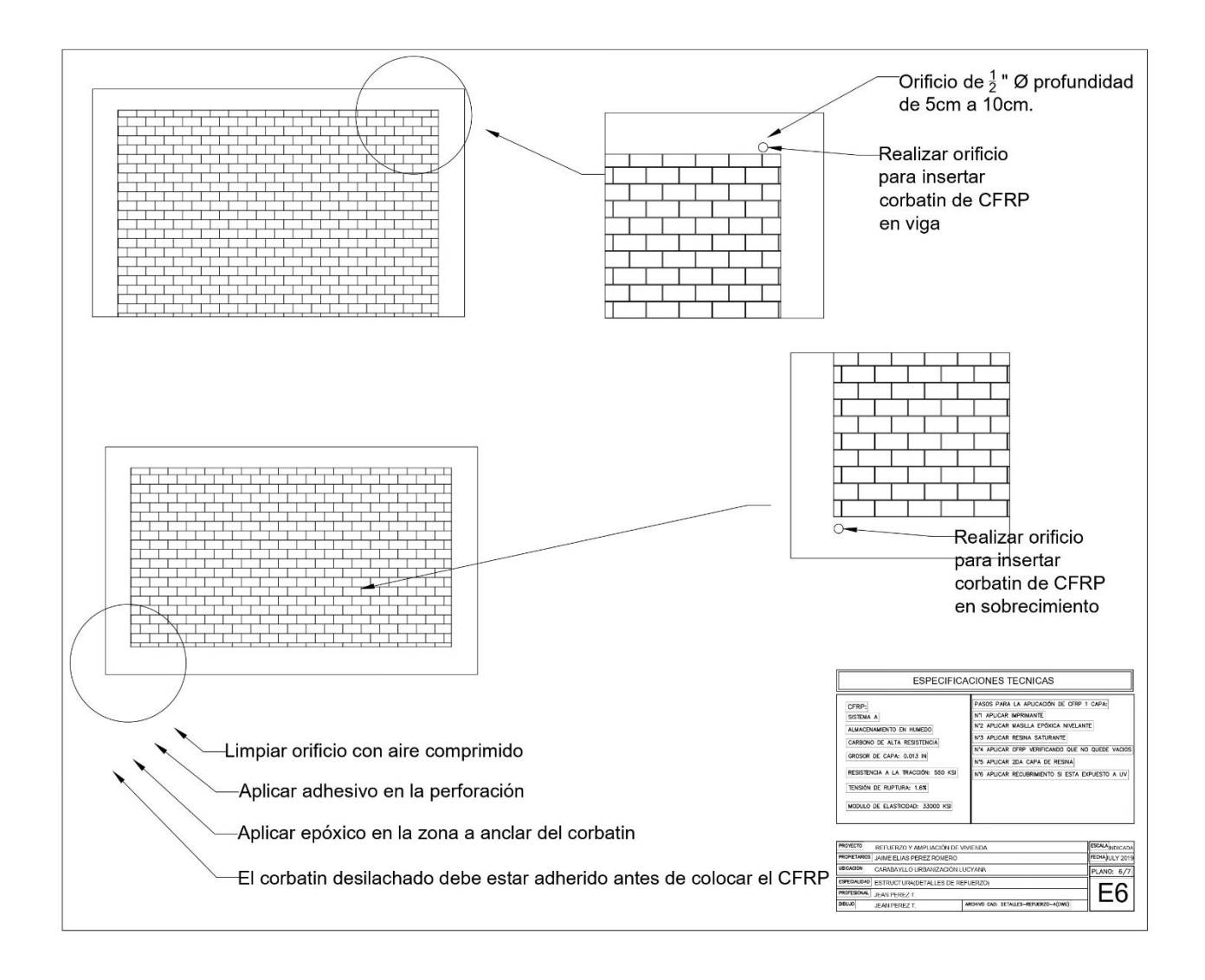

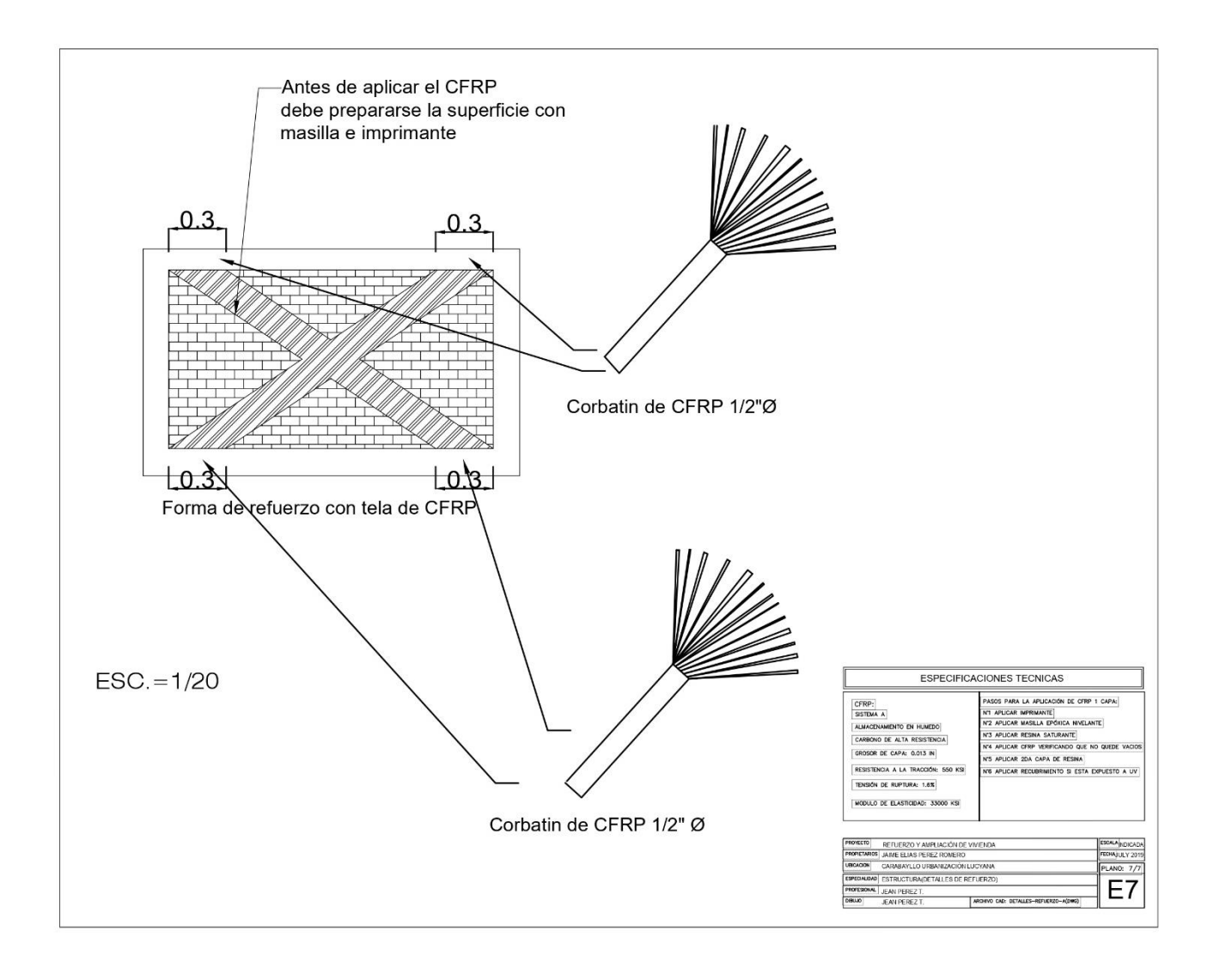

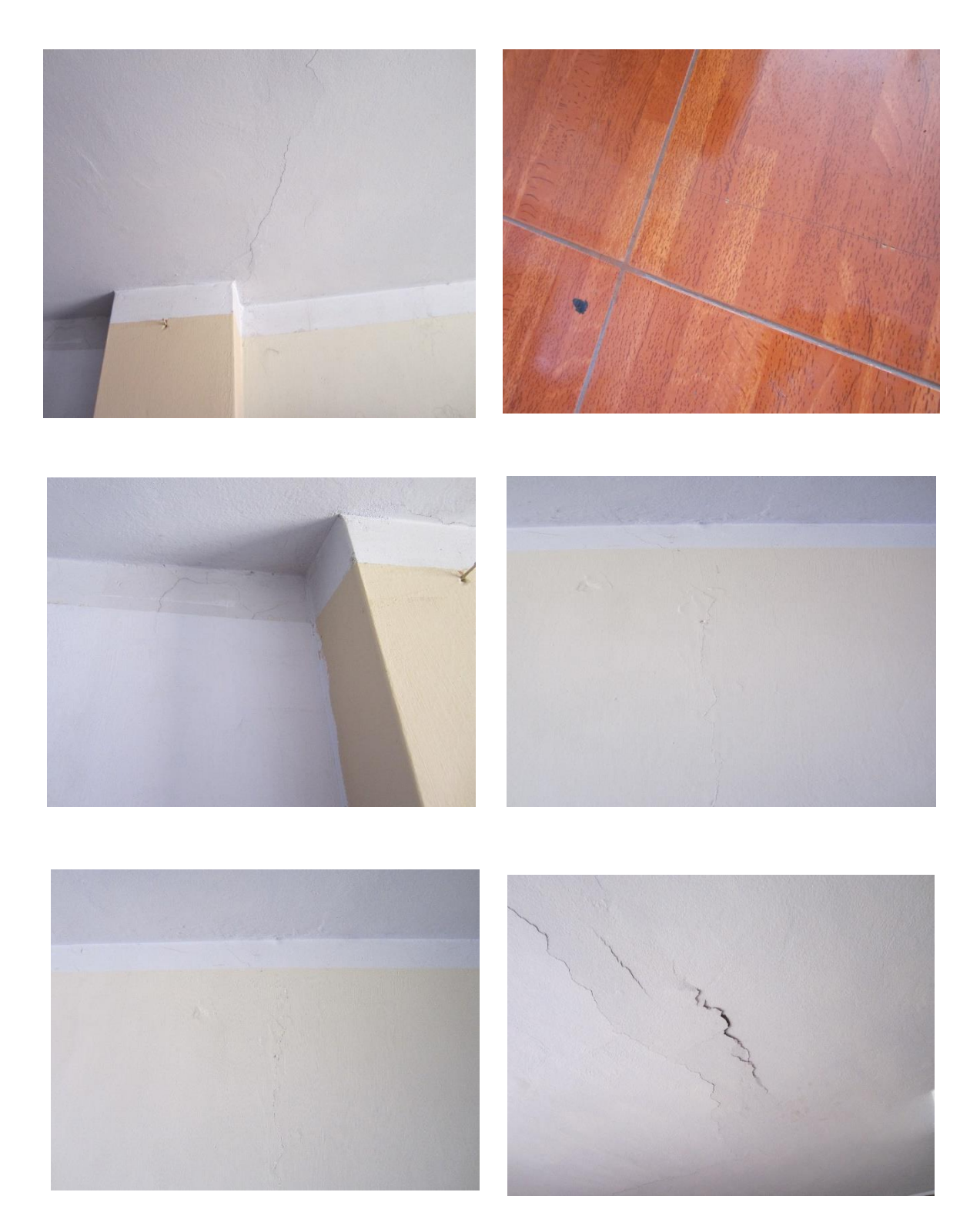

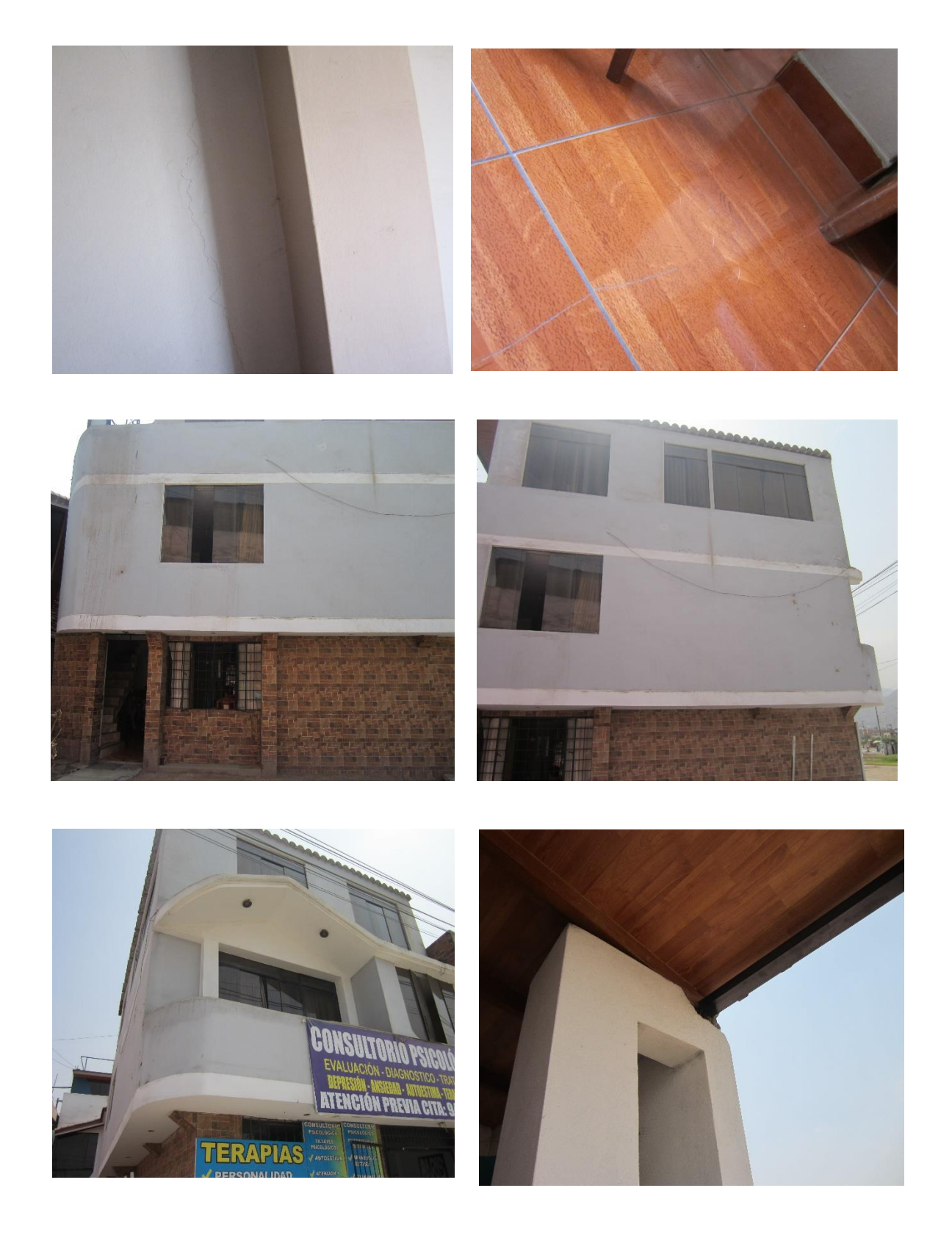

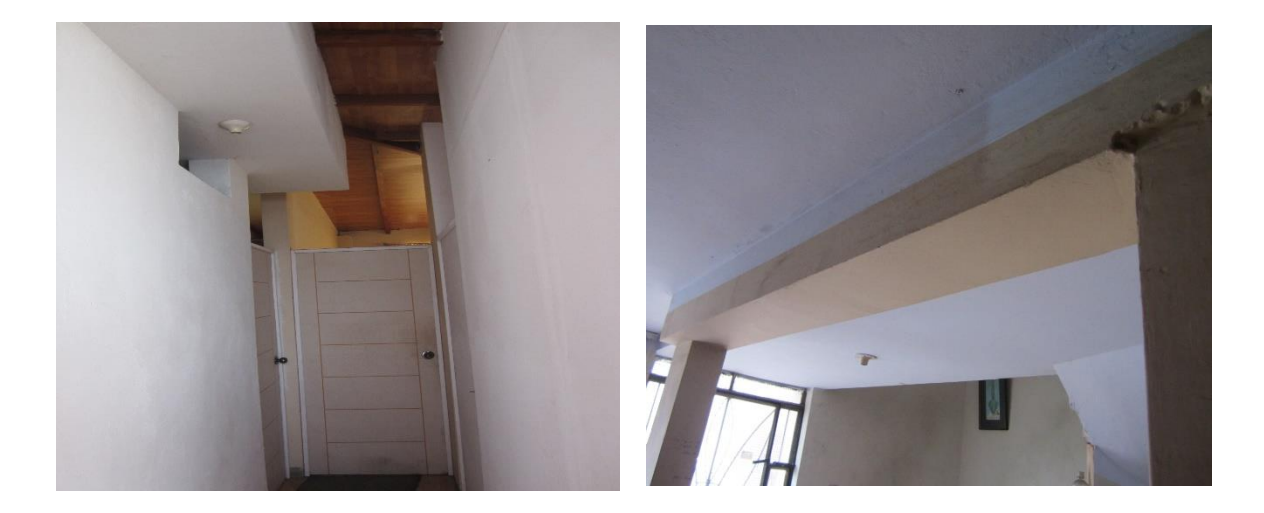